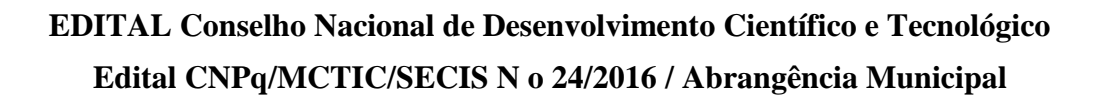

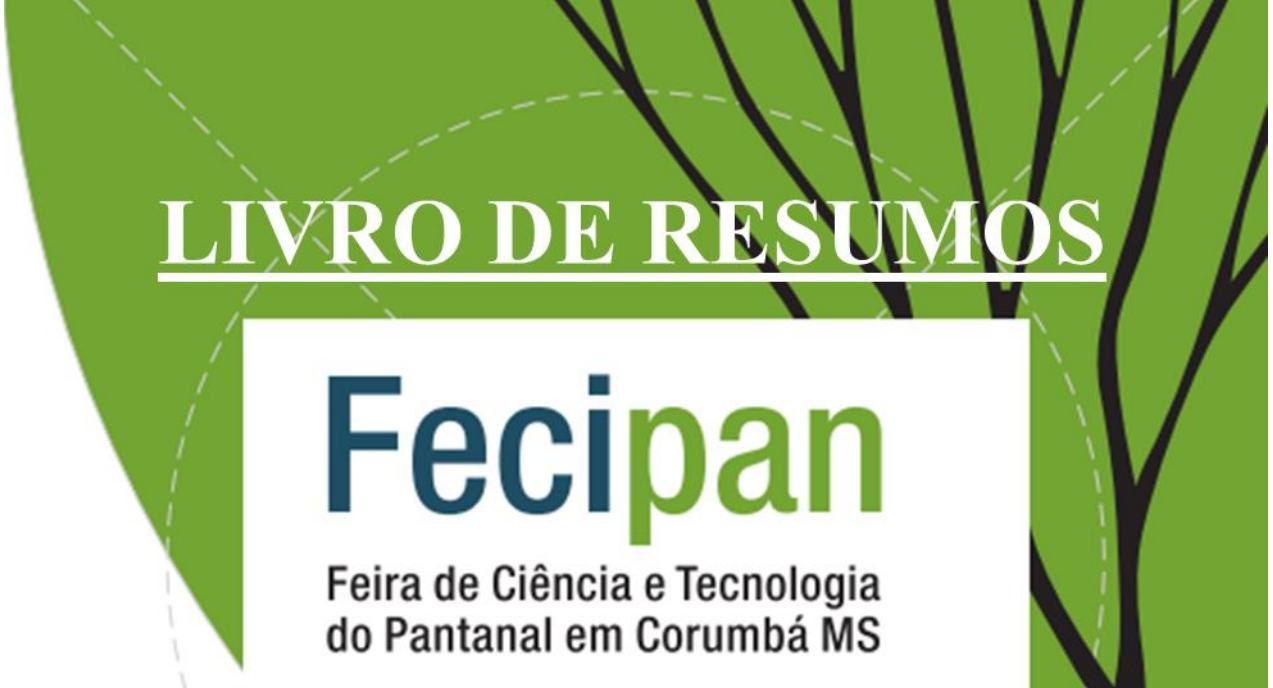

# 19 a 21 de outubro de 2017

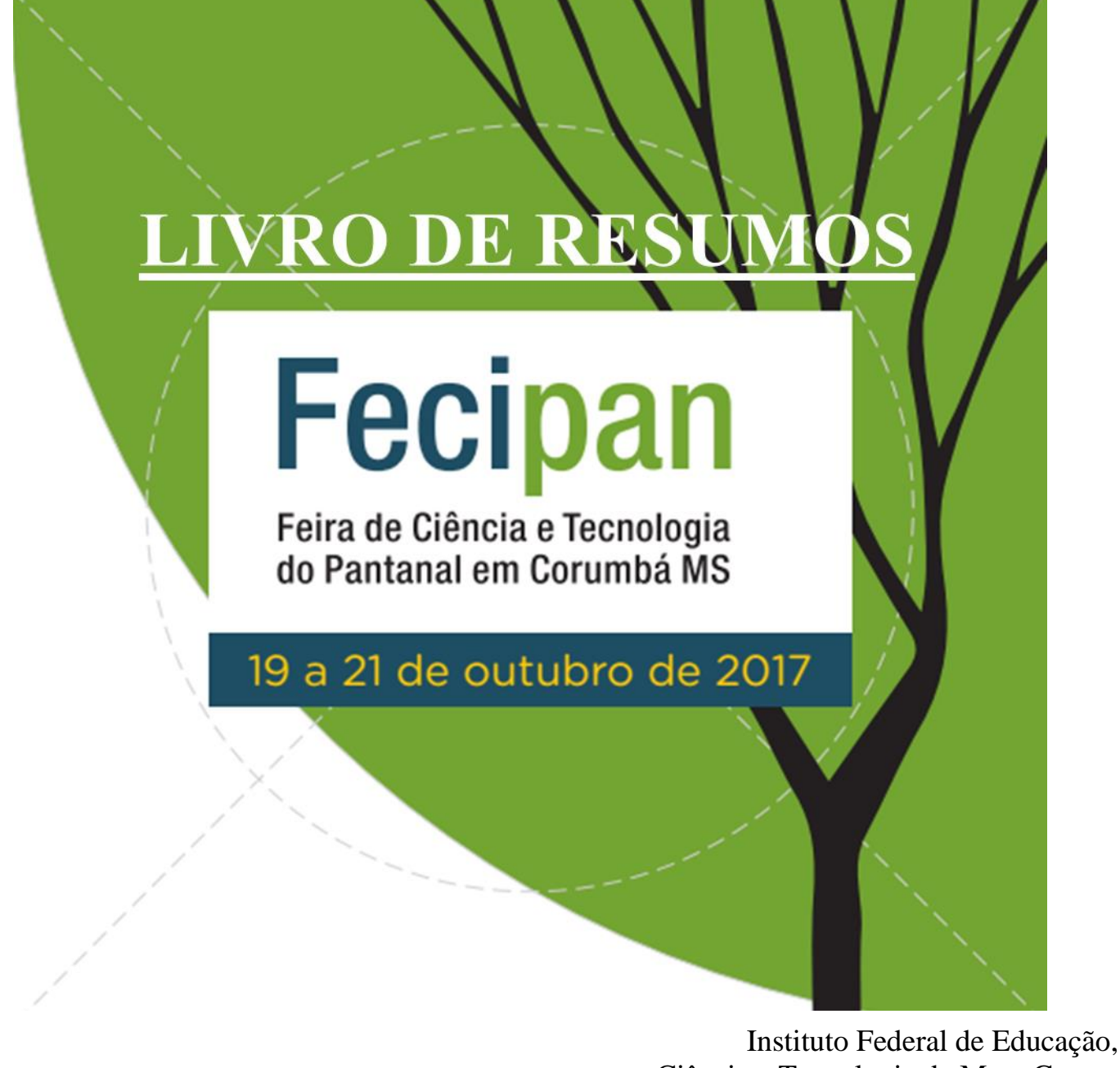

Ciência e Tecnologia de Mato Grosso do Sul *Campus* Corumbá

**FECIPAN 2017**

**Corumbá, 19 a 21 de outubro de 2017 – Centro Popular de Cultura, Esporte e Lazer Nação Guató**

# **ORGANIZAÇÃO E REALIZAÇÃO**

IFMS – Instituto Federal de Educação, Ciência e Tecnologia de Mato Grosso do Sul Endereço eletrônico: http://www.ifms.edu.br **APOIO** Conselho Nacional de Desenvolvimento Científico e Tecnológico - CNPq Prefeitura Municipal de Corumbá Secretaria de Estado de Educação de Mato Grosso do Sul – SED/MS Serviço Social do Comércio - Sesc Universidade Federal de Mato Grosso do Sul - UFMS

# COMISSÃO ORGANIZADORA

COORDENAÇÃO-GERAL Everton de Britto Policarpi

# COORDENAÇÃO DE AVALIAÇÃO

Guilherme Alves Grubertt Luiz Felipe de Souza Jimenez Luiz Sérgio Velasques Urquiza Júnior

# COORDENAÇÃO DO SÍTIO ELETRÔNICO

Daiane Sampaio dos Santos

COLABORADORES Gabriela Rodrigues Ramalho Tobias Eduardo Schmitzhaus

# **FECIPAN 2017**

**Corumbá, 19 a 21 de outubro de 2017 – Centro Popular de Cultura, Esporte e Lazer Nação Guató**

## **Ficha Catalográfica**

Feira de Ciência e Tecnologia do Pantanal (6. 2017 : Corumbá, MS) Livro de resumos / Feira de Ciência e Tecnologia do Pantanal (FECIPAN), 19 a 21 de outubro, 2017 ; Coordenação-geral: Everton de Britto Policarpi ; Instituto Federal de Mato Grosso do Sul. ─ Corumbá, 2017.

101 p.

ISSN: 2525-930X

1. Feira de Ciência e Tecnologia do Pantanal (FECIPAN)

2. Projetos Apresentados FECIPAN 2017 3. IFMS 4. Policarpi, Everton de Britto, coord. 5. Título

# SUMÁRIO

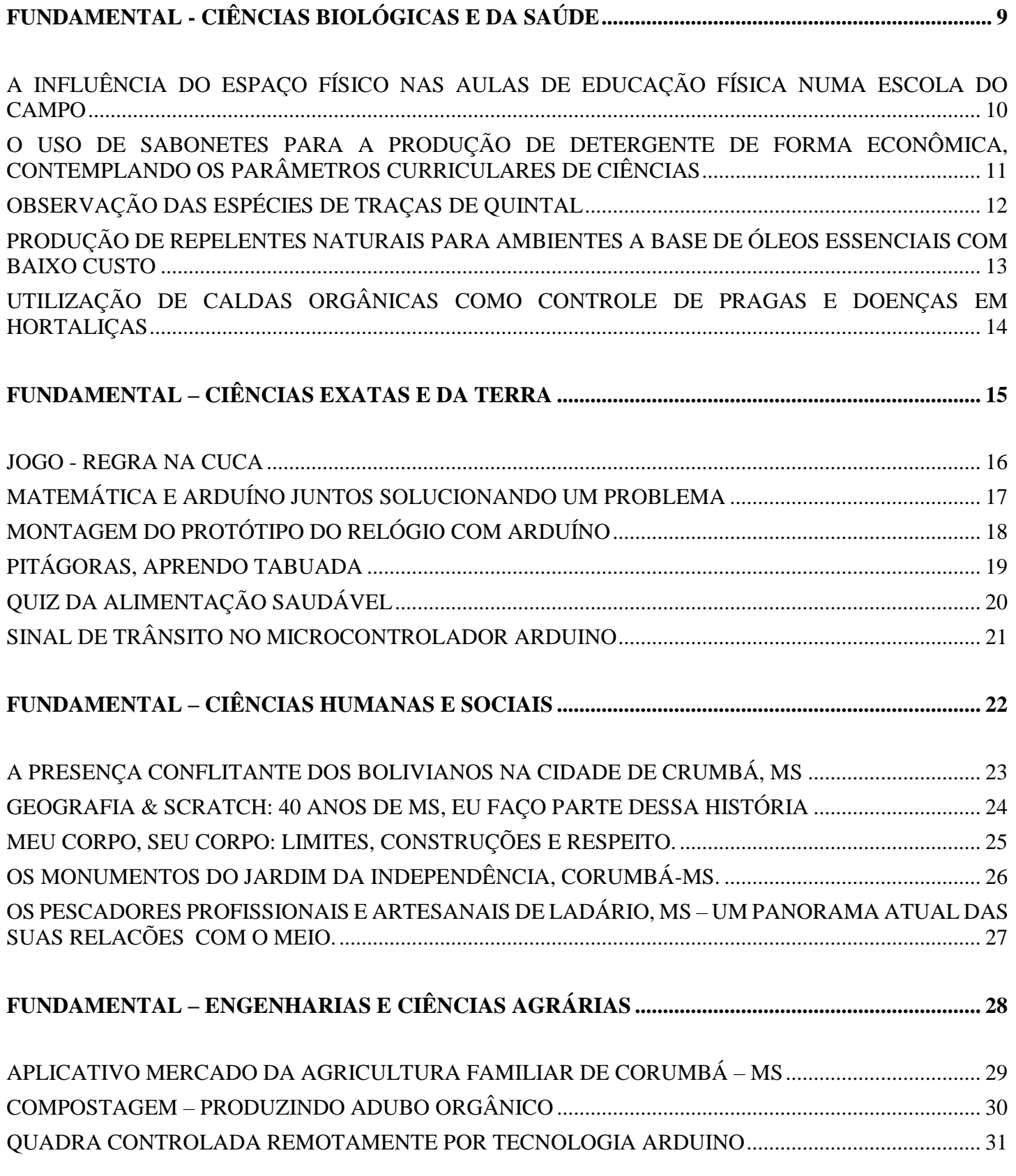

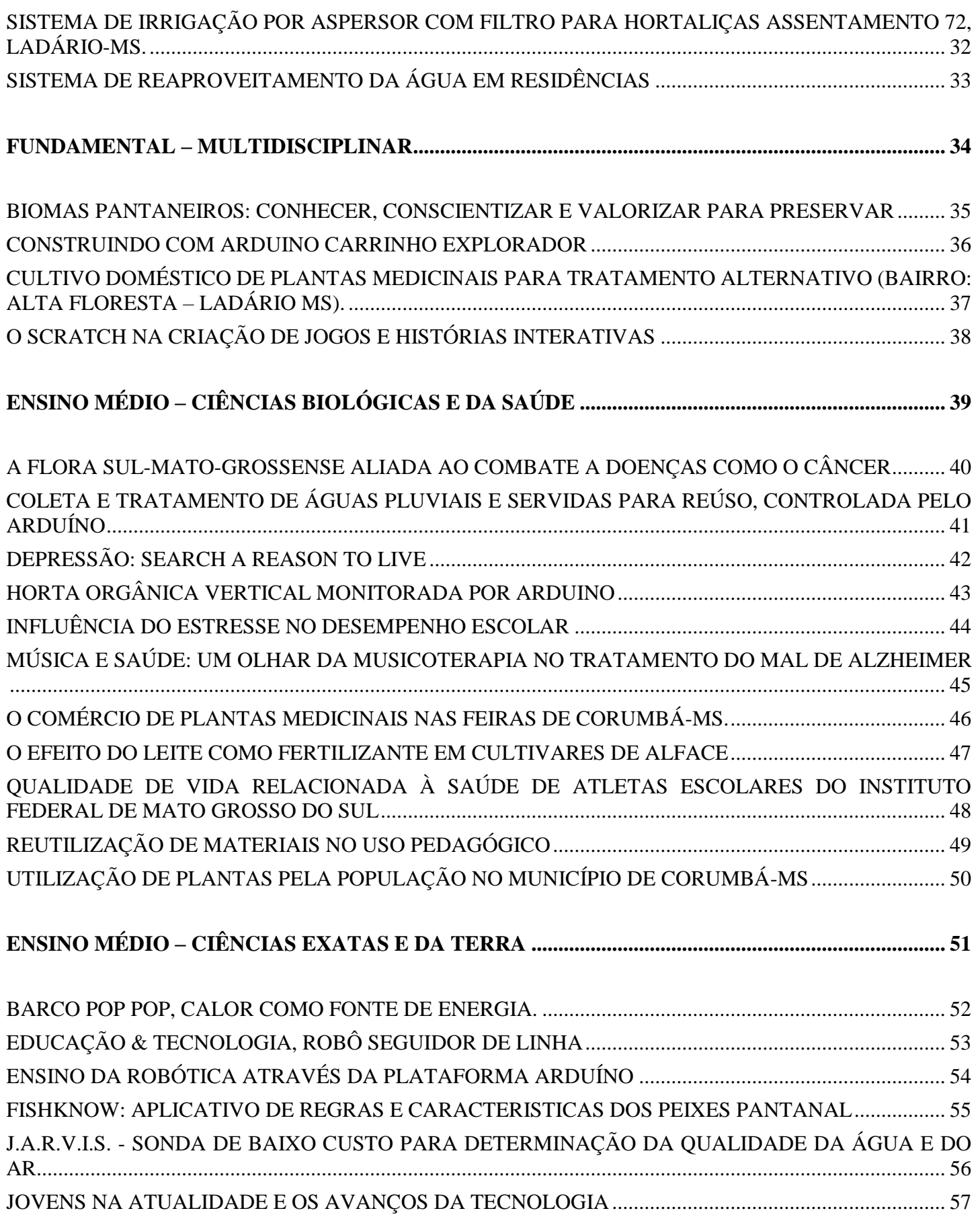

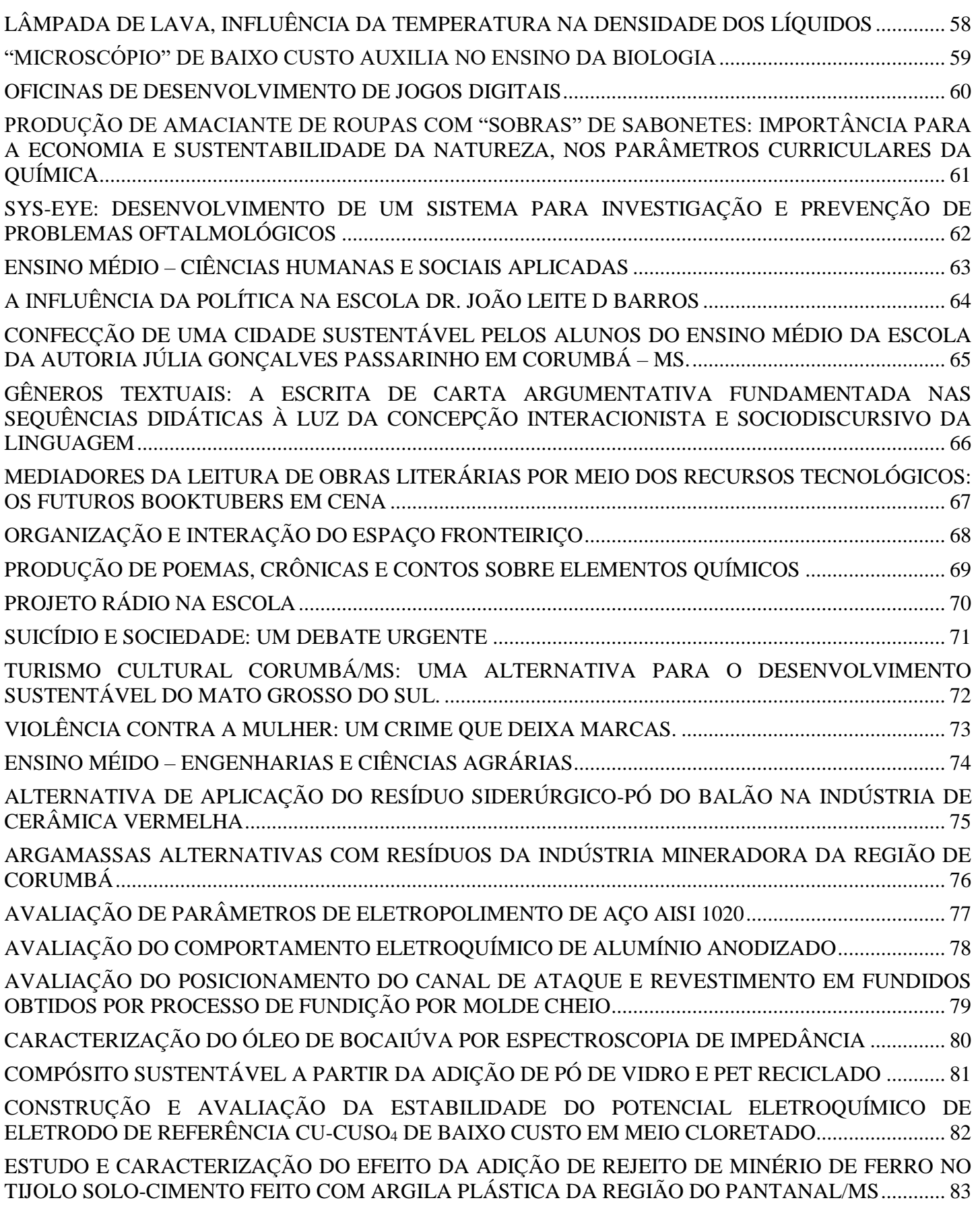

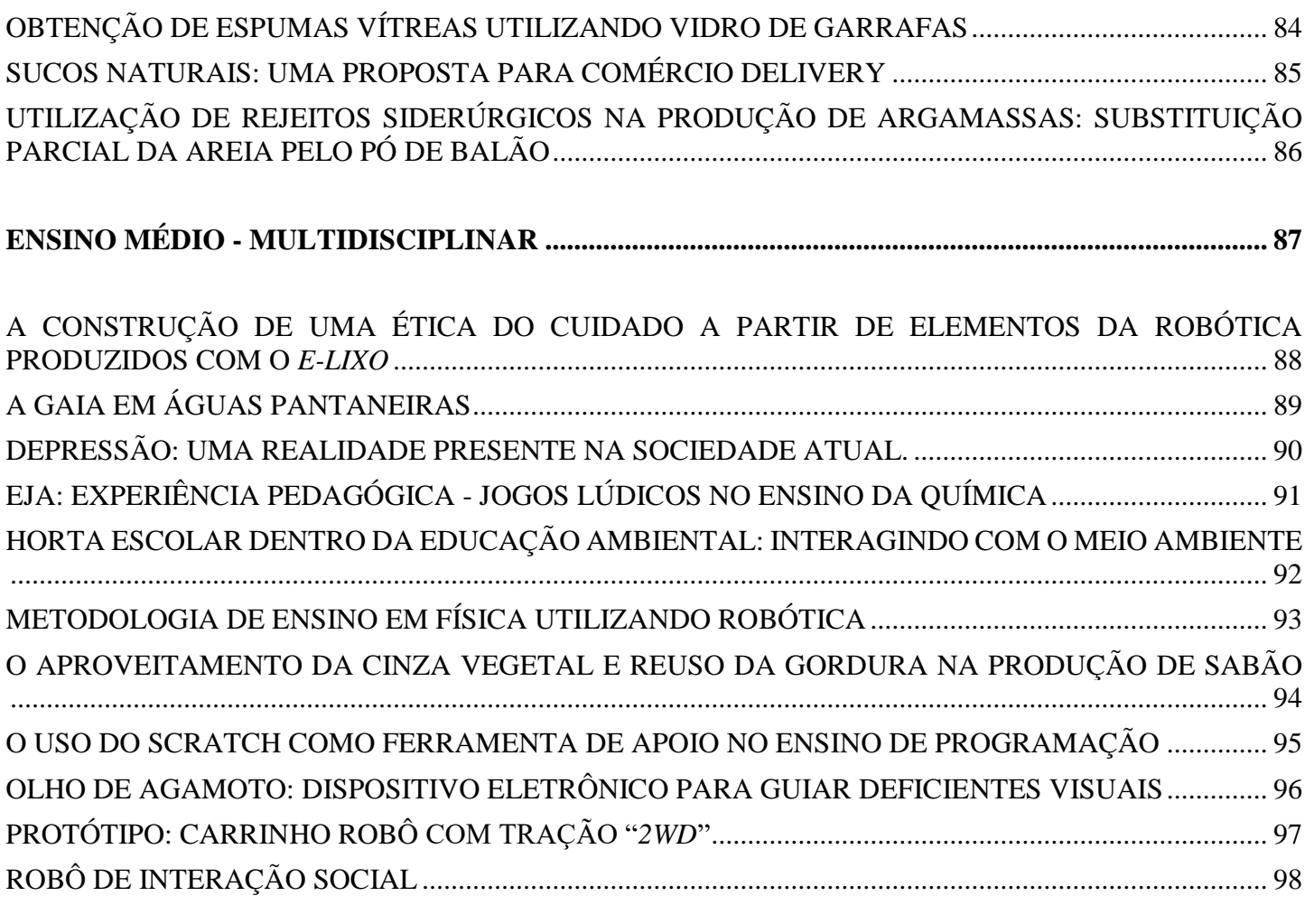

# FUNDAMENTA

# **CIÊNCIAS BIOLÓGICA** SAÚDE

# **Fecipan**

Feira de Ciência e Tecnologia do Pantanal em Corumbá MS

19 a 21 de outubro de 2017

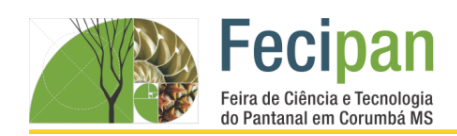

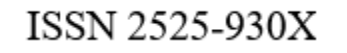

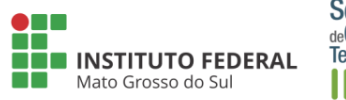

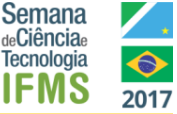

#### **A INFLUÊNCIA DO ESPAÇO FÍSICO NAS AULAS DE EDUCAÇÃO FÍSICA NUMA ESCOLA DO CAMPO**

Franciene Leite da Silva Karine da Silva Dias, Luanny Andressa Vitório de Santana

Escola Municipal Rural Maria Ana Ruso– Ladário-MS

francyleitedasilva@hotmail.com/karinedasilvadias@hotmail.com, luannysantana@hotmail.com

**Palavras-chave:** Espaço físico. Educação Física. Aluno. Aula.

#### **Introdução**

O esporte é um dos conhecimentos dos conteúdos garantidos como componente curricular da educação básica (LDB - Lei n° 9.394/96) tornou-se obrigatório com a Lei n° 10.328 de 2001 (artigo 26). A unidade curricular de Educação Física é composta por conhecimentos teóricos alicerçados à prática.

Esta pesquisa tem como objetivo evidenciar a importância da educação física na aprendizagem e como um espaço físico adequado pode tornar a aula mais prazerosa tanto para o aluno quanto para o professor.

#### **Metodologia**

A pesquisa foi realizada por meio de um levantamento de dados através de uma pesquisa quantitativa semiestruturada com os própios alunos da instituição,foi feito um questionário com cinco questões onde foi aplicado para todos os alunos do 6º ao 9º ano, em torno de 15 alunos, que opinaram sobre as aulas de educação física, as formas de adaptações aplicadas pela professora, e também se a participação nas aulas seria mais atrativa caso a escola tivesse uma quadra.

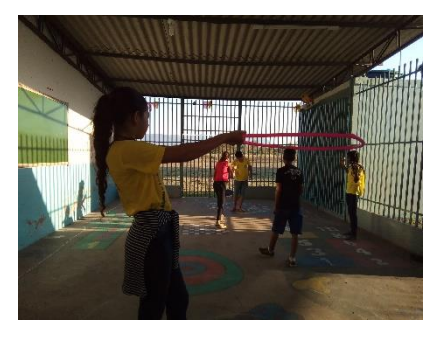

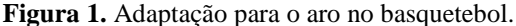

#### **Análise e Discussão**

Com esta pesquisa foi possível estabelecer a relação de lazer e de dever pois as aulas de educação física são garantidas por lei nas escolas. Adaptar as regras de uma modalidade esportiva de acordo com os espaços disponíveis e criar um jogo em que os conteúdos sejam trabalhados é uma boa maneira de driblar as limitações e garantir um ensino de qualidade. (Revista Nova Escola, 2010). Ter um espaço físico adequado pode não ser primordial para o ensino-aprendizagem, mas influência no aspecto social do aluno. Com o questionário desenvolvido pelos alunos observou-se que se pudessem escolher, estudariam em uma escola com quadra esportiva e uma das razões possíveis é a falta de lazer próximo as suas residências e por mais que concordem com as maneiras alternativas que a professora

oferece, não é a mesma coisa. Notou-se também que o espaço influência o desenvolvimento da prática de educação física de forma integral ao aluno.

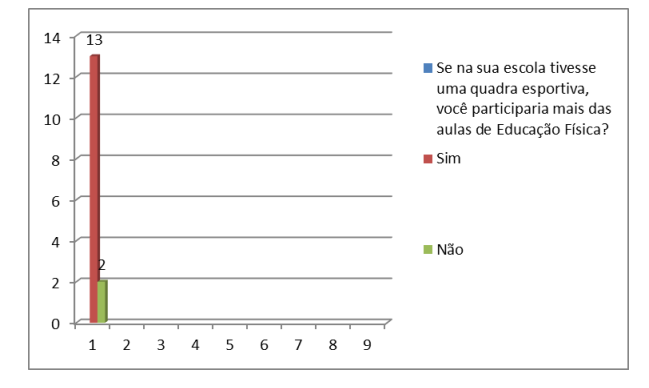

**Gráfico 1.** Participação do aluno se houvesse quadra.

#### **Conclusão**

É de grande importância tanto dos professores como da escola se comprometer na formação humana e por este motivo todas as ações educativas deve ter como perspectiva a construção de ações que contribuam para o plano pedagógico da instituição. Pode-se observar no levantamento de dados da pesquisa quantitativa que não é obrigatório a existência de uma quadra esportiva, mas sim que tenham condições, inclusive de espaço físico, para que o professor coloque em prática as contribuições da educação física no contexto escolar e assim torne as aulas mais atrativas para nós ( gráfico 1).

#### **Agradecimentos**

Agradecemos a diretora da escola Viviane Fardim pelo apoio e incentivo durante a realização dessa pesquisa.

#### **Referências**

BRASIL**, Lei de Diretrizes e B.** Lei nº 9.394/96, de 20 de dezembro de 1996.

REVISTA NOVA ESCOLA. **Como praticar esportes em escola sem quadra.** Disponível em: <http://revistaescola.abril.com.br/formacao/como-praticaresportes-escolas-quadra-594435.shtml> Acesso em: 17/05/17.

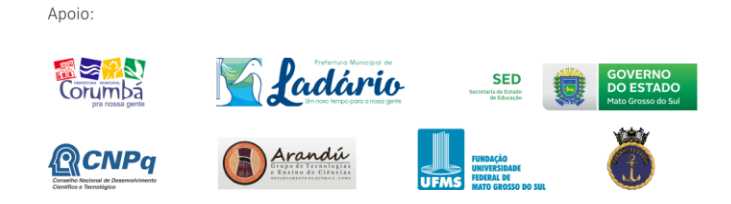

Realização:

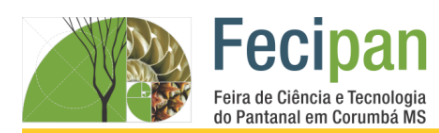

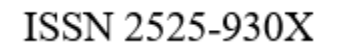

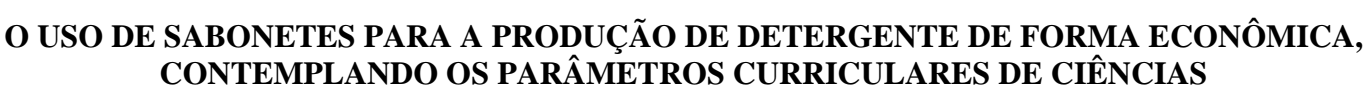

Emilly de Barros Correia, Iury Almeida de Moraes, Michel Lucas Silva Almeida, Milena Mathilde Monaco Moreira

Colégio Franciscano São Miguel – Ladário-MS

sib.saomiguel@gmail.com, milena\_monaco@yahoo.com.br

**Palavras-chave:** Detergente. Economia. Ciências.

#### **Introdução**

Pensando em reutilizar material, bem como na economia familiar, este projeto foi desenvolvido com os alunos do 8º. ano, do Ensino Fundamental, do Colégio Franciscano São Miguel, Ladário-MS. Com esta nova experiência, os alunos puderam preparar, com muito cuidado ao manusear os produtos, um detergente de qualidade e com grande rendimento. A produção do detergente com sabonetes é simples e foram usadas as "sobras" de sabonetes para termos ainda mais economia na produção do detergente. Além de reutilizar as "sobras" de sabonetes, este projeto contempla os componentes curriculares do Ensino Fundamental e orienta os alunos sobre a reutilização de embalagens de garrafas pets, evitando a poluição do meio ambiente por estas embalagens, que podem demorar cerca de 400 anos para se decompor.

#### **Metodologia**

As sobras dos sabonetes são desinfetadas com uma solução de ácido clorídrico, água sanitária comercial, onde adiciona-se 10 colheres de sopa de água sanitária em um litro de água. As sobras dos sabonetes ficaram imersas nesta solução por alguns minutos, para não amolecer. Após secagem, as sobras de sabonetes foram raladas em um ralador de metal. As "raspas" equivalentes a um sabonete foram dissolvidas em 1 litro de água fervente, 5 litros de água fria (mexendo até diluir as "raspas" dos sabonetes), 3 colheres de sopa de amônia e o suco de 2 limões. Esfriar, engarrafar e usar. As misturas são feitas no balde plástico, pois não precisa ser processado no fogo, isto é, em alta temperatura. Se o detergente ficar muito espesso, acrescente água aos poucos (Fig. 1).

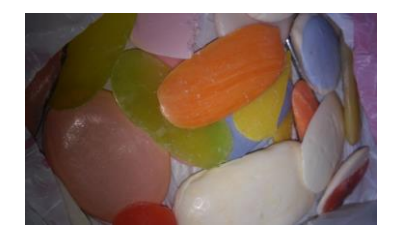

**Figura 1.** Sobras de sabonetes para a produção do detergente. **Fonte:** MOREIRA, 2017.

#### **Análise e Discussão**

Este projeto foi desenvolvido no Colégio Franciscano São Miguel, Ladário-MS, com os alunos do 8º. ano, do Ensino Fundamental. Este projeto pode envolver as seguintes disciplinas: Ciências, Português e Matemática. O projeto contempla os componentes curriculares do Ensino Fundamental,

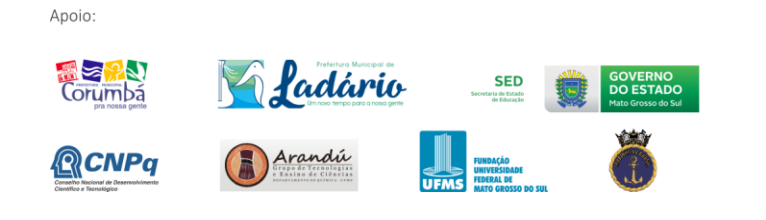

envolvendo calor, temperatura, misturas, reações químicas, porções e frações. Os alunos produziram um detergente de forma econômica, adquiriram novos conhecimentos, sentiram-se estimulados e incentivados ao realizar o experimento em grupo.

**INSTITUTO FEDERAL** 

Mato Grosso do Sul

**Semana** 

de**Ciência**e

Tecnologia

IFMS

#### **Conclusão**

Com este projeto os alunos produziram um detergente com as "sobras" de sabonetes e perceberam que esta produção é econômica com alto rendimento. Também possibilitou aos alunos a prática de Ciências, com noções de porções, misturas e reações químicas, além do entendimento sobre calor e temperatura.

#### **Agradecimentos**

Agradecemos a oportunidade de desenvolvermos este projeto, representando o Colégio Franciscano São Miguel. Agradecemos, também, a Diretora Irmã Zita Maria Delbianco, a Vice-diretora Denise Rosa Samaniego e a Coordenadora Laura Magali de Souza Gomes pela confiança e incentivo.

#### **Referência**

[1] Site: https://www.arteblog.net/2013/03/10/como-fazersabao-detergente-desinfetante-e-amaciante-caseiros/. Último acesso: 10/09/2017.

[2] Site: http://www.aprendizdecabeleireira.com/2013/04/comofazer-amaciante-caseiro.html. Último acesso: 10/09/2017.

[3] MOREIRA, Milena M. M. Acervo pessoal, 2017.

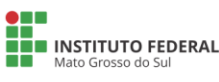

Realização

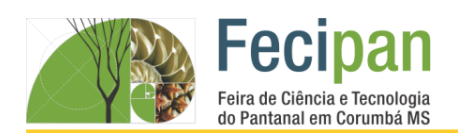

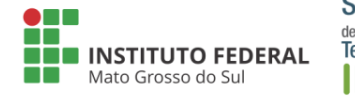

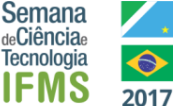

# **OBSERVAÇÃO DAS ESPÉCIES DE TRAÇAS DE QUINTAL**

Gustavo Borges de Carvalho<sup>1</sup>, Cristiane Ayala Banegas<sup>1</sup> Escola Municipal Pedro Paulo de Medeiros– Corumbá - MS izaborgesiza@gmail.com, 7cris.ab7@gmail.com

#### **Palavras-chave:** Animal. Inseto. Thysanura.

#### **Introdução**

Na escola temos a capacidade de aprender e conhecer outros assuntos sobre ambientes diferentes. A curiosidade está presente quando olhamos para o nosso lugar e sentimos a necessidade de entender o que vemos ao redor. Trabalhar outras formas de aprender e com ajuda da pesquisa em *sites* e no livro didático amplia o conhecimento sobre o lugar onde estamos. Diante disso, o objetivo do trabalho foi descobrir o tipo de inseto, observar parte do ciclo de vida no seu habitat e verificar as mudanças que ocorrem no corpo deles.

#### **Metodologia**

Foi realizado entre os períodos dos meses de julho a agosto a observação dos insetos e seu desenvolvimento num ambiente urbano doméstico, no quintal. Para isso fez-se o uso de termômetro de ambiente doméstico, lupa pequena (marca Opton) e grande (marca Goller), caderno e lápis para anotação das características corporais e do comportamento do inseto, como hábito alimentar e o horário de maior atividade. Para alguns insetos pedaços de papel e papelão foram colocados junto a eles a fim de observar o comportamento com estes materiais. As fotos do inseto foram tiradas com o auxílio de câmera fotográfica para maior visualização do seu corpo.

#### **Resultados e Análises**

Os animais encontrados são do grupo dos artrópodes, da ordem Thysanura, tem o corpo dividido em cabeça, tórax e abdômen e possuem três filamentos caudais. Chamados de traça-dos-livros, são insetos noturnos que se desenvolveram no ambiente sem ventilação, com medições de temperatura de cerca de 30°C. Estes insetos foram muito territoriais, em alguns casos, quando dois machos se encontraram eles começaram a brigar até a morte. São inofensivos quando manuseados. Estes insetos foram muito territoriais, em alguns casos, quando dois machos se encontraram eles começaram a brigar até a morte. São inofensivos quando manuseados. As traças fêmeas tiveram a capacidade de botar de onze a vinte ovos e as fêmeas protegiam esses ovos contra os predadores locais, que foram as baratas, as formigas e as aranhas. O crescimento e desenvolvimento do corpo da traça-dos-livros após a fase do ovo apresentou muita semelhança que se estendeu até a fase adulta, conhecido com o nome de desenvolvimento direto.

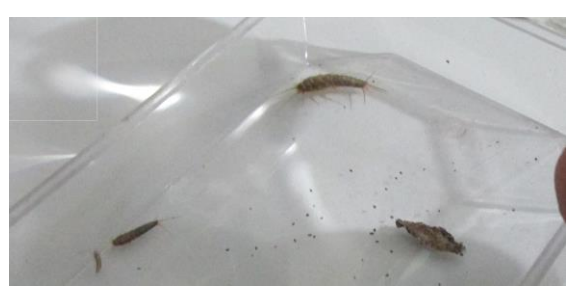

**Figura 1.** Fotografia do inseto – traça-dos-livros.

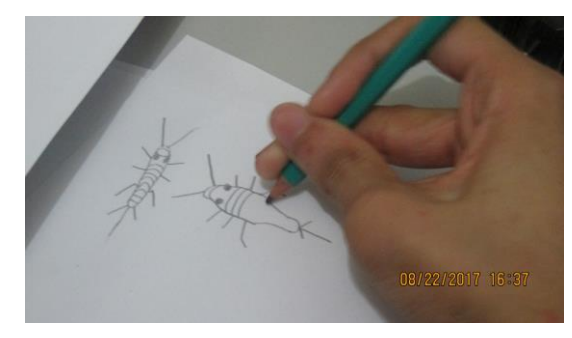

**Figura 2.** Desenho das partes principais do inseto.

#### **Considerações Finais**

As aulas de Ciências normalmente se realizam em sala de aula com livros didáticos e trabalhos escritos, mas o interesse vai além de aprofundar em assuntos que se limitam nos livros. Por isso surgiu o interesse em fazer uma pesquisa sobre estes animais, a fim de melhor observação e comparação em outros textos. O aprendizado foi muito importante porque não conhecia esse grupo de insetos, seu crescimento e comportamento, que são considerados como pragas.

#### **Agradecimentos**

Agradeço a minha família, a oportunidade da escola e dos professores para escrever este trabalho, que satisfez a minha curiosidade e proporcionou melhor aprendizado.

#### **Referências**

LOPES, S. Investigar e Conhecer Ciências da Natureza 7º ano. 1. ed. São Paulo: Saraiva, 2015.

ZORZENON, F. J. Traças no Ambiente Urbano. Secretaria de Agricultura e Abastecimento Instituto Biológico, São Paulo, ago. 2017. Seção Comunicados Técnicos. Disponível em < http://www.biologico.agricultura.sp.gov.br/artigos\_ok.php?id\_a rtigo=68>. Acesso em: 29 ago. 2017.

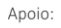

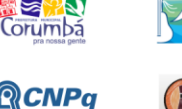

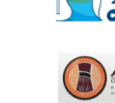

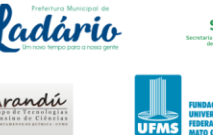

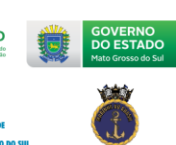

Realização:

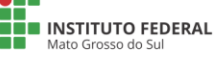

MINISTÉRIO DA

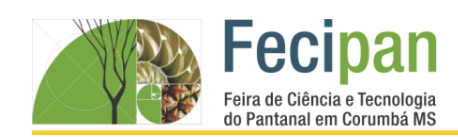

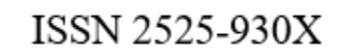

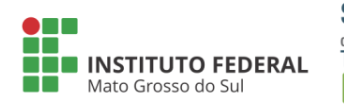

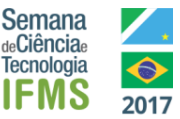

## **PRODUÇÃO DE REPELENTES NATURAIS PARA AMBIENTES A BASE DE ÓLEOS ESSENCIAIS COM BAIXO CUSTO**

Samyr Arruda Vilanova<sup>1</sup>, Gustavo Sandim<sup>2</sup>, Emerson Armyndo Banega Medina<sup>3</sup>, Sandrine Aparecida de Souza Vazquez<sup>4</sup>, Candelária Joyce da Mota Silva<sup>5</sup>.

Escola Estadual Carlos de Castro Brasil– Corumbá - MS

samyrarruda@hotmail.com <sup>1</sup>, gustavosandim@hotmail.com <sup>2</sup>, banegamedina@hotmail.com <sup>3</sup>, Sandrine-souza@hotmail.com <sup>4</sup>, candejoyce@hotmail.com <sup>5</sup>

**Palavras-chave:** Aromatizador. Citronela. Copaíba. Eucalipto.

#### **Introdução**

As doenças Transmitidas por insetos causam a morte de milhares de pessoas no mundo todo. A região pantaneira, onde está localizada a cidade de Corumbá, Ladário e adjacências sofrem com a invasão de mosquitos, dentre eles o *Aedes Aegypty*. Este mosquito é transmissor de três doenças: Dengue, Chikungunya e Zyca vírus. VICTÓRIA (2010) destaca que a dengue é uma doença grave de impacto epidemiológico, social e econômico. Alguns tipos de óleos auxiliam no afastamento de insetos. É importante mostrar que se podem fazer repelentes naturais de baixo custo, para uso doméstico e junto á comunidade escolar. O conhecimento que os alunos adquirem na escola é levado para o âmbito de suas famílias, compartilhando as experiências e auxiliando seus parentes no controle de alguns tipos de insetos ou até mesmo como fonte de renda para família.

#### **Metodologia**

Escolheram-se três óleos essências de bastante eficiência: eucalipto, citronela e copaíba. Utilizaram-se duas receitas: para o spray e para o aromatizador de palitos. O material foi encontrado em mercados, farmácias e lojas de multiutilidade. Para o preparo das duas receitas utilizaram-se: álcool de cereais, álcool 70%, óleos essenciais, água deionizada, corante de alimento vasilhas de plástico, seringa e medidores de ml de plástico. A produção dos repelentes (figura 1) ocorreu sem qualquer problema, constatando a facilidade da manipulação dos ingredientes.

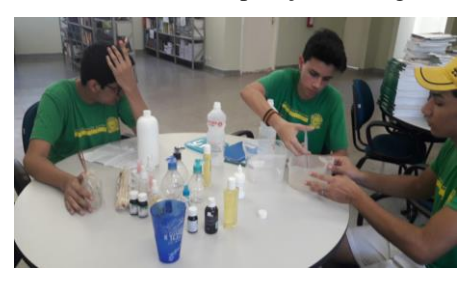

**Figura 1.** Produção dos repelentes

Utilizavam em sua residência e traziam no outro dia para que outros diferentes 9 alunos levassem para suas casas, ocorrendo por 4 dias consecutivos onde orientou-se a borrifar (no caso do spray) ou deixar exposto (em um móvel no caso do aromatizador de palitos) em algum cômodo da casa entre o horário das 18 horas ás 20 horas, por ser período propenso a maior quantidade de mosquitos e outros insetos. Após isso os alunos responderam um questionário (Tabela 1).

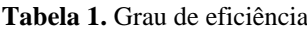

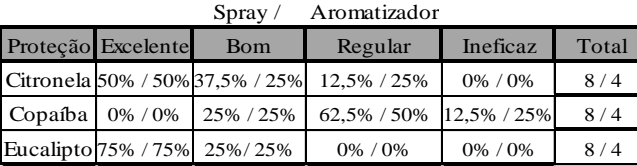

#### **Conclusão**

Constatou-se que os óleos essências a base de citronela e eucalipto foram os mais eficientes quando se trata de repelir insetos. Possivelmente o óleo de copaíba não obteve o resultado esperado como dos outros dois, pois se verificou que o óleo utilizado não se misturou facilmente aos outros ingredientes, ficando uma mistura bifásica, ou seja, visivelmente via-se o óleo na superfície do recipiente. A orientação no caso deste óleo foi que no caso do spray agitasse muito a mistura antes de borrifar e no caso do aromatizador de ambientes o frasco ficou imóvel.

#### **Agradecimentos**

Agradecemos à Direção, equipe multidisciplinar do projeto Aja vespertino, a todos os alunos pelo interesse e contribuição para que o projeto se desenvolvesse.

#### **Referências**

VICTORIA, D.; CHAGAS, L. Relatório de Gestão dos Termos de Cooperação: 1º e 2º semestres de 2009. / Organização Pan-Americana da Saúde. Brasília: Organização Pan-Americana da Saúde, 2010.

#### **Análise e Discussão**

Realizaram-se testes de eficiência por 36 alunos que levaram para suas casas sprays ou aromatizadores. Sendo que 24 levaram o Spray e 12 levaram o aromatizador. Os alunos se revezaram por dia, sendo que cada dia 9 alunos levavam um tipo de repelente.

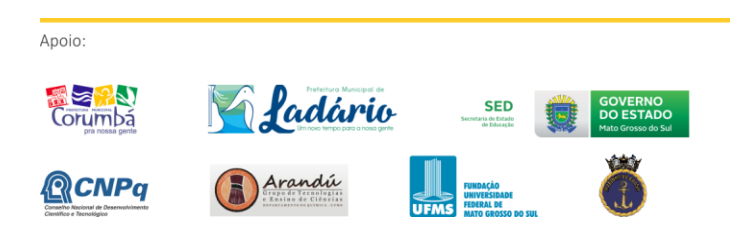

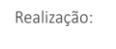

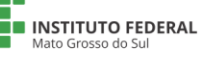

MINISTÉRIO DA

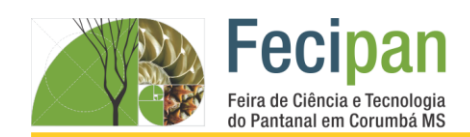

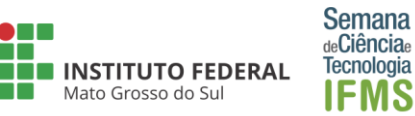

## **UTILIZAÇÃO DE CALDAS ORGÂNICAS COMO CONTROLE DE PRAGAS E DOENÇAS EM HORTALIÇAS**

Sâmela Caroline de Souza Cristaldo, Tyciane Dias da Silva, Aldo Luiz Ribeiro de Brito, Lorena do Nascimento <sup>1</sup>

Escola Municipal Rural Maria Ana Ruso– Ladário – MS

samelacarolinasouza@gmail.com, tycianediass@gmail.com, aldolrbrito@gmail.com, lorena\_nascimento1993@hotmail.com

**Palavras-chave:** Sustentabilidade. Agroecologia. Orgânicos. Escola

#### **Introdução**

Uma produção orgânica tem como objetivo a preservação do meio ambiente e da saúde humana. Com essa visão, busca-se o uso de meios naturais que garantam a produtividade dos cultivos sem causar danos expressivos ao solo, a água e a qualidade dos alimentos. Num sistema de produção agrícola, o controle de doenças e pragas pode e deve ser feito sem o uso de agrotóxicos sintéticos, os quais contribuem, significativamente, para a contaminação do ambiente e dos alimentos produzidos (ANDRADE, 2001).

Recentemente, iniciou-se um projeto de construção de horta orgânica na Escola M. R. Maria Ana Ruso, visando o melhoramento da merenda escolar para uma alimentação mais saudável. Diante do manejo da horta, nós, como alunos e consumidores desse alimento, sentimos a necessidade de uma estratégia de controle das pragas que podem vir a afetar a plantação, através disso, surge a ideia de utilizar produtos alternativos, menos agressivo ao homem e a natureza, com a função de repelência, inseticida e fungicida, aliado ao manejo adequado do solo, da água e plantação garantindo a produção dos alimentos orgânicos sem resíduos tóxicos.

Esperamos que, a utilização dessas técnicas de produção agroecológicas, em substituição aos insumos agrícolas comerciais, nos traga uma melhor preservação da saúde, pois consumiremos um alimento limpo, cheio de sabor e saúde. Além disso, deve-se considerar que irá diminuir o custo financeiro da produção, preservação do meio ambiente e, principalmente do solo, tornando a produção desses alimentos limpa e viável.

#### **Metodologia**

**Análise e Discussão**

As atividades iniciaram com pesquisas e leituras de cartilhas que contem orientações importantes sobre a aplicação da agroecologia, a utilização de caldas, repelentes e fertilizantes orgânicos.

Após as pesquisas e levantamento de informações, selecionamos algumas receitas de caldas para o uso no controle alternativo de pragas e doenças nas plantas.

A produção e os testes das caldas foram realizados por nós mesmos, os alunos, em nossas residências. Cada aluno participante do projeto ficou responsável por elaborar e aplicar duas receitas, observar e fazer as devidas anotações dos resultados obtidos.

Os inseticidas e repelentes caseiros selecionados para os testes foram: Calda de fumo e sabão; Extrato de pimenta-do-reino, alho e sabão; Farinha de trigo e leite; repelente de cinza e repelente de arruda (ABC da Agricultura Familiar, 4).

Observamos a presença de pragas ou indícios de doenças em determinados vegetais produzidos em nossas residências, por isso, dividimos duas receitas por aluno, assim, cada um de nós, ficou responsável por preparar as caldas e realizar os devidos testes, em locais da horta onde a incidência era maior.

Após a primeira semana de observação, os resultados foram unânimes, pois observamos uma melhora significante na qualidade dos vegetais utilizados nos testes, as infestações de insetos e, possíveis fungos e bactérias foram diminuindo gradativamente.

#### **Conclusão**

De forma geral, as caldas utilizadas no controle alternativo das pragas e doenças foram realizadas sem aferição das dosagens, freqüência de aplicação, e identificação do agente causal. Os diversos tipos de controle alternativo apresentados neste projeto podem ser uma alternativa viável ao uso de agrotóxicos, entretanto, notamos a necessidade de mais testes e pesquisas, principalmente relacionando o tipo de controle com as pragas e doenças específicas, visando auxiliar na produção de alimentos livres de agrotóxicos e impactando menos o ambiente.

#### **Agradecimentos**

Agradecemos a nossa professora orientadora Lorena do Nascimento, pela dedicação e paciência que teve conosco na elaboração deste projeto.

#### **Referências**

CONTROLE ALTERNATIVO DE PRAGAS E DOENÇAS DAS PLANTAS – Brasília, DF : Embrapa – Informação Tecnológica, 2006. 27 p.: il. – (ABC da Agricultura Familiar, 4).

ANDRADE, L.N.T.; NUNES. M.U.C. Produtos alternativos para controle de doenças e pragas em agricultura orgânica. Aracaju: Embrapa-Tabuleiros Costeiros, 2001. 20p. (Ernbrapa Tabuleiros Costeiros. Documentos, 28).

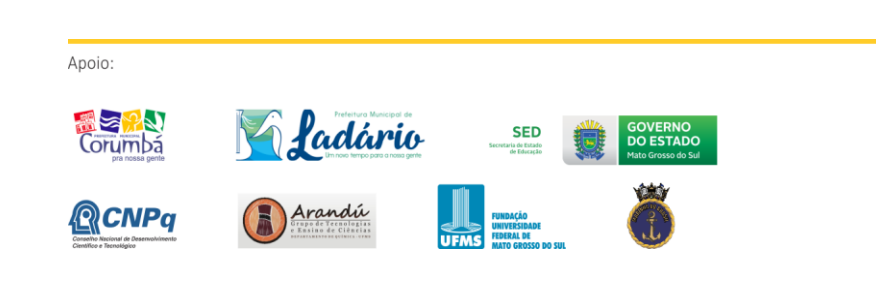

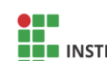

Realização:

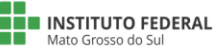

# FUNDAMENTA

#### CIÊNCIAS EXATAS E TERR D

# **Fecipan**

Feira de Ciência e Tecnologia do Pantanal em Corumbá MS

19 a 21 de outubro de 2017

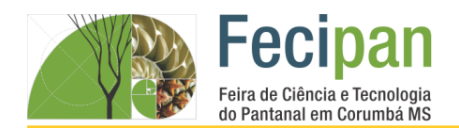

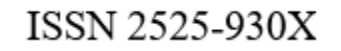

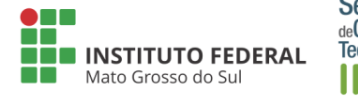

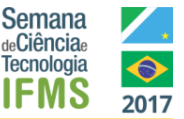

# **JOGO - REGRA NA CUCA**

Ângelo Antonio Leite, Herman Aponte Monteiro Neto, Giovanna Maarouf Fenuchi, Roselene Franco Moreira

Escola Municipal Pedro Paulo de Medeiros– Corumbá-MS

rose.infinito@hotmail.com

**Palavras-chave:** Operações. Regra de sinais. Jogo.

#### **Introdução**

O presente trabalho é sobre operações de adição, subtração, multiplicação, divisão e potenciação com números inteiros, utilizando as regras de sinais. Este trabalhado refere-se a um jogo, utilizando cartas e um cubo onde, em suas faces, estão representadas as operações. O jogo é realizado em dupla, retirase apenas duas cartas do baralho, depois joga-se o cubo decidindo qual operação será realizada no jogo, ganha o jogador que fizer mais pontos.

#### **Metodologia**

Apoio:

A atividade foi realizada em uma turma do sétimo ano do ensino fundamental. Foram utilizadas seis horas-aula de matemática para o ensino do conteúdo, regra de sinais, utilizando jogos como metodologia.Para o desenvolvimento dessa prática pedagógica foi elaborado um jogo que relacionou o conteúdo acima mencionado. O objetivo foi ensinar um conceito matemático por meio de uma metodologia diferenciada, possibilitando mostrar aos mesmos que pode-se aprender matemática brincando.No começo da atividade só jogavamos com as cartas em grupo depois os alunos foram colocando outras regras onde criou-se o Jogo Regra na Cuca.

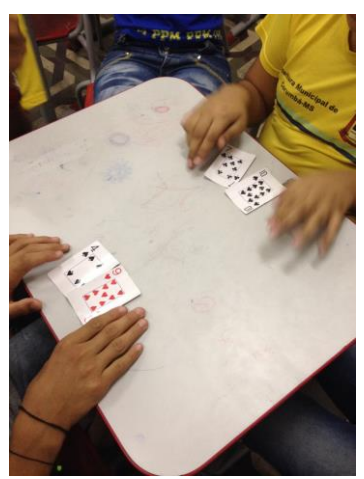

**Figura 1.** Jogando em dupla.

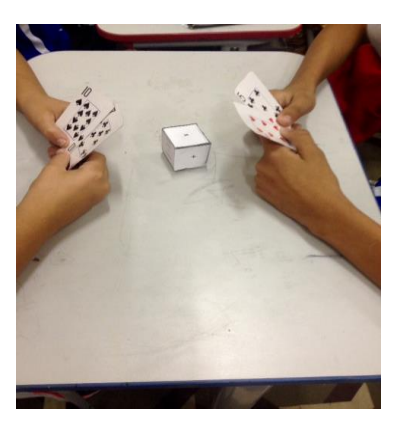

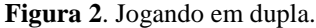

#### **Análise e Discussão**

O jogo baseou-se no baralho, cujos naipes vermelhos correspondem aos números negativos e os pretos aos positivos, através deste, foi criado uma regra em que cada aluno recebe duas cartas ao acaso, após essa distribuição é feito o lançamento de um dado, onde estão as operações de adição, subtração, multiplicação, divisão e potenciação, é considerada a operação que cair na face superior do dado, ganha quem fizer mais pontos, onde serão computados numa tabela. Os alunos foram auxiliados quando surgiam dúvidas a respeito do cálculo. Analisando essa forma lúdica de aprender matemática, os alunos compreenderam melhor o conteúdo.

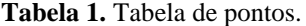

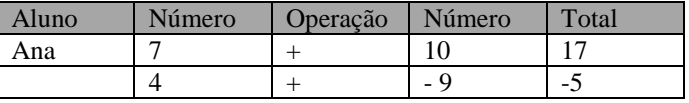

#### **Conclusão**

A escolha do jogo mostrou-se eficaz em relação ao aprendizado da sala, pois foi permitido que os alunos relacionassem a matemática com uma brincadeira, tornando muito mais interessante as aulas, superando as dificuldades que tinham a respeito deste conteúdo.

#### **Referências**

Andrini, Álvaro; Vasconcellos, Maria José. **Praticando Matemática** .São Paulo: Editora do Brasil, 2015

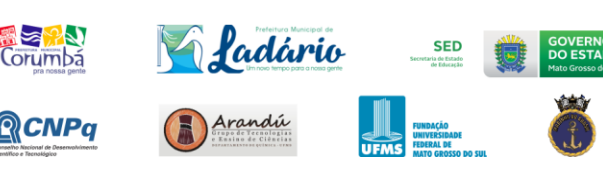

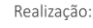

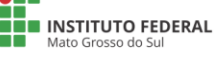

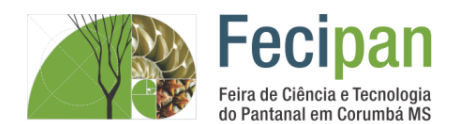

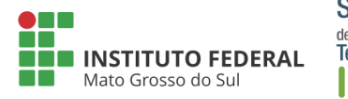

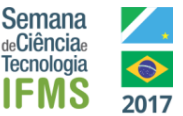

# **MATEMÁTICA E ARDUÍNO JUNTOS SOLUCIONANDO UM PROBLEMA**

Adam Moises Conceição dos Santos, José Marcio Rojas, Luiz Alexandre C. dos Santos

Escola Municipal Dr. Cássio Leite de Barros– Corumbá-MS

adammoises@bol.com.br, balejorojas@bol.com.br, luizalexandreufms@gmail.com

**Palavras-chave:** Veículo. Segurança. Aplicativo Android, Aplicativo. Bluetooth.

#### **Introdução**

A cidade de Corumbá – MS, devido a localização com a região fronteiriça, o que é evidente na imprensa local, é o grande número de veículos furtados e levados para o pais vizinho e preocupados com essa situação elaboramos um projeto que tem como o objetivo desenvolver o protótipo de um dispositivo de segurança que irá prevenir furtos de veículos tendo como base versátil o Arduino. O dispositivo de segurança tem a função de ligar/desligar e bloquear o veículo através de senha e um aplicativo para plataforma Android este, substituindo a chave do automóvel. Tendo em vista que a principal método utilizado em roubos é "ligação direta" e "chave mestre", sendo assim a função de bloqueio impedirá estes métodos, atuando no desligamento da bateria para o sistema do veículo assim que acionado a função pelo aplicativo.

#### **Metodologia**

Durante o processo de formação do protótipo utilizamos diversos recursos, entre eles o módulo de reles que tem como função ligar o painel do veículo, efetuar a ignição e realizar a partida, e com isso, bloquear o veículo sendo que a peça principal é o Arduino uno, responsável pelo controle de funções e tarefas a serem executadas seguindo as entradas recebidas pelo módulo Bluetooth que tem o objetivo de comunicação entre o Arduíno e o aplicativo **(Figura 1 e 2 )** Android desenvolvido na plataforma, utilizando programação em blocos. A forma usada para alimentar todos os componentes na bateria do veículo foi utilizando um carregador veicular USB por onde o Arduino fica conectado.

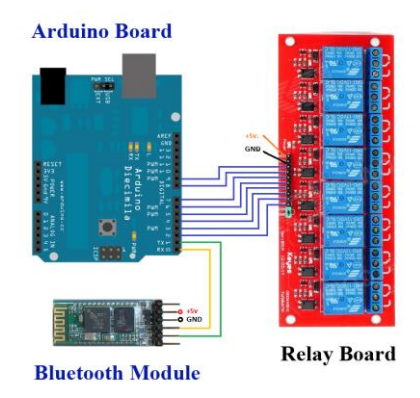

**Figura 1.** Circuito.

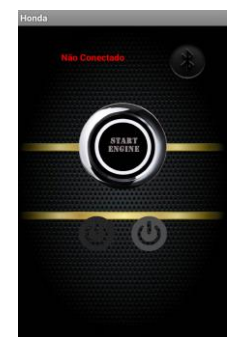

**Figura 2.** Aplicativo.

#### **Análise e Discussão**

Durante a fase de testes do protótipo houve poucas falhas que não prejudicaram o andamento do projeto, uma delas foi bloquear a corrente elétrica da bateria para o veículo, aonde podemos perceber que o cabo de energia que utilizávamos não tinha muita resistência e esquenta muito e isso pode ser solucionado futuramente aumentando a espessura do cabo. Obtemos falhas por mau contato no circuito do Arduino por consequência da utilização de jumpers que podem ser solucionadas futuramente ao criar a primeira placa de circuito impresso.

#### **Conclusão**

Como podemos ver temos o objetivo de dar andamento ao projeto para obtermos resultados cada vez melhores pois estamos em fase de prototipagem, aonde serão feitas análises, se é promissor, ou se haverá impedimentos, para que possamos prosseguir e conseguir atingir o mercado de vendas.

#### **Agradecimentos**

Agradeço ao meu orientador, aos meus pais que sempre me apoiaram e ao meu irmão que sempre me ajudou.

#### **Referências**

https://www.filipeflop.com/blog/tutorial-modulo-bluetoothcom-arduino /

http://sergioarduino.blogspot.com.br/p/arduino-bluetooth-rc-4 channels.html

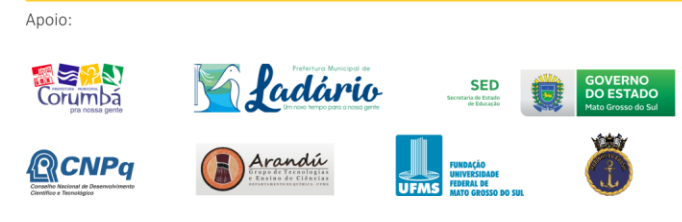

Realização:

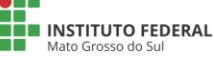

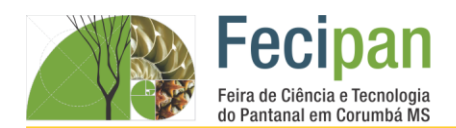

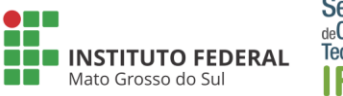

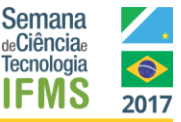

# **MONTAGEM DO PROTÓTIPO DO RELÓGIO COM ARDUÍNO**

Mariana Campanhans Medrade, Isaias Medeiros Fernanades, Roberta Lays Garcia, Maria Cristina Ferreira

Escola Estadual Carlos de Castro Brasil– Corumbá-MS

marianacampanhansm@gmail.com<sup>1</sup>, medeirosfernandes2017@gmail.com<sup>1</sup>, robertalaysgg@gmail.com<sup>1</sup> krika.ferreira@uol.com.br<sup>2</sup>

**Palavras-chave:** Matemática. Robótica. Arduíno.

#### **Introdução**

O projeto de montagem do protótipo Relógio com Arduino surgiu do cumprimento de uma das ações propostas no Projeto Aprendizagem por Autoria da Secretaria de Educação do Estado de Mato Grosso do Sul. Criação do Protótipo de um relógio com data, hora e O educar pela pesquisa tem como essência que o professor e o estudante sejam pesquisadores e sujeitos participativos, e que a base da educação escolar seja a educação científica que deverá incorporar a prática e a teoria, buscando a integração de aprendizagens por meio do conhecimento não fragmentado.

#### **Metodologia**

O projeto utiliza a plataforma do Arduino onde a linguagem de programação é construída por [prototipagem](https://pt.wikipedia.org/wiki/Prot%C3%B3tipo) eletrônica d[e](https://pt.wikipedia.org/wiki/Hardware_livre) [hardware livre](https://pt.wikipedia.org/wiki/Hardware_livre) e de [placa única,](https://pt.wikipedia.org/wiki/Computadores_de_placa_%C3%BAnica) é projetada com u[m](https://pt.wikipedia.org/wiki/Microcontrolador) [microcontrolador](https://pt.wikipedia.org/wiki/Microcontrolador) [Atmel AVR](https://pt.wikipedia.org/wiki/Atmel_AVR) com suporte de [entrada/saída](https://pt.wikipedia.org/wiki/Entrada/sa%C3%ADda) embutido, uma [linguagem de programação](https://pt.wikipedia.org/wiki/Linguagem_de_programa%C3%A7%C3%A3o) padrão, a qual tem origem em [Wiring,](https://pt.wikipedia.org/wiki/Wiring) e é essencialmente [C](https://pt.wikipedia.org/wiki/C_%28linguagem_de_programa%C3%A7%C3%A3o%29)[/C++.](https://pt.wikipedia.org/wiki/C%2B%2B) A biblioteca Time, LCD é alimentada por I2C e possui botões para alterar data e hora. Os botões servem para incrementar a hora, minuto, dia, mês e ano. O potenciômetro controla o contraste do LCD 16x2.

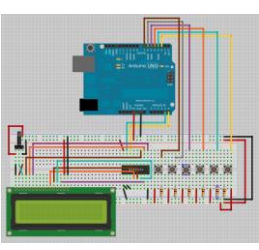

**Figura 1.** Protótipo Relógio

A pesquisa e construção foram desenvolvidos na EE Carlos de Castro Brasil com orientação do Clube de Robótica Lobo Guará. Na qual os ensinamentos permeiam conhecimentos conceituais na disciplina de Matemática e programação da Placa UNO.

#### **Análise e Discussão**

O Arduino possui modos de economia de energia que paralisam a maior parte das funcionalidades do seu microcontrolador principal, até que um evento externo ocorra. Neste projeto, usamos um módulo RTC (relógio de tempo real com bateria) para que este atualize a hora exibida em um display digital. No início do programa temos essa linha, que serve para determinar a data e hora atuais :*my RTC.setDS1302Time* (<segundos>, *<minutos>, <hora>, <dia da semana>, <dia do mês>, <mês>, <ano>)*

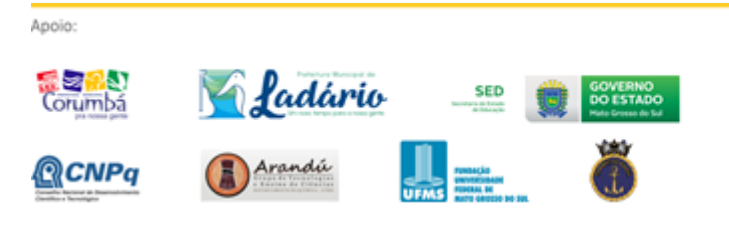

Uma vez setada a data e a hora, a linha acima deve ser comentada e o programa novamente carregado no Arduino.

#include <Time.h>/#include <Wire.h>/ #include <LiquidCrystal\_I2C.h> #define TIME\_MSG\_LEN 11 // time sync to PC is HEADER followed by unix time\_t as ten ascii digits/#define TIME\_REQUEST 7 // ASCII bell character requests a time sync message/ LiquidCrystal\_I2C lcd(56,16,2);  $//$ If  $/$  long previous millis=0

#### **Conclusão**

O objetivo do projeto foi alcançado e criamos uma ferramenta acessível, com baixo custo, flexível e fácil de se usar. Principalmente para aqueles que não teriam alcance aos controladores mais sofisticados e de ferramentas mais complicadas. Adicionamos os botões e a biblioteca LCD 16x2 por I2C. Para alterar a hora, por exemplo, é necessário apertar o botão de mudança (localizado no pino digital 3). E depois apertar o botão da hora (localizado no pino digital 4). Ao apertar o botão, incrementará a hora.

#### **Agradecimentos**

Agradecemos a EE carlos de castro Brasil por proporcionar um aprendizado de qualidade priorizando o aluno com a pesquisa e produção própria.

#### **Referências**

[1] http://arduino.cc/playground/Code/Time. Acessado em: 15 /06/2017.

[2]http://arduino.cc/en/Tutorial/Button.Acessado 18/06/2017.

[3] http://arduino.cc/playground/Code/LCDi[2c.](http://arduino.cc/playground/Code/LCDi2c) Acessado em: 20/06/2017

Realização:

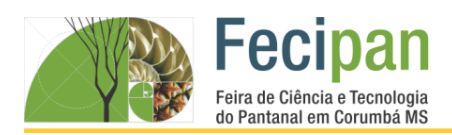

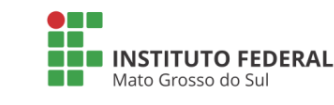

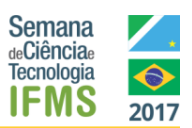

## **PITÁGORAS, APRENDO TABUADA**

Kátia Maurielly Rodrigues Santos, June Dayvison Arruda Gonzales, Paulo Victor Silva Brandão da Cruz, estudantes<sup>1</sup>, Denise Assad de Paula , Orientador <sup>1</sup>, Lucélia Barbosa da Silva , Coorientador: <sup>1</sup>

Escola Estadual 2 de Setembro –Ladário -MS

ee2desetembro2016@gmail.com , deniseassad45@gmail.com

**Palavras-chave:** Tabuada. Scratch. Software.

#### **Introdução**

Para KLEINUBING (2016, apud SANTOS e ALVES, 2006) As novas gerações necessitam de escolas que possuam atividades alternativas, utilizando recursos digitais para auxílio na aprendizagem e suporte para recursos tecnológicos, contribuindo assim para o envolvimento entre aluno e escola. A ausência de atividades lúdicas, envolvimento emocional e novos desafios após o ensino primário, desmotivam os alunos. Nesse sentido O processo lúdico que o jogo proporciona concentra uma atenção maior e cria a sensação que aprender é divertido, além de desenvolver capacidade de raciocínio lógico ao resolver os problemas. Quando o aluno é exposto a uma situação desafiadora é pouco provável que ele tenha um comportamento passivo (KLEINUBING apud MORAIS et al, 2009). O software Scratch tem na sua interface um palco que possui seu tamanho medido em pixels, porém utiliza-se o termo "passos" para facilitar a localização do usuário. Assim o Palco contém coordenadas "x" e "y" de tal forma que o personagem pode "caminhar" sobre o eixo "x" 240 passos a direita e -240 passos a esquerda. Ao caminhar sobre o eixo "y" o personagem anda 180 passos acima e -180 passos abaixo.

#### **Metodologia**

1º Momento

● Oficinas pedagógicas de utilização da plataforma Scratch nas aulas de matemática.

#### 2º Momento

● Criação e edição de jogos matemáticos.

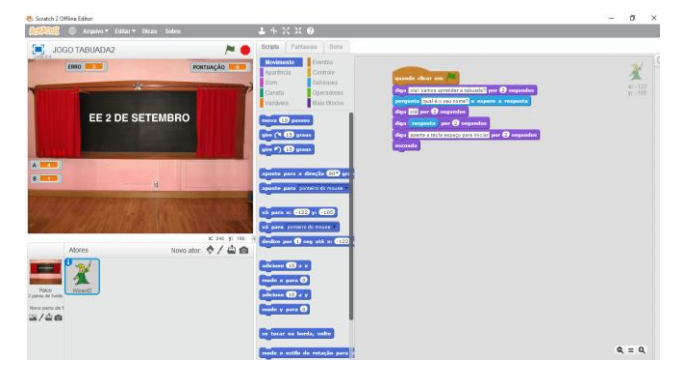

**Figura 1.** Interface do jogo no Scratch

#### **Análise e Discussão**

Os alunos inicialmente apresentaram dificuldades com a tabuada em sala de aula. O que foi sendo superado com o

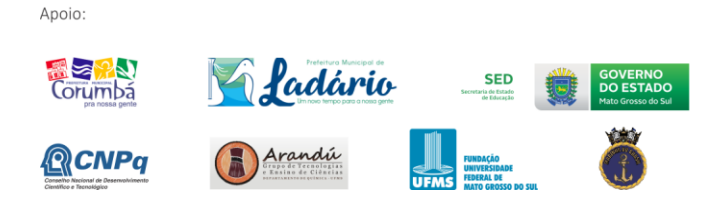

desenvolvimento do projeto, com o auxilio das novas tecnologias.

#### **Tabela 1.** Cronograma.

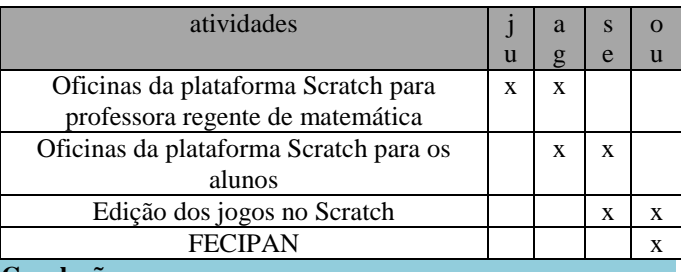

#### **Conclusão**

O ponto positivo do projeto foi efetivamente conseguir motivar os participantes sobre as possibilidades do software Scratch nos mais diversos contextos de aprendizagem.

#### **Agradecimentos**

À Deus pela oportunidade a todos que direta e indiretamente participaram.

#### **Referências**

DEMO, Pedro Educar Pela Pesquisa. Disponível em:

< ttp://www.unibarretos.com.br/faculdade/wpcontent/uploads/2015/11/EDUCAR-P

ELA-PESQUISA-2.pdf > acesso em 20/06/2017

KLEINUBING, JORGE JOSÉ. Utilizando o Scratch para o ensino da matemática. 2016. Disponível em:

[http://repositorio.roca.utfpr.edu.br/jspui/bitstream/1/6874/1/F](http://repositorio.roca.utfpr.edu.br/jspui/bitstream/1/6874/1/FB_COLIN_2016_1_02.pdf) [B\\_COLIN\\_2016\\_1\\_02.pdf](http://repositorio.roca.utfpr.edu.br/jspui/bitstream/1/6874/1/FB_COLIN_2016_1_02.pdf) em 07/09/17.

MARCONI, M. A.; LAKATOS, E. M. Técnicas de Pesquisa. 2. ed. São Paulo: Atual, 1990

SILVA, Lucélia Barbosa. Acervo pessoal,2017.

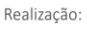

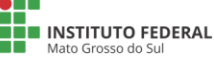

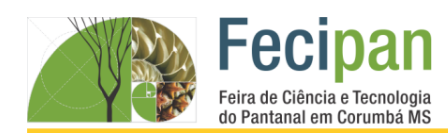

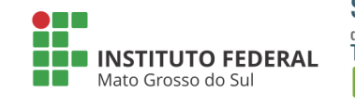

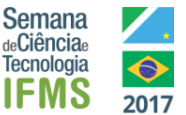

# **QUIZ DA ALIMENTAÇÃO SAUDÁVEL**

Hayane Clara Vaz , Karolini Marcelly ,Tatiane Candia Mendes , Andréa Luiza da Costa Oliveira

Escola Estadual Maria Helena Albaneze– Corumbá -MS

candiataty@yahoo.com.br, andrea.lco@hotmail.com

#### **Palavras-chave:** Jogo. Conscientização. Saúde.

#### **Introdução**

Uma alimentação saudável proporciona qualidade de vida, pois faz nosso corpo funcionar adequadamente respondendo a todas as funções e é uma das melhores formas de prevenção para qualquer doença. Mas, infelizmente muitos ainda se preocupam mais com a estética do que com a saúde, e é onde está os maiores índices de desequilíbrio alimentar. O trabalho a ser apresentado tem como objetivo influenciar e conscientizar os estudantes a terem uma boa alimentação, e prestarem mais atenção na forma em que estão se alimentando e como anda a sua prática de exercícios físicos.

#### **Metodologia**

Foi aplicado um questionário com os alunos do Maria Helena Albaneze, com objetivo de analisar como anda a alimentação dos alunos. O questionário foi aplicado com os alunos do 9 e 3º ano perfazendo um total de 46 estudantes. Após o questionário os estudantes receberam orientações de conscientização quanto ao cuidado com a alimentação diária, bem como, orientações a respeito da prática de exercícios físicos regulares. Ainda com base no questionário aplicado foi elaborado um jogo para testar se os alunos possuem uma alimentação adequada. Elaboramos um jogo "Quiz da Alimentação Saudável" através do software Edilim, que é um programa gratuito que ajuda na elaboração de quizzes, e pode ser utilizado tanto on-line quanto off-line.

#### **Análise e Discussão**

Com a coleta de dados desse questionário vimos que cerca de 80% dos estudantes obtiveram uma pontuação de 11 a 20, demonstrando-se que não possuem uma alimentação saudável ou adequada. Em seguida apresentamos o jogo que também possibilitou aos estudantes averiguarem como está a sua alimentação. Com o quis da alimentação saudável podemos ajudar as pessoas a verem como está a sua alimentação, e mostrar para elas a importância o cuidado da saúde de uma forma simples e rápida.

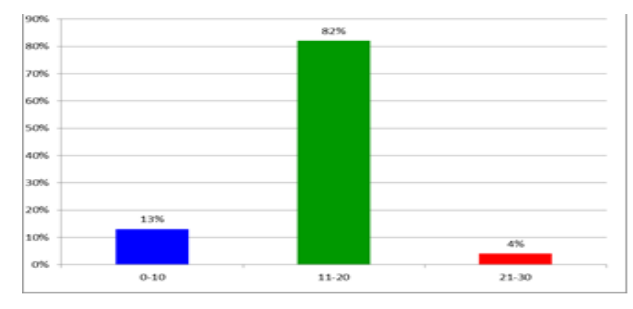

**Figura 1**: Resultado da aplicação do questionário.

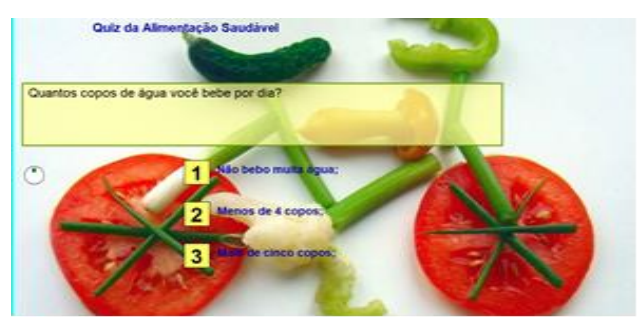

**Figura 2.** Interface do jogo Quiz Alimentação Saudável

#### **Conclusão**

Com esse trabalho concluímos que a alimentação saudável está cada vez menos presente na vida da nossa sociedade nos dias de hoje. Portanto, se faz necessário conscientizar e orientar principalmente os estudantes com dicas de como podem estar melhorando a sua alimentação. Acreditamos que o trabalho de conscientização que iniciamos irá surtir efeito.

#### **Agradecimentos**

Agradecemos a Deus primeiramente e aos nossos pais e professores que acreditaram no trabalho e que nos ensinam a buscar e a inovar o nosso aprendizado.

#### **Referências**

**Alimentação Saudável.** Disponível em: <http://alimentacaosaudavel.info/>Acesso em 13 de set. 2017

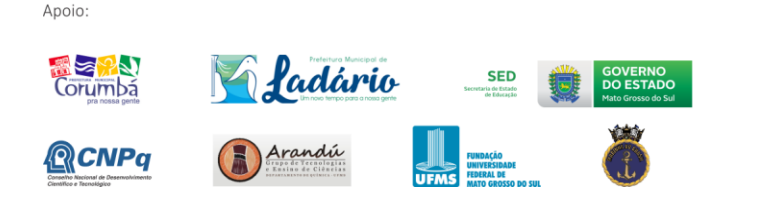

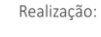

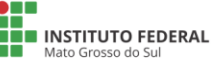

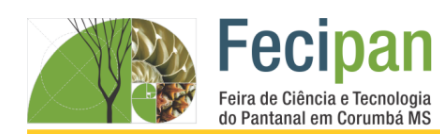

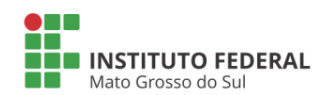

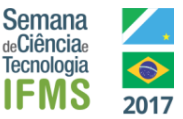

# **SINAL DE TRÂNSITO NO MICROCONTROLADOR ARDUINO**

Paulo Gabriel Leandro Nunes Cardoso<sup>1</sup>, Anael da Silva Leite<sup>1</sup>, Jó Abraão Silva Bruno<sup>1</sup> Elizabeth de Lima Pintor<sup>2,</sup>

<sup>1</sup>Escola Estadual Carlos de Castro Brasil – Corumbá-MS

paulocarnunes@outlook.com<sup>1</sup>, revertez6480@hotmail.com<sup>1</sup>, joabraaosilva@gmail.com<sup>1</sup>, progetecbeth@gmail.com

**Palavras-chave:** Programação. Led. Arduíno.

#### **Introdução**

Este projeto está sendo desenvolvido com os alunos do Clube de Robótica Lobo Guará da EE Carlos de castro Brasil iniciando no Arduino, por ser fácil e apresentar diversos conceitos introdutórios. Tipo o light emitting dio de que é um componente eletrônico cuja principal característica é a emissão de luz. O led é um tipo de diodo de junção PN que se diferencia dos demais diodos principalmente pelo fato de emitir luz. Os leds são polarizados e na maioria dos casos um led possui dois terminais, um positivo ou ânodo/anodo (terminal maior) e um negativo ou cátodo/catodo (terminal menor).

#### **Metodologia**

Os alunos reúnem-se no contra turno na Sala de Tecnologia Educacional e recebem orientações sobre Robótica. Em foco os iniciantes aprendem a programar na Plataforma Arduíno e transferir os dados para a Placa UNO.O primeiro passo é conectar os leds na protoboard. Neste caso o led vermelho foi conectado na coluna 5 (perna menor) e na coluna 6 (perna maior), o led amarelo foi conectado na coluna 10 (perna menor) e na coluna 11 (perna maior) e o led verde foi conectado na coluna 15 (perna menor) e na coluna 16 (perna maior).conectar a perna de cada um dos resistores de 100 ohms nas colunas 5, 10, e 15 e a outra perna na linha azul (negativo) da protoboard. Conectamos os fios jumper nas colunas 6, 11 e 16 da protoboard. Conectamos o fio jumper preto no pino digital GND do arduino. Ainda, o fio amarelo no pino digital 10 do arduino, o laranjado no pino digital 9 do arduino e o vermelho no pino digital 8 do arduino.

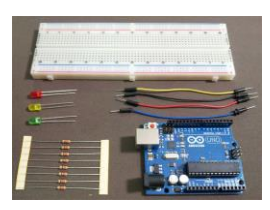

**Figura 1.** Materiais para Montar o Sinal de Trânsito

A pesquisa e construção foram desenvolvidos na EE Carlos de Castro Brasil com orientação do Clube de Robótica Lobo Guará. Na qual os ensinamentos permeiam conhecimentos conceituais na disciplina de Matemática, Linguagem de Programação e Física.

#### **Análise e Discussão**

Um dos componentes a ser estudado são os resistores que são componentes eletrônicos passivos, muito comuns no mundo da eletrônica e a letra R é usada para representá-lo. Os valores dos resistores são expressos em Ohms Ω, e várias outras medidas. A

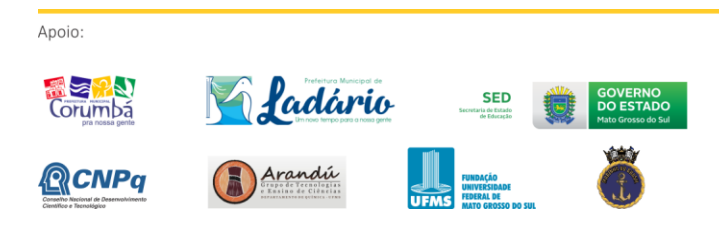

letra K após o número significa que este número deve ser multiplicado por mil, por exemplo 47K ohms são iguais a 47000 ohms e 3.3K ohms e 3K3 ohms são iguais a 3300 ohms. Os resistores pode ser fixo ou variável. Os resistores fixos possuem um valor de resistência fixo e possui 2 terminais e um exemplo seria o resistor axial ou cilíndrico. Os resistores variáveis podem ter a sua resistência alterada, dentro de certos limites, e normalmente possuem 3 terminais e um exemplo seria um potenciômetro. Os resistores não são polarizados, ou seja, não possuem pólo positivo e negativo. Sua função é limitar o fluxo de corrente elétrica que passa por ele, e a essa limitação se dá o nome de resistência, medida em ohms, e ela define qual a facilidade ou dificuldade que os elétrons terão que enfrentar para passar pelo resistor. Quanto maior o valor da resistência (em ohms) mais difícil será para os elétrons passarem pelo resistor e quanto menor o valor da resistência (em ohms) mais fácil será para os elétrons passarem.

#### **Conclusão**

O projeto concluído vem de encontro com o Educar pela pesquisa atingindo seu objetivo que o docente e discente sejam pesquisadores e sujeitos participativos com base na educação científica e tecnológica.

#### **Agradecimentos**

Agradecemos a EE carlos de castro Brasil por proporcionar um aprendizado de qualidade priorizando o aluno com a pesquisa e produção de autoria.

#### **Referências**

http://arduino.cc/playground/Code/Time

http://www.comofazerascoisas.com.br/resistor-o-que-e-e-paraque-serve-introducao-aplicacao.html

http://arduino.cc/playground/Code/LCDi2c

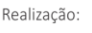

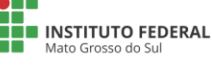

# DA  $\Delta$ **Fecipan**

Δ

FUNDAMENT

**CIÊNCIÁS HUN** 

Feira de Ciência e Tecnologia do Pantanal em Corumbá MS

19 a 21 de outubro de 2017

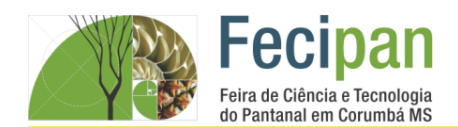

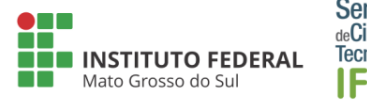

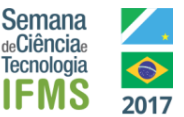

# **A PRESENÇA CONFLITANTE DOS BOLIVIANOS NA CIDADE DE CRUMBÁ, MS**

Alanis Êmili<sup>1</sup>, Simone Fernandes Mendonza <sup>2</sup>, Nalanda Katherinny da Costa e Silva <sup>3</sup>, Gisele Rodrigues da Silva <sup>1</sup>

<sup>1</sup>E.E Nathércia Pompeo dos Santos– Corumbá -MS

gisele\_gica\_@hotmail.com

**Palavras-chave**: estigma. Preconceito. Identidade.

#### **Introdução**

A presença dos bolivianos dentro do território brasileiro é uma constante, sobretudo nas cidades de região de fronteira como Corumbá e Ladário, MS. Visando entender a relação que existe entre esses povos fronteiriços é que realizamos esse estudo tendo como público-alvo os bolivianos e os corumbaenses, buscando assim uma identidade de ambas as partes.

Os corumbaenses têm uma visão estigmatizada dos bolivianos, essa estigmatização se dá devido a violência que a fronteira atrai, a entrada indevida de drogas, armas e materiais de contrabando, até mesmo a relação de trabalho informal que os bolivianos exercem no lado de cá da fronteira. Esses fatores vêm se constituindo ao longo da história de ocupação do território, o preconceito existente por parte dos brasileiros é influenciado também por essa ocupação, haja vista que os povos que habitavam essa área que hoje é a fronteira, eram os povos indígenas.

#### **Metodologia**

Usamos como metodologia, pesquisa bibliográfica, elaboramos também um questionário destinado aos bolivianos a ser aplicado nos locais de maior concentração deles. Esse questionário, composto por cinco questões, com perguntas sobre a idade; motivo pelo qual está na cidade; se já sofreu algum tipo de preconceito ; sobre o acolhimento dos corumbaenses e também sobre a maior dificuldade enfrentada aqui. Ao todo, foram entrevistados 40 bolivianos. Os corumbaenses também foram questionados a respeito ao acolhimento aos bolivianos e sobre a presença deles em nossa região.

#### **Análise e Discussão**

Em análise constatamos que os bolivianos não vivem uma situação tão confortável em nossa cidade, o que mais eles se queixam é não se sentirem acolhidos, ou seja, a indiferença e preconceito, principalmente por falta dos conhecimentos dos seus hábitos e costumes e até mesmo pela questão do idioma.

Os bolivianos que há a uma década, encontrávamos apenas no comércio informal da nossa região, hoje já estão em todos os cantos da cidade, seus filhos frequentando nossas escolas, em nossos postos de saúde gerando gastos aos cofres públicos, outro fator predominante para a resistência ao acolhimento desse povo.

O estigma de povo a margem da sociedade se dá ao duro trabalho informal, muitas vezes para sua sobrevivência, o aspecto de muitos é de sujo e mal trapilho, reforçando ainda mais esse estigma. Além de qualquer situação de criminalidade já ser associada imediatamente ao povo boliviano, o que não é de todo

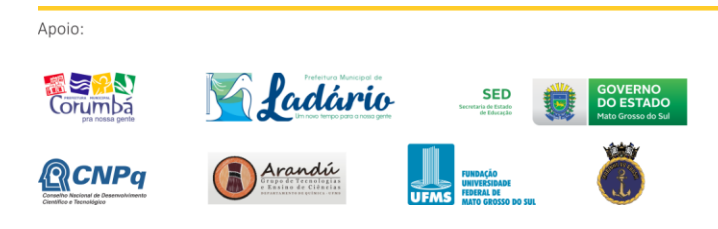

verdade, pois assim como existe boliviano que pratica crimes em nossa região, há também brasileiros que atravessam a fronteira com o mesmo intuito.

Os brasileiros quando questionados por nós, sobre a importância dos bolivianos para a nossa cidade, a maioria respondeu positivamente a questão, porém percebemos que o principal motivo dessa afirmativa seja a aquisição de produtos mais baratos vindos do país vizinho.

A desconstrução da visão negativa em relação aos bolivianos é muito complexa.

#### **Conclusão**

Desta forma devemos buscar parcerias que incentivem a integração desses povos irmãos. Mudar a visão e a relação pessoal dos corumbaenses em relação aos bolivianos, pois parte da nossa cultura tanto linguística, tanto social deve-se a essa relação territorial tão próxima.

A fronteira que divide esses povos não deve ser uma barreira social, política e econômica e sim um caminho harmônico para o desenvolvimento da região, isso em todos os âmbitos.

#### **Agradecimentos**

Agradecemos aos entrevistados dessa pesquisa, tornado assim esse trabalho possível.

#### **Referências**

COSTA, Gustavo Villela Lima - Os bolivianos em Corumbá-MS: conflitos e relação de poder na fronteira.

COSTA, Gustavo Villela Lima; OLIVEIRA, Giovanni França –

Revista das fronteiras. DILEMAS - Vol. 7 – nº 2 - ABR/MAI/JUN 2014 - pp. 207-232

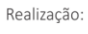

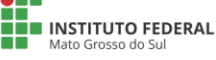

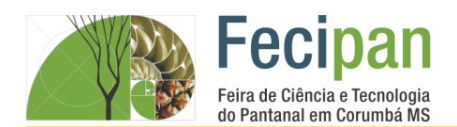

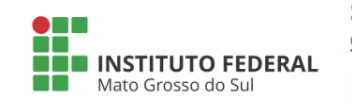

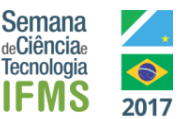

# **GEOGRAFIA & SCRATCH: 40 ANOS DE MS, EU FAÇO PARTE DESSA HISTÓRIA**

Fernanda Aparecida de Souza Cavalheiro, Jonatan Gonçalves da Silva, Rafael Emydio de Moura Rodrigues, estudantes <sup>1</sup> Leidemar Gomides de Andrade, orientador, Lucélia Barbosa da Silva, Coorientadora <sup>1</sup>

<sup>1</sup>Escola Estadual 2 de Setembro – Ladário- MS

ee2desetembro2016@gmail.com, leidegomides@gmail.com

**Palavras-chave:** Pesquisa. Geografia. Scratch.

#### **Introdução**

O interesse pela temática surgiu a partir da proposta de trabalhar com o tema de aniversário dos 40 anos de criação do Estado de Mato Grosso do Sul, que nos instigou a pesquisar sobre as possibilidades de estudar este assunto intercalando com o software Scratch. O ambiente de programação tem como base a programação em blocos de sequência lógica contendo operadores matemáticos, imagens etc. Pois, o construcionismo oferece essas possibilidades de criação e construção do conhecimento a partir de ambientes inovadores que potencializam situações, nas quais o educando esteja motivado em construir e compartilhar algo criado por ele e que possa compartilhar esse conhecimento. Nesse sentido O processo lúdico que o jogo proporciona concentra uma atenção maior e cria a sensação que aprender é divertido, além de desenvolver capacidade de raciocínio lógico ao resolver os problemas. Quando o aluno é exposto a uma situação desafiadora é pouco provável que ele tenha um comportamento passivo (KLEINUBING apud MORAIS et al, 2009).

#### **Metodologia**

1º Momento: Oficinas pedagógicas de utilização do software nas aulas de geografia;

2º Momento: Pesquisa do espaço geográfico do Estado do Mato Grosso do Sul na sala de tecnologias; Aulas expositivas e explicativas da professora regente sobre as regiões do mapa do MS, bem como conhecer a localização das cidades. Construção de um jogo interativo no Scratch 2 que tem como plano de fundo o mapa do MS.

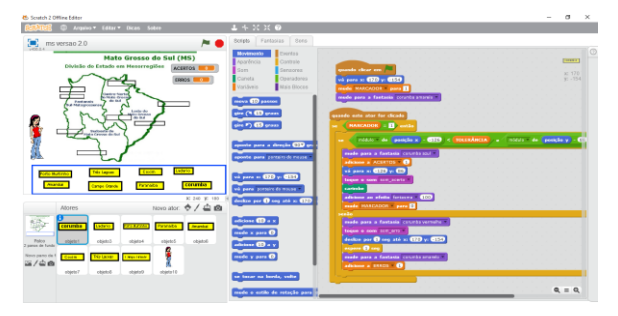

**Figura 1.**Tela do jogo no scratch 2.

#### **Análise e Discussão**

Os alunos aperfeiçoaram a noção de localização geográfica com os pontos cardeais e colaterais.

**Tabela 1.** Cronograma.

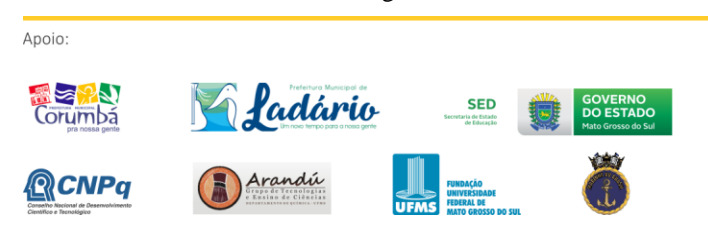

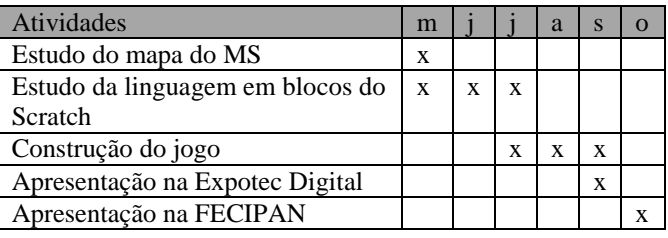

#### **Conclusão**

A plataforma Scratch é uma excelente ferramenta tecnológica para o ensino aprendizagem, pois incentiva a pesquisa e busca de conhecimento.

#### **Agradecimentos**

À Deus pela oportunidade e a todos que direta e indiretamente participaram deste projeto.

#### **Referências**

DEMO, Pedro Educar Pela Pesquisa. Disponível em: <http://www.unibarretos.com.br/faculdade/wpcontent/uploads/2015/11/EDUCAR-PELA-PESQUISA-2.pdf>acesso em 20/06/2017.

KLEINUBING. Jorge José. Utilizando o scratch para o ensino da matemática. Disponível em: <http://repositorio.roca.utfpr.edu.br/jspui/bitstream/1/6874/1/FB \_COLIN\_2016\_1\_02.pdf >acesso em 09/09/17.

MARCONI, M. A.; LAKATOS, E. M. Técnicas de Pesquisa. 2. ed. São Paulo: Atual, 1990.

SCRATCH. Disponível em: <https://scratch.mit.edu/> acesso em 09/09/2017

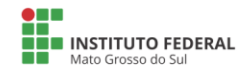

Realização:

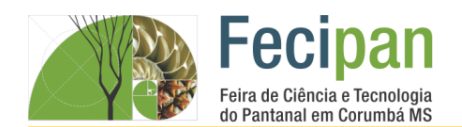

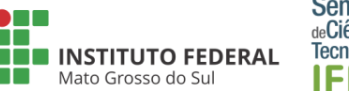

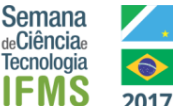

# **MEU CORPO, SEU CORPO: LIMITES, CONSTRUÇÕES E RESPEITO.**

Samara Divino Santana <sup>1</sup>, Weslen da Rocha Silva <sup>2</sup>, Keyla V. Nere da Silva e Silva <sup>3</sup>, Mayara Mayda Vaz Coutinho <sup>1</sup>.

<sup>1</sup> E.M.R de Educação Integral "Eutrópia Gomes Pedroso" – Corumbá -MS.

eutropia@corumba.ms.gov.br, mayara\_mayda@hotmail.com

**Palavras-chave:** Consciência corporal. *Bullyng*. Práticas circenses.

#### **Introdução**

Muito se tem observado, recentemente, as questões voltadas aos estereótipos e definições de padrões e gêneros envolvendo a questão corporal.

A mídia propaga os padrões sem levar em conta as condições e possibilidades da sociedade em segui-los. A sociedade por sua vez, "compra" esses padrões esquecendo-se que não somos todos iguais corporalmente e nem vivemos as mesmas relações com nosso corpo por termos limites e construções diferentes dos demais.

Entre os adolescentes, essa não aceitação corporal, pode gerar comportamentos inadequados que acabam prejudicando seu desenvolvimento interno (insatisfação, tristeza, depressão) e externo (sua vivência social).

Dentre as questões pontuadas nesse processo de consciência corporal, visamos relacionar e discutir o trato do bullyng, o abuso sexual e as possibilidades de construções que o corpo do indivíduo tem, despertando assim, o conhecimento que envolve nossa estrutura física e mental.

#### **Metodologia**

Usamos as práticas circenses, buscando que os sujeitos compreendam seu corpo e seus limites, assim como o corpo e os limites do outro, discutindo-se sempre de forma mais descontraída, as questões pertinentes a esse projeto.

As aulas envolvem diferentes faixas etárias, promovendo à interação de diferentes estereótipos em um espaço comum, tornando esses momentos propícios as aceitações visadas no objetivo do trabalho.

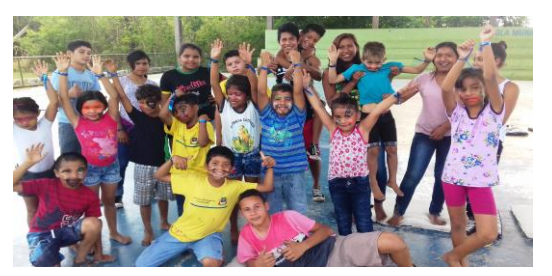

**Figura 1.** Alunos participantes do projeto.

Os exercícios aplicados visam à realização dos movimentos corretamente, compreendendo o ponto de início e fim do mesmo, assim como o "caminho" que ele faz no cor $\mathbf{r}_{\mathbf{C} \cap \mathbf{C} \cap \mathbf{C}}$ execução, pois, um indivíduo que realiza corretamente seus

movimentos, evita o desperdício de energia, que poderá estar sendo mais bem aplicada nesse caso, em seu desenvolvimento escolar e social.

#### **Análise e Discussão**

Muitas foram as ações que contribuíram para o desenvolvimento positivo deste projeto. Os materiais principais usados foram o corpo e mente dos alunos, voltados a pensar em todos os pontos levantados relacionados ao corpo e sua aceitação.

Nos envolvemos com a arte circense não só pelos movimentos, mas por todo o universo que ela representa e que nos ajudou de forma dinâmica e leve, a buscar a compreensão corporal assim como a debater assuntos profundos no que cerne o respeito ao nosso corpo.

Através da confiança adquirida, todos os caminhos resultaram numa socialização sincera e no respeito das diferenças de cada um.

#### **Conclusão**

Os resultados puderam ser aplicados no cotidiano dos envolvidos e propagados além dos muros da escola.

A conscientização do corpo, dos limites, das questões envolvendo o abuso sexual, trouxeram discernimento e clareza acerca desses assuntos, que por vezes, são tratados de forma superficial limitando o conhecimento do sujeito.

Dentre as conquistas nos resultados, podemos ressaltar o respeito às diferenças, pois, se não somos capazes de respeitar as diferenças mais simples (como cor de pele, estereótipos), como seremos capazes de respeitar as mais complexas (deficiências físicas e sexuais)?

Os vínculos afetivos desenvolvidos despertaram o cuidado com o próximo, amenizando o distanciamento causado por essas diferenças agora compreendidas.

#### **Agradecimentos**

A escola, aos professores, direção e coordenação que nos deram o suporte necessário para a realização desse projeto.

#### **Referências**

FURNISS, T. (1993). "Abuso sexual da criança: uma abordagem multidisciplinar".Porto Alegre: Artes Médicas.

BRANCO, L.M, HILÁRIO, M.O.E e CINTRA, I.P. (2006). "Percepção e satisfação corporal em adolescentes e a relação com seu estado nutricional". UNIFESP.

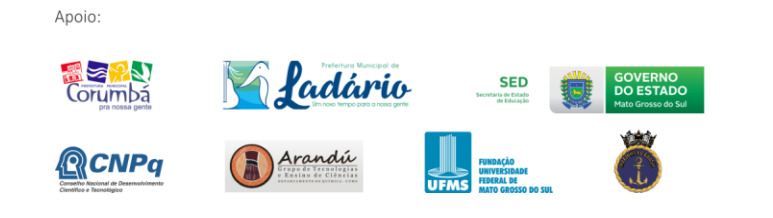

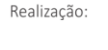

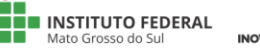

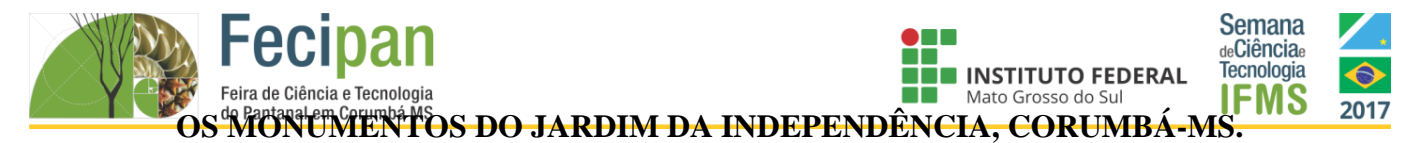

Uriel Flores Ramos, Guilherme Barros da Silva, Wilson Gregório Rodrigues<sup>1</sup>, Ketylen Karyne Santos da Silva<sup>2</sup>

<sup>1</sup>Escola Estadual Carlos de Castro Brasil– Corumbá -MS.

urielflores@hotmail.com; guilhermesilva@hotmail.com; wilson@hotmail.com, ketylenk@hotmail.com

**Palavras-chave:** história. Cultura. Conhecimento.

#### **Introdução**

Este projeto visa conhecer a história do Jardim da independência da cidade de Corumbá-MS, a partir dos monumentos. O município de Corumbá está situado na região centro-oeste, no Estado de Mato Grosso do Sul. Localizado a 418 quilômetros da capital do Estado, Campo Grande. Foi fundada em 21 de setembro de 1778. Desde sua fundação até os dias atuais, Corumbá foi um campo repleto de acontecimentos, que juntos a tornou uma cidade histórica. Os monumentos dão vida as histórias que ocorreram nesses 239 anos de fundação da cidade. As metodologias utilizadas nesta pesquisa foram a pesquisa bibliográfica, onde houve a leitura de artigos científicos para maior entendimento do assunto e a pesquisa de campo com aplicação de questionários, para saber de forma qualitativa o que as pessoas conhecem sobre os monumentos localizados no Jardim da Independência. Com isso, concluímos que grande parte dos entrevistados e frequentadores do Jardim da independência não sabem ao certo a história dos momentos e do jardim.

#### **Metodologia**

Foram realizadas leituras sobre o tema, além de participação de palestras a fim de adquirir um conhecimento científico sobre a história do Jardim da Independência da cidade de Corumbá-MS. Em seguida foram realizados trabalho de campo, através da aplicação de questionários com dez perguntas, a fim de saber sobre a apropriação da comunidade em relação ao patrimônio que é o Jardim da Independência.

#### **Análise e Discussão**

Apoio:

Na Figura 1 os pesquisadores indagam sobre a finalidade que levam os entrevistados a irem até o Jardim da Independência da cidade de Corumbá-MS. Com 40% os entrevistados apresentam que frequentam o Jardim para ir ao parquinho com os filhos ou parentes. Os outros 40% afirmam que vão ao Jardim, a fim de passear com os amigos e família. E com 20% vão ao Jardim em períodos de festas promovidos pela prefeitura da cidade. Em nenhum momento os entrevistados apresentaram a necessidade de conhecer o Jardim a fim conhecer a história dos monumentos.

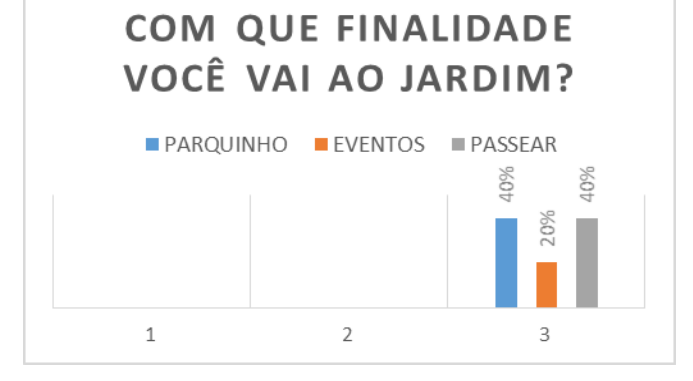

**Figura 1**: Com que finalidade você visita o jardim? FONTE: Pesquisa de campo, 2017.

#### **Conclusão**

Corumbá possui 239 anos de muita história que em sua grande maioria são desconhecidos pela comunidade local. Grande parte dos entrevistados apresentam que visitam o Jardim, porém não dão importância aos monumentos, mas sim, ao parquinho ou outros espaços. Quando se apresenta a história que já ocorreu naquele espaço, os entrevistados se assustam e indagam se isso ocorreu naquele espaço. Precisamos educar a nossa comunidade para conhecer a nossa história e não um conhecimento do senso comum, mas sim histórias que podem ser comprovados cientificamente.

#### **Agradecimentos**

Agradecemos aos alunos e professores do 7 ano D, da Escola Estadual Dom Bosco, pela disposição em aprender a história da Cidade de Corumbá, em especial do Jardim da Independência.

#### **Referências**

CORRÊA, Valmir Batista; ALVES, Gilberto Luiz; CORRÊA, Lúcia Salsa. **Casario do Porto de Corumbá.** Campo Grande: Fundação de Cultura de MS, 1985.

ESSELIN, Paulo Marcos. A Gênese de Corumbá. Confluência das Frentes Espanhola e Portuguesa em Mato Grosso 1536-1778. Campo Grande: UFMS, 2000.

LUDWING, A. C. W. **Métodos de Pesquisa em Educação**, João Pessoa, v.23, n.2, p. 204-233, jul.-dez. 2014.

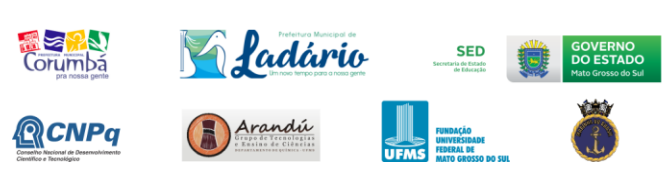

Realização:

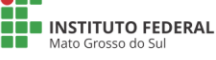

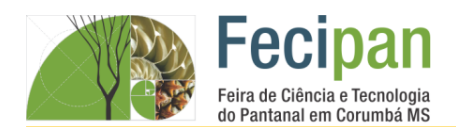

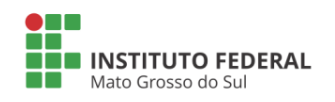

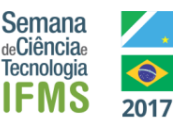

# **OS PESCADORES PROFISSIONAIS E ARTESANAIS DE LADÁRIO, MS – UM PANORAMA ATUAL DAS SUAS RELACÕES COM O MEIO.**

Ana Paula da Costa Gomes<sup>1</sup>, Eschelley Vitória Cruz Pinheiro Santos <sup>2</sup>, Heduarda Koyama da Silva <sup>3</sup>, Gisele Rodrigues da Silva <sup>1,</sup> Sebastiana Gomes de Oliveira Duarte ²

E.M Francisco Mendes Sampaio – Ladário -MS

gisele\_gica\_@hotmail.com, basti0179@gmail.com

**Palavras-chave:** saberes. Dificuldades. Conscientização.

#### **Introdução**

A pesca é uma das atividades profissionais mais antigas do mundo, é uma das maiores fontes de diversão e relaxamento para quem quer fugir da correria do dia-a-dia. Em nossa região, além dela ser um grande atrativo turístico agrega saberes e valores dentro da comunidade que dela vive.

Buscando resgatar os costumes e valorizar tais conhecimentos é que iniciamos um estudo de caso com os pescadores profissionais e artesanais da Colônia Z-14 de Ladário, esse estudo consiste em mostrar a realidade atual desses pescadores fazendo um paralelo com o passado e traçar um diagnóstico da pesca na região.

#### **Metodologia**

Traçamos um perfil socioeconômico desses profissionais tendo como fonte de pesquisa a colônia Z-14 fundada em 2012 na cidade de Ladário, MS. Fizemos um levantamento de dados junto a colonia de pescadores de Ladário e também realizamos entrevistas por meio de um questionário elaborado e discutido por todos do grupo.Além do trabalho de pesquisa bibliográfica sobre o assunto.

#### **Análise e Discussão**

Os pescadores da nossa região vivem atualmente um período, segundo a sua própria visão, não muito favorável a sua profissão. Por vivermos em um local muito visitado por pessoas de vários países, o turismo da nossa região é movimentado, sobretudo pela pesca, os barcos hotéis entram nos nossos rios às vezes sem muita responsabilidade com a preservação do meio ambiente. Os pescadores por sua vez por terem uma relação de pertencimento com o meio em que vivem, cuidam do rio muitas vezes retirando o lixo que é deixado para trás pelos turistas. Outro fator a ser analisado é a questão econômica por parte desses pescadores, pois viver somente da pesca é algo muito difícil, o produto já não está tão fácil assim de se encontrar, muitas espécies de peixes estão ficando escassas dentro do nosso pantanal é preciso ir muito longe, passar dias no rio para capturar algo que seja satisfatório para uma boa venda.

Por possuírem apetrechos artesanais os pescadores, consideram desleal a concorrência com o turismo que possui uma infraestrutura muito boa, neste sentido a permanência no rio torna-se muito mais viável aos turistas do que para os pescadores.

Se considerarmos os saberes e costumes desses profissionais, iremos perceber a riqueza que existe nessa profissão, passa-la de geração para geração já não é tarefa fácil, haja vista todos os

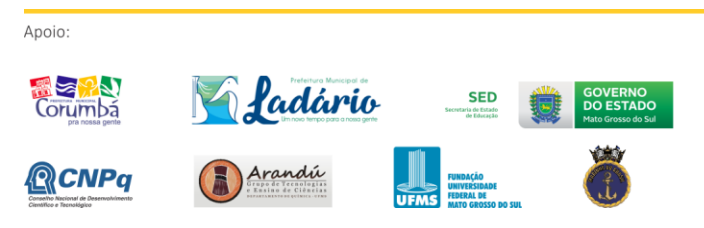

percalços enfrentados pelos pescadores para se manterem na profissão.

#### **Conclusão**

Conclui-se que mesmo com ajuda da colônia ao qual são cadastrados, os pescadores profissionais e artesanais necessitam de maior apoio dos órgãos públicos, pois a falta de apoio é uma das principais queixas de quem atua na área, por mais apoio que a colônia dê a esses profissionais como cursos, por exemplo, é preciso que eles próprios se conscientizem em querer aprender outra profissão para não passarem por tantas dificuldades, sobretudo quando chega o período da piracema.

Um olhar mais atento da sociedade como um todo, pode elevar a autoestima dos pescadores, pois estarão sendo reconhecidos como parte integrante dessa sociedade, dando sua contribuição no que tange aos seus valores e costumes nessa área tão importante do Pantanal.

#### **Agradecimentos**

Agradecemos a senhora Elis Regina Severino, presidente da colônia de pescadores Z -14 que nos recebeu prontamente em sua instituição, nos passando dados referentes aos seus associados e também nos orientando quanto as nossas pesquisas e entrevistas.

#### **Referências**

DAMASCENO, Maria Nobre**. O saber social e a construção da identidade.** Contexto & Educação, UNIJUÍ, ano 9, n. 38, p. 19- 39, abr./jun. 1995.

RODRIGUES, Adenil Alves; MARTINS, Egídio. Os saberes dos pescadores da colônia de pescadores artesanais da Colônia Z-16 de Cametá-PA construídos a partir das relações do trabalho da pesca.

Realização:

# FUNDAMENTA ENGENHARIAS E CI ĤT AGRÁRIA **Fecipan** Feira de Ciência e Tecnologia do Pantanal em Corumbá MS 19 a 21 de outubro de 2017

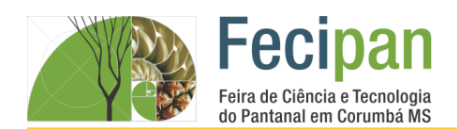

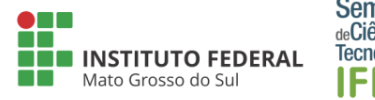

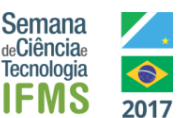

# **APLICATIVO MERCADO DA AGRICULTURA FAMILIAR DE CORUMBÁ – MS**

Estefano Freitas de Melo <sup>1,</sup> Ryan Antônio de Barros Lima <sup>2</sup>, Valdeir Freitas Melo <sup>3</sup>, Damião Teixeira de Azevedo <sup>1</sup>, Márcia Chaparro <sup>2</sup>

<sup>1</sup>EMREI Eutrópia Gomes Pedroso– Corumbá - MS

eutropia@corumba.ms.gov.br, damiaobioazevedo@gmail.com, CAE.

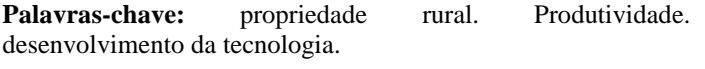

#### **Introdução**

Agricultura familiar tem sido prejudicada pela dificuldade no escoamento da produção e a falta de acesso ao comércio local. Com o avanço na tecnologia e sua influência na vida cotidiana, tivemos a ideia de desenvolver um aplicativo que coopera tanto com empresário quanto com o agricultor. A criação desse aplicativo foi uma ideia que tivemos através de pesquisas entre nós alunos e donos de algumas propriedades no assentamento, que utilizam a agricultura como um meio de subsistência familiar.

O aplicativo da Agricultura familiar de Corumbá tem com a finalidade de fazer atendimento aos pequenos agricultores com a utilização da tecnologia como recurso simples e barato para driblar problemas típicos da agricultura familiar.

#### **Metodologia**

Apoio:

Fizemos o percurso das proximidades da escola no Asentamento Tamarineiro I e onde morávamos, procurando pequenos agricultores que precisavam de ajuda e através disso desenvolvemos um questionário para saber a opinião dos pequenos agricultores sobre o aplicativo e também um cadastro para aqueles que aceitaram fazer parte desse mercado online.

Primeiramente foi pesquisada qual a melhor plataforma para desenvolver um aplicativo, após essa etapa o aplicativo foi desenvolvido no site da fabrica de aplicativos no endereço http://fabricadeaplicativos.com.br/. Para iniciar desenvolvimento é necessário se cadastrar no site começar a escolher qual formato de plataforma é melhor para seu aplicativo, em sequência escolhemos o design do aplicativo, os conteúdos, configurações com imagens, nomes e etc. Posteriormente escolhemos os ícones de produtos, mapas, GPS, informações e contatos. Todas as informações foram tiradas do questionário e do cadastro realizado anteriormente.

Após finalizadas todas as etapas do site, a plataforma da o endereço onde o aplicativo fica disponível para ser acessado:http://app.vc/mercado\_da\_agricultura\_familiar\_de\_cor umba(figura 1).

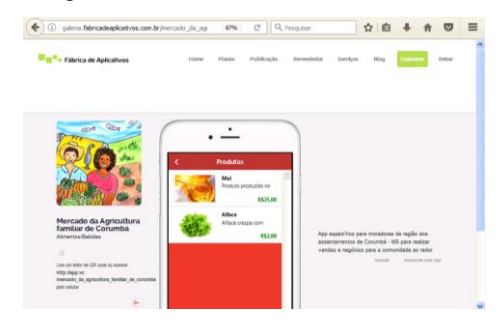

**Figura 1.** Aplicativo Mercado da Agricultura Familiar de Corumbá.

#### **Análise e Discussão**

Depois de analises e discussões sobre o projeto, construímos o aplicativo do Mercado da Agricultura familiar de Corumbá, MS e Região, o aplicativo tem a possibilidade de fazer a exposição dos produtos agrícolas, a quantidade e o valor por unidade, no aplicativo também se encontra um ícone com os dados do agricultor e a localização do sítio através de GPS e o contato dos agricultores para efetivar a compra ou abrir negociação com o vendedor. Possibilitando uma proximidade maior entre o agricultor e o comprador da cidade, diminuindo custos com logística e diminui o tempo gasto na negociação que pode ser implicado em outros afazeres, além da fácil divulgação dos produtos que podem ser divulgados em diversas mídias digitais.

#### **Conclusão**

O projeto foi apenas um protótipo inicial que futuramente pode ser aplicado para facilitar a vida dos assentados e ribeirinhos da nossa região e possivelmente causar impactos benéficos economicamente para os mesmos.

#### **Agradecimentos**

Agradecemos a todos da escola EMREI Eutrópia Gomes Pedroso, aos professores envolvidos, aos alunos e pequenos agricultores familiares que participaram do projeto.

#### **Referências**

Crie seu Aplicativo. Disponível em:<www.fabricadeaplicativos.com.br/.>.Acesso em: 07 ago. 2017.

Comportamento faça Você Mesmo. Disponível em:< http://www.redebrasilatual.com.br.>.Acesso em: 02 set. 2017.

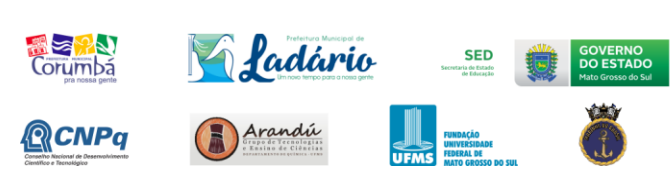

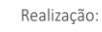

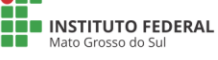

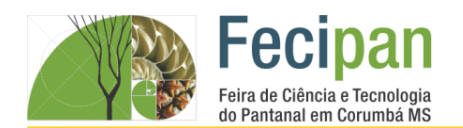

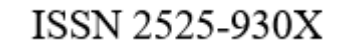

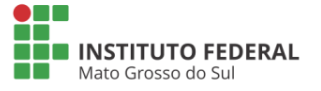

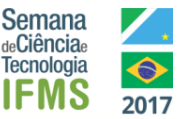

## **COMPOSTAGEM – PRODUZINDO ADUBO ORGÂNICO**

Fabrício Charupá Moreno <sup>1,</sup> Luiz José do Couto Pereira <sup>2,</sup> Thiago Wainerson de Souza Ferreira de Lima <sup>3</sup>, Márcia Aparecida Campos Chaparro<sup>1</sup>, Ronivon Alves Moreira<sup>2</sup>

<sup>1</sup>EMREI Eutrópia Gomes Pedroso– Corumbá - MS

ronivonalvesmoreira@gmail.com, eutropia@corumba.ms.gov.br

**Palavras-chave:** matéria orgânica. chorume. adubação.

#### **Introdução**

Objetivando obter nutrição às plantas com uso da compostagem orgânica, esta experiência busca promover e demonstrar da possibilidade de se aproveitar vários materiais que seriam descartadas, materiais estes, como restos de alimentos, que pode ser utilizado como matéria úmida do processo de compostagem. Trabalhando a compostagem de forma ecologicamente correta, consegue-se produzir um adubo orgânico de ótima qualidade que pode ser utilizado nas mais variadas plantas, sejam plantas ornamentais, hortaliças e arvores frutíferas das residências. Os alunos são bolsistas da CNPq e vieram demonstrar os resultados do projeto durante o decorrer do ano passado e este ano.

#### **Metodologia**

Para colocar em prática o referido projeto, utiliza-se três caixas plásticas empilhadas com interligação de pequenos furos ao seu fundo. Uma caixa colocada ao inferior, serve para o escoamento e armazenamento de um liquido denominado chorume que é produzido durante o processo de de composição do material orgânico. Na coleta do chorume, esta caixa inferior tem uma torneira. Uma caixa que fica ao meio é a caixa digestora, nesta é despejado todo material orgânico (por exemplo, restos de comida das residências), em uma de duas partes de material úmido (os restos dos alimentos) para uma parte de material seco (serragem, por exemplo). Para acelerar o processo de decomposição, colocase minhocas nesta segunda caixa, onde estas utilizam os furos para migrarem para a caixa que está acima, quando o processamento de todo o material chegar ao fim, desta forma percebemos que o composto já está pronto para ser utilizado e misturado com terra ou podendo ser diretamente aplicado ao solo. Queremos também demonstrar que o chorume pode ser utilizado para irrigar as plantas, sem causar prejuízo às mesmas.

#### **Análise e Discussão**

O adubo produzido nesta experiência tem sua eficácia de aplicação, mais exata, na nutrição de plantio das plantas, pois além de prover nutrientes para as plantas, atuando na melhoria das condições químicas, físicas e biológicas do solo.

#### **Conclusão**

Além desta ideia quando colocada em prática e realizada de maneira correta, produzir um adubo orgânico de ótima qualidade, é relevante lembrar que este projeto pode contribuir para que em locais sem vegetação, o composto ajuda também a melhorar as condições do solo, em uma espécie de recuperação deste, além de contribuir em minimizar efeitos do sol e da chuva.

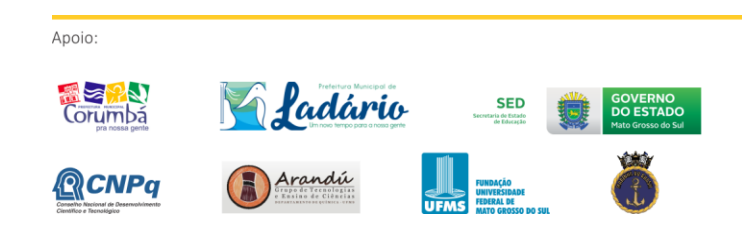

#### **Agradecimentos**

À Deus, aos familiares dos alunos, a escola e a professora de Ciências.

#### **Referências**

LOPES, Sônia. **Investigar e Conhecer – Ciências da Natureza**. 7º Ano, Volume 1, 1ª edição. Ed. Saraiva, São Paulo, 2015.

Compostagem: O que é e como ela funciona? Entenda melhor os diversos benefícios. Disponível em: <http://www.ecycle.com.br>. Acesso em 30 de agosto de 2017.

Realização:

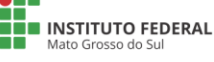

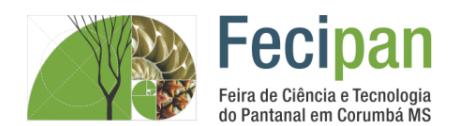

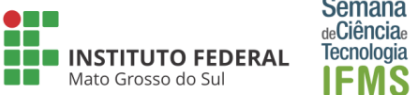

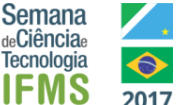

# **QUADRA CONTROLADA REMOTAMENTE POR TECNOLOGIA ARDUINO**

<sup>1</sup> Edson Ricardo Romero Ayala, <sup>1</sup> Erivaldo Ayala da Silva, <sup>1</sup> Breno Gomes Gutierrez, <sup>1</sup> Viviane Vilanova Rodrigues,

<sup>1</sup> Israel Douglas Alves

<sup>1</sup>Escola Estadual Rotary Club – Corumbá - MS

eerccorumba@gmail.com, vivianevilanovarodrigues@gmail.com

**Palavras-chave:** Quadra. Tecnologia. Arduino.

#### **Introdução**

Atualmente, os professores de várias áreas reagem de maneira mais radical, reconhecendo que, se a educação e a escola não abrirem espaço para as novas linguagens tecnológicas, elas poderão ter seus espaços definitivamente comprometidos (KAWAMURA, 1998). Assim sendo, este projeto visou a construção de protótipo com uso de programação para dinamizar as aulas de matemática com a turma do 9º ano, atrelando desta forma, a tecnologia como apoio no ensinoaprendizagem.

Desta forma, o objetivo principal: utilizar a placa arduino como recurso de apoio nas aulas de Matemática, fazendo com que os alunos entendam de forma significativa, os conteúdos programáticos.

#### **Metodologia**

O projeto foi desenvolvido na Escola Estadual Rotary Club, o método utilizado foi a construtivista sob a perspectiva de Vygotski (1989) e Perkins (1992). Assim seguiram-se os seguintes passos: a) instalação do software arduino no computador para começar a programar os códigos na placa de arduino Uno e b) montagem do protótipo da quadra e com os demais componentes.

#### **Análise e Discussão**

Obteve-se um resultado satisfatório no desenvolvimento do projeto em vários aspectos, como: aprendizado nos conceitos básicos de arduino e compreensão conteúdos de: a geometria plana, ângulos, sistema de medidas, reta paralela e eletrodinâmica para confeccionar o protótipo da quadra. Entretanto entendemos que sozinhos estes recursos tecnológicos não são capazes de trazer contribuições para a área educacional e que eles são ineficientes se usados como o ingrediente mais importante do processo educativo, ou sem a reflexão humana (REZENDE, 2002).

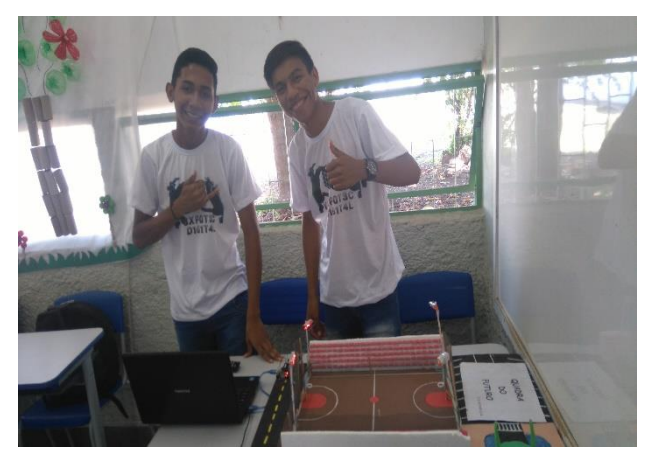

**Figura 1**. Protótipo da quadra funcionando corretamente

Ao término da confecção do protótipo, este foi testado e funcionou corretamente com a inserção dos códigos de programação e/ou comandos.

#### **Conclusão**

Ao final do projeto compreendeu-se a importância de atrelar a tecnologia na sala de aula em diversas áreas do conhecimento. Assim percebeu-se o maior interesse e rendimento dos alunos na aula de matemática.

#### **Referências**

ALMEIDA, M. J. P.M. de, SILVA, H. C. da. Linguagens, Leituras e Ensino da Ciência. Campinas: Mercado das Letras, 1998.

PERKINS, D. N. 1992. Technology Meets Constructivism: Do They Make a Marriage? In: DUFFY, T.M., JONASSEN, D.H. (Eds.). Constructivism and the Technology of Instruction: A Conversation. NJ: Lawrence Erlbaum.

REZENDE, F. As novas tecnologias na prática pedagógica sob a perspectiva construtivista. Rev. Ensaio: Belo Horizonte, v. 02, n.01, p.70-87, 2000.

KAWAMURA, R. Linguagem e Novas Tecnologias. In:

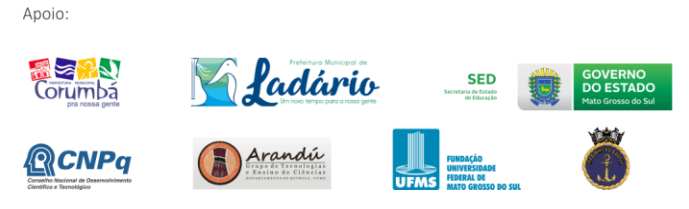

Realização:

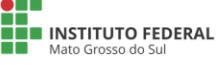

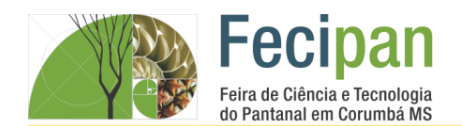

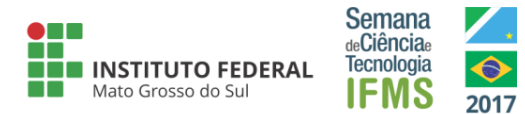

# **SISTEMA DE IRRIGAÇÃO POR ASPERSOR COM FILTRO PARA HORTALIÇAS ASSENTAMENTO 72, LADÁRIO-MS.**

Luís Otávio coelho de Pinho <sup>1</sup>, Sâmela Caroline de Souza Cristaldo <sup>2,</sup> Viviane Cristina Ribeiro Fardim <sup>1</sup>

<sup>1</sup>Escola Municipal Rural Mara Ana Ruso – Ladário-MS

luisotaviocoelhop@gmail.com, samelacarolinasouza@gmail.com vivifardim23@hotmail.com

**Palavras-chave:** irrigação. Filtro.aspersor.

#### **Introdução**

No assentamento 72, possuem áreas com predomínio de rochas calcárias, outras com predomínio de rochas ferríferas e com predomínio de granito grosseiro, essa variedade de rochas determinou diferentes tipos de solo, solos muitas vezes bom para o plantio, mas a falta de água se torna um fator limitante, podendo comprometer a produção.

A irrigação supri a quantidade de água nas plantas no momento apropriado, garantindo níveis adequados de produção e melhor qualidade do produto. Um sistema de irrigação propicia ao produtor fazer o uso da água com máxima eficiência, aumenta a produtividade das culturas, reduz o custo de produção e aumenta o retorno do investimento.

Mesmo com a escassez de água há quarenta famílias que trabalham com a produção de hortaliças e plantas de médio porte como: a mandioca, milho, abóbora e melancia. Pensando nisso faz se necessário criar um sistema de irrigação com filtro e aspersor.

#### **Metodologia**

Foi utilizado os seguintes materiais para criar o sistema de irrigação por aspersor com filtro, emissores (aspersor), tubulações (canos e mangueiras), distribuição de água (filtro e sistema de controle de pressão e vazão) e acessórios de conexões. Figura 1. Foi feito sistematização e comparação dos dados obtidos.

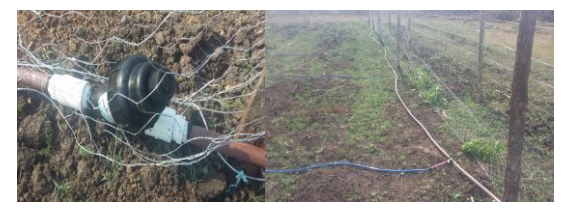

**Figura 1**. Sistema de irrigação. Fonte: Sâmela Caroline de Souza Cristaldo.

#### **Análise e Discussão**

No assentamento 72 a distribuição de água é por encanamento no qual é retirada do lençol freático através de poços artesianos que vai para um reservatório de água onde é distribuída para as famílias, sem tratamento.

Após o término da construção do sistema de irrigação por aspersor com filtro foi feita observações na horta orgânica da escola, observou-se que é preciso ser colocado uma bomba de agua para que sua pressão seja maior, pois a água que lançada pelo aspersor normalmente é de 3 metros e até o teste a água lançada foi de mais ou menos 2 metros. (figura 2)

Confirmando as pesquisas anteriores o sistema de irrigação com filtro é eficaz e com a manutenção preventiva (filtração) não seria preciso tantos reparos já que o filtro evita a obstrução dos aspersores, as folhas mantiveram-se intactas e as plantas tiveram o seu desenvolvimento expressivo. Houve também economia da água devido ao controle que o sistema proporciona ao se ligado molhando as hortaliças na medida adequada.

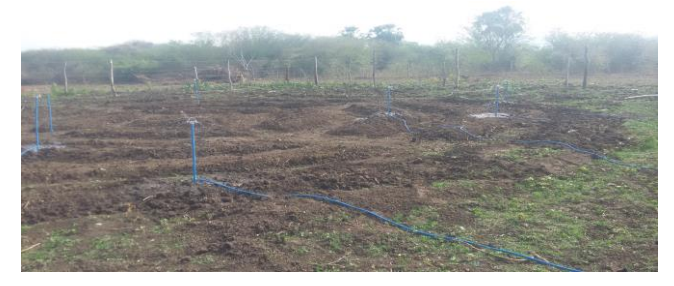

**Figura 2**. Teste do funcionamento do sistema de irrigação. Fonte: Sâmela Caroline de Souza Cristaldo.

#### **Conclusão**

O sistema de irrigação por aspersor com filtro trona-se uma alternativa com vantagens na qual permite controle da água e economia da mesma, diminuição de sais nas plantas e qualidade do produto (hortaliças).

#### **Agradecimentos**

Agradecemos a escola Municipal Rural Maria Ana Ruso por proporcionar um ambiente na qual pudéssemos desenvolver nosso projeto.

#### **Referências**

Duarte, S.N; Folegatti M.V; Silva, P.V. Irrigação por aspersão e Localizada. Disponível em: < file:///D:/Meus%20Documentos/Documents/Capacita%C3%A7 %C3%A3o%20em%20Agricultura%20Irrigada\_%20Aspers%C 3%A3o%20e%20Localizada.html > Acesso em: 2 de junho de 2016.

Ministério da Agricultura, Pecuária e Abastecimento. Solos do assentamento 72, Ladário MS: Caracterização e Potencial Agrícola. Disponível em: < http://www.cpap.embrapa.br/publicacoes/online/DOC34.pdf >Acesso em: 19 de junho de 2016.

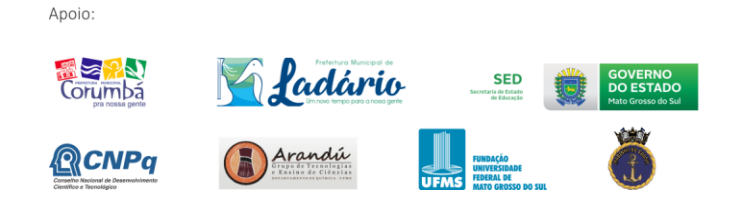

**THE INSTITUTO FEDERAL CIÊNCIA, TE** 

Realização:

32

MINISTÉRIO DA

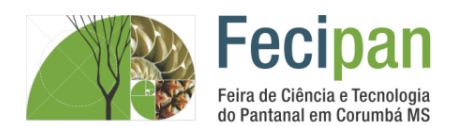

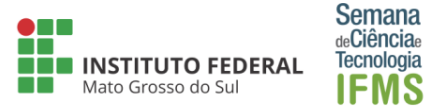

## **SISTEMA DE REAPROVEITAMENTO DA ÁGUA EM RESIDÊNCIAS**

Paulo Henrique Almeida da Silva <sup>1</sup>, Caio Cardoso da Silva <sup>2</sup>, Ana Carolina Nascimento da Silva <sup>3</sup>;

Orientador<sup>1</sup> : Prof Carlos Roberto Leão Campos e Orientadora<sup>2</sup> : Prof<sup>a</sup> Marcelly Tavares

Escola SESI Corumbá – Corumbá, MS.

eudescordo77@gmail.com; ccampos@sesims.com.br

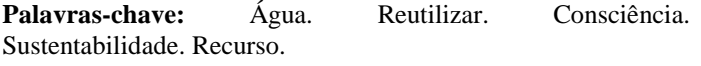

#### **Introdução**

O que se acreditava ser um recurso natural inesgotável, está se esgotando. Devido à ignorância e imprudência de uma sociedade consumista e despreocupada que por muitos anos preferiu apenas em satisfazer seus gostos e suas necessidades abusando dos recursos naturais. Para que essa situação seja revertida, serão necessárias ações que visem a implantação de um desenvolvimento sustentável. Cada um de nós podemos fazer a sua parte, adquirindo hábitos de consumo consciente e medidas simples que além de ajudar o meio ambiente diminuem nossos gastos financeiros, sendo possível trazer mais sustentabilidade para dentro da sua própria casa.

#### **Metodologia**

O Sistema irá ser desenvolvido em quatro etapas: **1º etapa**: O banheiro é o lugar que se gasta água. Será acionado após o banho, no ralo, uma bomba, onde encontramos facilmente em casas de piscina. Diante desse procedimento todo, a água que estará parada no ralo, será sugada e partirá para a segunda etapa; **2º etapa:** Depois que foi extraída, irá ser armazenada em um dos reservatórios, que será adicionado o Sulfato de Alumínio, no qual irá isolar as sujeiras que foram retiradas, durante o banho; **3° etapa:** Haverá registros de água, e dentro deles terá um filtro de lã acrílico, que irá ser adicionado nas mangueiras que ligarão as fases do nosso tratamento, durante a passagem da água suja nessa mangueira, as sujeiras estarão retidas na lã, deixando a água livre da sujeira, após isso, passará por um Filtro de Polipropileno; o filtro estará dentro de um dos reservatórios, e a água já estará limpa, sem coloração e odor; **4º Etapa:** Depois poderá adicionar o cloro ou substituí-lo por um Filtro Ultravioleta, que é mais confiável, pois ele degenera o DNA das bactérias, lá estarão retidos todos os tipos de protozoários.

#### **Análise e Discussão**

O custo de implementação da solução, varia de R\$300,00 a R\$500,00 dependendo do lugar onde irá comprar os materiais necessários para este protótipo; A infraestrutura da sua casa não sofrerá modificações, ou seja, ficará ilesa durante a realização do projeto; A pessoa pode instalar isso na residência dentro de uma semana. O custo não é alto, além de economizar a água, vai poupar financeiramente todo mês na hora de pagar a conta de água.

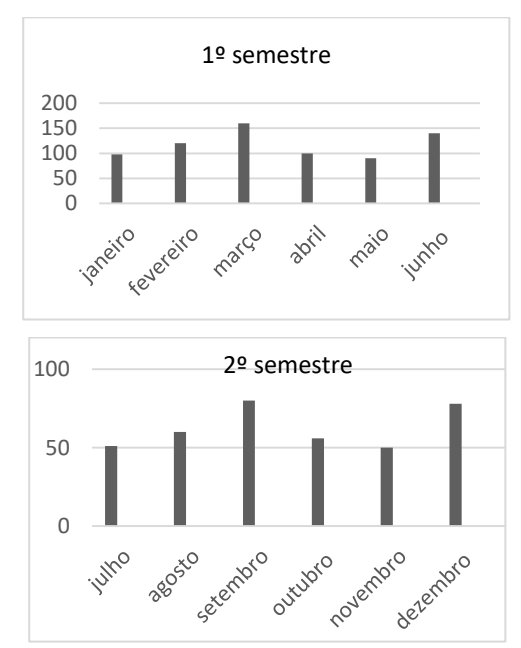

O gráfico representa os gastos que a família teria caso adquirisse a miniestação, recuperaria o dinheiro do feito do protótipo em cerca de 3 ou 4 meses com o troco do dinheiro que a família usaria para pagar a conta antes de ter essa miniestação em casa.

#### **Conclusão**

O tema do nosso projeto, resume-se em uma maneira de reciclar a água que usamos diariamente: para tomar banho, lavar as louças, lavar roupa e limpeza da casa. Gastar menos dinheiro e gastar menos recursos naturais é unir evolução e sustentabilidade, portanto, embora este liquido seja abundante na Terra, já existe uma carência de água potável nas cidades, devido ao desperdício e utilização desmedida. Esse projeto visa a implantação de reduzir, reciclar e reaproveitar a agua para contribuir na preservação do meio ambiente.

#### **Agradecimentos**

À Instituição pelo ambiente criativo е amigável qυе proporciona e aos professores pelo paciente trabalho de revisão e afetividade na educação.

#### **Referências**

Telles, Dirceu D' Alkmin; Costa, Regina Helena Pacca Guimarães. **Reuso da Água - Conceitos , Teorias e Práticas. 2 ed.** São Paulo Editora: EDGARD BLUCHER, 2010.

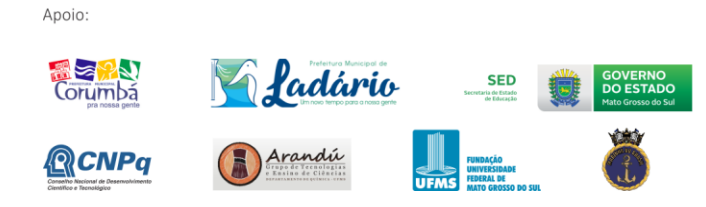

Realização:

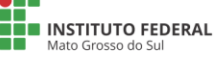

# **JNDAMENTA**

# **JTIDISCIPL**

# **Fecipan**

Feira de Ciência e Tecnologia do Pantanal em Corumbá MS

19 a 21 de outubro de 2017

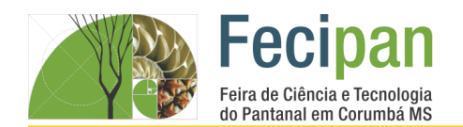

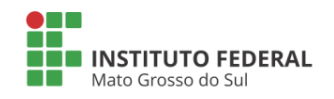

**Semana** <sub>de</sub>Ciência<sub>e</sub>

Tecnologia

## **BIOMAS PANTANEIROS: CONHECER, CONSCIENTIZAR E VALORIZAR PARA PRESERVAR**

Bianca Beatriz Camposano da Silva<sup>1</sup>, Geovanna Cunha Villalba <sup>2</sup>, Laurelene Oliveira Pereira<sup>1</sup>

<sup>1</sup>Escola Municipal Nelson Mangabeira– Ladário - MS

<sup>1</sup>bianca.beatriz2002@hotmail.com, <sup>2</sup>geovanna.cunha2002@hotmail.com, <sup>1</sup>laurelene.oliveira@outlook.com

**Palavra chave:** Conhecer. Valorizar. Preservar.

#### **Introdução**

O Bioma Pantanal é considerado uma das maiores extensões úmidas contínuas do planeta. Ocupa grande parte do Centro Oeste brasileiro e se estende pela Argentina, Bolívia e Paraguai, onde recebe outras denominações. Chega a ocupar uma área de aproximadamente 250 mil km<sup>2</sup> , quase 2% de todo o território brasileiro. Apenas dois estados do nosso país apresentam esse bioma, são eles: o Mato Grosso, que chega a ocupar aproximadamente 7% desse estado, e o Mato Grosso do Sul, que chega a ocupar aproximadamente 25% desse estado. Em seu espaço territorial o bioma, que é uma planície aluvial, é influenciado por rios que drenam a bacia do Alto Paraguai. Além da paisagem incrível e formatos naturais únicos, o que chama muita atenção no pantanal são os animais e a vegetação típica. Toda essa biodiversidade tem sido explorada pelo ecoturismo.

#### **Metodologia**

O projeto inicia-se com o levantamento histórico da Fauna e Flora dos biomas Pantaneiros. Após esse levantamento que faremos em sala e através de pesquisa na Internet, assistiremos um vídeo sobre o Pantanal e uma palestra ou visita na Policia Florestal de Corumbá. Para finalizar o projeto os alunos junto com a Direção escolar e professores farão um trabalho de campo na Estrada Parque e uma exposição do projeto desenvolvido durante os bimestres com previsão para acontecer no início do 4º bimestre.

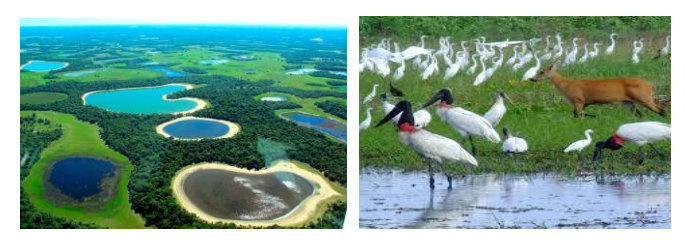

**Figura 1**: Fauna e Flora dos biomas pantaneiros.Fonte: meio ambiente técnico blogger

#### **Análise e Discussão**

Este projeto tem como objetivo desenvolver a consciência ambiental ecológica em nossa comunidade escolar. O Tema Pantanal foi escolhido por ser o cartão postal da nossa região e estar sofrendo todo tipo de agressão ambiental. É um momento primordial na vida de todos nós alunos. Quando tanto se fala em preservação. Assim desejamos aguçar o interesse que resulte em conhecimentos e ações, ou melhor, conscientização. Utilizar as mídias digitais para realizações de pesquisas sobre ações efetivas, realizadas no Pantanal que tenham como objetivo reduzir a destruição ambiental. Pesquisas sobre: Queimadas

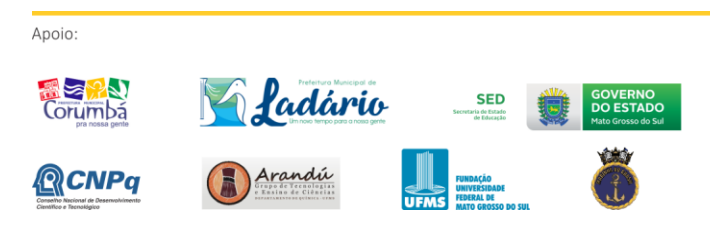

desordenadas; Animais em extinção; Caça e pesca ilegal; Contrabando de animais; Descarte de lixo no pantanal pelos turistas. O projeto conhecer o Pantanal deseja através de pesquisas, vídeos, visita na policia florestal e um trabalho de campo na estrada parque como forma de projetar uma aventura de conhecimentos, prazer e consciência ecológica pelo pantanal Sul Mato-Grossense.

#### **Conclusão**

Conclui se que por estar dentro de um bioma mais exuberante que e o pantanal, muitas pessoas que moram na região não conhecem o pantanal, em especial os alunos da Escola Municipal Nelson Mangabeira, por isso quando se fala em conhecer, conscientizar, valorizar e preservar muitas pessoas da nossa região não tem essa preocupação e consciência dos riscos que o nosso bioma pantaneiro vem enfrentando. O projeto conhecer o Pantanal tem como forma de projetar uma aventura de conhecimentos, prazer e consciência ecológica pelo pantanal Sul Mato-Grossense.

#### **Agradecimentos**

Agradecemos a Escola Municipal Nelson Mangabeira e a nossa professora Laurelene Oliveira Pereira por incentivar no desenvolvimento do projeto.

#### **Referências**

IBGE. Mapa de Biomas e de Vegetação. 2004. Disponível em: http://www.ibge.gov.br/home/presidencia/noticias/2105200 4biomashtml.shtm

BRASIL. Ministério do Meio Ambiente. Cadastro Nacional de Unidades de Conservação - CNUC (2010). Disponívelem: http://www.mma.gov.br/areasprotegidas/cadastr o-nacional-de-ucs.

https://www.youtube.com/watch?v=O6fT93UZ3Xg Visto -28/07/2017.

Realização:

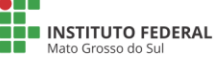

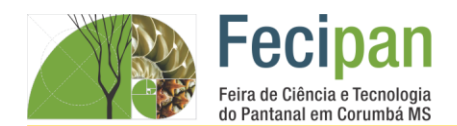

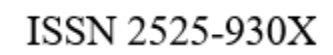

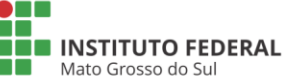

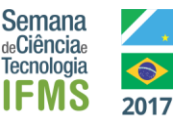

## **CONSTRUINDO COM ARDUINO CARRINHO EXPLORADOR**

Alexsandro de Oliveira Jarcem , Helson Allan Lima Magalhães, Israel Douglas Alves.

<sup>1</sup>Escola Estadual Drº João Leite De Barros – Corumbá- MS

alexkenway10@hotmail.com , hulk.galaxy.159@gmail.com, israeldouglas815@gmail.com

**Palavras-chave:** Pesquisa; Arduino; Exploração.

#### **Introdução**

O projeto Robótica Construindo com Arduino foi idealizado por acreditarmos que a programação ou aprender a programar pode colaborar no processo de ensino e aprendizagem, uma vez que a criação de protótipos educacionais envolve colaboração interdisciplinar e o apoio de recursos que promovam a autonomia de professores e estudantes durante o desenvolvimento, a atual proposta apresenta uma plataforma de prototipagem eletrônica de hardware livre chamada Arduino que possibilita a criação de protótipos, sem a necessidade de nenhum conhecimento avançado em linguagem de programação.

#### **Metodologia**

Este protótipo foi desenvolvido por dois alunos, sendo um do nono ano do ensino fundamental e o outro do primeiro ano do ensino médio, onde estruturaram a ideia de criar um carrinho para percorrer áreas nocivas a vida humana, idealizado naqueles módulos criados pela NASA que fazem pesquisas em outros planetas.

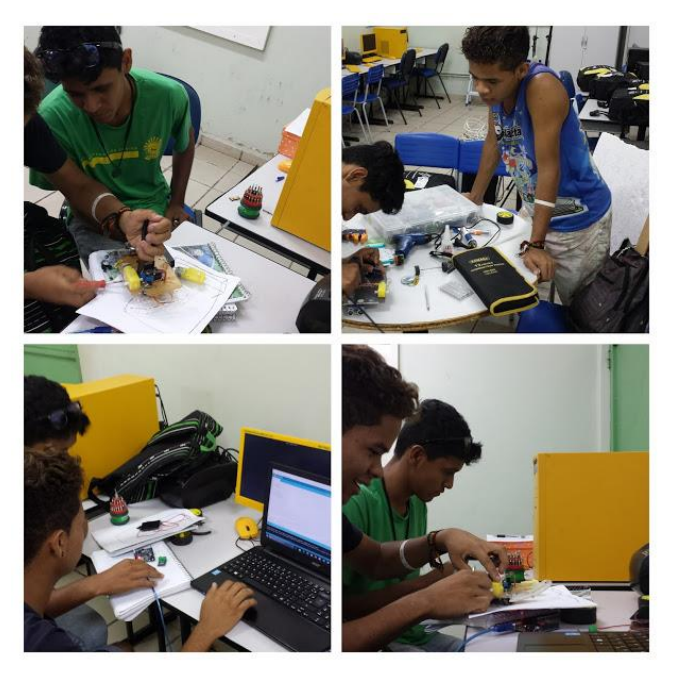

**Figura 1.** Construção do Carrinho.

Os recursos utilizados foram: placa Arduino, com a implantação de sensores para reconhecimento presencial controlado pelo celular por meio de um aplicativo utilizando o módulo Bluetooth. Obtendo assim, dados em tempo real de obstáculos encontrados no percurso do protótipo. Assim como, os dados do ambiente em que está sendo monitorada a temperatura, umidade do ar e vibração do terreno.

#### **Análise e Discussão**

A robótica educacional possibilita ampliar os conhecimentos de uma forma prática e interdisciplinar, observamos o potencial de pesquisa científica que pode ser desenvolvido com a placa Arduino. O carrinho funcionou perfeitamente, mas pode ser aprimorado para realização de explorações mais detalhadas do ambiente percorrido, o problema e o módulo Bluetooth tem um limite de conexão de até 10 metros, com isso pensamos em ampliar a distância percorrida utilizando uma transmissora via rádio ou Wi-Fi.

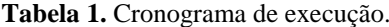

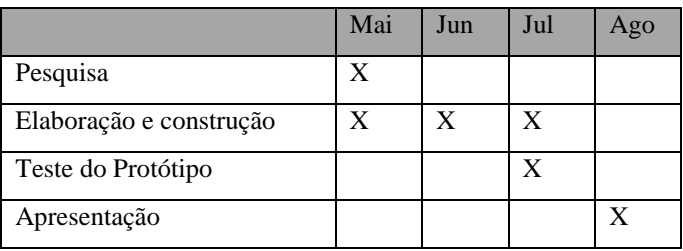

#### **Conclusão**

No momento não podemos apresentar um resultado definitivo, pois ainda estamos em processo de desenvolvimento, mas observamos um grande interesse por parte dos educandos e docentes da nossa unidade escolar, a cada processo desenvolvido procuramos aprofundar na fundamentação crítica e construtiva no assunto trabalhado.

#### **Agradecimentos**

Agradecemos ao professor Israel por nos orientar no desenvolvimento deste projeto.

#### **Referências**

**ARDUINO.** Disponível em: <https://www.arduino.cc/>. Acesso em: 12 de abr. 2017.

**CONSTRUÇÃO DO CARRINHO.** Disponível por meio do video em < https://youtu.be/Q-9nD8LE6Zo>. Acesso em 20 de abr de 2017.

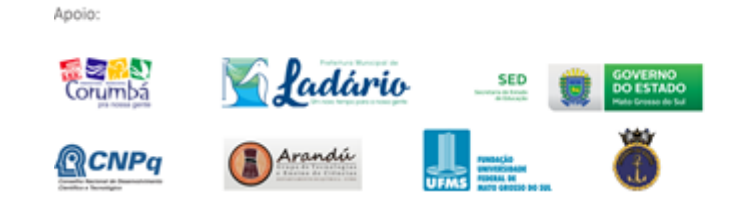

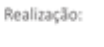

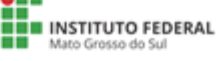
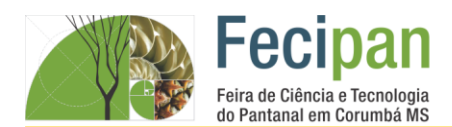

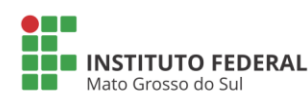

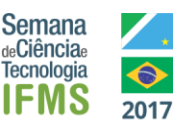

# **CULTIVO DOMÉSTICO DE PLANTAS MEDICINAIS PARA TRATAMENTO ALTERNATIVO (BAIRRO: ALTA FLORESTA – LADÁRIO MS).**

<sup>1</sup> Eminin de Souza Perez, <sup>2</sup> Thamires dos Santos Ramalho, <sup>3</sup> Karoline Lima Soares, Laurelene Oliveira Pereira <sup>1</sup>

<sup>1</sup>Escola Municipal Nelson Mangabeira – Ladário - MS

<sup>1</sup>eminin.perez2005@hotmail.com, <sup>2</sup>thamires.ramalho2004@hotmail.com, <sup>3</sup>karoline.lima2003@hotmail.com, ¹laurelene.oliveira@outlook.com

**Palavras-chave**: Plantas nativas. Homeopatia. Fitoterápico

#### **Introdução**

As plantas medicinais sempre foram utilizadas, sendo no passado o principal meio terapêutico conhecido para tratamento da população. A partir do conhecimento e uso popular, foram descobertos alguns medicamentos utilizados atualmente na medicina tradicional. Considerando o fato de grande parte das famílias do bairro Alta Floresta, no município de Ladário, em optar pelo uso de medicamentos naturais amplamente disponíveis nas localidades, percebe-se a necessidade de descobrir a eficácia destes medicamentos utilizados e as diferentes técnicas de uso dos mesmos. O conhecimento sobre plantas medicinais simboliza muitas vezes o único recurso terapêutico de muitas pessoas do bairro. O uso de plantas no tratamento e na cura de enfermidades é tão antigo quanto à espécie humana por isso ainda hoje e utilizadas por muitas famílias pobres como forma de medicamentos alternativos.

#### **Metodologia**

A metodologia será baseada na pesquisa de opinião da comunidade do bairro Alta Floresta da cidade de Ladário. Os alunos após estudos referentes às etapas do projeto de pesquisa deverão realizar entrevistas com pessoas do bairro com questionários referente às plantas medicinais. Após a realização das entrevistas, os alunos deverão realizar um estudo dos questionários para iniciar a tabulação dos dados em tabelas, avaliando os resultados da pesquisa. Após as pesquisa será feita uma exposição na escola com plantas medicinais mais utilizadas pela comunidade do bairro Alta Floresta.

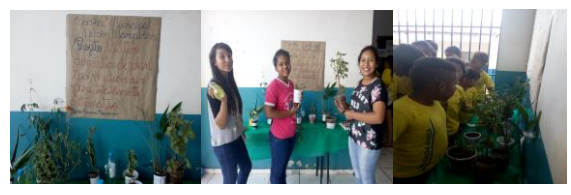

**Figura 1:** Foto tirada pela aluna Eminin 04/09/2017.

#### **Análise e Discussão**

Observou-se que, por ser um bairro de baixa renda na cidade de Ladário, muitas pessoas cultivam em quintal de suas casas plantas medicinais para consumo próprio. O reconhecimento e o resgate da sabedoria popular sobre as plantas medicinais são fundamentais às famílias do bairro pelo fato das plantas caseiras serem uma fonte de cura, e muitas vezes a única alternativa, devido à falta de outros recursos, para cuidar da saúde. Esse cultivo muitas vezes, a maior parte das plantas é utilizada para

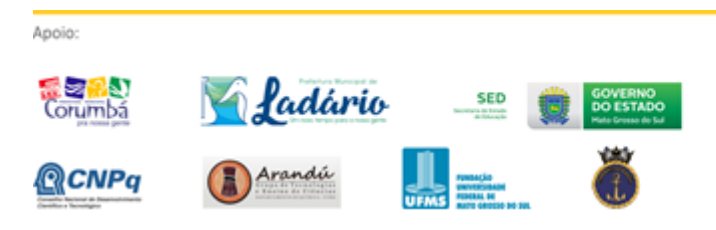

curar doenças mais simples como (gripes, viroses, etc.) Cada pessoa tem, pelo menos, uma planta medicinal em sua residência para uso próprio. Com isso a maioria das pessoas produz seus próprios medicamentos (chás) somente em casos extremos essas pessoas utilizam os medicamentos farmacêuticos.

**Tabela 1**: Entrevista sobre: Plantas medicinais.

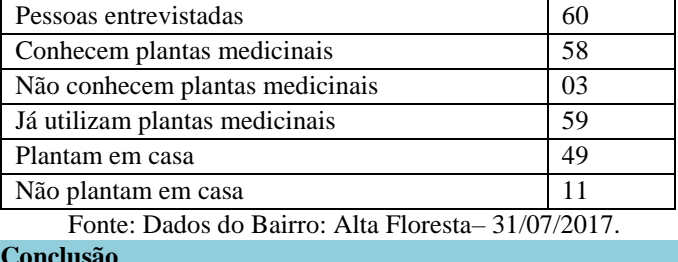

**Conclusão**

Conclui se que os trabalhos de pesquisa com plantas medicinais originam medicamentos em menor tempo, com custo muitas vezes inferior e conseqüentemente, mais acessível à população do bairro Alta Floresta de Ladário, que em geral, encontra-se sem condições financeiras de arcar com os custos elevados de medicamentos comprados em farmácia e pela deficiência da rede pública de assistência de saúde não encontrar remédios receitados pelos médicos, e pelo motivo que muitas pessoas do bairro não terem acesso aos medicamentos distribuídos pelo SUS (Sistema Único de Saúde).

#### **Agradecimentos**

Agradecemos a nossa professora Laurelene Oliveira Pereira por incentivar no desenvolvimento do projeto.

#### **Referências**

http://www.portalsaofrancisco.com.br/alfa/bem-estarfitoterapia/fitoterapia8.php#ixzz1yEp1cZoJ

LORENZI, H., e MATOS, F. J. A. 2002. Plantas medicinais no Brasil: nativas e exóticas. Nova Odesa. Instituto Plantarum. 512p

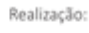

INSTITUTO FEDERAL

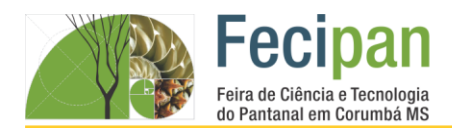

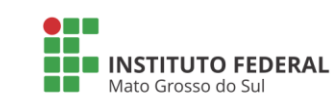

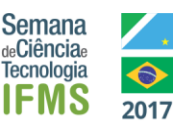

# **O SCRATCH NA CRIAÇÃO DE JOGOS E HISTÓRIAS INTERATIVAS**

Endy Nara Zolabarrieta Costa<sup>1</sup>, Kettylin Luani de Lima Cruz<sup>2</sup>, Raiany Pereira da Silva das Neves<sup>3</sup>, Roberta Lays Gomes Garcia<sup>5</sup>, Edivan dos Santos Mendes<sup>1</sup>, Elizabeth de Lima<sup>2</sup>

<sup>1</sup>Escola Estadual Carlos de Castro Brasil– Corumbá-MS

edivan.s.mendes@hotmail.com

**Palavras-chave:** Desenvolvimento de jogos. Tecnologia. Programação.

#### **Introdução**

O Scratch é uma linguagem de programação criada em 2007 pelo Instituto Tecnológico de Massachussets – MIT e pelo grupo KIDS da Universidade da Califórnia, Los Angeles. O programa utiliza uma linguagem de programação do tipo visual, oferecendo ao programador blocos interativos na construção das linhas de código. Desta forma, esta ferramenta possibilita a melhor compreensão da lógica de programação, além de visar uma linguagem mais suscetível a manipulação, mais social e significante. O público alvo do Scratch são crianças do ensino fundamental, acima dos oito anos de idade. O objetivo desta iniciativa é que crianças em idade escolar tenham contato com a lógica de programação de forma didática e divertida. Em Corumbá-MS, as crianças que participam do curso de Scratch oferecido na Escola Estadual Carlos de Castro Brasil, criaram jogos e histórias interativas com as temáticas: "40 anos de Mato Grosso do Sul" e "A matemática está em tudo. A Fecipan dá a estas crianças a oportunidade de mostrarem e testarem seus conhecimentos adquiridos. Espera-se que através da exposição dos projetos desenvolvidos, os alunos possam se motivar cada vez mais no aprendizado do Scratch e também de novas tecnologias e linguagens de programação, além desta ocasião possibilitar que os alunos possam interagir com outros projetos apresentados durante a feira, ampliando assim suas noções acerca das tecnologias e novas ferramentas do mundo moderno.

#### **Metodologia**

Durante as aulas do curso Scratch oferecido na escola Estadual Carlos de Castro Brasil, os alunos desenvolveram jogos e histórias interativas utilizando a linguagem de programação Scratch. As temáticas utilizadas na criação dos jogos e histórias foram: "A Matemática está em tudo" e "40 anos de Mato Grosso do Sul". Estes jogos e histórias foram corrigidos pela Progetec da escola e o professor orientador. Os projetos desenvolvidos pelos alunos serão apresentados na Fecipan e na Expotec 2017. O desenvolvimento do projeto ficou dividido em cinco partes. Primeiro momento: Os estudantes tiveram aulas de instrução de como operar o programa Scratch corretamente. Segundo momento: Os estudantes criaram passaram por todo o processo de "tutorial" disponibilizado pelo próprio site oficial do Scratch. Terceiro momento: Assim que estavam aptos a criarem seus próprios jogos, começaram as primeiras experimentações. Quarto momento: Os jogos/histórias interativas foram desenvolvidos pelos estudantes e supervisionados pela Progetec da Escola e pelo professor orientador. Quinto momento: Todos os jogos desenvolvidos e finalizados foram corrigidos para retirada de possíveis erros de grafia ou possíveis bugs.

#### **Análise e Discussão**

Os alunos aprenderam a utilizar o Scratch como estratégia de aprendizagem e criação de jogos de autoria, tornando-se protagonista da construção do seu conhecimento. Foi possível o desenvolvimento de sete jogos, cujo gênero variou entre jogos de perguntas e resposta e jogos de ação.

Os alunos puderam ter contato com as noções de programação básica, como a lógica de programação, o que facilitará com que possam aprender a programar em linhas de código com maior facilidade no futuro. Além disso, o programa ajudou na fixação de conhecimentos de matérias escolares, como a matemática.

#### **Conclusão**

Espera-se que com este projeto os alunos participantes possam continuar a desenvolver seus conhecimentos acerca da programação e que além disso as atividades desenvolvidas possam ajuda-los no dia-a-dia escolar.

#### **Agradecimentos**

A toda direção e coordenação da Escola Carlos de Castro Brasil e a Progetec da Escola.

#### **Referências**

Sobre o Scratch. Scratch. Disponível em: <https://scratch.mit.edu/about>. Acesso em 28 de agosto de 2017.

PASSERINO, L. M. Informática na Educação Infantil: perspectivas e possibilidades. In: ROMAN, E. D.; STEYER, V. E. (Orgs.). A criança de 0 a 6 anos e a Educação Infantil: um retrato multifacetado. Canoas, p. 169-181, 2001. Disponível em: <http://edu3051.pbworks.com/f/Infoedu-infantil-cap.pdf>. Acesso em: 16 agosto 2017.

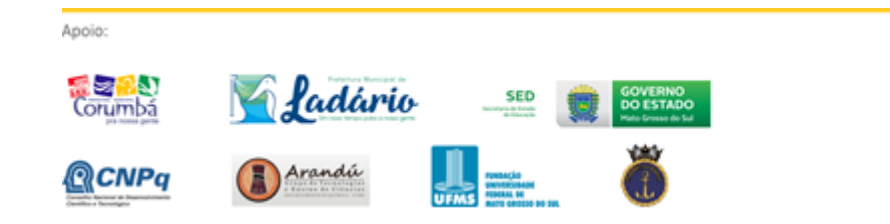

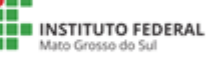

# ENSINO MÉDIC

# **CIÊNCIAS BIOLÓGICA** SAÚDE

# **Fecipan**

Feira de Ciência e Tecnologia do Pantanal em Corumbá MS

19 a 21 de outubro de 2017

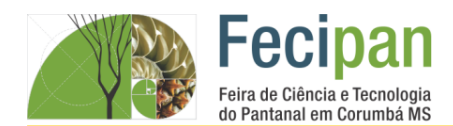

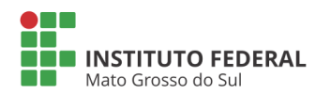

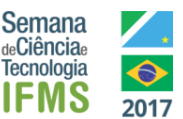

# **A FLORA SUL-MATO-GROSSENSE ALIADA AO COMBATE A DOENÇAS COMO O CÂNCER**

Islaine Velasco Monteiro, Poliana Fernandes dos Santos, Bianca de Oliveira Farias, Julcinéia Lauro Morrone, Maricel Torrico

Octacílio Faustino da Silva – Corumbá - MS

islaine@gmail.com, poliana-fer@hotmail.com¸ biancaolifarias@gmail.com, julcineia@live.com,mari.s.el@hotmail.com

**Palavras-chave:** Flora- Câncer-Mato Grosso do Sul

#### **Introdução**

De acordo com INCA (2016) no Brasil, os registros de Câncer de Base Populacional (RCBP) fornecem informações sobre o impacto do câncer nas comunidades, configurando-se uma condição necessária para o planejamento e a avaliação das ações de prevenção e controle de câncer. Em conjunto com os Registros Hospitalares de Câncer (RHC) e com o Sistema de Informação sobre Mortalidade (SIM) do Departamento de Informática do Sistema Único de Saúde, formam o eixo estruturante para a vigilância de câncer e para o desenvolvimento de pesquisas em áreas afins. A estimativa para o Brasil, biênio 2016-2017, aponta a ocorrência de cerca de 600 mil casos novos de câncer. Excetuando-se o câncer de pele não melanoma (aproximadamente 180 mil casos novos), ocorrerão cerca de 420 mil casos novos de câncer. O perfil epidemiológico observado assemelha-se ao da América Latina e do Caribe, onde os cânceres de próstata (61 mil) em homens e mama (58 mil) em mulheres serão os mais frequentes. Sem contar os casos de câncer de pele não melanoma, os tipos mais frequentes em homens serão próstata (28,6%), pulmão (8,1%), intestino (7,8%), estômago (6,0%) e cavidade oral (5,2%). Nas mulheres, os cânceres de mama (28,1%), intestino (8,6%), colo do útero (7,9%), pulmão (5,3%) e estômago (3,7%) figurarão entre os principais. Segundo CAVALCANTE (2016) em Mato Grosso do Sul teve aumento no número de casos de câncer de próstata e mama, de acordo com pesquisa feita pelo Instituto Nacional de Câncer José Alencar Gomes da Silva (INCA). Este ano, o número de casos de câncer de próstata foi de 1100 e 820 casos de câncer de mama. De acordo com os dados, no Brasil, foram registrados mais de 600 mil novos casos de câncer em 2016. E Corumbá não possui dados precisos sobre o número de pessoas que apresentam a doença. Diante dessa problemática encontrada, abordada durante uma das aulas de Biologia com os alunos do ensino médio, iniciou-se um projeto de pesquisa em que se buscará obter mais informações sobre a doença no estado do Mato Grosso do Sul.

#### **Metodologia**

Inicialmente os alunos foram direcionados a desenvolverem a pesquisa bibliográfica utilizando vários meios de comunicação. Depois de serem capacitados se tornaram protagonistas atuando como palestrantes para os alunos do ensino fundamental. Em seguida reuniram-se para a construção de um aplicativo com apoio de duas ex-alunas da escola. Para tanto, elaboraram um questionário sobre a doença e sobre a flora local aplicado nos bairros onde eles residem. Todos os alunos estão participando da organização de canteiros com mudas da flora Sul-Mato-Grossense que podem auxiliar no combate à doença. Finalizando com a gincana educativa filantrópica.

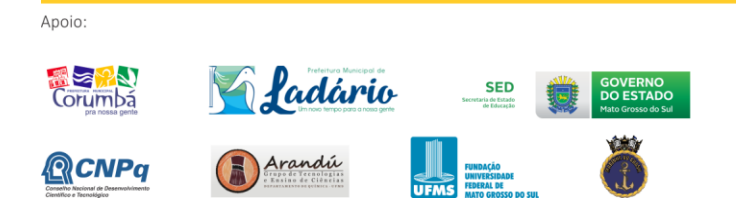

#### **Análise e Discussão**

Durante o trabalho de pesquisa observou-se que Corumbá não possui dados estatísticos sobre o número de casos da doença, mas existe um centro de acolhimento para essas pessoas que buscam ajuda - a Rede Feminina de Câncer, que atende 150 pessoas por mês, 50 com cesta básica e 20 pessoas com cesta de frutas semanalmente, além de fisioterapeutas, psicólogas, assistente social, nutricionista e cabelereiros. Já o centro de oncologia oferece consulta clínica, cirurgia e quimioterapia. questionários apresentaram em seus resultados um alto índice de pessoas apresentando a doença na cidade, conforme os gráficos apresentados.

#### **Conclusão**

Pela observação dos aspectos analisados, verificou-se que a cidade de Corumbá precisa de estruturação maior com apoio financeiro por parte do governo para melhor atender as pessoas que buscam orientação e tratamento para essa doença.

#### **Agradecimentos**

A Embrapa Pantanal; Sanesul; Técnico em Química Marcos; Rede Feminina de Câncer; Centro de Oncologia; às ex-alunas Beatriz e Naiara; e à Direção Escolar.

#### **Referências**

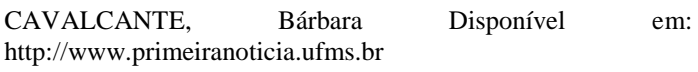

INCA Disponível em : http://www.inca.gov.br

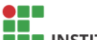

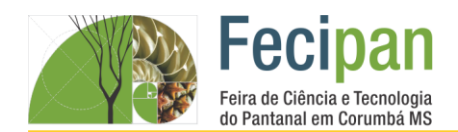

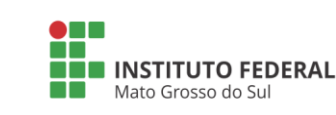

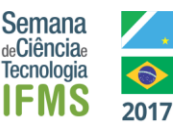

# **COLETA E TRATAMENTO DE ÁGUAS PLUVIAIS E SERVIDAS PARA REÚSO, CONTROLADA PELO ARDUÍNO**

Marx Willyan da Silva Santos <sup>1</sup>, Hericson Vinicius de Jesus Monteiro <sup>1</sup>, David de Lara Cavassa Velasco <sup>1</sup>, Juliana Magalhães Alvarez Elizabeth de Lima Pinto<sup>2</sup>

<sup>1</sup>Escola Estadual Carlos de Castro Brasil - Corumbá-MS

mwtec72@gmail.com, magalhaesalvarez@gmail.com, divadlara@outlook.com. progetecbeth@gmail.com

**Palavras-chave:** Reúso. Tratamento. Arduino.

#### **Introdução**

Na atualidade vivemos uma grande complexidade no que diz respeito a utilização da água. O líquido fundamental para vida humana faz parte do patrimônio do nosso planeta. Apesar do dos estudos sobre o Rio Paraguai demonstrar que a situação na região do Pantanal seja positiva no que diz respeito a quantidade e qualidade da água, os recursos naturais têm sofrido pressões nas áreas urbanas pelo esgoto não tratado adequadamente e pela atividade agropecuária. O trabalho teve como objetivos a coleta, o tratamento (físico, químico e biológico) e reúso de águas pluviais e servidas, demonstrada numa maquete de estação de tratamento de água, bem como programar e testar o funcionamento do programa Arduíno, responsável pelo controle de bombeamento da água nos reservatórios.

#### **Metodologia**

A estação de tratamento de água consta de uma plataforma de madeira contendo cinco reservatórios (tapoer retangular de 20cm), e ainda um reservatório à parte, suspenso por uma base de madeira com 30 cm de altura e ligado por cano à maquete de uma residência feita com palitos de picolé, por onde se dá a simulação da coleta da água. Para os tratamentos físico, químico e biológico foram coletadas amostras de água de origem pluvial e servidas (pias, chuveiro e máquina de lavar) pelos alunos em suas residências.

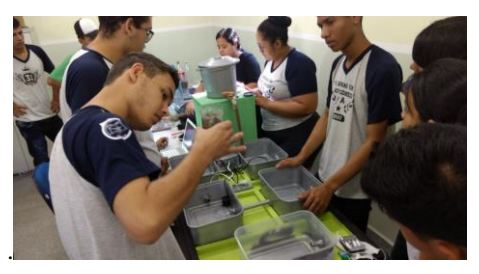

**Figura 1:** Estação de tratamento.

#### **Análise e Discussão**

No primeiro reservatório parte das impurezas presentes nas amostras de água ficaram retidas na malha da tela e da lã acrílica. Enquanto que no segundo houve a floculação e decantação dos resíduos presentes na água, pela ação do sulfato de alumínio. Observamos que na água mais suja da lavagem de roupa parte do material permaneceu sobrenadante. O sulfato de alumínio Al2(SO4)3 é um sal usado em estações de tratamento de água que promove aglomeração das partículas sólidas presentes na água e se adere facilmente a impurezas sólidas facilitando sua

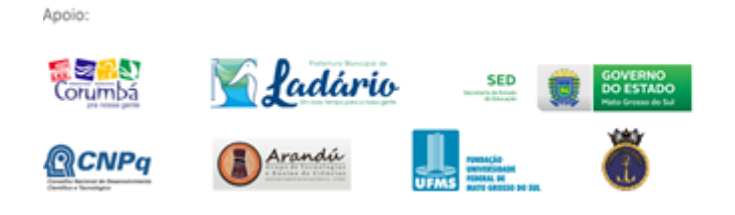

decantação. No terceiro reservatório parte da sujeira da água em repouso e com resíduo do sulfato de alumínio decantou no fundo do vasilhame. Verificamos que no quarto reservatório, onde houve o processo de filtração da água, através de sua passagem por camadas de areia, pedrisco, carvão e algodão; a água que até então estava turva ficou clara. No quinto reservatório foi realizada a filtragem da água pelas raízes do camalote (*Eichornia azurea* Sw.). Na última etapa ocorreu a adição do cloro para a eliminação de microorganismos, e quando necessário, de cal para a correção do pH.

#### **Conclusão**

A tecnologia adotada no trabalho se mostrou eficaz e economicamente viável. Além de permitir aos alunos a oportunidade de aprender e exercitar por meio da pesquisa e autoria os conteúdos estudados interdisciplinarmente (Biologia, Física, Química, Matemática e Informática). **Agradecimentos**

Agradecemos ao Clube de Robótica Lobo Guará da E. E. Carlos de Castro Brasil, a profª Rosa e a parceria com a UFMS na pessoa do profº. Murilo Badas do curso de TI e seus alunos.

#### **Referências**

[1].CARVALHO, N.L; HENTZ, P; SILVA, J.M; BARCELLOS, A.L. **Reutilização de Águas Residuárias.** Revista Monografias Ambientais. Vol. 4, nº 2. p.3164-3171. 2014.

[2].SANTOS, H.F. **Critérios da Qualidade da Água para Reuso.** Revista DAE 174. Dez.1993.

[3].http://www.imasul.ms.gov.br/estudo-mostra-que-recursoshidricos-da-bacia-do-paraguai-tem-qualidade-e-quantidadeadequadas) Acessado em: 20/02/2017.

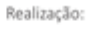

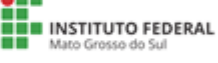

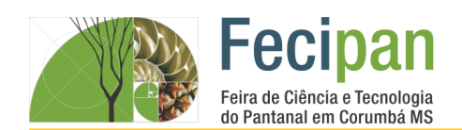

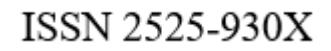

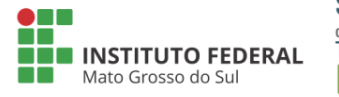

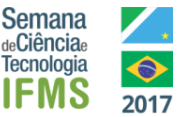

# **DEPRESSÃO: SEARCH A REASON TO LIVE**

Flavianny Monteiro Carvalho<sup>1</sup>, Gabriel Farias Vera<sup>2</sup>, Tiago Tristão Artero<sup>3.</sup> <sup>1</sup> Instituto Federal de Educação Ciência e Tecnologia de Mato Grosso do Sul- Corumbá – MS flaviannycarvalho@gmail.com<sup>1</sup>, gabrielfarias213@gmail.com<sup>2</sup>, tiago.artero@ifms.edu.br<sup>3</sup>

**Palavras-chave:** Prevenção, Website, Voluntário.

#### **Introdução**

A presente pesquisa aborda o tema da saúde mental dos discentes do IFMS- Campus Corumbá, utilizando-se de questionários anônimos para verificar e detectar se estes apresentam algum nível de depressão para em seguida auxiliá-los. A depressão é uma doença que até os dias atuais ainda é muito incompreendida, o que leva à interpretações equivocadas sobre as suas causas e sintomas, provocando diversos estereótipos sobre a mesma. Ainda é comum encontrar pessoas deprimidas que não aceitam o seu diagnóstico ou pessoas que tratam o paciente deprimido como alguém incapaz de superar seus problemas pessoais, o que dificulta o tratamento (Pinheiro,2012). Sabe-se que quando não há cuidados especiais e acompanhamento de profissionais especializados, a depressão pode fazer com que a pessoa desista de si mesma. Nesse sentido, é válida a presença de uma boa equipe para servir o paciente para que este melhore. (Araujo & Silva, 2004). Para tanto se propõe a criação de um website de autoajuda e aconselhamento onde voluntários poderão postar vídeos, textos, artes para auxiliar no tratamento de pessoas que encontram-se em depressão.

#### **Metodologia**

Será realizada a programação de um website que consiste no auxilio de pessoas em estado depressivo. O colaborador/voluntário poderá se cadastrar, usando seus Dados Pessoais (nome, telefone, e-mail), depois vincular-se-ão essas informações a um banco de dados. Após a programação do website será realizada a divulgação desta ferramenta, inicialmente no IFMS campus Corumbá, para que a sociedade tenha acesso ao website, bem como os voluntários (que acrescentarão suas informações ao website). Neste espaço virtual, os voluntários poderão postar textos, poemas, e artes que visem a melhora das pessoas em estado depressivo. Além disso, o anonimato será mantido caso o voluntário não queira se expor ao contar um relato, por exemplo. Todas as informações passarão por um controle de conteúdo antes de serem acrescentadadas, o que poderá garantir a qualidade dos mesmos. Este controle será feito por profissionais especializados (também voluntários, ligados à área da educação e/ou saúde) que poderão garantir que as informações estejam, de fato, voltadas para o auxílio dos que possuem depressão ou se interessam pelo assunto. Aqueles que acessarem o website poderão postar comentários e experiências positivas que foram proporcionadas por essa ferramenta.

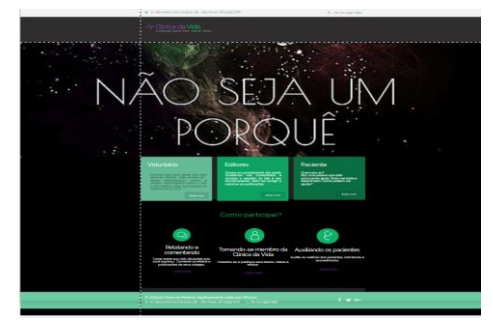

**Figura 1**. Website Clinica da Vida.

#### **Análise e Discussão**

Espera-se que as pessoas envolvidas neste projeto sejam atingidas de maneira positiva fazendo com que haja melhora da situação em que se encontram. Também é esperado que a taxa de pessoas com depressão caia, devido ao conteúdo do website que se baseará em depoimentos, textos e artes que oferecerão conteúdos que permitam a superação da depressão. Dessa forma, aspira-se que o presente estudo contribua para a melhora do estado psicoemocional dos discentes.

#### **Conclusão**

Diante do que se expôs, acredita-se que este projeto colaborará para o esclarecimento das pessoas sobre a depressão, tanto em relação às causas geradas pelo ambiente, quanto dos componentes genéticos envolvidos nesta patologia. Preparar-se para lidar com as causas e consequências da depressão é algo imprescindível para que se alcance uma sociedade com uma boa qualidade de vida.

#### **Agradecimentos**

Agradecemos às orientações recebidas e ao Instituto Federal de Educação Ciência e Tecnologia de Mato Grosso do Sul- Campus Corumbá pela oportunidade.

#### **Referências**

ARAÚJO MMT, SILVA MJP. Communication with dying patients: perception of ICU nurses in Brazil. J Clin Nurs. 2004; 13(2): 143-9.

PINHEIRO, P. Depressão- causas, sintomas, diagnósticas e tratamento. Disponível em < http://www.mdsaude.com/2012/04/o-que-e-depressao.html>. Acesso em 19 ago/2016

WEBSITE- Clínica da Vida. Disponível em: <flaviannycarvalho.wixsite.com/clinicadavida>

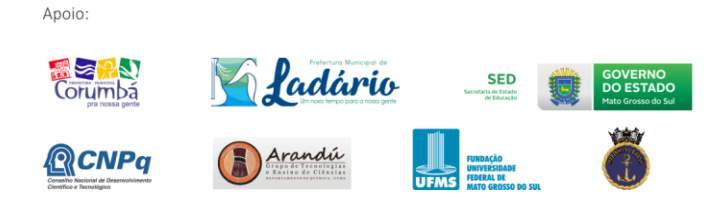

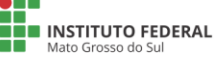

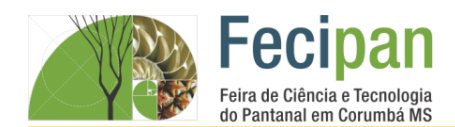

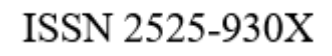

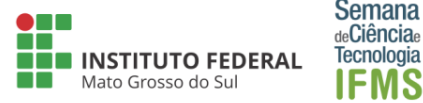

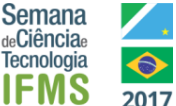

# **HORTA ORGÂNICA VERTICAL MONITORADA POR ARDUINO**

Derick Alves da Silva<sup>+</sup>, Yoran Victor Barbosa Nolasco<sup>1</sup>, Viviane Vilanova Rodrigues<sup>1</sup>, Israel Douglas Alves<sup>1</sup>

<sup>1</sup>Escola Estadual Rotary Club – Corumbá- MS

eerccorumba@gmail.com, rodriguesvv@yahoo.com.br

**Palavras-chave:** Horta Vertical. Monitorada. Arduino.

#### **Introdução**

Para Silva (2014), às hortas domésticas são pequenos elementos de terras ao redor de uma propriedade em que se cultivam legumes e verduras (hortaliças).

Estas podem ser disposta na posição vertical ou horizontal. A horta vertical monitorada por placa de Arduíno dinamiza o tempo e espaço. Diante do exposto, este projeto visou implementar horta orgânica vertical com monitoramento de hardware arduíno com irrigação automática.

#### **Metodologia**

O projeto foi desenvolvido na escola Estadual Rotary Club, Corumbá, MS. O método é norteada no construtivismo, sendo que nos pressupostos construtivistas é a aprendizagem baseada em Problemas, a qual permite ao estudante aprender a partir da colocação de um problema (ou caso), que pode ser real ou simulado (Savery & Duffy, 1995).

Assim sendo, a implementação da horta vertical, seguiu os seguintes passos: a) Instalação do software arduino no computador; b) Montagem da bomba e a placa de arduino; c) Programação da placa arduino para monitorar a umidade do solo e regar quando necessário; d) Instalação do pallet e das mudas em vasos de garrafas pets previamente pintadas de branco; e) Monitoramento de irrigação das mudas de hortaliças e f) Acompanhamento do crescimento das mudas.

#### **Análise e Discussão**

Na implementação da horta vertical obteve-se os seguintes resultados: o funcionamento correto do sensor de umidade e posterior da bomba de irrigação. Para isto foram atribuídos os intervalos no software arduino de Solo ideal, acende o led verde (valor\_analogico > 0 && valor\_analogico < 500) e Solo seco, acende led vermelho (valor\_analogico > 900 && valor\_analogico <1024). Assim, segundo Balbach (2007), o uso constante de hortaliças na alimentação correta e variada tem uma relação direta com a cura de certas doenças, promovendo o desenvolvimento físico e intelectual das crianças.

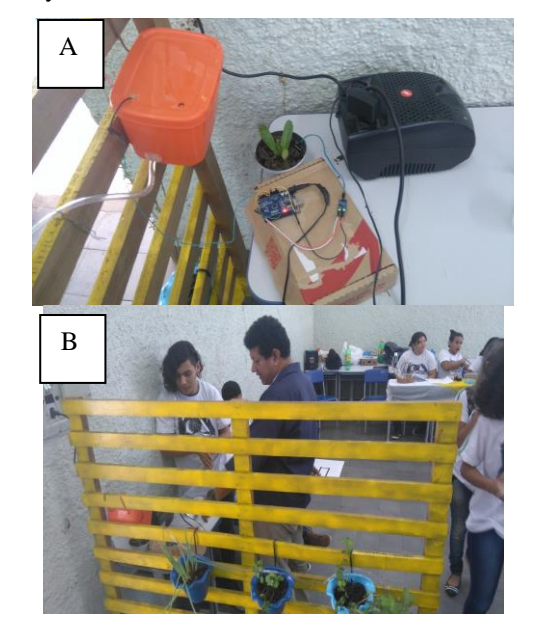

**Figura 1**. **A**) Placa de arduino com a inserção do sensor de umidade e bomba e **B**) Disposição das plantas na horta.

#### **Conclusão**

Ao final do projeto conseguimos atingir os objetivos propostos. Assim concluímos que a horta vertical é viável de baixo custo, e seu uso tem grande importância em pequena e grande escala de produção de alimentos para a melhoria na qualidade do alimento e mais saudáveis, além de valorização da relação do homem com a terra, e o seu entendimento sobre determinadas cultura.

#### **Referências**

BALBACH, A. **Hortaliças na medicina doméstica**. 2007. Disponível em:<http://pt.shvoong.com/books/491750 hortali%C3%A7as-na-medicina-dom%C3%A9stica/> Acessado em: 20/08/2017.

SAVERY, John R., DUFFY, Thomas M. Problem Based Learning: an instructional model and its constructivist framework. Educational Technology, sep-oct.1995

SEABROOK, P. Manual prático e completo de horticultura. [S.l.]: Círculo do Livro, 1989. 117p.

SILVA, J. M. O. F.; OLIVEIRA, J. R.; SILVA, R. O. F.; MARTINS, J. S. Horta Orgânica Vertical: Uma alternativa sustentável, em: III Encontro de Meio Ambiente UVA/UNAVIDA. Desertificação: Implicações socioambientais no Semiárido Brasileiro, 2014.

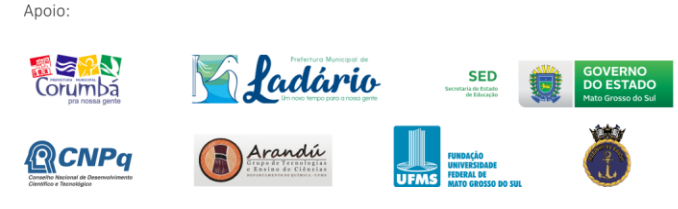

Realização:

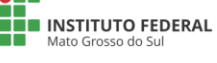

**CIÊNCIA, TE<br>CIÊNCIA, TE MINISTÉRIO DA**<br>**EDUCAÇÃO** 

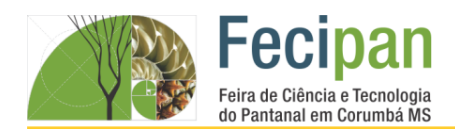

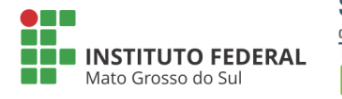

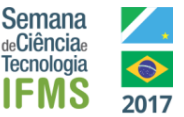

#### **INFLUÊNCIA DO ESTRESSE NO DESEMPENHO ESCOLAR**

Samuel Heimbach Campos<sup>1</sup>, Flavianny Monteiro Carvalho<sup>1</sup>, Tiago Tristão Artero<sup>1</sup>, Elton Luis Monteiro de Assis<sup>1</sup>

<sup>1</sup>Instituto Federal de Educação, Ciência e Tecnologia do Mato Grosso do Sul – Corumbá-MS

samuel-hc@hotmail.com, flaviannymonteiro@gmail.com, tiago.artero@ifms.edu.br, elton.assis@ifms.edu.br

**Palavras-chave:** Estudantes. QVA-r. Estratégias de *Coping*.

#### **Introdução**

Eventos estressores são acontecimentos eventuais ou sistemáticos que desafia os recursos e os limites psicológicos, e às vezes físicos, do indivíduo, ou seja, toda pressão imposta ao indivíduo, por si mesmo ou por outro, pode ser considerada como um evento estressor (LAZARUS E FOLKMAN, 1984). Em relação a vida acadêmica de um indivíduo, diversos fatores podem contribuir para a intensificação do estresse no seu dia a dia, podendo influenciar inclusive no seu desempenho escolar e de acordo com Karaoglu e Eker (2010), os principais fatores são: dificuldades financeiras, pressão social, familiar e acadêmica. Sob a ação de eventos estressores o organismo em resposta libera hormônios do estresse como a adrenalina, a noradrelina e o cortisol, sendo este último o principal hormônio regulador do sistema imunológico, que em altas doses no organismo pode gerar processos patológicos (FONSECA ET AL. 2015). Entretanto, os níveis altos de estresse podem ser minimizados quando estimula-se estratégias de *coping* como auxiliar para reverter o quadro (FOLKMAN E LAZARUS, 1980). Levandose em consideração o acima exposto, a presente pesquisa pretende principalmente analisar a influência do estresse no desempenho escolar de estudantes do IFMS/*Campus* Corumbá.

#### **Metodologia**

As atividades a serem desenvolvidas foram divididas em três etapas:

A primeira etapa, consiste em aplicar um questionário pessoal para indicar o nível de estresse nos discentes. Este é denominado Questionário de Vivências Acadêmicas – versão reduzida (QVAr), adaptado por Granado (2004). Esse questionário abrange fatores externos e internos que podem interferir no rendimento escolar dos estudantes. Para fins dessa pesquisa, será considerado apenas um evento, a semana de provas. Os resultados do QVA-r serão comparados às notas, afim de se obter uma relação entre o estresse e o desempenho escolar dos discentes.

A segunda etapa, consiste em encaminhar os estudantes que apresentaram um nível alto de estresse após os dados mesurados para ao NUGED (Núcleo de Gestão Administrativa e Educacional), que realizará um acompanhamento desses estudantes.

A terceira etapa, consiste em aplicar o Inventário de Estratégias de *Coping* (FOLKMAN E LAZARUS, 1980) que contém técnicas que auxiliam o indivíduo a lidar com diversos fatores estressantes.

#### **Análise e Discussão**

Espera-se que o nível de estresse esteja relacionado ao desempenho escolar dos estudantes, isto é, quanto maior o nível de estresse, menor seria o rendimento escolar.

Estima-se que os discentes ingressantes comecem a ter contato com situações estressoras no âmbito escolar, principalmente na semana de provas. Já em relação aos estudantes veteranos, estima-se que a condição de estresse seja maior quando estão próximos de realizar o TCC - Trabalho de Conclusão de Curso, em razão da preocupação e esforços concentrados na elaboração desse trabalho.

De acordo com Bauer (2002) o estresse induz a liberação de cortisol, que pode causar reações fisiológicas no indivíduo como dores de cabeça, enjoo e suor excessivo. Presume-se, portanto, que as estratégias de *coping* que serão ministradas pelo NUGED tragam maiores condições para auxiliar os estudantes no controle emocional, ajudando-os a minimizar a influência das situações estressoras.

#### **Conclusão**

Acredita-se que as pessoas envolvidas neste projeto serão atingidas de uma maneira positiva, facilitando a melhora de seu rendimento dentro da instituição de ensino, bem como a melhora em seu estado emocional e a diminuição do estresse. Dessa forma, espera-se que este estudo possa contribuir também para a melhora do desempenho escolar dos alunos.

#### **Referências**

BAUER, Moisés Evandro. Estresse: Como ele abala as defesas do corpo? **Ciência Hoje,** São Paulo, v. 179, n. 30, p.20-25, jan. 2002.

FOLKMAN, Susan; LAZARUS, Richard S. An analysis of coping in a middle-aged community sample. **Journal Of Health And Social Behavior**, v. 3, n. 21, p.219-239, set. 1980.

FONSECA, N. C. et al. **Influência do estresse sobre o sistema imunológico**. Anais de Simpósio. NIP. 2015.

GRANADO, J. I. F. et al. Vivência acadêmica de universitários brasileiros: Estudo de validade e precisão do QVA-r. **Psicologia e Educação**. Itatiba, v. 2, n. 4, p.31-41, dez. 2005.

KARAOGLU, N. S.; EKER, M. Anxiety and depression in medical students related to desire for and expectations from a medical career. **West Indian Med**, v. 59, n. 2, p.192-202, jun. 2010.

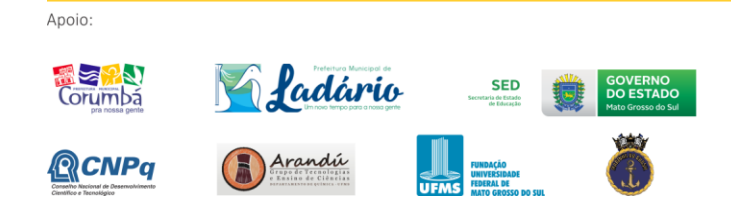

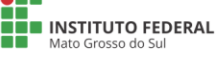

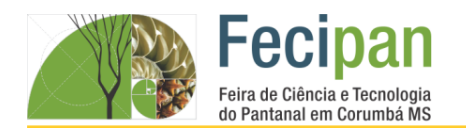

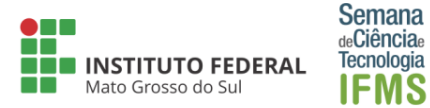

# **MÚSICA E SAÚDE: UM OLHAR DA MUSICOTERAPIA NO TRATAMENTO DO MAL DE ALZHEIMER**

Raphael Vilalva de Queiroz<sup>1</sup>, Elton Luis Monteiro de Assis<sup>1</sup>

<sup>1</sup>Instituto Federal de Educação, Ciência e Tecnologia do Mato Grosso do Sul - Corumbá-MS

vilalva72@gmail.com, elton.assis@ifms.edu.br

**Palavras-chave:** Desenvolvimento Humano. Cognição. Terceira Idade.

#### **Introdução**

A Doença de Alzheimer é uma enfermidade incurável que se agrava ao longo do tempo, e se apresenta como demência, ou perda de funções cognitivas (memória, orientação, atenção e linguagem), podendo ser tratada com o auxílio de diversas terapias. A musicoterapia é algo transdisciplinar, pois são inúmeros os fatores que envolvem a música e terapia (BRUSCIA, 2000). Atualmente, a Musicoterapia tem se expandido muito, pois os benefícios da intervenção estão sendo comprovados por diversas pesquisas realizadas dentro e fora do país, bem como a partir de estudos de casos observados por diversos estudiosos. Dessa maneira a presente pesquisa teve como objetivo principal demonstrar e analisar os benefícios da musicoterapia no tratamento da doença de Alzheimer.

#### **Metodologia**

A pesquisa consiste em uma revisão de literatura. Esta por sua vez, é um recurso importante para elaboração da prática baseada em evidências que consiste em uma forma de síntese dos resultados de análises relacionadas com um problema específico.

Essa pesquisa teve início a partir de um levantamento de artigos mediante a busca em bases de dados Lilacs, Scielo, Revista Eletrônica de Enfermagem e revista científica FAP.

Os artigos foram selecionados a partir dos descritores e seus correlatos em Inglês e Espanhol: "Musicoterapia", "Alzheimer", "População idosa", "Doenças crônicas". Foram selecionados um total de onze artigos para a presente pesquisa.

Os critérios de inclusão foram: artigos que relacionassem a musicoterapia com a saúde da população idosa ou que descrevessem a técnica utilizada, como objetos de estudos para revisão de textos aqueles que falam diretamente sobre a influência e benefícios do uso da música na vida do idoso.

#### **Análise e Discussão**

Até pouco tempo a população idosa era associado à apenas países desenvolvidos, onde os índices de pessoas da terceira idade são maiores do que a população jovem. No Brasil por mais que esteja longe de ser um país desenvolvido abrange um número expressivo de idosos. Segundo Leão e Silva (2004) no Brasil, essa terapia tem sido aplicada principalmente em escolas, clínicas, hospitais, centros de reabilitação, sendo que tem grande envolvimento em questões psiquiátricas, com função de auxiliar na recuperação dos indivíduos.

Segundo Sacks (2007) a música obtém grande potencial terapêutico para serem utilizadas em pessoas com doenças neurológicas as quais acometem a terceira idade, tais como o Alzheimer.

Padilha (2004) enfatiza que a influência musical em um paciente idoso é um fator significativo para proporcionar a este uma melhor qualidade de vida, pois a música ajuda a melhorar o desenvolvimento motor e cognitivo.

A musicoterapia resulta numa melhora da autoestima e possibilita a diminuição do desespero tornando-se eficaz na promoção do conforto e bem-estar (BERGOLD 2009)

Portanto uma pessoa que possui Alzheimer sofre perda de memória ou até mesmo pode obter amnésia profunda, e a música pode influenciar na preservação dos aspectos da personalidade, além de agir nas emoções, pensamentos e memória. A Aplicação da musicoterapia como métodos terapêuticos possibilitaram a contribuição para uma melhor qualidade de vida do idoso, pois, foi capaz de elevar a autoestima, independência, proporcionar a estabilidade.

#### **Conclusão**

A musicoterapia demonstra ser um excelente auxiliar no tratamento de pacientes acometidos com a doença de Alzheimer. Os estudos demostraram que na maioria das vezes a música se mostrou eficaz no tratamento desse distúrbio neurológico e também no combate a depressão, ansiedade e até mesmo no controle da pressão arterial.

#### **Referências**

BRUSCIA, K. E. **Definindo Musicoterapia.** 2ª ed. Rio de Janeiro: Enelivros, 2000.

BERGOLD, L. B.; ALVIM, N. A. T. A música terapêutica como uma tecnologia aplicada ao cuidado e ao ensino de enfermagem. **Esc. Anna Nery**, Rio de Janeiro, v. 13, n. 3, Set. 2009.

SACKS, Oliver. Alucinações musicais – relatos sobre a música e o cérebro. Companhia das Letras, São Paulo, 2007.

LEÃO, Eliseth Ribeiro; SILVA, Maria Julia Paes da. **Música e dor crônica músculo esquelética: o potencial evocativo de imagens mentais.** Rev. Latino-Am. Enfermagem, Ribeirão Preto, v. 12, n. 2, Abr. 2004.

PADILHA, Marisa do C. P. **A musicoterapia no tratamento de crianças com perturbação do espectro do autismo.** Dissertação de Mestrado em Medicina na Universidade de Beira Interior, 2008.

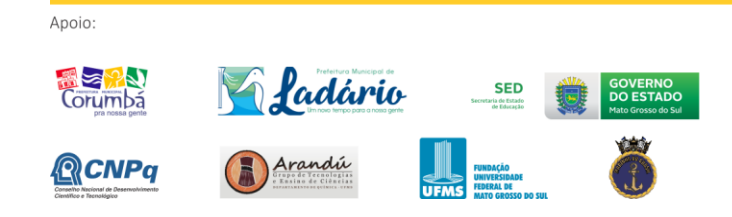

Realização:

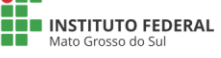

I<sup>MINIS</sup>I<br>CIÊNCIA, TECN<br>NOVAÇÕES E COMUN **MINISTÉRIO DA**<br>**EDUCAÇÃO** 

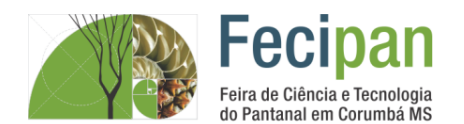

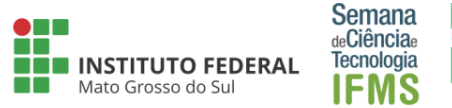

# **O COMÉRCIO DE PLANTAS MEDICINAIS NAS FEIRAS DE CORUMBÁ-MS.**

Heriane Velasque da Silva, Victória Aparecida Soares da Silva, Renner Fernando da Silva Córdova Junior

Escola Estadual Nathércia Pompeo dos Santos – Corumbá-MS

heri.velasque@gmail.com, email:vicapssilva@gmail.com, email: cordovajrr@yahoo.com.br

**Palavras-chave:** Venda. Plantas. Consumo.

#### **Introdução**

Ao andar pelas feiras da cidade de Corumbá-MS, observa-se grande exposição de plantas medicinais para o comércio. A procura de plantas para uso medicinal milenar é muito comum no mundo inteiro. Cerca de 75% da população mundial utilizam as plantas medicinais no tratamento de doenças, devido às características desejáveis associadas ao uso, como eficácia, baixo custo e reprodutibilidade.(CARVALHO et al., 2010)<sup>1</sup>.

Para Lima<sup>2</sup>, (2016) como não necessita de receituário médico e de pessoas especializadas, o acesso e obtenção de plantas medicinais são fáceis, por isso deve haver fiscalização e legislação específica para garantir o uso adequado e proteção desse conhecimento tradicional.

#### **Metodologia**

O levantamento de dados foi feito a partir de entrevista oral dos vendedores de plantas medicinais nas feira de sábado e domingo da cidade de Corumbá-MS. As respostas foram escritas na ficha de coleta de dados, conforme o diálogo acontecia.

#### **Análise e Discussão**

De acordo com as respostas obtidas uma tabela contendo o nome popular, científico, aplicações e o preparo foi montada para facilitar a relação dos dados levantados.

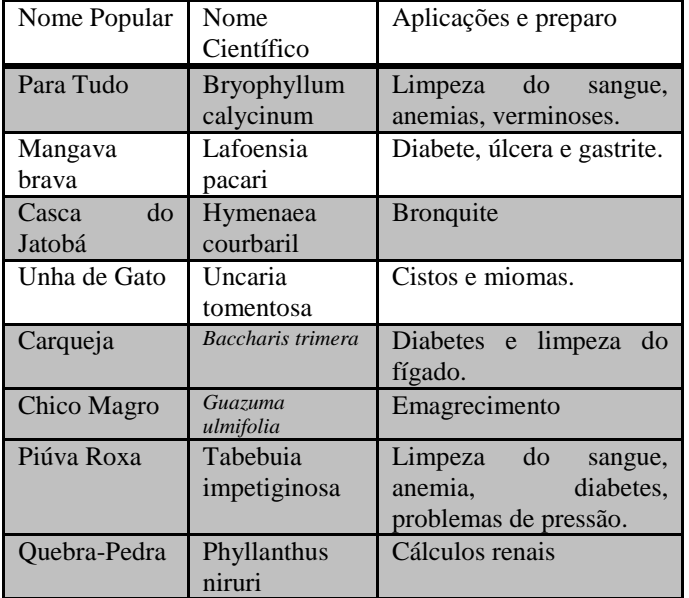

**Tabela 1.** Resultado das entrevistas com os alunos.

A procura por plantas medicinais nas feiras corumbaenses é muito grande e recorrente. Alguns compradores são frequentes e

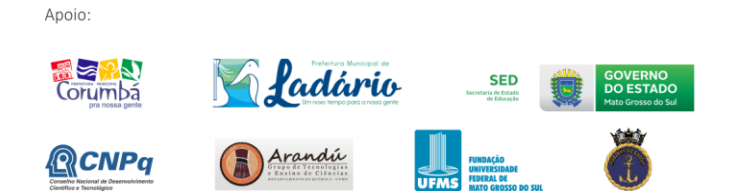

já se tornam conhecidos dos comerciantes sendo os mais idosos o público que apresentou maior procura.

A venda média é positiva chegando a ter mais de 40 por feira, sendo que alguns comerciantes afirmaram vender mais de 100 plantas ao dia de feira e até mesmo liquidar o estoque.

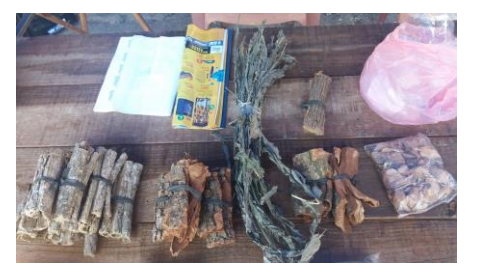

**Figura 1**. Imagem da barraca ao final da feria.

A maior procura é por plantas que são indicadas para o emagrecimento, seguido de problemas nos rins, fígado, diabetes, pressão alta e câncer. Em outros casos os comerciantes receitam a planta conforme os sintomas ou enfermidades comentadas pelo cliente.

#### **Conclusão**

A procura por plantas medicinais nas feiras de Corumbá é alta. Há procura específica por certas plantas e um grupo de consumidores característicos. A facilidade de obtenção, evitar a fila espera para consultas médicas, e eficácia das plantas, mesmo que não comprovada, são fortes atrativos para solidificação desse mercado.

#### **Agradecimentos**

Agradecemos ao nosso professor Renner Fernando, por nos ajudar a desenvolver esse projeto, a escola Nathércia por disponibilizar o espaço e recursos para a pesquisa.

#### **Referências**

[1]CARVALHO, L. M.; et al. Qualidade em plantas medicinais. Edição 1. Embrapa Tabuleiros Costeiros. Aracaju, 2010. p56.

[2]LIMA, I.E.O; et al. Comercialização de Plantas Medicinais no Município de Arapiraca-AL. Rev. Bras. Pl. Med., v.18, n.2. Campinas, 2016. p.462-472.

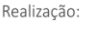

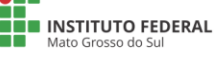

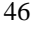

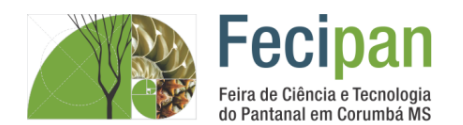

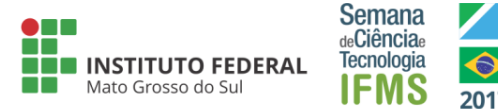

# **O EFEITO DO LEITE COMO FERTILIZANTE EM CULTIVARES DE ALFACE**

Wesley Soares<sup>1</sup>, Yasmin Caroline<sup>1</sup>, Rafael Ansaldi<sup>1</sup>, Thianny Viana<sup>1</sup>, Gabriel Paganini Faggioni<sup>1</sup>

<sup>1</sup>Escola Estadual Dom Bosco – Corumbá-MS

wsoares10ww@gmail.com, yasmin-picolomini2010@gmail.com, rafael.ansaldi59@gmail.com, thianny.viana@yahoo.com.br, faggioni@homail.com

**Palavras-chave:** Adubagem. Área foliar. Crescimento.

#### **Introdução**

A alface*, Lactuca sativa* L.**,** é uma hortaliça naturalmente folhosa, de imensa importância na alimentação e saúde humana. Para melhorar a qualidade das plantas, o plantio geralmente envolve o uso de agrotóxicos e fertilizantes que podem prejudicar a saúde humana e o meio ambiente (Medeiros et al. 2007). Fertilizantes alternativos como o leite são ricos em cálcio e podem ajudar no fortalecimento das plantas durante o seu desenvolvimento como um suplemento de rápida absorção (Medeiros et al. 2007). De acordo com a importância econômica e alimentícia da alface (cv. Elba), bem como os perigos dos agrotóxicos, o nosso objetivo foi testar o potencial do leite como fertilizante foliar.

#### **Metodologia**

Definimos a área das folhas como a variável resposta e o leite de vaca 30% como variável independente. Em seguida, plantamos as sementes, sob as mesmas condições, em bandejas de poliestireno com 128 células. Após uma semana, as mudas foram transferidas para quatro canteiros: (1) controle, (2) aplicação de leite 1x por semana, (2) aplicação de leite 2x por semana e (3) aplicação de leite 3x por semana. O transplante ocorreu de modo aleatório. Cada canteiro, recebeu 25 pés de alface espaçados por 30 cm (Figura 1).

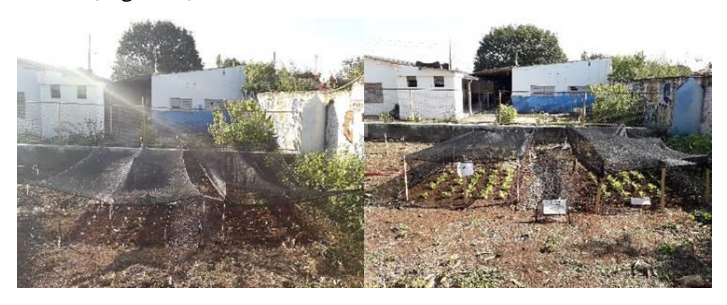

**Figura 1.** Canteiros no inicio e fim dos experimentos, respectivamente.

Regamos cada canteiro com 10L de água duas vezes ao dia. Todos os canteiros eram próximos e cobertos pelo mesma tela de sombreamento de 70%, servindo como controle à luz. Utlizamos as três maiores folhas de cada alface para obter uma média da área de cada planta. Para isso, desenhamos o contorno das folhas e utilizamos papel milimetrado para calcular as áreas. Para determinar se os tratamentos foram efetivos, fizemos o teste de normalidade de Shapiro-Wilk, seguido por uma análise de variância e teste de Tukey (Zar, 2010).

#### **Análise e Discussão**

A análise de variância foi significativa (F=6,54; p<0,05; n=15). O teste de Tukey indicou que o tratamento de duas vezes por semana teve o pior desempenho (p<0,05; Tabela 1; Figura 2).

**Tabela 1.** Resultados do teste de Tukey par-a-par. Acima da diagonal estão os valores de p e abaixo os valores do teste. Foram considerados significativos os testes com valor  $\leq 0.05$ .

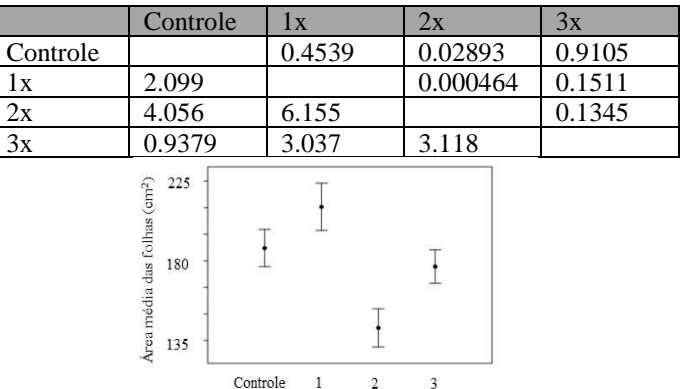

Número de aplicações de leite por semana

**Figura 2.** Gráfico com os resultados do experimento.

Embora o leite forneca cálcio para as plantas (Medeiros et al. 2007), nossos resultados indicam que ele não possui ação sobre o tamanho das folhas de alface. Entretanto, nenhuma alface apresentou manchas, estando todas as folhas intactas.

#### **Conclusão**

A aplicação de leite não aumenta o tamanho das folhas de alface cv. Elba.

#### **Agradecimentos**

Agradecemos à Escola Estadual Dom Bosco, especialmente ao Enivaldo da Costa Delgado Junior (coordenador PROEMI), ao Luiz Henrique Medeiros Lopes (coordenador pedagógico) e à Rosangela Aparecida de Sena Monteiro (diretora).

#### **Referências**

Medeiros, D. C.; Lima, B. A. B.; Barbosa, M. R.; Anjos, R. S. B.; Borges, R. D.; Neto, J. G. C.; Marques, L. F. Produção de mudas de alface com biofertilizantes e substratos. *Horticultura Brasileira*, Brasília, v. 25, n. 3, p. 433-436, 2007.

Zar, J. H. Biostatistical analysis. 5ª edição. Estados Unidos: Pearson Higher, 2010. 960 p.

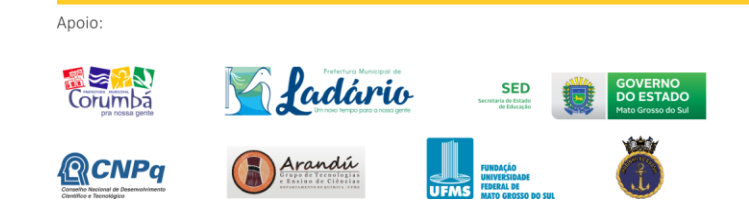

Realização:

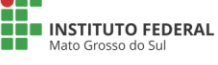

CIÊNCIA, TE<br>CIÊNCIA, TE

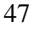

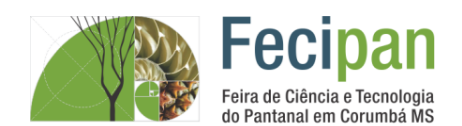

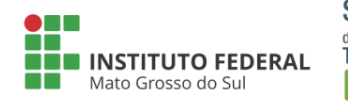

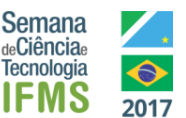

# **QUALIDADE DE VIDA RELACIONADA À SAÚDE DE ATLETAS ESCOLARES DO INSTITUTO FEDERAL DE MATO GROSSO DO SUL**

Karla Joyce, Lara Da Silva<sup>1</sup>, Marcos Vinícius Penha de Oliveira<sup>1</sup>, Guilherme Alves Grubertt<sup>1</sup> <sup>1</sup>Instituto Federal de Educação Ciência e Tecnologia de Mato Grosso do Sul-Corumbá - MS karla.joyce.lara@gmail.com, mangakainiciante@gmail.com, guilherme.grubertt@ifms.edu.br

**Palavras-chave:** Adolescentes. Prática esportiva. Saúde subjetiva.

#### **Introdução**

Embora não haja um consenso sobre o conceito de qualidade de vida, diversas áreas de interesse concordam que a qualidade de vida de pessoas ou comunidades é determinada pelo conjunto de múltiplos fatores. O termo qualidade de vida relacionada à saúde (QVRS), conforme Coons et al. (2000), refere-se à percepção de bem-estar nas dimensões físicas, mentais e sociais influenciando de maneira direta na capacidade funcional do indivíduo. As medidas de qualidade de vida relacionada à saúde estão sendo caracterizadas, cada vez mais, como um indicador do estado de saúde global. Pois possibilita identificar o impacto de doenças ou do agravo destas na própria qualidade de vida, o que tradicionalmente era acessado, apenas, através de taxas de morbimortalidade. Assim, o objetivo do estudo é identificar a percepção de qualidade de vida relacionada à saúde dos atletas escolares participantes dos Jogos do Instituto Federal de Mato Grosso do Sul (JIFMS).

#### **Metodologia**

O presente estudo envolverá informações relacionadas à qualidade de vida relacionada à saúde, idade, sexo dos atletas escolares participantes dos JIFMS. A coleta de dados será realizada mediante um instrumento de medida referente à qualidade de vida relacionada à saúde. O instrumento é composto por 52 questões direcionadas à percepção de dez dimensões de QVRS. As respostas das questões são formatadas em escala tipo likert de um a cinco pontos, que procura identificar a frequência de comportamentos/sentimentos ou, em alguns casos, a intensidade de atitudes específicas, com período recordatório de uma semana, previamente à aplicação do questionário.

#### **Análise e Discussão**

Além disso, a adolescência pode ser considerada um período significativo na maioria das dimensões do comportamento e desenvolvimento humano, pois é compreendida entre a infância e a fase adulta, cuja é caracterizada por múltiplas alterações físicas, hormonais, sexuais, intelectuais e culturais (BALE et al., 1992). Os benefícios de investigar a qualidade de vida relacionada à saúde em idades jovens são os de fornecer dados que corroboram para a elaboração de atividades apropriadas às demandas e preferências dessa população, originando estratégias mais eficazes na obtenção dos benefícios da adoção da prática de esporte na qualidade de vida relacionada à saúde.

**Tabela 1**. Dimensões de Qualidade de Vida relacionada à Saúde do questionário Kidscreen-52.

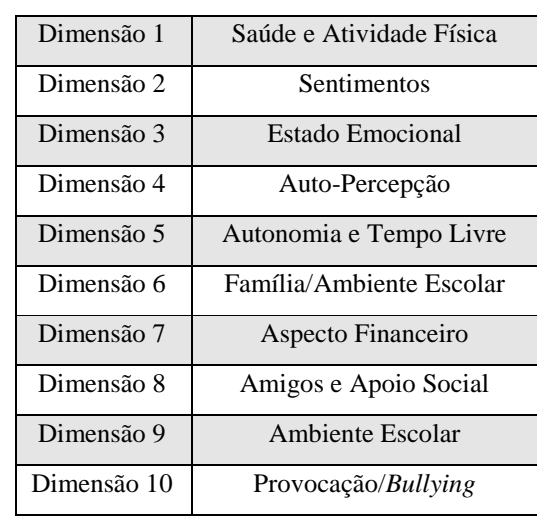

#### **Conclusão**

Espera-se que os atletas escolares avaliados indiquem respostas positivas na tentativa de dispor inferências relacionadas à uma melhor qualidade de vida global. Uma vez que o instrumento que será utilizado fornecerá medidas práticas para clínicos e pesquisadores avaliarem o bem-estar e a saúde subjetiva, tanto de crianças e adolescentes saudáveis, como dos que apresentam condição crônica, entre 14 e 19 anos.

# **Agradecimentos**

Ao IFMS por proporcionar a realização de trabalhos científicos.

#### **Referências**

COONS, S. J. S.; RAO, D. L.; KEININGER, R. HAYS, D. A comparative review of generic quality-of-life instruments. Pharmacoeconomics. n. 17, pp. 13–35. 2000.

BALE, P.; MAYHEW, J. L.; PIPER, F. C.; BALL, T. E.; WILLMAN, M. K. Biological and performance variables in relation to age in male and female adolescent athletes. Journal Sports Medicine Physical Fitness. v. 32, p.142-8, 1992.

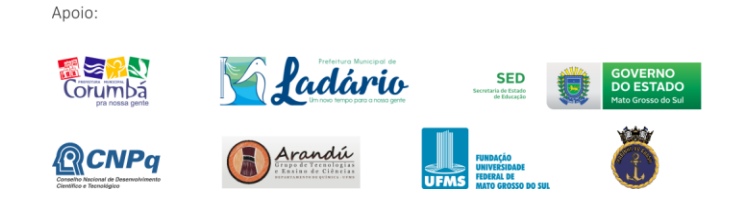

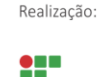

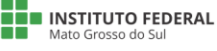

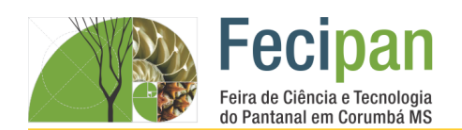

**ISSN 2525-930X** 

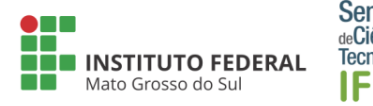

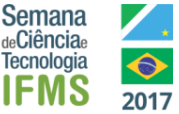

# **REUTILIZAÇÃO DE MATERIAIS NO USO PEDAGÓGICO**

Guilherme Silva Barrios <sup>1</sup>, Lukas Lemos Pessoa <sup>1</sup>, Mariza Barrios Moreira <sup>1</sup>, Viviane Vilanova Rodrigues <sup>1</sup>

Escola Estadual Rotary Club – Corumbá- MS

Velasquezjr74@gmail.com, Rodriguesvv@yahoo.com.br

**Palavras-chave:** Reutilizar. Reduzir. Jogos Pedagógicos.

#### **Introdução**

A reutilização de um material dispensa o reprocessamento. Ao reutilizar um produto você pode aplicá-lo novamente na mesma função ou não, combatendo o desperdício. A reutilização colabora enormemente para a gestão do lixo, reaproveitamento de uma matéria-prima que seria simplesmente descartada em lixões, aterros ou queimadas.

O processo contribui para reduzir a exploração de recursos naturais. Então esse trabalho foi desenvolvido buscando unificar a importância de reutilizar e enfatizar a construção de materiais pedagógicos utilizando sucatas (DEPRÁ, 2008), pois, a falta de recursos nas escolas é muito grande, sendo assim uma alternativa sustentável para solucionar a escassez de jogos pedagógicos no processo de ensino e aprendizagem. Toda criança adora brincar, o que pode ser considerado um impulso natural da criança, objetos do cotidiano e sucatas servem de estímulo e algumas até mesmo inventam brincadeiras de sua própria imaginação.

A tecnologia trouxe muitos jogos que embora sejam novidade para algumas crianças, porém tem um problema grave: pobre em criatividade, não estimulam o raciocínio lógico e tampouco a interação com outras crianças, por isso é importante que com o auxílio do professor a criança tenha acesso a jogos criativos que favoreçam o desenvolvimento de habilidades cognitivas, motoras e afetivas, para que enriqueçam seus conhecimentos e capacidades.

Assim, a proposta de trabalho foi criar jogos com materiais recicláveis e fazer com que o professor possa descobrir, reinventar novas técnicas que se adapte à realidade que ele e seus alunos se encontram, possibilitando experiencias enriquecedoras.

#### **Metodologia**

Esse trabalho foi realizado nos meses de fevereiro a julho do ano de 2017, com os alunos do 1° ao 5° ano do ensino fundamental do período vespertino da escola Rotary Club.

Primeiramente foi pedido aos alunos que trouxessem materiais recicláveis (garrafa pet, CD, rolo de papel higiênico, caixa de papelão) para assim realizarmos a confecção de brinquedos recicláveis.

E a partir da coleta destes materiais foi ofertado uma oficina administrada pelos Guilherme Silva, Lukas Lemos e Mariza Barrios para a confecção de brinquedos pedagógicos e objetos de decoração.

#### **Análise e Discussão**

Apoio: ladário **QCNPa** 

Obtivemos os seguintes objetos produzidos pelos alunos a partir da reutilização de materiais: quadro de papelão (**FIGURA 1 A**), porta treco (**FIGURA 1 B**) e colar de lacre de lata (**FIGURA 1 C**), foram produzidos brinquedos pedagógicos que teve uma longa pesquisa na internet.

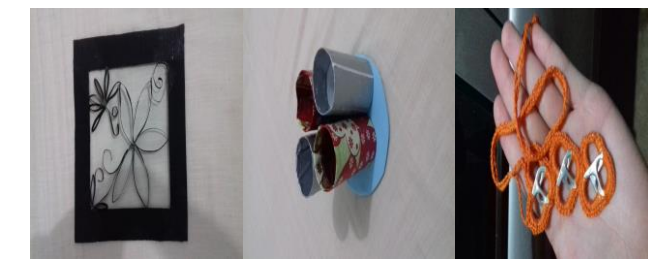

**Figura 1**. A) quadro de papelão; B) porta treco de rolo de papel higiênico; C) Corrente de lacre de cerveja e refrigerante.

#### **Conclusão**

Concluímos que com esse trabalho tanto com as crianças quanto os professores puderam entender que nem tudo que necessitam ter em uma aula precisa ser comprado e pagar caro como por exemplo um jogo de boliche e que reutilizar matérias que seria jogado fora é bem melhor e ainda colabora com o meio ambiente e diminui a produção de lixo.

Portanto reutilizar é de extrema importância e todos os envolvidos no projeto entenderam isto profundamente.

#### **Referências**

DEPRÁ, N. F. O uso de jogos feitos com sucata, como recurso pedagógico na educação infantil no lar Vila das Flores. Santa Maria: UFSM, 2008.

MARCOLLAN, M. L. P.; EVANGELISTA, P. C. Jogos Pedagógicos usando Material Reciclável: uma Ferramenta Indispensável no processo de Ensino e Aprendizagem. Mato Grosso: UFMT, 2006.

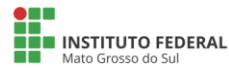

Realização:

MINISTERIO DA<br>CI**ÊNCIA, TECNOLOGIA,**<br>NOVAÇÕES E COMUNICAÇÕES **MINISTÉRIO DA**<br>**EDUCAÇÃO** 

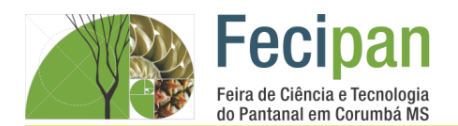

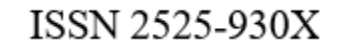

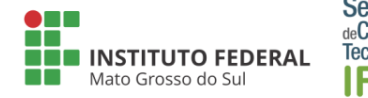

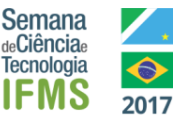

# **UTILIZAÇÃO DE PLANTAS PELA POPULAÇÃO NO MUNICÍPIO DE CORUMBÁ-MS**

Amanda Gabrielle Cerqueira Mota<sup>1</sup>, Bianca Oliveira Mota da Silva<sup>2</sup>, Jonathan Gimenez Justiniano<sup>3</sup>, Manoel Alexandre Garcia da Silva <sup>4</sup>

Escola estadual Maria Helena Albaneze – Corumbá-MS

amanda17cerqueira@gmail.com<sup>1</sup>, bianca.mota41@gmail.com<sup>2</sup>, jonathan\_lindo13@hotmail.com<sup>3</sup>, manoel.alex@gmail.com<sup>4</sup>

**Palavras-chave:** Extrativismo. Ocupação. Educação.

#### **Introdução**

As necessidades e desejos da população humana em expansão têm requerido um controle ambiental intenso. Há tempos a ocupação humana vem modificando a paisagem pantaneira, com atividades extrativistas. Mas ocupar uma região sem um planejamento adequado pode causar muito mais problemas do que soluções. Na cidade de Corumbá, temos observado a cada ano que os "posseiros" agem de maneira degradante e predatória, muitas vezes levados pela necessidade (econômica) e/ou pela falta de conhecimento (educação ambiental). Neste sentido, entendemos que conhecer o ambiente em que se vive permite abrir horizontes para o alcance de uma consciência ecológica e vida sustentável. Por isso, objetivamos estudar e avaliar algumas regiões de morrarias e assentamentos próximo da área urbana, numa tentativa de estabelecer um parâmetro sobre o nível de desgaste ambiental e cuidados que a população local aplica em relação à plantas do Pantanal, bem como sua utilização de forma sustentável e consciente.

#### **Metodologia**

Este trabalho apresenta informações qualitativas sobre o manejo de plantas nos arredores da cidade de Corumbá-MS. Não foram aplicados testes estatísticos ecológicos para avaliar as áreas de estudo, apenas foram realizadas observações diretas e depoimento de moradores da região. Fizemos excursões durante os meses de maio a setembro de 2017 em 3 áreas. A primeira foi feita em um sítio no assentamento Taquaral (figura 1), onde pudemos observar as formas de ocupação naquela região e conversar com moradores sobre a utilização das plantas. A segunda foi realizada em um morro próximo à Escola Estadual Maria Helena Albaneze, nos arredores do bairro Jatobazinho. A terceira em um morro no bairro Cristo Redentor, próximo ao campo de beisebol.

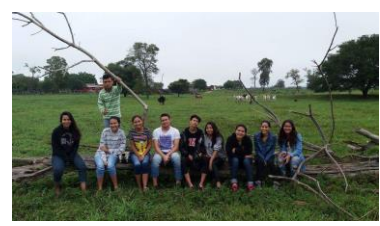

**Figura 1.** Excurssão em um sítio no Assentamento Taquaral.

#### **Análise e Discussão**

A análise das três distintas regiões demonstram que as plantas no Pantanal são de importância fundamental para a sobrevivência de moradores, assim também como afirmam Pott, Pott e Sobrinho

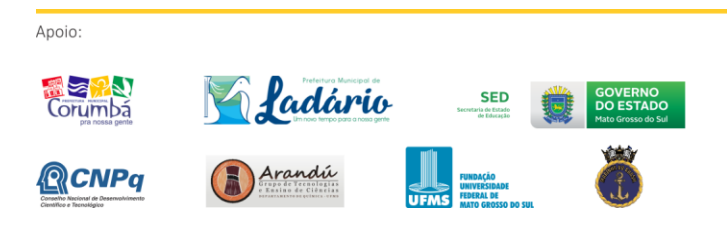

(2004). De acordo com Pott e Pott (1994), no Pantanal, há longa tradição do uso de plantas medicinais e de uso como cordas e utensílios. Através desta pesquisa, foi possível observar que no assentamento Taquaral o uso de plantas se mostrou mais apropriado que na área urbana, uma vez que remédios e utensílios puderam ser observados e sem desperdício. Plantas como saião, casca de angico e paratudo são frequentemente usadas pelos assentados. Nas morrarias do Jatobazinho e do Cristo Redentor observou-se um grande desmatamento e lixo. Ao explorarmos os morros, caminhamos por trilhas abertas por clareiras provocadas por derrubadas de árvores. Em contato com moradores, alguns afirmam usar a madeira como lenha e suporte para suas habitações e também para remédio. Plantas como manduvi, angico e ipês são os mais explorados pelos habitantes próximos às morrarias. Em depoimentos, moradores do Cristo Redentor afirmam que muitas trilhas e clareiras foram feitas por devotos de cultos religiosos e por usuários de entorpecentes.

#### **Conclusão**

A ocupação humana tem transformado consideravelmente o Pantanal. Identificamos com este trabalho, a necessidade urgente de um plano diretor que aborde educação ambiental e fiscalização de regiões de sopé de morros, onde o desmatamento e incêndios florestais criminosos são realizados com significativa frequência, modificando a paisagem e causando desequilíbrios, além de uma grave falta no código florestal.

#### **Agradecimentos**

Agradecemos à senhora Erica Oliveira Mota pela hospitalidade e compartilhamento de informações.

#### **Referências**

POTT, A.; POTT, V.J. *Plantas do Pantanal*. Brasília: Embrapa, 1994. 320 p. il.

POTT, A.; POTT, V.J.; BUENO SOBRINHO, A. A. Plantas úteis para sobrevivência no Pantanal. **IV Simpósio sobre Recursos Naturais e Sócio-Econômicos do Pantanal Corumbá/MS – SIMPAN 2004**.16p.

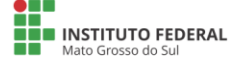

Realização:

# ENSINO MÉDIO

#### CIÊNCIAS EXATAS E **TERR** D.

# **Fecipan**

Feira de Ciência e Tecnologia do Pantanal em Corumbá MS

19 a 21 de outubro de 2017

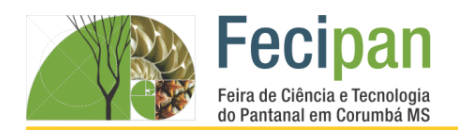

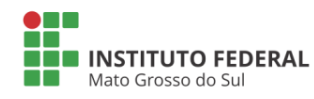

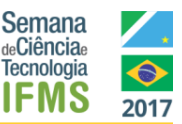

# **BARCO POP POP, CALOR COMO FONTE DE ENERGIA.**

Diego Delmão da Conceição<sup>1</sup>, Maurício Aguilar Costa<sup>2</sup>, Mauricio Javier Chavez Antunez<sup>3</sup>, Glória Maria Gutierrez Vargas Freitas<sup>1</sup>, Jonatã Sena Araújo<sup>2</sup>

<sup>1</sup>Escola Dom Bosco– Corumbá-MS

diego-fla@hotmail.com, aguilar.costa99@gmail.com, mayito\_19ach@gmail.com, gloriamfreitas@msn.com, jonata.sena25@gmail.com

**Palavras-chave:** Química. Física. Vapor.

#### **Introdução**

A Escola Estadual Dom Bosco tem em seu quadro alguns alunos com deficiências, no 2º ano E possui um aluno surdo, que necessita de um apoio especializado para auxilia-lo nas aulas. Consideramos difíceis os conceitos científicos abor dados nas aulas de química, conteúdo sobre termoquímica, temos dificuldade em relacionar as reações químicas com os fenômenos que ocorrem no cotidiano, sendo ainda mais difícil ainda para o aluno surdo, pois a didática somente com teoria é igual para todos os alunos. A maioria das transformações físicas e/ou químicas produz ou consome energia, principalmente na forma de calor. A energia térmica do vapor de água transformada em energia mecânica era a energia utilizada nas antigas locomotivas a vapor, e, em nossos dias, essa energia é empregada para acionar modernas turbinas - em usinas termoelétricas, na propulsão de grandes navios, etc. (FELTRE, 2004). No intuito que as aulas sejam dinâmicas e atrativas, e assim ajudando nosso colega surdo a entender melhor e para aumentar nosso interesse pelas aulas, a professora usou como estratégia de ensino os experimentos, ferramentas didáticas que irão ajudar na demonstração e no aprendizado dos conceitos. O Barquinho pop pop foi o experimento indicado aos alunos.

#### **Metodologia**

O referido trabalho foi desenvolvido por alunos dos segundos anos do ensino médio, na turma D e E, da Escola Estadual Dom Bosco. Inicialmente assistimos às aulas teóricas sobre termoquímica, destacando que os fenômenos físicos assim como as reações químicas são acompanhados por absorção ou liberação de energia na forma de calor, conforme figura 1(Feltre, 2004).

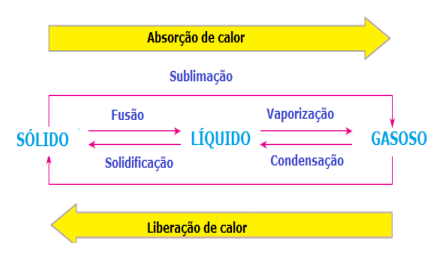

**Figura 1.** Mudanças de estado da matéria

Depois em grupos pesquisamos sobre "O Uso da Energia Térmica antigamente e atualmente". Na ultima etapa os assistimos um vídeo sobre o barquinho pop pop. Os materiais usados para fazer o barquinho são recicláveis e materiais de baixo custo, caixa de suco vazia, vela, lata de refrigerante ou suco, araldite, cola quente, tesoura, alicate e canudos plásticos

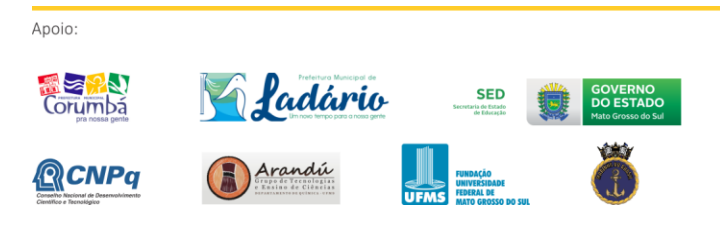

dobráveis. Fizemos a "caldeira", cortando a parte de cima e debaixo da lata e dobrando-a no sentido da altura, vincar com cuidado as laterais da lata. A lata cortamos em retângulo (10 cm x 8 cm) dobramos ao meio o retângulo (no sentido da altura). Feito isso, colamos os canudos com araldite até a parte dobrável, fixando-os bem para que não entre a água. O barquinho foi feito com a caixa de suco em formato de um retângulo, as pontas foram dobradas e coladas, recortamos um pequeno retângulo para entrada dos canudos. O barquinho funciona com o calor liberado pela chama da vela, que transfere o calor para parte de alumínio (caldeira) e para a água que está em seu interior formando uma bolha de vapor. A pressão dessa bolha de vapor sobre a água restante na "caldeira" impulsiona a água através dos canudinhos fazendo-os emergir, essa água e vapor saem em jato na traseira do barco. Porém, parte do vapor restante se condensa nos canudinhos contrai-se, e assim diminuindo a pressão, por isso os canudinhos aspiram água novamente, começando o processo do sistema. As descompressões e compressões na "caldeira" faz com que o barco tenha um som característico, pop pop, que seria a ação e reação do sistema.

#### **Análise e Discussão**

As aulas teóricas tornam-se menos interessante, principalmente por conterem conceitos novos no cotidiano do aluno, fazendo com que vejam a química como uma disciplina difícil. Poder participar da elaboração do experimento estimulou o raciocínio e habilidade de todos os alunos, principalmente do aluno surdo.

#### **Agradecimentos**

Agradecemos ao colega Estevão pela colaboração.

#### **Conclusão**

O experimento comprova que a observação e a interação do aluno e objeto estudado produz um novo conhecimento, tornando essa ferramenta de grande importância.

#### **Referências**

FELTRE, RICARDO. Físico-química v. 2. 6. ed. São Paulo Moderna, 2004.

Como fazer um barco a vapor (pop pop). Disponível em: <http://www.manualdomun do.com.br /2012 /04 como fazer-um-barco-a-vapor-barquinho pop pop/ >. Acesso em junho 2017;

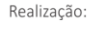

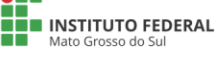

I<sup>MINIS</sup>I<br>CIÊNCIA, TECN<br>NOVAÇÕES E COMUN **MINISTÉRIO DA**<br>**EDUCAÇÃO** 

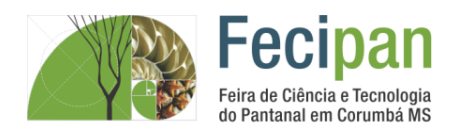

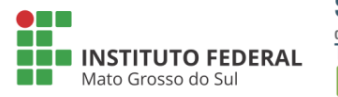

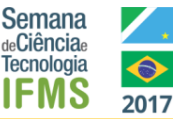

# **EDUCAÇÃO & TECNOLOGIA, ROBÔ SEGUIDOR DE LINHA**

Bruna Martins Siqueira, Rodrigo Moraes Vieira, Wesddy Chrystian Almeida Rodrigues<sup>1</sup>

Lucélia Barbosa da Silva<sup>1.</sup>

<sup>1</sup>Escola Estadual 2 de setembro – Ladário- MS

ee2desetembro2016@gmail.com, lucelia.prof.silva@gmail.com

**Palavras-chave:** Pesquisa. Robótica. Arduino.

#### **Introdução**

O construtivismo de Piaget atribui que a criança ou adolescente não são passivas no que se refere ao conhecimento. Porém, são ativas e construtoras de seus conhecimentos. O que para Papert, as pessoas se engajam na construção dos saberes, principalmente quando lhe é dado a oportunidade de construir algo ou um produto. Para KLEINUBING (2016, apud SANTOS e ALVES, 2006) As novas gerações necessitam de escolas que possuam atividades alternativas, utilizando recursos digitais para auxílio na aprendizagem e suporte para recursos tecnológicos, contribuindo assim para o envolvimento entre aluno e escola. A robótica é uma ferramenta que estimula o aluno a aprender mais rápido, pois lhe permite a emancipação, autonomia, tomada de decisões e criatividade.

#### **Metodologia**

As etapas do projeto de pesquisa foram divididas em dois momentos: No primeiro momento os alunos participaram de aulas teóricas de introdução aos conceitos da Física utilizados na robótica, exposição e explicação das partes de uma placa Arduino Uno e o uso do software para programação em linguagem C+. No segundo momento a montagem do kit educacional robótico de um protótipo, robô carrinho seguidor de linha com sensor ultrassônico, programado no IDE Arduino, sendo realizados vários testes e ajustes do código.

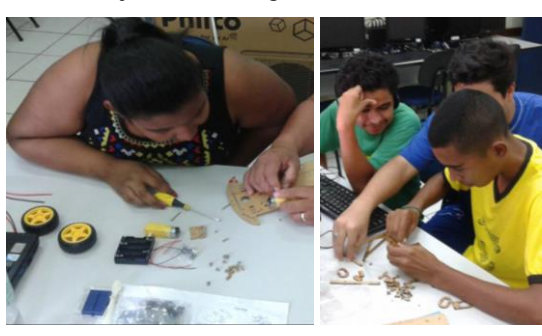

**Figura 1.** Montagem . **Figura 2.** Montagem .

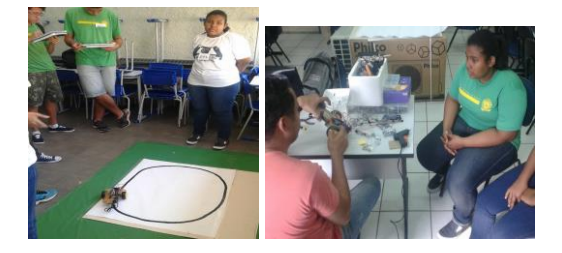

**Figura 3.** EXPOTEC. **Figura 4.** Oficina programação.

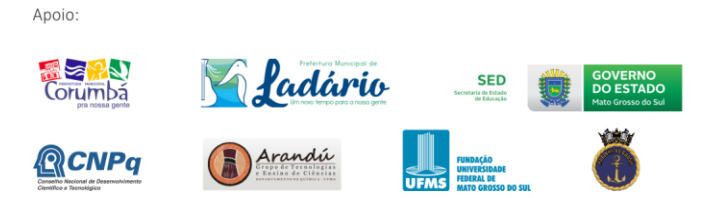

Apesar de a robótica ser trabalhada principalmente com as disciplinas de física e matemática, é uma ciência multidisciplinar com potencial para desenvolver uma série de habilidades. Como por exemplo, a introdução de conceitos de física. Nesse sentido os alunos aprendem a organizar o raciocínio de forma lógica, realizam trabalho em grupo, o que remete o respeito mútuo.

#### **Tabela 1.** Cronograma.

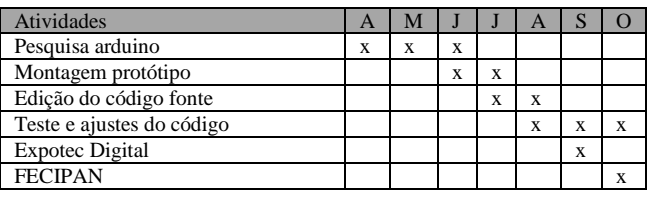

#### **Conclusão**

**Análise e Discussão**

Compreensão e construção de código fonte em linguagem C+ software aberto arduino, carrinho seguidor de linha.

#### **Agradecimentos**

Proin vel lobortis diam. Mauris ac mi est. Nam dui lectus, al

#### **Referências**

KLEINUBING. Jorge José. Utilizando o scratch para o ensino da matemática. Disponível em: <http://repositorio.roca.utfpr.edu.br/jspui/bitstream/1/6874/1/FB COLIN 2016  $1$  02.pdf >acesso em 09/09/17.

MARCONI, M. A.; LAKATOS, E. M. Técnicas de Pesquisa. 2. ed. São Paulo: Atual, 1990

PIAGET, JEAN. Disponível em:

https://meriat.wordpress.com/2012/04/02/jean-piaget-aaprendizagem-raciocnio-e-os-estgios-do-desenvolvimento/ acesso em 09/09/2017.

ROBOTICA, Escola. Disponível em:

<http://escoladerobotica.ipcb.pt/?page\_id=297> acesso em 13/08/17.

SILVA, Lucélia B. imagens da câmera do celular. Setembro,2017.

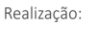

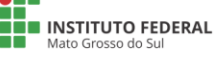

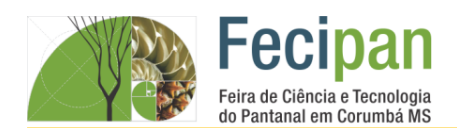

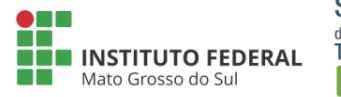

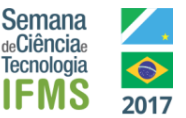

# **ENSINO DA ROBÓTICA ATRAVÉS DA PLATAFORMA ARDUÍNO**

Adiel Vinícius Duran Borges<sup>1</sup>, Thamires Arruda Yarzon<sup>2</sup>, Elaine Cristina da Costa Quidá<sup>1</sup>, Israel Douglas Alves<sup>2</sup>

E. E. Nathércia Pompeo dos Santos – Corumbá - MS

adiel.vinicus@gmail.com, thamy.yarzon@gmail.com elaine\_quida@hotmail.com, israeldouglas815@gmail.com

**Palavras-chave:** Educação. Tecnologia. Programação

#### **Introdução**

Este trabalho apresenta uma proposta de utilização do Arduíno com os alunos do Clube de Robótica da escola Estadual Nathércia Pompeo dos Santos, pois foi observada a necessidade de adotar uma ferramenta como apoio no processo de construção do conhecimento lógico. Diante disso decidiram-se utilizar a plataforma de computação física denominada de Arduíno, por ter baixo custo, tecnologia livre, ferramentas acessíveis e de fácil manipulação.

#### **Metodologia**

O trabalho foi realizado com o grupo de alunos do Ensino Médio participantes do Clube de Robótica da escola estadual Nathércia Pompeo dos Santos. Os alunos participaram de sessões de estudo na sala de tecnologia no turno vespertino, uma vez por semana com duração de quatro horas, abordando o uso do Arduíno. Inicialmente, introduziram aos alunos os termos e conceitos da Robótica, programação com Arduíno através de experimentação e atividades práticas. Após essa etapa, os alunos, construíram um projeto de piano musical, utilizando apenas o movimento das mãos para tocar. Foi preciso programar a placa de Arduíno para tocar as notas musicais delimitando o tempo e a distância entre cada tecla e conforme cada nota a luz de led ascendia. Para isso foi necessário uma placa de arduino Uno, sete leds coloridos, cabo usb, protoboard, sensor de distância, jumpers e buzzer.

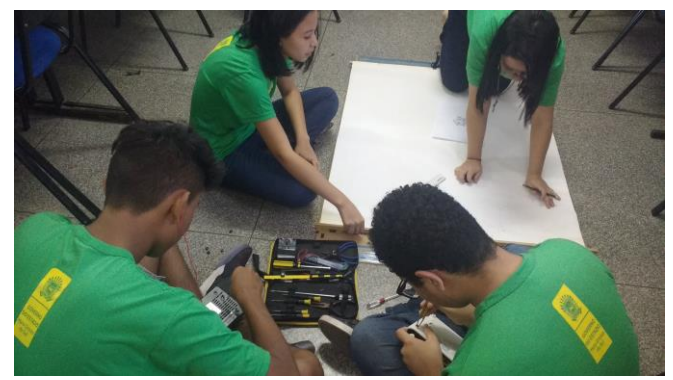

**Figura 1.** Atividade prática com Arduino

#### **Análise e Discussão**

De acordo com Banzi (2011), "a filosofia Arduíno concentra-se em desenvolver projetos, e não em falar sobre eles. Ela representa uma busca constante por meios rápidos e poderosos de criarmos protótipos. Exploramos muitas técnicas de prototipagem e desenvolvemos formas de pensar cada vez mais práticas." Espera-se que a teoria e a prática do trabalho desenvolvido pelos

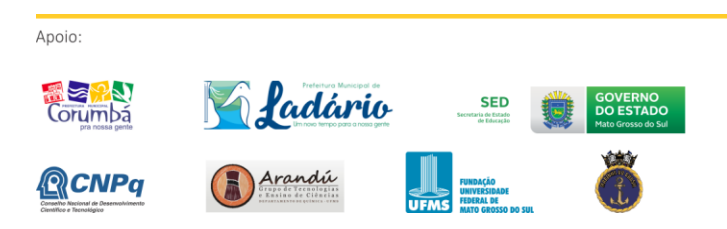

alunos com o Arduíno possam proporcionar experiências significativas na produção individual e coletiva na construção do conhecimento. Deixando-os aptos para a experimentação, construção, autoria, compartilhamento e reutilização.

#### **Conclusão**

A plataforma Arduíno é excelente para auxiliar no desenvolvimento da lógica de programação, estimular os alunos a aprender a pensar fazendo, e consequentemente, possibilitando o aprimoramento de suas ideias e de seu pensamento lógico diante das atividades propostas.

#### **Referências**

Arduíno Website .Disponível em: <https://playground.arduino.cc/Portugues/HomePage.Acesso em 04 agosto 2017

BANZI, Massino**. Primeiros Passos com o Arduino**. São Paulo: Novatec Editora, 2011.

VALENTE, J. A. **Computadores e conhecimento:** repensando a educação. Campinas: UNICAMP, 1993.

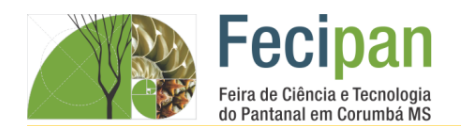

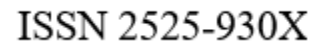

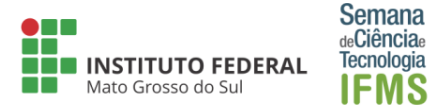

### **FISHKNOW: APLICATIVO DE REGRAS E CARACTERISTICAS DOS PEIXES PANTANAL**

Daniel Rossatti<sup>1</sup>, Thales Samir<sup>1</sup>, Marcel José Soleira Grassi<sup>1</sup> (orientador)

<sup>1</sup>Instituto Federal de Educação Ciência e Tecnologia de Mato Grosso do Sul-Corumbá - MS

danperros@gmail.com, thalessanir7@gmail.com, marcel.grassi@ifms.edu.br

**Palavras-chave:** Peixe. Pantanal. Aplicativo.

#### **Introdução**

Com o avanço da tecnologia pode-se notar o aumento da capacidade de processamento em aparelhos celulares tornandoos capazes de executar aplicações que antes só era possível em computadores pessoais (desktop, notebook, netbook). De acordo com Instituto Brasileiro de Geografia e Estatística (IBGE, 2015) o número de celulares no Brasil cresceu em cem por cento nos últimos seis anos o que demonstra uma enorme popularização dos aparelhos. Já a Agência Nacional de Telecomunicações (ANATEL, 2016) registrou em março de 2016 cerca de 257,81 milhões de acessos aos dispositivos móveis.

Sabe-se que o turismo extrativista na região de Corumbá é presente e muito forte. Em 2004, a Associação Nacional de Ecologia e Pesca Esportiva (Anepe, 2004) registrou quatro milhões de pescadores no território nacional, já em 2015 houve um aumento significativo para 7,8 milhões de pessoas adeptas a pesca.

#### **Metodologia**

Buscaram-se os dados necessários para o desenvolvimento deste aplicativo, na qual estas informações iam desde ao programa que seria utilizado para desenvolvimento, até as características dos peixes que seriam colocadas em nosso catálogo, incluindo também a legislação que vigora no país.

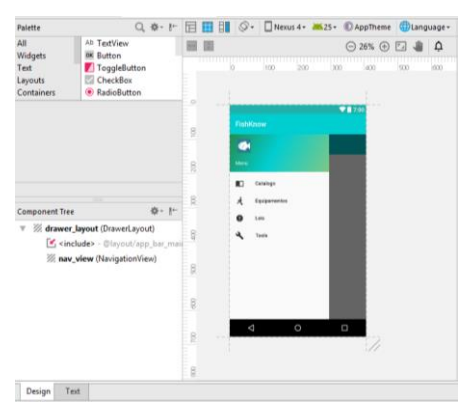

**Figura 1.** Tela de Aplicativo.

A aplicação foi desenvolvida através do programa Android Studio, que por sua vez é um programa para produção de aplicativos, por ser de fácil acesso e desenvolvimento. Para os primeiros testes e layouts, foi utilizado o layout básico do Android Studio, e depois foi utilizado o Navigation Drawer Layout que possibilita o uso de uma "Gaveta de Navegação" que por sua vez proporciona um painel de navegação flutuante.

A pesca é uma das principais atividades econômicas da região. Movimentando não apenas o setor produtivo, mas também o turismo local. Dados de 2013 da Fundação de Turismo da Prefeitura de Corumbá informam que neste ano foram movimentados quase R\$100 milhões de reais no período da temporada de pesca e que também foram gerados 551 empregos.

Infelizmente a pesca não traz apenas aspectos positivos para a região, ao mesmo tempo em que beneficia a economia ela pode trazer um grande problema socioambiental, com a pesca predatória. De acordo com informações da Polícia Militar Ambiental no ano de 2016 já foram realizadas 55 apreensões e 103.120 mil reais em multas aplicadas devidos a práticas proibidas de pesca no Estado, grande parte destas práticas se concentram na região de Corumbá.

#### **Conclusão**

Esse trabalho possibilitou entender a importância do uso de aparelhos móveis, para solução de problemas hoje vistos na área da pesca. O erro grave de pescadores amadores e até profissionais, traz a tona a importância da conscientização e da informatização dos mesmos para a resolução desse problema.

É comum ver hoje em dia pessoas que não conhecem e nem entendem as leis de pesca, o que causa a infração destas, gerando multas e apreensão de equipamentos. As principais propostas do trabalho é apresentar a região, suas devidas leis, regras da pesca tendo como referência o período da piracema e os diferentes peixes, visando informar e orientar o usuário sobre a pesca na região.

#### **Agradecimentos**

Ao nosso orientador Prof. Marcel José Soleira Grassi pela compreensão, paciência e orientação segura que nortearam nosso caminho nesta pesquisa e projeto.

#### **Referências**

MARCONI, M. A.; LAKATOS, E. M. Técnicas de Pesquisa. 2. ed. São Paulo: Atual, 1990

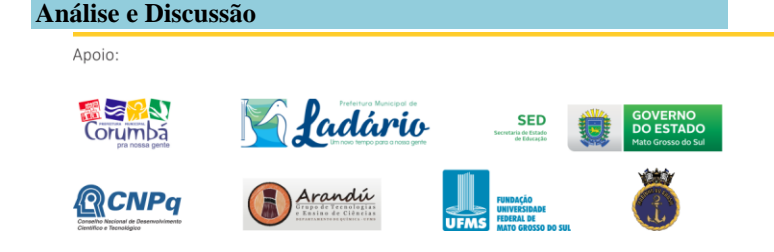

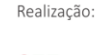

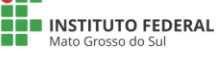

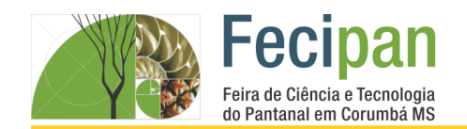

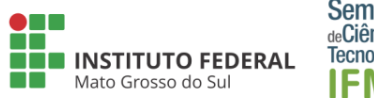

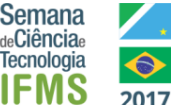

# **J.A.R.V.I.S. - SONDA DE BAIXO CUSTO PARA DETERMINAÇÃO DA QUALIDADE DA ÁGUA E DO AR**

Samuel Heimbach Campos<sup>1</sup>, Everton Brito Policarpi<sup>1</sup>

<sup>1</sup>Instituto Federal de Educação Ciência e Tecnologia de Mato Grosso do Sul-Corumbá - MS

samuel-hc@hotmail.com, everton.policarpi@ifms.edu.br

**Palavras-chave:** Arduino. Sensores. Meio ambiente.

#### **Introdução**

O meio ambiente é um sistema que comporta recursos indispensáveis para a vida, especialmente para o ser humano, merecendo grande atenção. Os principais recursos do meio ambiente são a agua e o ar, portanto quantificar os parâmetros físico-químicos da água e a presença de gases no ar é fundamental, porém existe um alto custo para adquirir e manter equipamentos para medir a qualidade da água e do ar (MINISTÉRIO DO MEIO AMBIENTE, 2014). Portanto, o principal objetivo desse projeto é construir o uma sonda capaz de medir parâmetros físico-químicos da água e presença de gases e fumaça no ar.

#### **Metodologia**

A sonda foi construída utilizando a plataforma Arduino. Os parâmetros medidos pela sonda são: temperatura (medida estatística do nível de agitação das moléculas; a unidade de medida em ºC; sensor DS18B20), turbidez (que é caracterizada pela redução de sua transparência pela presença de materiais em suspensão, os quais dificultam a passagem da luz; a unidade de medida é NTU; sensor LGZD V1.1), condutividade (que é capacidade de um condutor de permitir a passagem da corrente elétrica; a unidade de medida é µS; sensor SKU:SEN0114) e salinidade (teor salino da água, isto é, quantidade de sais dissolvidos; é quantificada utilizando fórmula fornecida por Tomczack (2000), que usa a medida da condutividade obtida pelo sensor SKU:SEN0114; a unidade de medida é psu), metano (gás CH4; sensor MQ-4), monóxido de carbono (gás CO; sensor MQ-9), fumaça e Gás Liquefeito do Petróleo (sensor MQ-2).

#### **Análise e Discussão**

Abaixo, na Figura 1, está disposto o esquema de hardware do J.A.R.V.I.S.:

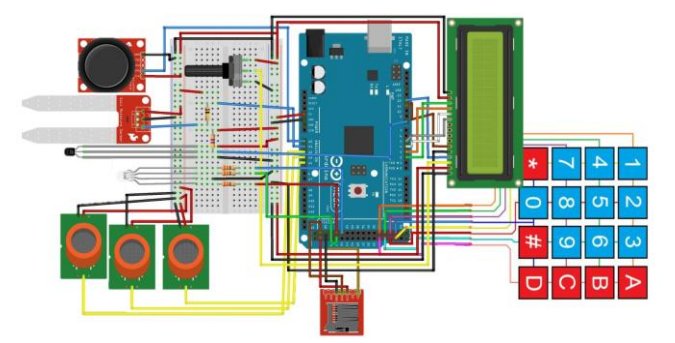

**Figura 1.** Esquema hardware da sonda.

As coletas de amostras de água foram feitas no Assentamento Rural Taquaral, situado em Corumbá (Mato Grosso do Sul. As amostras foram coletadas utilizando o plano de amostragem padrão. É possível observar a turbidez relativamente alta quanto às amostras coletadas em açudes. Isso se dá pela grande quantidade de partículas de suspensão presentes nos açudes, tais como poeira, barro, minérios, etc.

A condutividade e salinidade das amostras estavam relativamente altas, devido ao contato com rochas calcárias, onde há uma grande quantidade de sais de cálcio e magnésio, cujo consumo causa sabor não agradável, fraqueza, dentre outros problemas de saúde. A água dos poços vão para as cisternas dos moradores. Alguns moradores deixam a água decantando, o que deixa a salinidade da água menor depois desse processo.

As amostras referente ao ar foram coletadas no centro da cidade do Corumbá. Os seguintes pontos foram escolhidos por haver maior incidência de veículos transitando, aumentando assim principalmente a adição de Monóxido de Carbono, aumentando assim a poluição na cidade. Devido ao limite de medição dos sensores serem 300 ppm, em todas as amostras foram contabilizados <300 ppm para todos os parâmetros (monóxido de carbono, metano, fumaça e Gás Liquefeito do Petróleo).

#### **Conclusão**

Conclui-se que o J.A.R.V.I.S. é uma sonda robusta e flexível para adicionar outros sensores mais sensíveis ou não fabricados atualmente e que tem realizado bem a sua função, mesmo estando em bateria de testes iniciais.

#### **Referências**

MINISTÉRIO DO MEIO AMBIENTE. **1º Diagnóstico da rede de monitoramento da qualidade de ar no Brasil**. Disponível em: <http://www.mma.gov.br/images/ arquivo/8 0060/Diagnostico\_Rede\_de\_Monitoramento\_da\_Qualidade\_do \_Ar.pdf>. Acesso em: 31 mai. 2017.

TOMCZAK, M. **Matthias Tomczak's oceanography**, 2000. Disponivel em: <http://mtoceanography.info/IntroOc/ por/notes/lecture03.html>. Acesso em: ago. 2016.

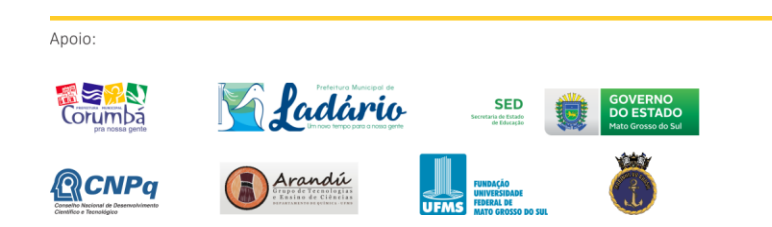

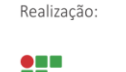

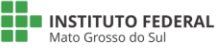

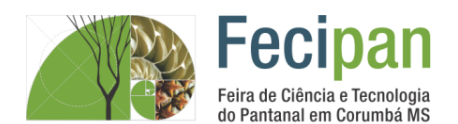

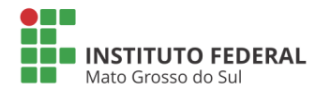

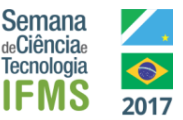

# **JOVENS NA ATUALIDADE E OS AVANÇOS DA TECNOLOGIA**

Scarlat da S. Blondet<sup>1</sup>, Ketylen Karyne Santos da Silva<sup>2</sup>

<sup>1</sup> Escola Estadual Carlos de Castro Brasil– Corumbá-MS.

scarlatblondet@hotmail.com, ketylenk@hotmail.com

#### **Palavras-chave:** educação. Internet.

#### **Introdução**

Segundo Postman (1994), a tecnologia está cada vez mais presente no dia-a-dia das pessoas, estando acessível aos vários níveis da sociedade. As tecnologias da informação e comunicação, das quais a internet é a principal, alteraram sensivelmente o comportamento e as relações humanas abrangendo, sobretudo, as crianças e os adolescentes tanto positiva, como negativamente. Neste sentido, a presente pesquisa cientifica objetiva verificar o uso das tecnologias na vida dos jovens. Pra tanto, foi aplicado e analisado um questionário para o publico alvo (adolescentes) e realizado leitura de artigos científicos para a fundamentação teórica. Concluiu-se que a esmagadora maioria dos jovens tem acesso as tecnologias, mas que divergem sobre os impactos que esta tem sobre suas vidas.

#### **Metodologia**

Para a realização desta pesquisa foi realizado uma pesquisa bibliográfica sobre o tema. Em seguida foram aplicados questionários e por último foi realizado a análise dos dados e a junção entre o conhecimento bibliográfico e o trabalho de campo.

#### **Análise e Discussão**

Ao analisar os questionários, percebe-se que 70% dos entrevistados são do sexo feminino, enquanto os outros 30% são do sexo masculino, com idades que variam entre as faixas de 15 a 20 anos (60%) e 30 a 40 anos (40%). Quando perguntados se possuem acesso às tecnologias, 80% das pessoas afirmam que sim e 20% não, sendo que 60% consideram que a tecnologia afeta negativamente a vida social, enquanto 30% dizem não e 10% talvez (Figura 1). Para 70% dos entrevistados, o comportamento dos jovens muda quando estes têm acesso regular à internet, enquanto 30% consideram que não há qualquer tipo de relação entre ambos os fatores (Figura 2). Por outro lado, 60% dizem conhecer pessoas que tiveram problemas de saúde devido ao uso excessivo da tecnologia.

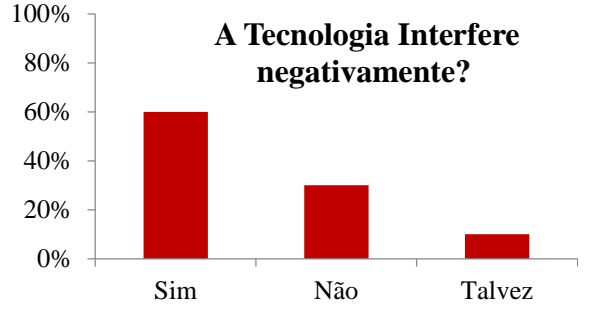

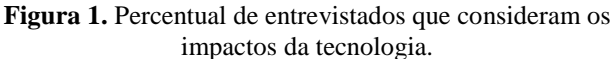

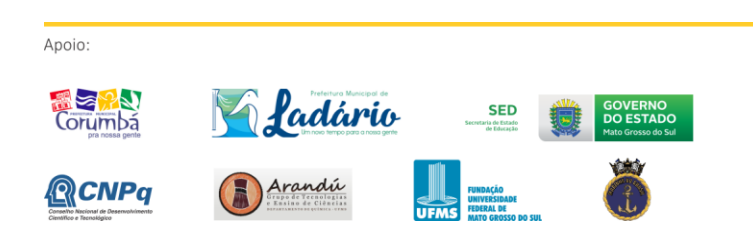

Parte significativa dos entrevistados (60%) considera que o uso das tecnologias deve ser limitado e sob observação permanente dos responsáveis para evitar usos indevidos e prejudiciais aos jovens.

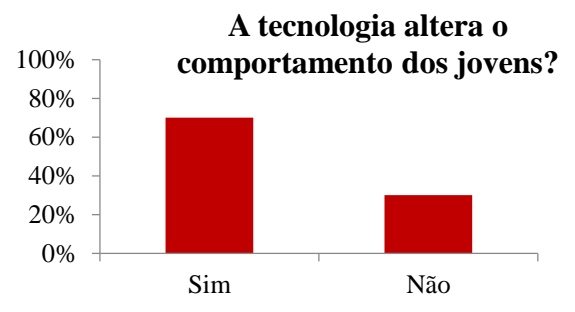

**Figura 2.** Percentual de entrevistados que consideram que as tecnologias alteram o comportamento dos jovens.

#### **Conclusão**

Concluiu-se que na percepção popular, a maioria dos jovens que tem acesso as tecnologias estão sujeitas a alterações de comportamento, e que estão susceptíveis aos impactos negativos das tecnologias, desde que não haja acompanhamento de um responsável.

#### **Agradecimentos**

Agradeço a todos que contribuíram para a realização da pesquisa científica.

#### **Referências**

LUDWING, A. C. W. **Métodos de Pesquisa em Educação**, João Pessoa, v.23, n.2, p. 204-233, jul.-dez. 2014.

POSTMAN, Neil. **Tecnopólio; A rendição da cultura à tecnologia**. São Paulo: Nobel, 1994.

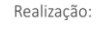

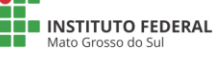

CIÊNCIA, TE<br>CIÊNCIA, TE

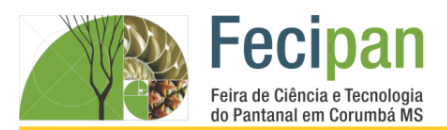

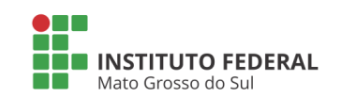

# **Semana** de**Ciência**e Tecnologia

# **LÂMPADA DE LAVA, INFLUÊNCIA DA TEMPERATURA NA DENSIDADE DOS LÍQUIDOS**

Brenda Mendes Paschoal<sup>1</sup>, Felipe Gonçalves da Silva<sup>2</sup>, Arruda, Cleverton Martins da Silva<sup>3</sup>, Hend Nassim Tarabaine<sup>4</sup>, Glória Maria Gutierrez Vargas Freitas<sup>1</sup>, Angélica Léon da Silva<sup>2</sup>

<sup>1</sup>Escola Estadual Dom Bosco – Corumbá - MS

ronaldopaschoal@hotmail.com, felipekst6@gmail.com,hendnassim2017@gmail.com,clevertonmrt23@gmail.com gloriamfreitas@msn.com, angelicaleon@hotmail.com.br

**Palavras-chave:** Física. Química. Fluídos.

#### **Introdução**

A densidade, conteúdo abordado nas disciplinas de química e física, calcula as grandezas relacionadas a massa e volume, a partir da densidade podemos identificar se o corpo flutua ou afunda. De acordo com os conceitos vistos em sala de aula entendemos que a densidade não varia apenas conforme a massa e o volume, varia também com a temperatura que pode influenciar aumentando ou diminuindo a densidade dependo do tipo do material. Isso ocorre porque a variação de temperatura gera alterações no volume, conforme podemos comprovar experimentalmente. A lâmpada de lava nos permite entender de forma lúdica e interessante como combinar diferentes líquidos com diferentes densidades de forma que, eles se movimentem para cima e para baixo de acordo com a temperatura oferecida à lâmpada.

#### **Metodologia**

Nós alunos do ensino médio da Escola Estadual Dom Bosco elaboraramos este trabalho sobre o conceito de densidade e a influência da temperatura que atua inversamente proporcional à densidade dos liquidos. Com o experimento Luz de Vala trabalhamos com liquidos que não são miscíveis entre si, e que tem aproximadamente a mesma densidade, utilizamos três líquidos água, álcool e óleo. Sabemos somente a água e o álcool se misturam, sendo assim teremos uma mistura com apenas duas fases. Quanto à densidade analisamos que a água , o álcool e o óleo ,são líquidos que possuem densidades diferentes(Tabela1).Ao misturarmos a água com o álcool em uma certa proporção ,conseguimos fazer com que esses dois liquidos tenham a densidade um pouquinho maior que a densidade do óleo,por causa disso ao deixar o recipiente em repouso o óleo por ser menos denso vai para o topo e a mistura com água e álcool vai para o fundo. Ao aquecermos o recipiente pelo lado de baixo a mistura de álcool tem seu volume aumentado ,como seu peso permanece o mesmo a sua densidade diminui por isso sobe. Quando essa mistura chega na parte superior encontra uma região mais fria por causa da tampa metálica,então a mistura se torna mais resfriada e se torna mais densa novamente ao mesmo tempo o óleo que está no fundo começa a ser aquecido tornando-se menos denso e por isso ele sobe, ocorre então mais uma vez a troca de posição entre os líquidos .Este ciclo ira se repetir enquanto houver calor sendo fornecido à base do recipiente enquanto a tampa for resfriada pelo ar ambiente .Porém.recomenda-se que essa lâmpada de Lava não fique ligada por muito tempo.

As aulas experimentais aumentam nosso interesse pela ciência, já que aprenderemos na prática o conceito apresentado anteriormente de forma expositiva pelos professores, bem como entender os fenômenos que ocorrem em nosso cotidiano. No caso da "Lâmpada de Lava" conhecíamos e não imaginávamos que podíamos além de montar uma lâmpada de lava, iríamos também aprender os conceitos estudados em química e física.

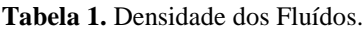

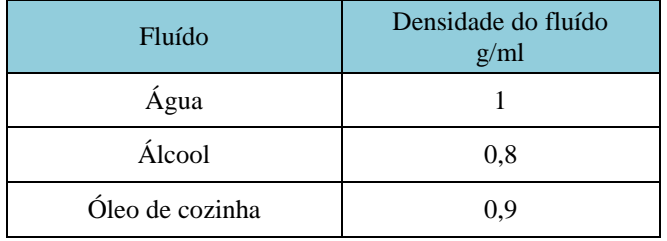

#### **Conclusão**

Com o experimento "Luz de Lava" aprendemos sobre densidade conceitos que estudamos teoricamente na disciplina de química e física. Comprovamos que aprendemos muito mais após o experimento do que somente com a teoria. Vimos o valor dos projetos serem interdisciplinares e a importância do professor ao desenvolver conceitos teóricos aliadas a praticas experimentais, que além de melhorar a metodologia de ensino torna as aulas mais interessantes e aproxima os conceitos ao nosso cotidiano.

#### **Referências**

FELTRE, Ricardo, Química Geral, v. 2.São Paulo, Moderna, 2004

PERUZZO, F M. & CANTU, E. L. Química na abordagem do cotidiano. V.1, 2. ed SP, Moderna, 2010

BONJORNO, Regina A.; Bonjorno, José R.; Bonjorno, Valter; Clinton, Marcico R.. Física médio, volume 1. - São Paulo: FTD,2013

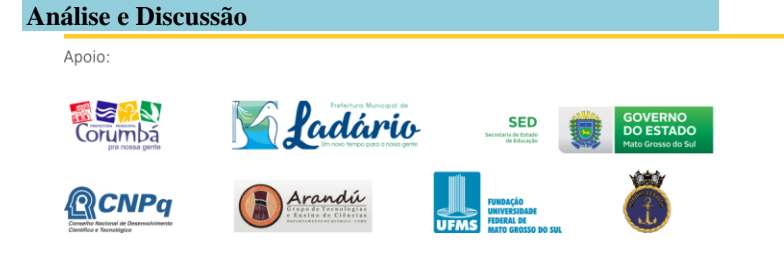

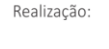

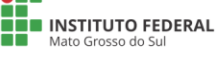

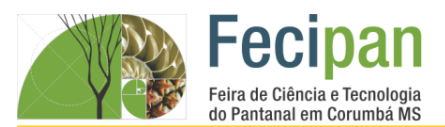

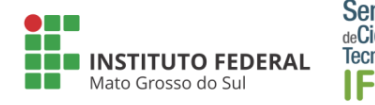

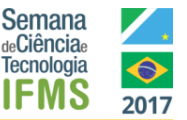

# **"MICROSCÓPIO" DE BAIXO CUSTO AUXILIA NO ENSINO DA BIOLOGIA**

Allan dos Santos Gomes<sup>1</sup>, Jessica Rodrigues da Silva<sup>2</sup>, Lucas Maldonado de Jesus<sup>3</sup>, Glória Maria Gutierrez Vargas Freitas 1 .

<sup>1</sup>Escola Octacílio Faustino da Silva – Corumbá -MS

allan.contatoprofissional@outlook.com, Jessyrodrigues742@gmail.com, maldonado.lucas96@outlook.com, gloriamfreitas@msn.com

**Palavras-chave:** Invertebrados. Artrópode. Microscópio

#### **Introdução**

Diante da constatação das dificuldades encontradas pelos alunos da Educação de Jovens e Adultos (EJA) em relacionar os conceitos estudados na Biologia com o cotidiano, o "microscópio" vai auxiliar na parte pedagógica e didática visando uma aprendizagem significativa desta disciplina. Dentro conteúdo sobre os Invertebrados, O filo Arthropoda é o mais diversificado do planeta, com mais de um milhão de espécies catalogadas, sendo 900 mil só de insetos (AMABIS& MARTHO, 2010). Característica marcante dos artrópodes é a presença de um exoesqueleto (AMABIS& MARTHO, 2010). Sabendo-se que o celular faz parte do cotidiano da maioria dos alunos da EJA, propôs-se que os mesmos pudessem fazer um "microscópio" com o celular e uma lente que poderia ser da caneta a laser ou mesmo do leitor de CD/DVD.

#### **Metodologia**

A elaboração do "microscópio" foi feita pelos alunos da EJA 2ª fase das turmas B, C e D, da Escola Estadual Octacílio Faustino da Silva. Após as aulas expositivas foi apresentado aos alunos a possibilidade de construírmos um "microscópio" para observação de alguns seres vivos que serão estudados. Os alunos em grupo realizaram pesquisas de como montar o "microscópio", o modelo e o material a ser utilizado.

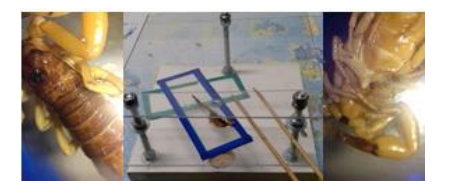

**Figura 1. "**Microscópio" e amostra escorpião;.

O "microscópio" inicialmente seria feito com capas de acrílico (CD), parafusos (3), arruelas (4),porcas (13) e um quadrado de madeira (17x17), em vez dessas capas foram utilizados acrílicos maiores, para que haja uma melhor demonstração do "microscópio". Com o "microscópio"(Figura 1) pronto e com os materiais de estudo, os invertebrados coletados, os alunos tiveram uma aula pratica em sala de aula.

#### **Análise e Discussão**

Os alunos do EJA tem a rotina diária de sair do trabalho e ir para escola, então, pressupõe-se que a didática de aulas somente expositivas, leitura de apostilas embora sejam de grande importância, não deveria ser a única forma de expor os conteúdos. Dentro do conteúdo Invertebrado, no filo Artrópode, as classes, aracnídeos, quilópodes, diplópodes e insetos (Tabela

1) foram as escolhidas para que pudéssemos usar o "microscópio", por estarem em nosso ambiente e serem fáceis de serem coletadas. Ao mesmo tempo em que observam ao "microscópio" o artrópode, o aluno pode também tirar fotos dessa observação para fazer um arquivo de estudo. Esse arquivo poderá ser mostrado aos demais alunos através do recurso midiático que a escola dispõe. A aula prática ajudara muito no aprendizado.

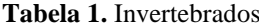

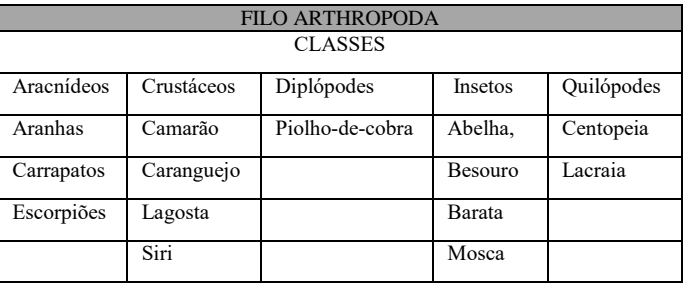

#### **Conclusão**

Ao observarmos ao "microscópio" vimos com mais detalhes as características dos artrópodes. O "microscópio" é uma ferramenta que pode ser feita por alunos de qualquer idade com orientação dos professores, podendo sanar em parte a falta de laboratórios em algumas escolas. Ferramenta que despertará no aluno a curiosidade pela biologia e tornará a aula mais dinâmica e interessante.

#### **Agradecimentos**

Agradecemos aos diretores, coordenadores, Progetec e aos colegas Nataly M. Flores e Samya Tanúbia P. Iriarte e alunos do EJA 2ª Fase,turmas B,C e D pelo incentivo e colaboração.

#### **Referências**

AMABIS, J. M.; MARTHO, G. R.; Biologia: biologia dos organismos. Vol. 2. Moderna. São Paulo, 2010

A Tecnologia Digital e a Educação de Jovens e Adultos Disponível em: <http://proec.ufabc.edu.br/ejaecosol/a-tecno logia-digital-e-a-educacao-de-jovens-e-adultos/> Acesso em 18/06/2017

Como fazer um microscópio caseiro-Manual do Mundo. Disponivel em: https://www.youtube.com/ watch?v=ySRz4 JCHUpY.Acesso em 20/06/2017.

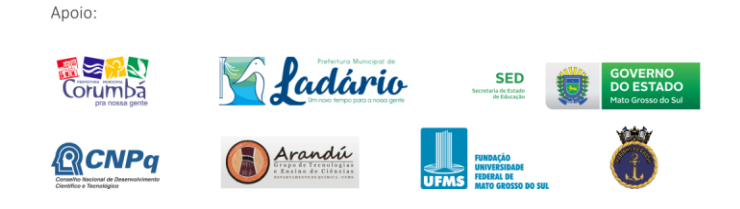

**THE INSTITUTO FEDERAL** 

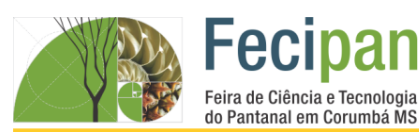

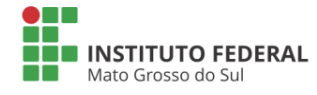

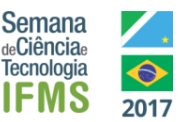

# **OFICINAS DE DESENVOLVIMENTO DE JOGOS DIGITAIS**

Marcos Vinícius de Oliveira, Raphael Baiaroski dos Santos, Lucas Willyan Conceição de Moraes, Dorgival Perreira da Silva Netto

Instituto Federal de Educação Ciência e Tecnologia de Mato Grosso do Sul–Corumba-MS

raphaelbaiarosk@hotmail.com, mvoferreira2000@gmail.com, lucasssimioni96@gmail.com, dorgival.silva@ifms.edu.br

**Palavras-Chave***:* Unity. Blender. Realidade Virtual;

#### **Introdução**

O mercado de jogos digitais vem crescendo no mundo todo apesar da crise que impactou diversos setores produtivos, em 2014 o faturamento global foi de mais de 90 bilhões de dólares, 20 bilhões a mais do que em 2013 [moraes2015]. Apenas no mercado norte-americano o crescimento foi de mais de 400\% entre 1996 e 2007 [Ferreira et al.].

Nesse contexto este projeto de pesquisa se apresenta com o objetivo de desenvolver um ambiente para desenvolvimento de jogos digitais em parceria com uma instituição que atua com adolescentes em situação de vulnerabilidade social, como alternativa para geração de renda. O resultado esperado da proposta é uma fábrica de *software*, que, neste projeto, por estar inserida em um antigo moinho de trigo da região foi denominada "Moinho de *Software*".

Desse modo a proposta do Moinho de *Softwares* é de proporcionar a adolescentes entre 10 e 17 anos uma formação por meio de oficinas participativas, com a principal função de mediar o desenvolvimento jogos para *Smartphone* utilizando a plataforma de criação de jogos Unity.

#### **Metodologia**

O projeto está sendo desenvolvido com parceria entre duas instituições do município de Corumbá-MS: o Instituto Federal de Educação, Ciência e Tecnologia de Mato Grosso do Sul e o Instituto Moinho Cultural Sul-Americano.

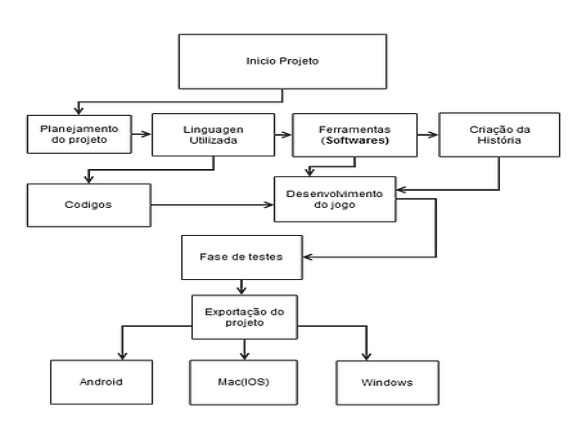

Figura 01: Diagrama UML- Representando as fases a serem seguidas durante o projeto.

#### **Conclusão**

Observando os jovens da faixa etária entre 08 a 16 anos, tivemos uma perspectiva de que esses jovens tem uma maior facilidade para aprender a utilizar tais ferramentas do que uma pessoa com

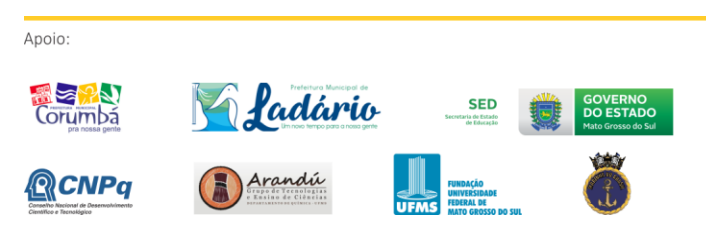

idade um pouco mais avançada, pelo fato de que durante essa idade o cérebro está em constante desenvolvimento fica mais fácil para fixar em sua memória, também escolhemos esses jovens pelo fato de ainda estarem pensando em um futuro a seguir, e com isso demos nossa proposta de talvez seguirem na carreira de desenvolvedores de games e aplicativos.

Concluímos que com esse projeto possamos ajudar várias crianças não só da região de Corumbá, como também crianças do Mundo inteiro, incentivando-os e dando-lhes uma grande oportunidade de um curso e talvez uma futura carreira a ser seguida. E percebemos que com as aulas que oferecemos estamos ajudando esses adolescentes em suas matérias curriculares das suas respectivas escolas, pois além de oferecermos um curso de desenvolvimento de jogos, essas crianças ao programar elas também estão praticando o seu raciocínio lógico e seus conhecimentos em matemática e física, com isso podendo tem um raciocínio melhor dentro da sala de aula.

#### **Agradecimentos**

Agradecemos primeiramente ao Instituto Federal do Mato Grosso do Sul, por nos disponibilizar um edital para que possamos executar o projeto, agradecemos aos nossos orientadores Professor Rafael Verão Françozo e Dorgival Netto, por estarem nos apoiando sempre a desenvolver o projeto, e ao Instituto Moinho Cultural por disponibilizar um laboratório para que seja realizado todos os encontros programados no projeto.

#### **Referências**

DA SILVA, J. D. S. V. and Abdon, M. D. M. (1998). Delimitação do pantanal brasileiro e suas sub-regiões. Pesq. agropec. bras, 33:1703{1711.

Edvirges, L. C. and de Castilho, M. A. As relações sociais e as relações de trabalho: Memória e história da cidade de corumbá.

Ferreira, T. K., dOrnellas, M. C., and Berni, J. C. A. Planejamento estratégico na produção de jogos eletrônicos.

Lamoso, L. P. (2015). Exploração de Minério de Ferro no Brasil e no Mato Grosso do Sul. Paco Editorial.

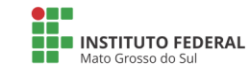

Realização:

**ANDISTERIO DA<br>CIÊNCIA, TECNOLOGIA,<br>NOVAÇÕES E COMUNICAÇÕES MINISTÉRIO DA**<br>**EDUCAÇÃO** 

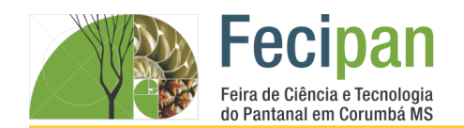

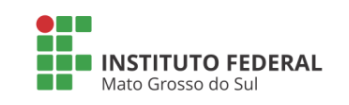

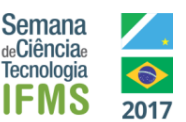

# **PRODUÇÃO DE AMACIANTE DE ROUPAS COM "SOBRAS" DE SABONETES: IMPORTÂNCIA PARA A ECONOMIA E SUSTENTABILIDADE DA NATUREZA, NOS PARÂMETROS CURRICULARES DA QUÍMICA**

Bianca da Silva Oliveira<sup>1</sup>, Regillyn Laranjeira da Costa<sup>2</sup>, Samuel Lucas dos Santos Ramos<sup>3</sup>, Milena Mathilde Monaco Moreira<sup>1</sup>, Ana Maria de Arruda Braga <sup>2</sup>

<sup>1</sup>Escola Estadual 2 de Setembro – Ladário-MS

ee2desetembro2016@gmail.com, milena\_monaco@yahoo.com.br

**Palavras-chave:** Sabonete, Amaciante, Economia.

#### **Introdução**

A reutilização de materiais vem se tornando uma realidade importante para a economia. A reciclagem está presente em nossas vidas, no trabalho, nas atividades pedagógicas, na economia familiar, bem como protege a natureza. A produção do amaciante de roupas com as "sobras" de sabonetes é prática, simples e o rendimento é maior que muitas marcas encontradas em supermercados. Além de ter um produto com uma essência exclusiva, essa fórmula é econômica e envolve os estudantes do Ensino Médio com práticas de Química. Além de reutilizar as sobras de sabonetes, este projeto contempla os componentes curriculares do Ensino Médio e orienta sobre a reutilização de embalagens de garrafas plásticas, evitando a contaminação do meio ambiente por estes poluentes plásticos.

#### **Metodologia**

As sobras dos sabonetes são desinfetadas com uma solução de ácido clorídrico, água sanitária comercial, onde foi adicionada 10 colheres de sopa de água sanitária em um litro de água. As sobras dos sabonetes ficaram imersas nesta solução por alguns minutos, para não amolecer. Após secar, as sobras de sabonetes foram raladas em um ralador de metal. As "raspas" equivalentes à metade de um sabonete foram dissolvidas em 3 litros de água fervente, mexendo até diluir as raspas dos sabonetes. Juntou-se um vidro pequeno fragrância de preferência (um perfume de uso no dia a dia), a quantidade de fragrância é a gosto (forte ou fraco); 3 colheres de sopa de glicerina e 3 colheres de sopa de álcool. Esfriar, engarrafar e usar. Se quiser colorir o amaciante, podemos acrescentar algumas gotas de anilina comestível da cor que preferir. Se o amaciante ficar muito espesso, acrescente água aos poucos (Fig. 1, A, B e C).

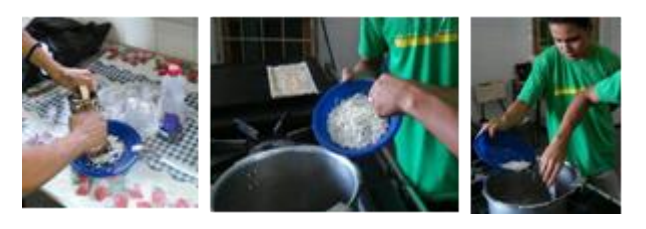

**Figura 1 (A, B e C).** MOREIRA, 2017.

#### **Análise e Discussão**

Este projeto foi desenvolvido na Escola Estadual 2 de Setembro, em Ladário-MS, com os alunos do Segundo Ano C, Vespertino, Ensino Médio. As disciplinas que podem ser envolvidas são:

Química, Português e Matemática. O projeto contempla os componentes curriculares do Ensino Médio. Além de desenvolver trabalhos práticos de química, utilizando as misturas, reações químicas e as sobras de sabonetes (Fig. 2, A, B), os alunos produziram um amaciante exclusivo com a fragrância escolhida por eles. Ao desenvolver este projeto, os alunos adquiriram novos conhecimentos, interagiram, sentiramse estimulados e incentivados ao realizar o experimento em grupo. Trocaram experiências, informações e aprenderam sobre economia, ao produzir um amaciante com exclusividade.

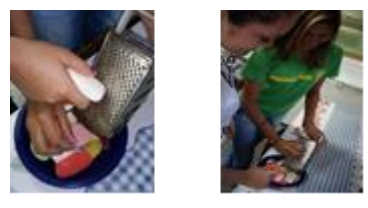

#### **Figura 2 (A e B).** MOREIRA, 2017.

# **Conclusão**

Com este projeto os alunos produziram um amaciante de roupas com sobras de sabonetes; perceberam que esta produção é econômica e perceberam que eles têm um produto exclusivo, com uma fragrância única, diferente dos amaciantes que encontramos nos mercados. E possibilitou aos alunos a prática da química, quanto: as reações químicas, misturas, termoquímica, cinética química.

#### **Agradecimentos**

Agradecemos a Escola Estadual 2 de Setembro, Diretora Ana Maria de Arruda Braga, Adjunta Cornélia Lourdes de Tomicha Mello e às Coordenadoras: Aparecida Ramona Tamas, Cristiane Auxiliadora Silva Farias e Raquel Ramona Lobo, pela oportunidade e incentivo.

#### **Referência**

[1] Site: http://www.aprendizdecabeleireira.com/2013/04/comofazer-amaciante-caseiro.html. Último acesso: 10/09/2017.

[2]Site:http://www.franadorno.com.br/2017/01/superamaciante-caseiro-concentrado.html.Últimoacesso:10/09/2017.

[3] MOREIRA, Milena M. M. acervo pessoal, 2017.

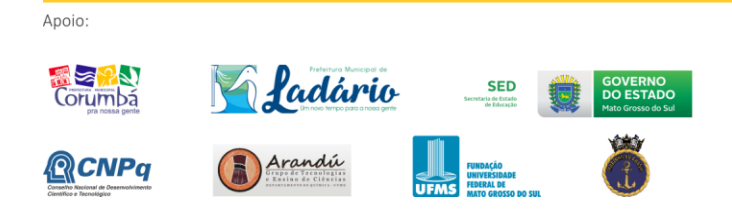

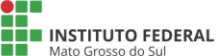

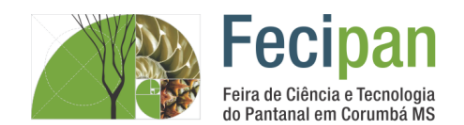

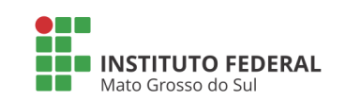

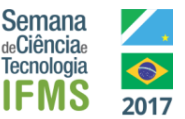

# **SYS-EYE: DESENVOLVIMENTO DE UM SISTEMA PARA INVESTIGAÇÃO E PREVENÇÃO DE PROBLEMAS OFTALMOLÓGICOS**

Beatriz C. Ulle L. Julio, Julia A. T. Brandão, Alessandra C. Mendes, Luiz Felipe S. Freitas

Instituto Federal de Educação Ciência e Tecnologia de Mato Grosso do Sul– Corumbá-MS

beatrizc.julio@gmail.com, juliatb99@gmail.com, alessandra.mendes@ifms.edu.br, luiz.freitas@ifms.edu.br

**Palavras-chave:** Sistema. Oftalmológico. Prevenção.

#### **Introdução**

Atender as necessidades do público, sendo compreensível e capaz de solucionar problemas através de seus recursos consiste em uma das objeções de um sistema. Assim, ao explorar elementos relacionados à saúde oftalmológica, foi desenvolvida a plataforma SYS-EYE. Seu objetivo é a realização de testes interativos, os quais investigam a possibilidade de existir determinados problemas de visão e, consequentemente, previnem futuras complicações ao disponibilizar uma página contendo informes sobre a saúde oftalmológica. É de suma importância compreender que tais testes não substituem uma consulta a um profissional oftalmológico, uma vez que o âmbito de maior importância a ser considerado volta-se para a investigação e jamais para uma conclusão clínica.

#### **Metodologia**

A partir do desenvolvimento de arquivos no formato HTML foram criados os formulários de cada um dos testes e, as respostas dos usuários são lidas e processadas através da linguagem PHP, as quais não possuem um armazenamento em um banco de dados por serem apresentadas de imediato no fim de cada teste. A escolha da linguagem CSS volta-se para a estruturação do layout do website.

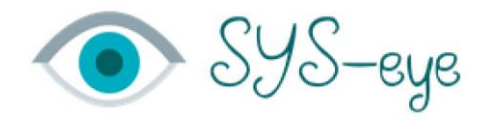

**Figura 1.** Logo da plataforma.

Por ser uma pesquisa voltada para a exploração de um tema já conhecido, a utilização de meios de comprovação ou formulação de hipóteses não foi necessitada devido serem as respostas dos usuários nos testes os meios utilizados para o retorno do resultado no fim dos mesmos.

#### **Análise e Discussão**

A definição dos testes exibidos na plataforma se restringiu aos três mais conhecidos: Acuidade Visual, Contraste Visual e Daltonismo, os quais são aplicados na identificação de mais uma disfunção. No início de cada teste, um pequeno texto é apresentado, contendo orientações para a resposta dos questionários bem como um breve anúncio a respeito do teste escolhido. O usuário possui a autonomia para realizar quantos desejar e, ainda que não haja interesse em fazê-los, possui a acesso a aba de informativos sobre as doenças oftalmológicas mais conhecidas, abrangendo suas características e formas de

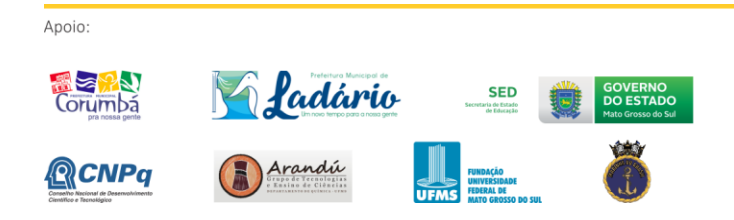

tratamento. Através da escolha de um layout minimalista é esperado que seja obtido o melhor aproveitamento na performance do usuário durante o teste por voltar sua atenção somente as figuras dos questionários.

#### **Conclusão**

Através da abordagem das linguagens de programação durante o curso, foi possível encontrar a estas uma utilidade como importantes ferramentas na elaboração de uma plataforma web, desenvolvida em poucos passos e, ainda, poder ser empregada como utilidade pública. O website SYS-EYE se apresenta como um meio de auxílio e conscientização ao disponibilizar um conteúdo de âmbito oftalmológico a uma parcela da sociedade em que haja essa necessidade, visto que proporciona a uma parcela da sociedade o acesso à informação através da internet.

#### **Referências**

BORDINI, Ricardo Mazzini. Tutorial de HTML. Disponível em <http://www.clem.ufba.br/tuts/html/c11.htm> Acesso em 29 de jun.2016.

O que é um exame visual? Disponível em <http://www.essilor.pt/Tudo-sobre-a-visao/Exames-de visao> Acesso em 13 de jul.2017.

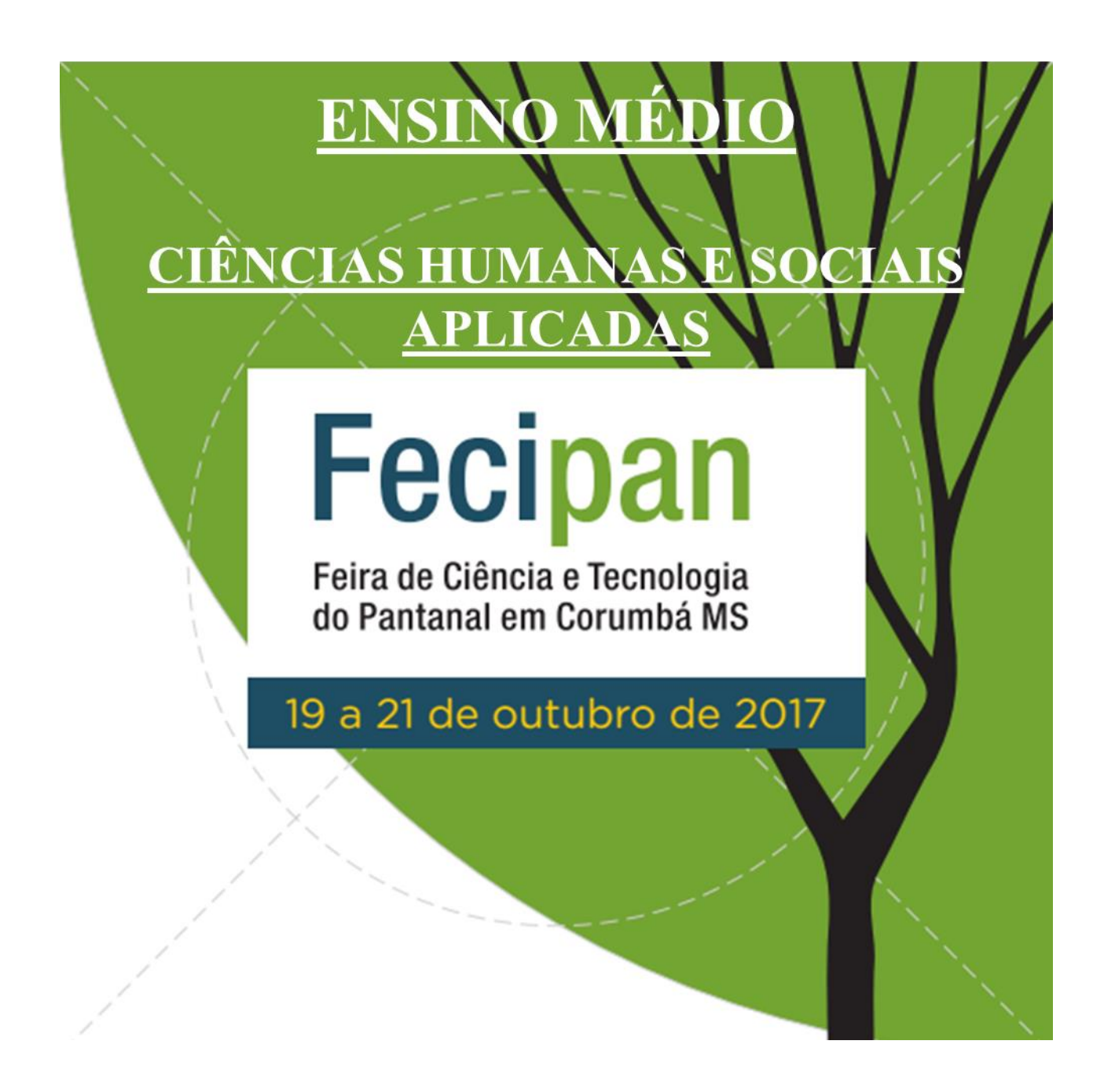

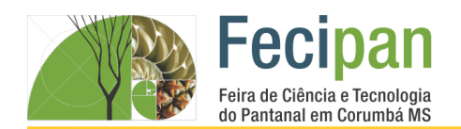

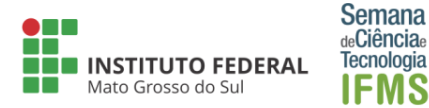

# **A INFLUÊNCIA DA POLÍTICA NA ESCOLA DR. JOÃO LEITE D BARROS**

Karine Tereza de Paula<sup>1</sup>, Lorena Duarte Santiago<sup>2,</sup> Thainá Ribas de Carvalho<sup>3</sup>, Orsolina Silva Fernandez da Conceição<sup>1</sup>, Viviane Cristina Ribeiro Fardim <sup>2</sup>

Escola Estadual Dr° João Leite de Barros – Corumbá-MS

Karine\_terezadepaula@yahoo.com, lorenaduarte850@gmail.com, thainadecarvalho@gmail.com, linadbby@hotmail.com,vivifardim23@hotmail.com

#### **Palavras-chave:** Política. Jovens. Sociedade.

#### **Introdução**

A palavra "política" provém do grego "politéia". Tal palavra era usada para se referir a tudo relacionado a polis (Cidade-estado) e à vida em coletividade. Portanto, podemos chegar a um ponto em comum ao afirmar que a política está relacionada diretamente com a vida em sociedade, no sentido de fazer com que cada indivíduo expresse suas diferenças e conflitos sem que isso seja transformado em um caos social.

O trabalho a seguir apresentará os resultados de pesquisas e entrevistas relacionadas à política com estudantes e professores do ensino meio da Escola Estadual Dr.João leite de Barros, a respeito da política brasileira e quanto as suas expectativas referentes aos futuros representantes do país.

Este estudo pretende divulgar a todos que possam se interessar nos dados referentes ao interesse e a opinião a respeito da política na sociedade contemporânea.

#### **Metodologia**

O método qualitativo contrapondo o método quantitativo, não emprega um referencial estatístico como base do processo de análise de um problema. Essa pesquisa privilegia os dados qualitativos e quantitativos das informações disponíveis.

Tendo em vista a sua importância e considerando ser esses métodos muito utilizados atualmente no meio acadêmico, vamos utilizar os dois como procedimentos para desenvolver esse trabalho.

A pesquisa dar-se-á, primeiramente por uma pequena pesquisa bibliográfica, a fim de fazer os levantamentos dos conhecimentos teóricos. Em seguida será elaborado um questionário, composto por 6 perguntas sobre a política local e nacional, para sondar a opinião sobre o assunto. Posteriormente, serão levantados os dados a partir desse questionário logo a pós será elaborado quadros estatísticos que mostrarão a opinião dos alunos e a comparação entre o pensar do estudante e do professor sobre o tema.

#### **Análise e Discussão**

Por meio dos dados coletados poderá se ter uma ideia de como o pensamento dos jovens e professores do ensino médio da escola Dr. João Leite de Barros está sendo influenciado pela política atual, responder as seguintes indagações: ''Os jovens e educadores da escola cultivam algum interesse pela política de nosso país, ou eles veem a política, somente como um meio de pessoas que se elegem, para governar um município ou até

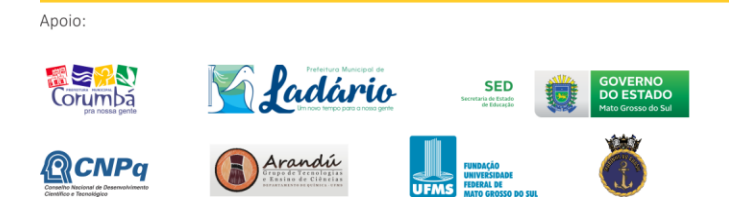

mesmo um país, somente com o objetivo de enriquecer a custa do povo que trabalha e paga seus impostos? Será que eles têm alguma noção do quanto à participação ativa deles na política é importante para que consigamos finalmente lutar e reaver a estabilidade de nosso país que atualmente anda tão fragilizado?''

O livro república-Platão dedicado exclusivamente ao tema da política, gira em torno do tópico justiça, Platão moldou a ideia básica do que temos deste sistema, incluindo suas contradições e problemas. O autor discutiu todos os prós e contras do sistema, de como torná-lo mais eficiente, entre outros pontos.

#### **Conclusão**

Diante de pesquisas já feita o maior desafio hoje é os adolescentes ver a política não como uma coisa "chata"e sim que devem ter em mente que é algo extremamente vital para a sociedade.

#### **Agradecimentos**

Agradecemos primeiramente a nossa orientadora Orsolina Silva Fernandez da Conceição, que teve paciência e dedicação e os orientar e corrigir esse trabalho. Agradecemos também a nossa co-orientadora Viviane Fardim, que nos incentivou a elaborarmos o mesmo e nos acompanhou até aqui. Por fim, agradecemos todos que contribuíram direta e indiretamente para somar na construção desse projeto.

#### **Referências**

São Paulo.Folha de São Paulo.Coleção de Livros que Mudaram o Mundo. A Politíca. São Paulo, 2010. Disponível em: https://sociologianomedio.files.wordpress.com/2014/03/aristotel es-a-politica-livro-i.pdf Acesso 12 jun. 2017.

Cotrim, Gilberto. **Fundamentos da Filosofia.** 2º ed. SP: Saraiva 2013.

ANDRADA, Bonifacio de. **Ciência política: ciência do poder**. São Paulo: LTr, 1998.

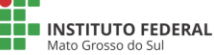

Realização:

I<sup>MINIS</sup>I<br>CIÊNCIA, TECN<br>NOVAÇÕES E COMUN **MINISTÉRIO DA**<br>**EDUCAÇÃO** 

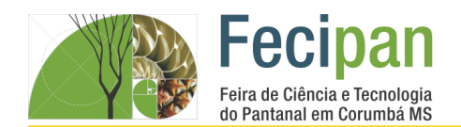

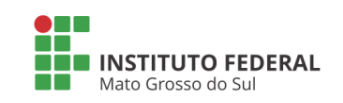

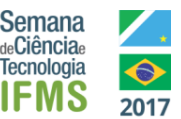

# **CONFECÇÃO DE UMA CIDADE SUSTENTÁVEL PELOS ALUNOS DO ENSINO MÉDIO DA ESCOLA DA AUTORIA JÚLIA GONÇALVES PASSARINHO EM CORUMBÁ – MS.**

Samir Romero, Paula Cristal, Érika Luana<sup>1</sup>, Ana Maria dos Santos, Dilson de Souza<sup>2</sup>

<sup>1</sup>EE Júlia Gonçalves Passarinho– Corumbá - MS

samirromero\_araujo@hotmail.com, erikalf00@gmail.com, paulajgpcristal31@gmail.com<sup>1</sup>, deltaaninha@hotmail.com, dilsonmilitino@gmail.com²

**Palavras-chave:** Cidade Sustentável. Recursos didáticos. Educação Ambiental. Geografia.

#### **Introdução**

O presente trabalho apresenta uma representação em miniatura de uma cidade sustentável, ou seja, exemplo de uma cidade planejada que adota uma série de medidas eficientes pensadas na melhoria da qualidade de vida da população, desenvolvimento econômico e preservação do meio ambiente. Adotar metodologias práticas de ensino oferece aos alunos e professores um novo olhar sobre o processo de aprendizagem, por isso, para facilitar o entendimento dos alunos sobre o estudo do espaço, decidiu-se pela utilização de materiais palpáveis, como por exemplo, a construção de maquetes, pois esta permite a visualização em terceira dimensão dos objetos em estudo. A escolha por produzir as maquetes utilizando materiais sustentáveis se faz pela necessidade de demonstrar uma paisagem totalmente heterogênea, transformada historicamente pela dialética da sociedade, mas aproximando ao máximo da realidade, além de promover uma educação ambiental consistente. Assim, as maquetes sustentáveis foram confeccionadas pelos alunos do 2º ano do ensino médio, com o objetivo de promover um aprendizado mais consistente em relação ao planejamento urbano e a preservação do meio ambiente, revelando assim, que é possível o desenvolvimento das cidades sem graves impactos ao meio ambiente.

#### **Metodologia**

Apoio

Ao estudar o processo de industrialização mundial neste 3º bimestre (segundo o referencial Curricular do Estado de MS) com aulas teóricas e atividades (apresentação em slides, filmes educativos e questionários) se percebeu a necessidade de inserir novas práticas de ensino para aproximar o aluno neste processo de aprendizagem. Para melhor representar uma cidade sustentável, decidiu-se produzir uma maquete com materiais sustentáveis, como a produção de materiais orgânicos e reaproveitamento de materiais reutilizáveis, como papéis, plásticos, garrafas pets, etc. e materiais naturais como amostras de solos, rochas e madeiras, levando-os assim às premissas da educação ambiental, ou seja, à compreensão de se preservar o meio ambiente. Inicialmente os alunos fizeram uma pesquisa bibliográfica para se inteirarem sobre o assunto, e em seguida as maquetes foram produzidas durante as aulas de Geografia e de Artes. A disciplina de Artes foi de fundamental importância pela prática, pois fundamentou os princípios da educação ambiental e os processos de confecção da maquete, desde a separação dos materiais a serem utilizados até os resultados finais obtidos.

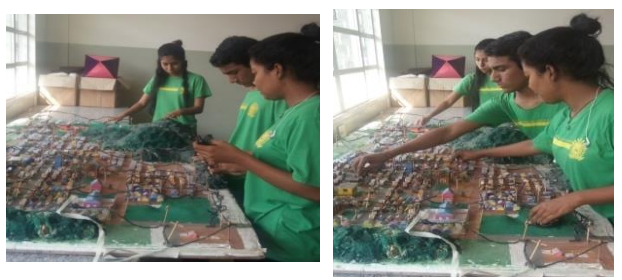

**Figura. 1.** Alunos criando uma cidade sustentável

#### **Análise e Discussão**

A maquete que representou o exemplo de uma cidade sustentável revelou-se muito importante como uma ferramenta para o aprendizado, sendo avaliados positivamente pelos alunos, se tornado assim, um motivo de orgulho entre os mesmos, pois além de concretizarem o próprio aprendizado, eles também contribuíram para o aprendizado dos futuros alunos, já que o material produzido servirá de ferramenta didática para as turmas dos anos seguintes. Assim sendo, os resultados foram alcançados, principalmente pela dedicação e riqueza de detalhes acrescentados nas maquetes, pois os mesmos puderam aprender praticando a sustentabilidade.

#### **Conclusão**

Conclui-se que o processo ensino-aprendizagem foi alcançado entre professores e alunos. Dessa maneira, espera-se que essa proposta de trabalho possa incentivar a busca por novos métodos de ensino que busque a participação dos alunos, sendo estes, autores de seus próprios conhecimentos.

#### **Agradecimentos**

A todos os alunos, professores e coordenadores da escola da Autoria Julia Gonçalves Passarinho que se empenharam para a concretização deste trabalho.

#### **Referências**

Ministério do Meio Ambiente. **Cidades Sustentáveis**. Disponível em: http://www.mma.gov.br/cidades-sustentaveis. Acesso em: 02. ago. 17.

Rede Social Brasileira por Cidades Justas e Sustentáveis. P**lataforma Cidades Sustentáveis**. Disponível em: http://www.cidadessustentaveis.org.br/downloads/publicacoes/p ublicacao-plataforma-cidades-sustentaveis.pdf. Acesso em: 03. ago. 17.

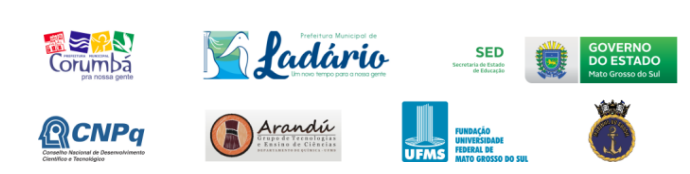

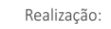

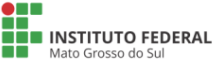

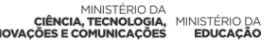

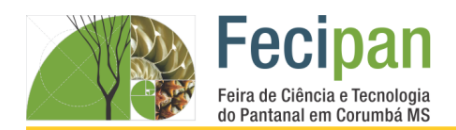

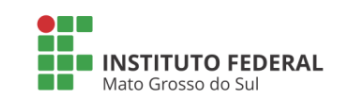

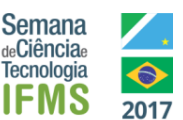

# **GÊNEROS TEXTUAIS: A ESCRITA DE CARTA ARGUMENTATIVA FUNDAMENTADA NAS SEQUÊNCIAS DIDÁTICAS À LUZ DA CONCEPÇÃO INTERACIONISTA E SOCIODISCURSIVO DA LINGUAGEM**

Elisa Osório kultemberg, Tainá Ribeiro Dutra Couto, Laísa Elena de Barros Monteiro, Profª Mestra Carmelita Rodrigues. Gomes

Instituto Federal de Educação Ciência e Tecnologia de Mato Grosso do Sul- Corumbá – MS

elisakulte@gmail.com, tatatrdcouto@gmail.com, laisabarros97@gmail.com, carmelita.gomes@ifms.edu.br

**Palavras-chave:** texto. escrita. reescrita.

#### **Introdução**

Os gêneros textuais têm se mostrado muito profícuo no aprendizado da língua materna, fato apontados por inúmeros pesquisadores e teóricos da área da linguagem desde os anos 80. DOLZ, J.; NOVERRAZ, M.; SCHNEUWLY, B., (2004, p. 75), por exemplo, consideram a prática de ensino com gêneros em sala de aula como um "*megainstrumento",* pois sua prática envolve sucessivas sequências didáticas e em cada uma delas novas competências e habilidades são acrescentadas na vida dos aprendizes. Portanto, o presente trabalho tem como objetivo apresentar uma sequência didática envolvendo a formação da escrita referente ao gênero textual carta argumentativa realizada no período de fevereiro a março de 2017, por alunos com idade entre de 14 a 15 anos integrantes no primeiro semestre dos Cursos Técnico de Nível Médio Integrado em Informática do Instituto Federal Ciência e Tecnologia Câmpus de Corumbá-MS. As bases epistemológicas que embasaram este trabalho estiveram pautadas no referencial teórico a luz da concepção sociointeracionista e sociodiscursiva da linguagem.

#### **Metodologia**

A metodologia envolveu várias etapas: 1) primeiramente, leitura e estudo teórico sobre a concepção de gênero textual, conceitos, e os tipos existentes socialmente, seguida de noções gerais sobre sequências didáticas; 2) posteriormente, foram abordados os conceitos de argumentação e as estratégias argumentativas, bem como os aspectos sobre texto e textualidade, e operadores argumentativos; 3) conhecimentos sobre a estrutura composicional da carta argumentativa, finalidade comunicativa; 4) por fim, produção escrita e reescrita de uma carta argumentativa.

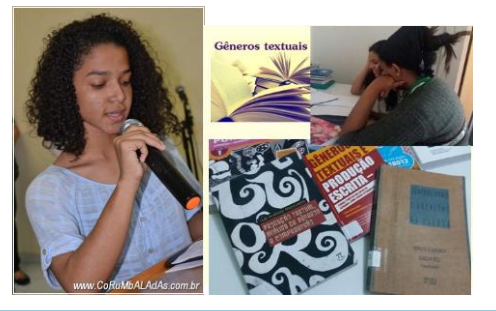

#### **Análise e Discussão**

O presente projeto atingiu os objetivos: promoveu a formação leitora e escritora, tendo como ferramenta protagonista os gêneros textuais, por meio de várias sequências didáticas; desenvolveu a consciência linguística relacionada tanto a nível textual, como gramatical e, ainda mais, promoveu a pesquisa.

#### **Conclusão**

O projeto coadunou com os pressupostos postulados pelos PCNs que fundamenta o ensino de língua portuguesa inclusivo, humanista e emancipador, bem como com os avanços da ciência da linguagem, pois ambos apregoam que ensino da escrita pautado no gênero textual deve ser protagonista. Também esteve em consonância com a missão do IFMS que é realizar uma educação de excelência envolvendo o ensino, a pesquisa e a extensão, aos estudantes do Ensino Médio dos Curso Integrado ao Técnico tanto de metalurgia como informática.

#### **Agradecimentos**

Agradecemos ao Instituto Federal de Educação, Ciência e Tecnologia de Mato Grosso do Sul *Campus* Corumbá – MS; à orientadora e a todos envolvidos no desenvolvimento desse trabalho que com dedicação e afinco tornaram a efetivação do projeto como possível.

#### **Referências**

ANTUNES, Irandé. Muito além da gramática: por um ensino de línguas sem pedras no caminho. São Paulo: Parábola, 2007.

CÂMARA, JR, Joaquim Matoso. A arte de escrever. In: *Manual de expressão oral & escrita*. 7. Ed. Petrópolis: Vozes, 1983.

DOLZ, J.; NOVERRAZ, M.; SCHNEUWLY, B. Sequências didáticas para o oral e a escrita: apresentação de um procedimento. In: SCHNEUWLY, B.; DOLZ, J. (Orgs.). *Gêneros Orais e Escritos na Escola.* Campinas, SP: Mercado de Letras, 2004.

MARCUSCHI, Luiz Antônio. Produção textual, análise de gêneros e compreensão. São Paulo: Parábola Editorial, 2008.

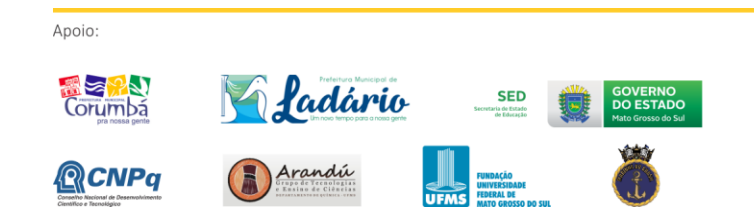

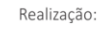

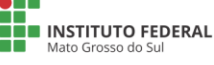

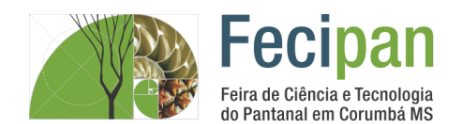

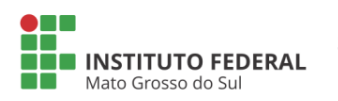

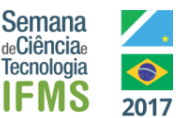

# **MEDIADORES DA LEITURA DE OBRAS LITERÁRIAS POR MEIO DOS RECURSOS TECNOLÓGICOS: OS FUTUROS BOOKTUBERS EM CENA**

Maria Eduarda Da Costa E Silva, Jaqueline Mairene Molina de Souza Araújo, Profª Mestra Carmelita Rodrigues Gomes

Instituto Federal de Educação Ciência e Tecnologia de Mato Grosso do Sul - Corumbá – MS

maducosta2074@gmail.com, jaque.mairene@gmail.com, carmelita.gomes@ifms.edu.br

#### **Palavras-chave:** Leitura. Literatura. Vídeo

#### **Introdução**

A leitura de obras literárias é fundamental para o desenvolvimento intelectual dos alunos, pois por meio dela, eles podem entrar em contato com a cultura de diferentes países, compreender melhor o homem e a sociedade em que vivem e, além disso, eles podem desenvolver habilidades linguísticas tanto na fala como na escrita. Logo, ela é um direito e deve ser incentivada desde as séries iniciais. Portanto, o presente projeto teve como objetivo promover o incentivo a leitura por meio dos recursos tecnológicos, os quais se constituem em poderosas ferramentas ao aprendizado e são, na atualidade, considerados como estimuladores, facilitadores e ampliadores do conhecimento. Foi desenvolvido por alunos integrantes do primeiro semestre de 2017 dos Cursos Técnico de Nível Médio Integrado em Informática e Metalurgia do Instituto Federal Ciência e Tecnologia Câmpus de Corumbá-MS os quais atuaram como mediadores da leitura. As bases epistemológicas que embasaram este trabalho estiveram pautadas no referencial teórico à luz da teoria da recepção.

#### **Metodologia**

As ações do presente projeto voltaram-se para atividades divididas em duas etapas, as quais abrangeram quatro momentos complementares e interdependentes: primeira etapa: pesquisa e a seleção de material de fundamentação teórica sobre o tema para estudo. Segunda etapa: leitura de duas obras literárias, a saber, "O Futuro da Humanidade", de Augusto Cury, "A menina que roubava livros", de Markus Zusak.; gravação de vídeos relâmpagos com duração de cindo a dez minutos sobre as obras literárias; divulgação dos vídeos, por meio de data show na sala de aula e aparelhos televisivos disponibilizados nos corredores do câmpus e em outros espaços de maiores circulações de manhã tarde e noite e também no Evento Intitulado Sarau Literário, realizado no Instituto Federal Ciências e Tecnologia Campus de Corumbá-MS, no dia 24/06/2017.

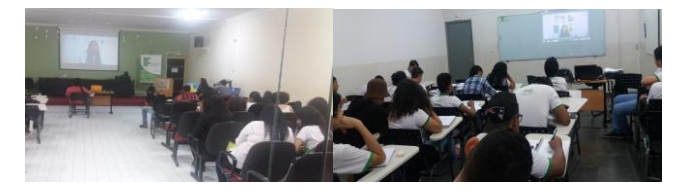

**Análise e Discussão**

Os resultados esperados, pela pelo presente projeto estão sendo alcançados, os objetivos pretendidos estão sendo atingidos, pois o incentivo e a promoção leitora tendo como ferramenta protagonista a câmera, o vídeo, aparelhos televisivos, vem surtindo efeito positivo. Isso vem sendo observado na atitude de

muitas pessoas pertencentes à comunidade acadêmica que assistiram aos vídeos e se sentiram motivadas em ler as obras divulgadas, fato percebido mediante pesquisa diagnóstica oral, posteriormente, realizada.

#### **Conclusão**

O presente projeto coadunou, com os pressupostos defendidos pelos PCNs, o qual defende que a principal finalidade do ensino de literatura deve ser a formação do leitor e também do letramento literário. Contudo, para cumprir com esse objetivo, segundo as Orientações Curriculares Nacionais (OCNs, 2006), o professor não deve sobrepor ao aluno nome de escolas literárias, estilos de época, muito menos leituras de apenas fragmentos de textos, pois eles precisam ler a obra em sua totalidade e isso foi feito, inclusive, não só leram como também atuaram como incentivadores. Também esteve em consonância com a missão do IFMS que é realizar uma educação de excelência envolvendo o ensino, a pesquisa e a extensão inclusivo, humanista e emancipador .

#### **Agradecimentos**

Agradecemos ao Instituto Federal de Educação, Ciência e Tecnologia de Mato Grosso do Sul *Campus* Corumbá – MS; à orientadora e a todos envolvidos no desenvolvimento desse trabalho que com dedicação e afinco tornaram a efetivação do projeto como possível.

#### **Referências**

BRASIL. Orientações curriculares do ensino médio. Linguagens, códigos e suas tecnologias / Secretaria de Educação Básica. – Brasília: Ministério da Educação, Secretaria de Educação Básica, 2006.

BRASIL, Ministério da Educação. Secretaria de Educação a Distancia. Integração das tecnologias na Educação. Brasília, 2005.

CANDIDO, Antônio. A literatura e a formação do homem. São Paulo: Ciência e Cultura, 2002.

CURY, Augusto Jorge. O futuro da humanidade: a saga de Marco Polo. Rio de Janeiro: Sextante, 2005.

FREIRE, Paulo. A importância do ato de ler. 48 ed. São Paulo: Cortez, 2006.

BORDINI, Maria da Glória e AGUIAR, Vera Teixeira de. Literatura - a formação do leitor: alternativas metodológicas. Porto Alegre: Mercado Aberto, 1993.

ZUSAK, Markus. A Menina que roubava livros. S. P:ed. Picador, 2005.

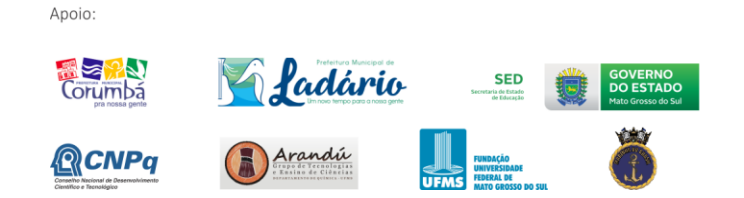

Realização:

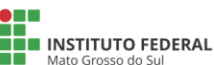

CIÊNCIA, TECH MINISTÉRIO DA

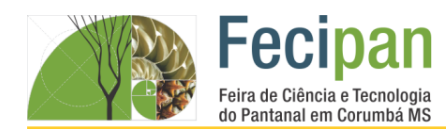

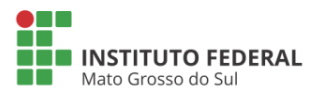

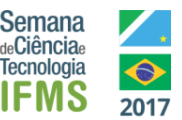

# **ORGANIZAÇÃO E INTERAÇÃO DO ESPAÇO FRONTEIRIÇO**

Luana Holanda da Silva<sup>1</sup>, Nadilayne Francielly Machado de Pinho<sup>2</sup>, Raphael do Valle Leone Alencar<sup>3,</sup> Maicon Martta<sup>1</sup>.

Instituto Federal de Educação Ciência e Tecnologia de Mato Grosso do Sul –Corumbá – MS.

Luanaholland0306@gmail.com, nadilaynefrancielly@gmail.com, rapahelvla17@hotmail.com, maicon.martta@ifms.edu.br

**Palavras-chave:** Fronteira. Cotidiano. Identidade territorial.

#### **Introdução**

O espaço fronteiriço compreendido entre Corumbá e Puerto Quijarro ainda não é compreendido em sua totalidade. A compreensão desse espaço é imprescindível para o planejamento e ordenamento do território. Nesse processo que visa o desenvolvimento local, não é possível negligenciar o cotidiano dos que vivem e transformam esse espaço assim como a mobilidade territorial e social. Dessa forma, cotidiano e mobilidade se tornam fatores estruturantes do espaço que compreende a fronteira que deve ser entendida como contígua. Nesta perspectiva, este trabalho se objetiva à analisar as interações existentes neste espaço para responder a questão se há ou não uma identidade territorial que permita o desenvolvimento local.

#### **Metodologia**

Para se atingir os fins propostos, se utilizará nesta pesquisa de natureza aplicada o seguinte procedimento metodológico: Observação in loco; Levantamento de dados a partir de aplicação de um questionário pré-estruturado aplicado em escolas, universidades e feiras livres. Dessa forma, do ponto de vista da abordagem do problema a pesquisa se apresentará como sendo quali-quanti; do ponto de vista da forma dos seus objetivos como sendo descritiva-explicativa e em relação aos procedimentos técnicos, uma pesquisa bibliográfica e documental.

#### **Análise e Discussão**

No presente trabalho será realizada uma análise do espaço fronteiriço e as práticas cotidianas entre Brasil e Bolívia. Nesta análise, será averiguada a intencionalidade da mobilidade, a interação e cotidianidade e o reflexo dessas interações na construção do espaço e da materialidade que caracteriza o território. Com isso, esperar-se-á perceber os aspectos do crescimento e desenvolvimento existentes na fronteira a partir da interação social de brasileiros e bolivianos. Considera-se que quanto maior a intensidade das relações e o não estranhamento do outro, maior será o desenvolvimento construído a partir do uso do território e da construção de uma identidade fronteiriça territorial.

#### **Conclusão**

O espaço fronteiriço entre Brasil e Bolívia precisa ser compreendido e analisado com o objetivo de articular esses territórios no intuito de viabilizar benefícios socioeconômicos para ambos os países. Para isso, é necessária uma construção de uma identidade fronteiriça territorial em que não haja o estranhamento do imigrante e a percepção de sua participação na construção da materialidade responsável pelo desenvolvimento

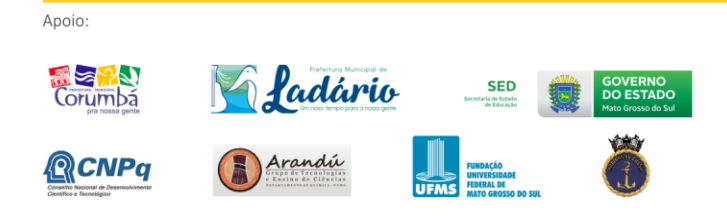

local, compreendendo todos os aspectos desse processo. Concluíse que não há essa identidade territorial por parte dos brasileiros, desconsiderando o trabalho e o envolvimento do boliviano em nosso território.

#### **Agradecimentos**

Gostaríamos de agradecer a todos que direta ou indiretamente contribuíram para a realização desse trabalho. Em especial aos professores e equipe de gestão do Instituto Federal de Educação, ciência e Tecnologia do Mato Grosso do Sul campus Corumbá e ao CNPq pelo incentivo à pesquisa e desenvolvimento.

#### **Referências**

BENEDETTI, A. Lugares de frontera y movilidades comerciales em el sur sudamericano: una aproximación multiescalar. In. COSTA, E.A; COSTA, G.V.L;

COSTA, E. A. Ordenamento Territorial em área de fronteira. Campo Grande: Ed. UFMS, 2009.

MARTINEZ, M. V. Ciudad y Fronteras. Aldea Mundo, vol. 9, num. 17, mayo-octubre, pp. 21-27. Univeridad de los Andes: Venezuela, 2004.

OLIVEIRA, T. C. M. & ESSELIN, P. M. Localizando as condições pretéritas e as relações correntes na complexa fronteira Brasil-Bolívia. Florianópois: Geosul, V. 30, nº60, p. 125-163, jul./dez. 2015.

SANTOS, M. A Natureza do Espaço: técnica e tempo. Razão e emoção.São Paulo: Editora Hucitec, 1997.

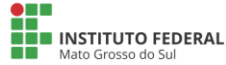

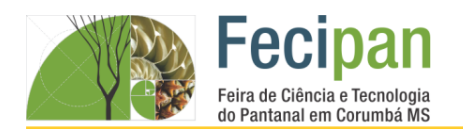

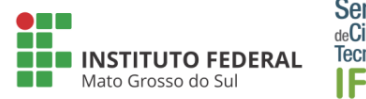

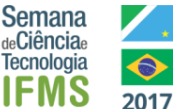

# **PRODUÇÃO DE POEMAS, CRÔNICAS E CONTOS SOBRE ELEMENTOS QUÍMICOS**

Antônio Jorge Pinho de Mattos (PIBIC/EM-CNPq), Prof. Dr. Leandro Passos (IFMS Três Lagoas), Profa. Dra. Samara Melo Valcacer (IFMS Corumbá)

Instituto Federal de Educação Ciência e Tecnologia de Mato Grosso do Sul– Corumbá –MS

ajtonemattos@gmail.com, leandro.passos@ifms.edu.br, samara.valcacer@ifms.edu.br

**Palavras-chave:** Literatura. Prática de Ensino. Elementos Químicos.

#### **Introdução**

Este Plano de Trabalho fez parte da pesquisa *QuimicArte: estudo e produção didática sobre elementos químicos por meio da arte linguística*, iniciada em agosto de 2016 e finalizada em julho de 2017, contemplada pelo Edital 003/2016 da Pró Reitoria de Pesquisa e Inovação do IFMS e do Conselho Nacional de Pesquisa (CNPq). Objetivou-se, neste Plano de trabalho, a produção de textos literários baseados nas características dos elementos químicos a fim de minimizar os entraves do estudo e da aprendizagem da disciplina Química e, principalmente, para torná-los mais significativos para os estudantes do Ensino Médio.

#### **Metodologia**

Neste Plano de Trabalho de pesquisa, foi feito o estudo de elementos químicos, principalmente alumínio, lítio, ferro, cálcio, rádio, chumbo dentre outros, a fim de produzir textos literários (poemas, crônicas e contos), bem como orientações sobre como podem ser trabalhados em sala de aula. Os estudos dos elementos químicos foram feitos a partir da obra A origem dos elementos químicos – Uma abordagem inicial de Antônio Manuel Alves Morais (2009), pois o livro explica que todos nós somos "poeira das estrelas" e que foi no grande jogo energético do universo que se formaram os elementos químicos que se conhece em no planeta. A obra de Morais (2009) leva o leitor para uma viagem onde os métodos que se sabe, para avaliar esse jogo e para formar esses elementos, são mostrados de forma simples seguindo um contexto histórico. Além disso, algumas informações e conceitos também foram vistos no site do Brasil Escola, cuja linguagem está de acordo com o nível do pesquisador-estudante bolsista do Ensino Médio Técnico Integrado em Metalurgia. A orientação no que diz respeito ao gênero e a tipologia textual foi feita pelo Professor Doutor Leandro Passos, e a que se refere à idiossincrasia dos elementos químicos foi realizada pela Professora Doutora Samara Melo Valcacer. Feitos os estudos e as reflexões sobre os elementos químicos, o pesquisadorestudante bolsista produziu os textos para, posteriormente, serem pensadas as formas de mediação professor-aluno na sala de aula (prática de ensino).

#### **Análise e Discussão**

Dada a natureza da pesquisa, tornou-se fundamental a mediação do professor de Língua Portuguesa e Química/Metalurgia a fim de relacionar a "ficcionalização literária" das características dos elementos químicos. Logo o diálogo entre os profissionais das duas áreas é fundamental para o êxito da abordagem.

**Tabela 1.** Textos produzidos

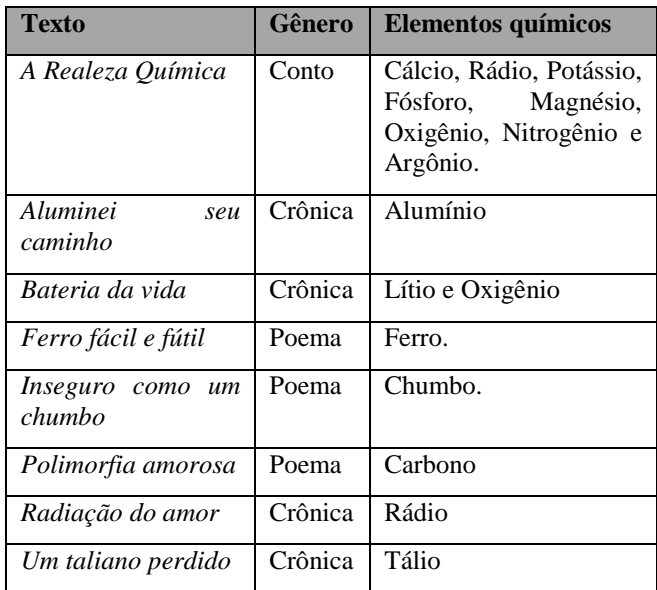

#### **Conclusão**

Tendo a vista o cumprimento dos objetivos propostos, conclui-se que o ensino e a aprendizagem dos elementos químicos por meio da compreensão e interpretação de textos literários são significativos para o estudante do Ensino Médio. Ressalta a continuidade da pesquisa por meio do Edital 035/2017 PROPI/IFMS e CNPq, intitulado *Literalizando os metais pesados: estudo de elementos químicos por meio do texto literário*.

#### **Agradecimentos**

O estudante bolsista do Ensino Médio Técnico Integrado em Metalurgia agradece ao IFMS Campus Corumbá, à PROPI e ao CNPq pela oportunidade de estudo e pesquisa, bem como pela bolsa concedida no período de 08/2016 a 07/2017.

#### **Referências**

MORAIS, A. M. A. **A origem dos elementos químicos:** uma abordagem inicial. São Paulo: Livraria da Física, 2009.

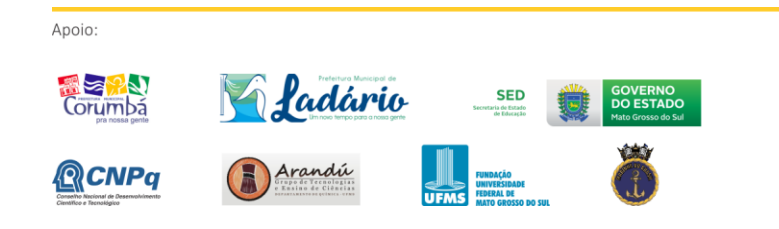

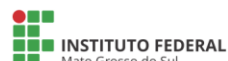

Realização:

**CIÊNCIA, TEC** MINISTÉRIO DA

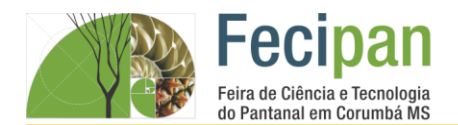

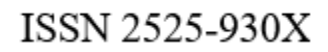

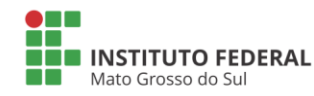

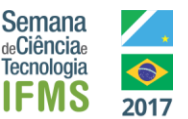

# **PROJETO RÁDIO NA ESCOLA**

Igor Fenix Leigue Sobral, Pedro Paulo de Oliveira Jarcem, Joamir do Nascimento Silva,.Wandir Navarro Arriaza Chaves.

Escola Estadual Dr.º João Leite De Barros – Corumbá- MS

igorfenixcontato@bol.com.br, pedroxm8@hotmail.com ,email, joamirlord@hotmail.com, wandirnavarro@hotmail.com

**Palavras-chave:** Comunicação; Pesquisa; Autoria.

#### **Introdução**

Comunicação e a base do desenvolvimento da sociedade. Como criar uma rádio comunitária prática e barata? Partindo dessa problematização, vamos desenvolver um transmissor de rádio de baixo custo com o intuito de dinamizar as informações na nossa comunidade escolar, informando sobre os acontecimentos da própria realidade e do mundo a fora, onde haja uma contribuição para o desenvolvimento e crescimento da nossa sociedade.

#### **Metodologia**

O processo de construção do transmissor de rádio foi demorado, não é um objeto fácil de criar, pois envolve várias áreas do conhecimento. Partimos então da pesquisa, como funciona uma rádio, descobrimos que envolve muita física em foco ondas eletromagnéticas, com isso surgiu uma outra questão, como criar um transmissor de um ondas eletromagnéticas com peças de baixo custo, em seguida foi feito uma pesquisa onde constatou que é possível desenvolver esse aparato por meio de pequenos componentes elétricos.

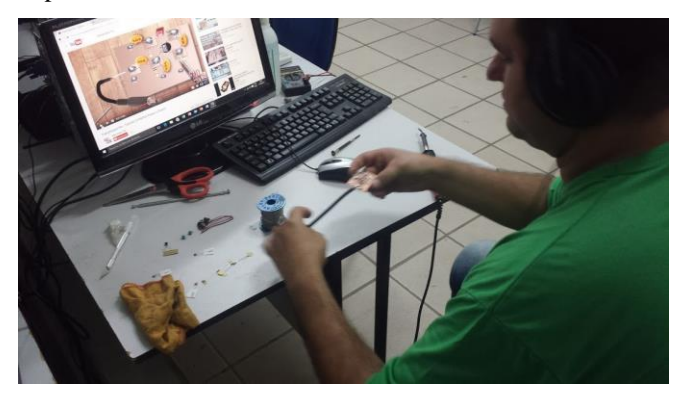

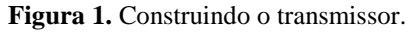

Os componentes utilizados foram: 02 Capacitor de 100nF, 03 Capacitores de 10nF, 02 Capacitor de 10pF, 01 Capacitor Eletrolitico 100uf, 02 Resistor de 470r, 02 Resistor de 10k, 02 Resistor de 27k, 02 Transístor BC337, 02 Capacitor variável 5,2 a 30pF (Trimmer), 01 Bobina para Fm, 02 Plug P2 com 15 cm de cabo para microfone, 01 Conector de bateria, 01 Placa cobreada 3,5x5cm, 05 Placas cobreadas 0,7x1cm e 01 Antena telescópica.

#### **Análise e Discussão**

O processo de montagem dos componentes do transmissor precisa um pouco de prática na questão de solda com estanho, e também foi observado que há um limite de alcance do transmissor de 30 a 50 metros dependo do campo de visão, e a frequência da onda está operando 88 a 108 Mhz. Tivemos

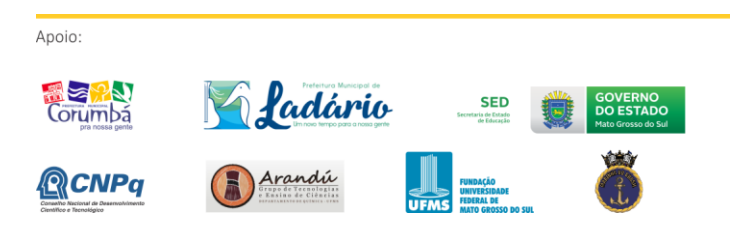

problemas com a sintonização do transmissor, mas após vários testes conseguimos sintonizar e funcionou perfeitamente.

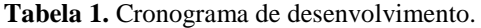

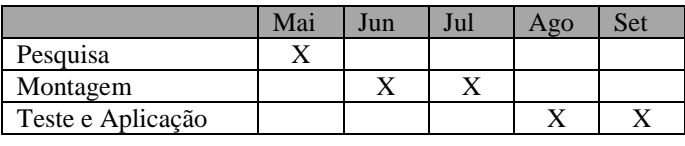

#### **Conclusão**

O transmissor pode ser desenvolvido por qualquer pessoa, não precisa ter um conhecimento aprofundado em eletrônica, devido ao seu alcance tem que ser usado para comunidades locais por exemplo, escolas e faculdades, respeitando o alcance do transmissor e o permitido por lei que é menos de 3km para que não seja visto como uma rádio clandestina.

#### **Agradecimentos**

Agradecemos aos professores Joamir e Wandir pelo incentivo no desenvolvimento no projeto.

#### **Referências**

**TRANSMISSOR DE RÁDIO CASEIRO.** Disponível em: <https://www.youtube.com/watch?v=ys0nsR\_qfbw>

. Acesso em: 11 de maio. 2017.

**ONDAS DE RÁDIO.** Disponível em: <http://brasilescola.uol.com.br/quimica/ondas-radio.htm>

. Acesso em: 12 de maio. 2017.

MARCOS BALTAR. **Rádio Escolar**. ed: CORTEZ, 2013.

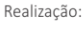

**THE INSTITUTO FEDERAL** 

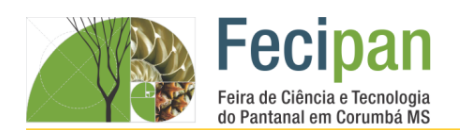

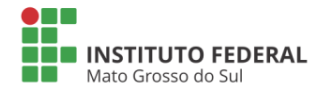

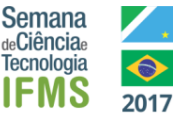

# **SUICÍDIO E SOCIEDADE: UM DEBATE URGENTE**

Karoline da Silva Rosa<sup>1</sup>, Antonio Victor Aparecido dos Santos Soares<sup>2</sup>, Tiago Tristão Artero<sup>3.</sup>

<sup>1</sup>Instituto Federal de Educação Ciência e Tecnologia de Mato Grosso do Sul- Corumbá – MS

karolinerosa0800@gmail.com<sup>1</sup>, antoniovictor217@gmail.com<sup>2</sup>, tiago.artero@ifms.edu.br<sup>3</sup>

**Palavras-chave:** Suicídio, Prevenção, Depressão.

#### **Introdução**

A presente pesquisa aborda o tema do suicídio e seus mais variados desdobramentos, dentre eles, aspectos ligados à depressão, questões como as de gênero, de violência familiar, de aceitação em grupo, de auto aceitação, dos padrões de beleza, da exposição causada pela intensa comunicação proporcionada pelas redes sociais, dentre outros fatores. A importância de utilizar o espaço escolar e o aprofundamento teórico e científico, aliado aos temas transversais, vem ao encontro de proporcionar uma formação mais coerente com as necessidades sociais. Para tanto, os alunos, voluntariamente e com o auxílio de alguns docentes do IFMS/Corumbá (que desejaram incluir as temáticas já mencionadas) responderam a uma enquete, anonimamente, sobre as causas, consequências e prevenção do suicídio, de maneira que o aprofundamento dos temas sejam expostos em um evento final, no formato de mesa-redonda. Os objetivos são trazer o debate do suicídio para o ambiente escolar e envolver a comunidade escolar e outras instituições e escolas no esclarecimento dos fatores sociais ligados ao suicídio.

#### **Metodologia**

No início do semestre as temáticas relacionadas ao suicídio foram abordadas, por meio de um convite aos alunos e uma roda de conversa, em especial, com os docentes e líderes de sala. A partir daí, as impressões foram colhidas por meio de uma enquete, por escrito. Ao final do semestre será realizada uma mesa redonda e será registrado as falas desta mesa, as percepções dos participantes da mesa redonda e dos participantes do evento. Os alunos estão sendo estimulados a prepararem apresentações que envolvam distintas formas de expressão, como poesias, crônicas, esquetes teatrais, coreografias, leituras dramatizadas, dentre outras possibilidades, e apresentar na abertura da mesa redonda a ser realizada no IFMS *Campus* Corumbá com toda a comunidade escolar, no final do semestre. Os materiais produzidos e as impressões decorrentes da mesa redonda serão disponibilizados para outras escolas, bem como a metodologia empregada para desenvolver este trabalho.

#### **Análise e Discussão**

Espera-se, a partir daí, que tanto os docentes do IFMS, quanto os docentes de outras escolas, sensibilizem-se com o lado humano dos alunos e enxerguem na ciência e suas tecnologias, uma forma de considerar aspectos relevantes de transformação social. Pretende-se que, a partir da capacidade de expressão dos alunos, em suas mais variadas formas, outros alunos sintam-se capazes de buscar conhecimentos que valorizem as relações sociais e consigam direcionar seus esforços para a busca de uma vida mais digna e de uma humanidade melhor. Diversos autores analisam o

suicídio e estas reflexões precisam estar presentes no que diz respeito à capacidade do jovem repensar sua vida e entender a sociedade, pois, conforme Durkheim (2000), os fatores que levam ao suicídio deriva de questões sociais, não somente individuais e psicológicas, sejam eles o suicídio: egoísta, altruísta e o anômico. (Aron, 2002). Acredita-se que a mudança social, a evolução dos estudos e tecnologias também depende de momentos e estudos proporcionados por projetos como este.

Diante do que se expôs, acredita-se que este projeto colaborará para o esclarecimento das pessoas sobre a depressão, tanto em relação às causas geradas pelo ambiente, quanto dos componentes sociais e genéticos envolvidos nesta patologia. Preparar-se para lidar com as causas e consequências da depressão é algo imprescindível para que se alcance uma sociedade com uma boa qualidade de vida.

#### **Conclusão**

Acredita-se que a mudança social, a evolução dos estudos e tecnologias também depende de momentos e estudos proporcionados por projetos como este.

Diante do que se expôs, acredita-se que este projeto colaborará para o esclarecimento das pessoas sobre a depressão, tanto em relação às causas geradas pelo ambiente, quanto dos componentes sociais e genéticos envolvidos nesta patologia. Preparar-se para lidar com as causas e consequências da depressão é algo imprescindível para que se alcance uma sociedade com uma boa qualidade de vida.

#### **Agradecimentos**

Agradecemos aos alunos participantes do projeto, em especial aos que ativamente contribuíram para a compilação de importantes informações a respeito da temática. Agradecemos, também, ao orientador.

#### **Referências**

ARON, Raymond. Etapas do Pensamento Sociológico. SP: Martins Fontes, 2002.

DURKHEIM, E. O suicídio. SP: Martins Fontes, 2000

Organização Mundial de Saúde. Saúde pública ação para prevenção de suicídio. Genebra: OMS; 2012.

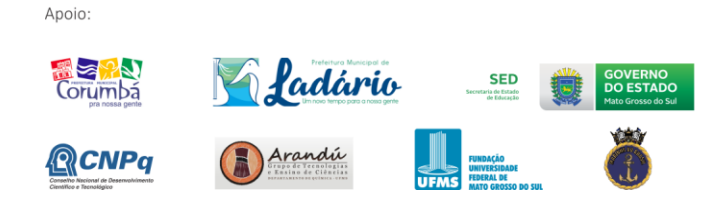

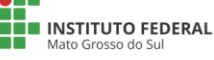

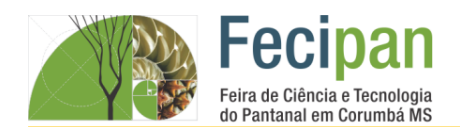

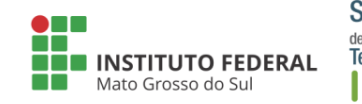

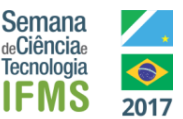

# **TURISMO CULTURAL CORUMBÁ/MS: UMA ALTERNATIVA PARA O DESENVOLVIMENTO SUSTENTÁVEL DO MATO GROSSO DO SUL.**

Naligia C. Nunes de oliveira<sup>1</sup>, Ketylen Karyne Santos da Silva<sup>2</sup>

<sup>1</sup>Escola Estadual Carlos de Castro Brasil– Corumbá-MS.

naligianoliveira@hotmail.com, ketylenk@hotmail.com

**Palavras-chave:** Cultura. Valorização. Atrativos.

#### **Introdução**

Por meio desta pesquisa objetivamos conhecer a visão dos indivíduos, referente a cultura de Corumbá/MS, com destaque aos seus pontos turísticos, eventos, festividades e atrações turísticas no geral. Corumbá é a cidade do Mato Grosso do Sul que mais recebe turistas. É conhecida como cidade branca, por conta do seu solo que é rico em calcário. Com o Pantanal, banhando 60% de seu território, é considerada a capital do Pantanal. Segundo Bissoli (1999), o turismo associado a pesca esportiva, vem ajudando a desenvolver o mercado de trabalho na região. Para responder tais dúvidas, foi realizado uma pesquisa qualitativa, para a coleta de dados, foram realizados uma aplicação de questionário com dez perguntas estrutura e semiestruturada. Além de leitura de artigos científicos. Com isso, conclui-se que a população local e os turistas veem os eventos da cidade de forma positiva, porém há uma crítica a estrutura da cidade que se apresenta falha, principalmente ao que se refere ao transporte.

#### **Metodologia**

Apoio:

No primeiro momento foram realizados estudo de bibliografias referente ao tema pesquisado. Em seguida foram realizadas coletas de dados através de uma entrevista e por último foi realizado análise dos dados coletados.

#### **Análise e Discussão**

No gráfico 1 apresenta o posicionamento dos entrevistados com relação a sua preferência diante dos afazeres turísticos dentro da cidade de Corumbá-MS. 40% dos entrevistados apresentam que os eventos são os principais atrativos turísticos da cidade. 30% acredita que os principais atrativos turísticos sejam os momentos históricos. 20% dos entrevistados acredita que os principais atrativos turísticos estão no Pantanal. E 10% dos entrevistados acreditam que os monumentos, eventos e Pantanal são atrativos turísticos que juntos transformam a cidade neste museu a céu aberto.

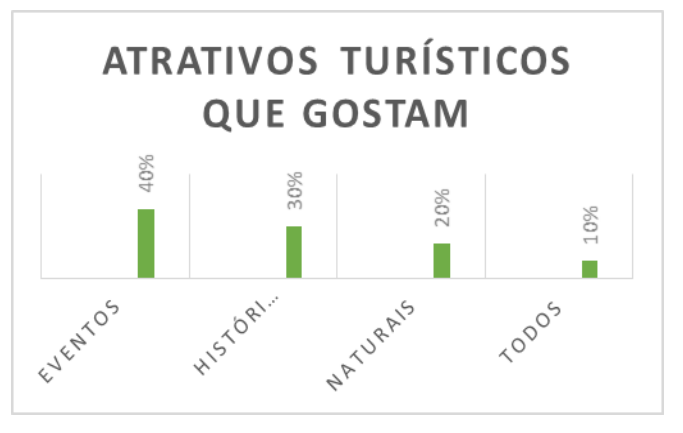

**Gráfico 1:** Atrativos turísticos. FONTE: Pesquisa de campo, 2017.

#### **Conclusão**

Com a finalização da pesquisa concluímos que Corumbá é uma cidade recebedora de muitos turistas, porém grandes parcelas destas pessoas encontram dificuldades em se locomover pela cidade. Na pergunta relacionada a infraestrutura da cidade, a maior crítica foi ao transporte local. Diante dos entrevistados, possuímos um público diversificado, tanto de idade como de profissão, que destacam que os principais pontos turísticos frequentados é o Porto Geral. E diante dos atrativos oferecidos pela cidade, os eventos são os seus preferidos. A importância cultural da cidade é reconhecida por todo os entrevistados, dentre eles 80% corumbaense e 20% turistas.

#### **Agradecimentos**

A todos que responderam o meu questionário. A professora Ketylen, que me ajudou a selecionar artigos científicos e organizar minha pesquisa. E a todos que como eu admiram o turismo cultural de Corumbá/MS.

#### **Referências**

BISSOLI, Maria Ângela Marques. Planejamento turístico municipal com suporte em sistemas de informação. São Paulo: Futura, 1999, 170 p.

LUDWING, A. C. W. Métodos de Pesquisa em Educação, João Pessoa, v.23, n.2, p. 204-233, jul.-dez. 2014.

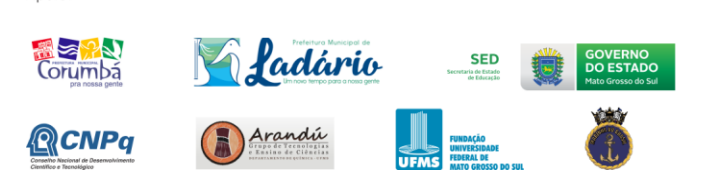

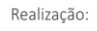

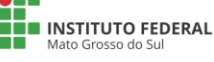
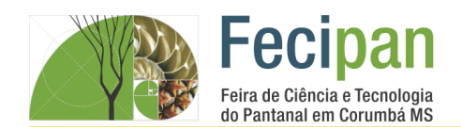

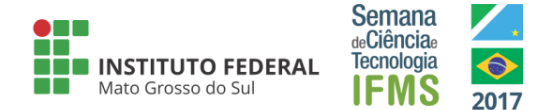

# **VIOLÊNCIA CONTRA A MULHER: UM CRIME QUE DEIXA MARCAS.**

Bruna Chaim Assef<sup>1</sup>, Ketylen Karyne Santos da Silva<sup>2</sup>

<sup>1</sup>Escola Estadual Carlos de Castro Brasil– Corumbá-MS.

brunachaim@hotmail , ketylenk@hotmail.com

#### **Palavras-chave:** violência. Machismo. Omissão.

#### **Introdução**

Segundo Acosta (2003), a violência contra a mulher são atos hostis cometidos, primariamente ou exclusivamente, contra as mulheres por motivos de gênero. Na legislação oficial do Brasil, a violência contra a mulher, denominada de violência doméstica, foi instituída no Artigo 5.° da Lei 11.340, em que se considera "qualquer ação ou omissão baseada no gênero que lhe cause morte, lesão, sofrimento físico, sexual ou psicológico e dano moral ou patrimonial". Assim, a presente pesquisa cientifica objetiva identificar o entendimento das pessoas sobre a violência contra as mulheres. Para atingir tal objetivo, foram realizadas leituras de artigos científicos para a fundamentação teórica e aplicação de questionário para a coleta de dados. Diante dos resultados, define-se a necessidade de elaboração de um projeto de prevenção à violência contra a mulher

#### **Metodologia**

Esta pesquisa iniciou com leituras de bibliografias relacionados ao tema, como também no trabalho de campo através da aplicação de um questionário com 10 perguntas.

## **Análise e Discussão**

Ao analisar as respostas dos questionários, percebemos que metade dos entrevistados é do sexo masculino e outra metade do sexo feminino, com idades entre os 15 e 40 anos. Para 56% dos entrevistados, a violência contra a mulher é constituída apenas pelas agressões verbais e físicas, outros 24% consideram que seja tudo o que abala psicologicamente a mulher, enquanto que 20% consideram que seja algum tipo de violência de cunho sexual (Figura 1). Todos demonstraram conhecimento das leis de proteção à mulher, sobretudo a "Lei Maria da Penha", mas discordam sobre as medidas para com os agressores: a grande maioria considera a prisão conforme a legislação como suficiente, mas uma pequena parte acredita que seja necessária a aplicação de tratamentos de cunho psicológicos aos agressores.

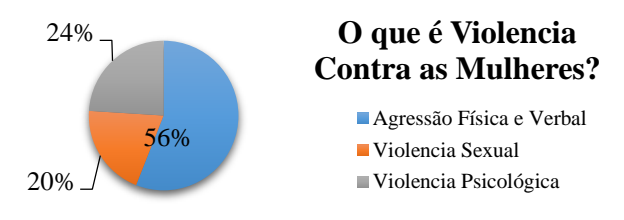

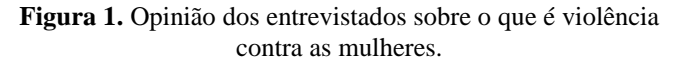

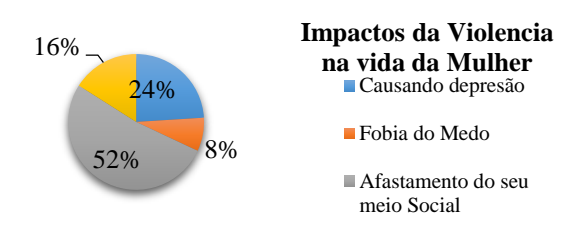

**Figura 2.** Opinião dos entrevistados sobre os impactos da violência na vida das mulheres.

Em relação aos impactos da violência doméstica na vida das mulheres, 52% dos entrevistados considera que o maior impacto é o afastamento das vítimas do meio social; 24% acreditam que a violência pode causar a depressão, enquanto 16% imaginam que a vergonha é o maior impacto e 85 a "Fobia do Medo" (Figura2).

#### **Conclusão**

Conclui-se que as pessoas estão conscientes sobre a violência contra a mulher, conhecendo os mecanismos legais de punição aos agressores. Entretanto, alguns consideram a violência apenas em suas partes e não como um todo que engloba tanto as agressões físicas e verbais, como as sexuais, psicológicas, financeiras, etc.

#### **Agradecimentos**

Agradeço a todos que contribuíram para a realização da pesquisa científica.

#### **Referências**

ACOSTA, Fernando. Um relato do Seminário Internacional Homens pelo Fim da Violência contra Mulher. Rio de Janeiro, 2003.

LUDWING, A. C. W. Métodos de Pesquisa em Educação, João Pessoa, v.23, n.2, p. 204-233, jul.-dez. 2014.

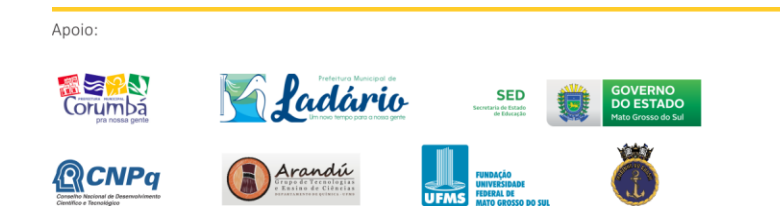

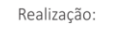

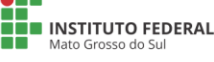

# ENSIO MÉDIC ENGENHARIAS E CI ĤT AGRÁRIA **Fecipan** Feira de Ciência e Tecnologia do Pantanal em Corumbá MS 19 a 21 de outubro de 2017

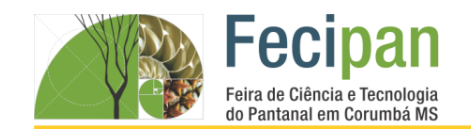

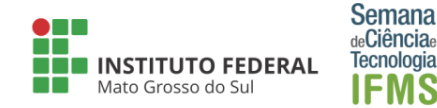

# **ALTERNATIVA DE APLICAÇÃO DO RESÍDUO SIDERÚRGICO-PÓ DO BALÃO NA INDÚSTRIA DE CERÂMICA VERMELHA**

Edilson Menacho Vieira<sup>1</sup>, Mariana Messias Soares<sup>1</sup>, Paula Luciana Bezerra da Silva<sup>1</sup>

<sup>1</sup>Instituto Federal de Educação Ciência e Tecnologia de Mato Grosso do Sul-Corumbá-MS

edilson.menacho@hotmail.com, mari.anamessias@hotmail.com, paula.silva@ifms.edu.br

**Palavras-chave:** resíduo, meio ambiente, siderurgia.

#### **Introdução**

Diante da necessidade de preservar o meio ambiente e desenvolvê-lo de forma sustentável, busca-se conciliar a atividade industrial com menor impacto a ser gerado com seu desenvolvimento. Desta forma, este trabalho sugere uma alternativa de utilizar o resíduo siderúrgico, transformando-o em um novo produto, a fim de minimizar seu impacto no meio ambiente.

#### **Metodologia**

3.1 Matérias-primas: Argila vermelha e pó de balão (composições químicas na Tabela 1).

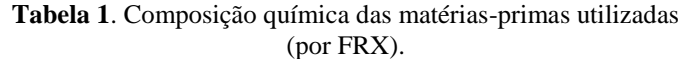

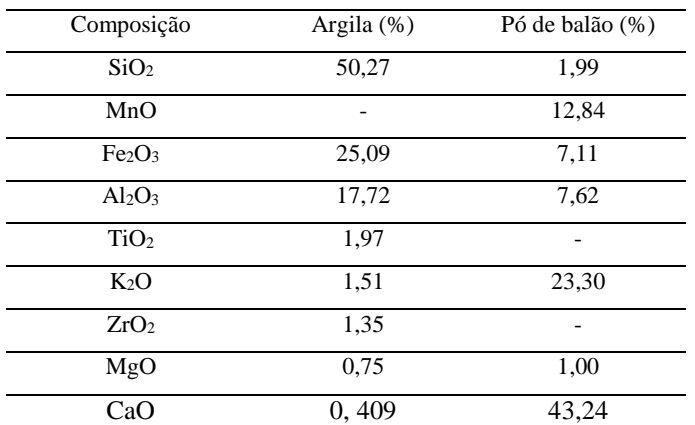

**Produção dos corpos de prova:** 

Apoio:

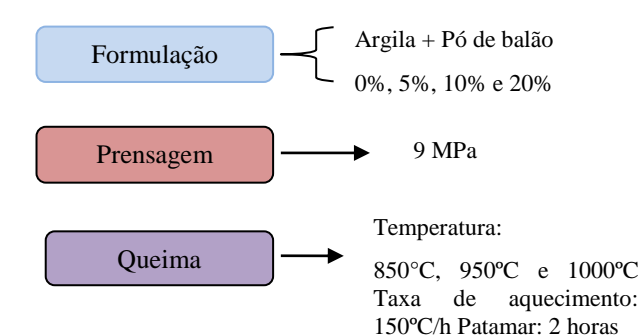

#### **Análise e Discussão**

A Figura 1 apresenta a relação da absorção de água e adição de pó de balão.

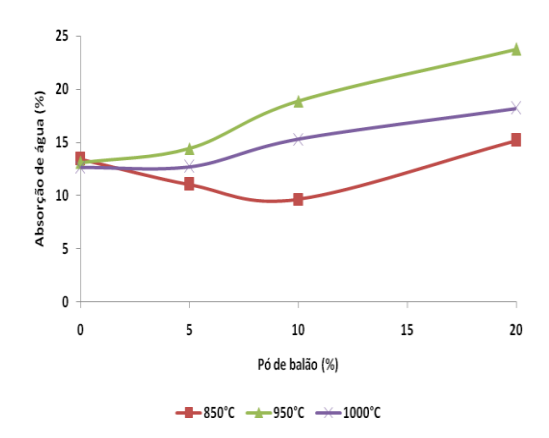

A Figura 2 apresenta a relação da resistência mecânica e adição de pó de balão.

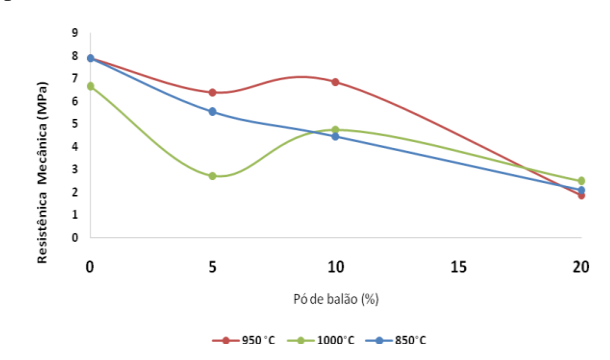

#### **Conclusão**

As formulações demonstraram potencial para serem aplicadas como blocos cerâmicos já que apresentaram valores superiores ao valor mínimo indicado pela norma NBR 7171. Em relação Ao produto telhas, o teor de resíduo incorporado de 10% atende às condições para esta aplicação.

#### **Agradecimentos**

IFMS – Edital N°006/2016 – PROPI

#### **Referências**

ASSOCIAÇÃO BRASILEIRA DE NORMAS TÉCNICAS (ABNT) NBR 7171: bloco cerâmico para alvenaria, Rio de Janeiro, 1992.

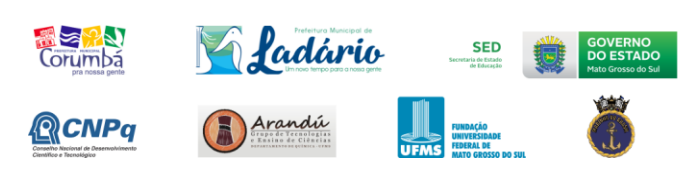

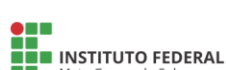

Realização:

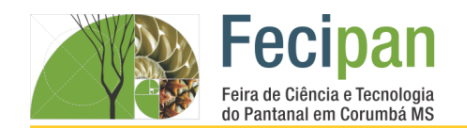

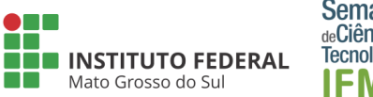

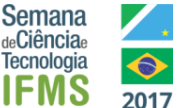

# **ARGAMASSAS ALTERNATIVAS COM RESÍDUOS DA INDÚSTRIA MINERADORA DA REGIÃO DE CORUMBÁ**

Emmanuelle C. P. de Melo<sup>1</sup>, Iloa C. P. Bisneta<sup>1</sup>, Vinicios L. de Arruda<sup>1</sup>, Robson Fleming<sup>1</sup>

<sup>1</sup>Instituto Federal de Educação, Ciência e Tecnologia de Mato Grosso do Sul - Corumbá-MS

manuhmelo26@gmail.com, iloa.bisneta@gmail.com, viniciosveloz@gmail.com, robson.ribeiro@ifms.edu.br

**Palavras-chave:** Argamassa sustentável. Argamassa com resíduo. Resíduos da mineração.

#### **Introdução**

O reaproveitamento na construção civil dos rejeitos das indústrias do setor da mineração na região de Corumbá-MS é uma alternativa almejada para minimizar os impactos ambientais na região local. Além disso, a utilização de substâncias gerada em alta escala e pouco exploradas como novos agregados para argamassas, podem reduzir os custos dos materiais aplicados na construção civil, além de reduzir a exploração de recursos não renováveis cada vez mais escassos. Devido a essa preocupação ambiental, juntamente com o fato do setor da construção civil ser responsável pelo consumo de mais de um terço dos recursos do planeta, se torna essencial para o país a busca por pesquisas em materiais de construção mais sustentáveis, que além de trazer benefícios para a sociedade também possam reduzir um pouco dos impactos ambientais (ANDRADE, 2014). Assim sendo, o objetivo do trabalho foi na obtenção e na análise de propriedades físicas e mecânicas de argamassas com substituição parcial do agregado miúdo (areia) pelos finos do minério de ferro e manganês.

#### **Metodologia**

Os materiais utilizados e a metodologia para a obtenção dos corpos de prova (cps) de argamassa estão mostrados na Fig. 1. Foi feito um traço referência (cimento, areia e água) e depois traços com substituição parcial de 50% da areia pelos resíduos da mineração.

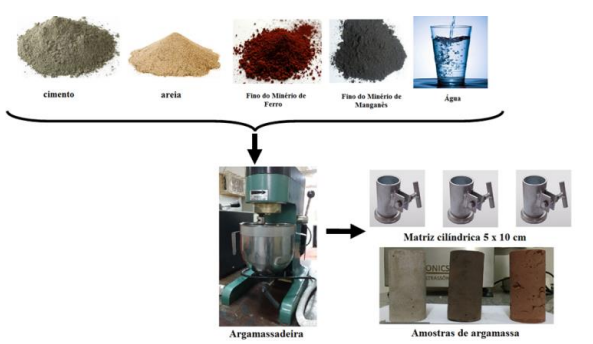

**Figura 1.** Metodologia empregada na obtenção dos cps de argamassa.

#### **Análise e Discussão**

A Fig. 2 mostra uma análise visual da tonalidade e homogeneidade do interior dos cps de argamassa e a Fig. 3 apresenta os resultados dos ensaios realizados nos cps de argamassa aos 7 dias de cura. Observa-se pela Fig. 3(a) que o fino de minério de manganês apresenta a maior massa específica,

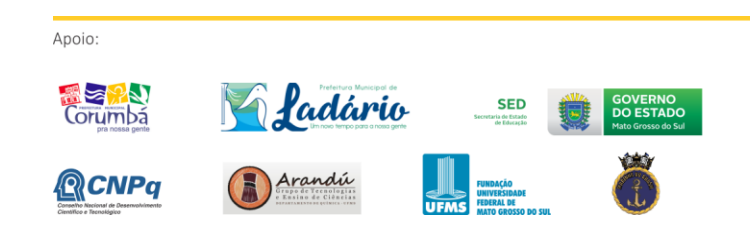

consequentemente os cps com minério de manganês apresentam maior densidade.

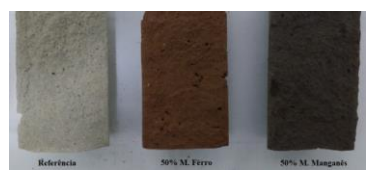

**Figura 2.** Análise visual.

Em relação aos ensaios de resistência à compressão, observa-se pela Fig. 3 (c) que os cps com minério de ferro apresentam valores 19,4% inferior à referência e que os cps com minério de manganês apresentam valores 5,7% superior à referência. O baixo valor dos cps com minério de ferro pode ser atribuído à elevada absorção de água durante a moldagem dos cps, resultando em cps com vazios e trincas superficiais e internas significativas.

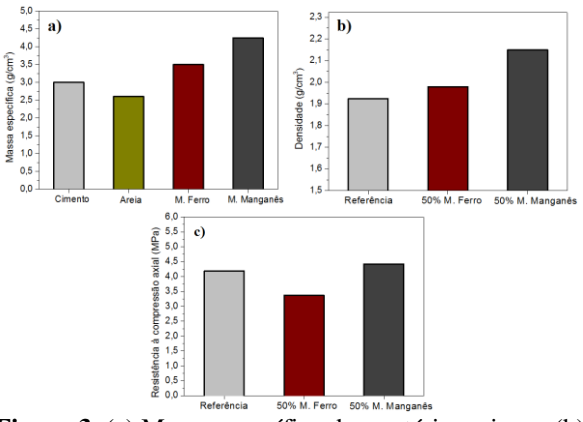

**Figura 3.** (a) Massa específica das matérias primas, (b) densidade dos cps e (c) resistência à compressão axial dos cps.

#### **Conclusão**

Argamassas com resíduos da mineração foram obtidas e podem se tornar alternativas de materiais interessantes para a construção civil, pois além de apresentarem propriedades físicas e mecânicas adequadas, também mostraram que os finos de minério de ferro e manganês são materiais com potencial para ser utilizado como uma matéria-prima renovável.

#### **Agradecimentos**

Ao IFMS e CNPq.

## **Referências**

ANDRADE, L. C. R. Caracterização de rejeitos de mineração de ferro, in natura e segregados, para aplicação como material de construção civil. 2014. Tese de Doutorado – Universidade Federal de Viçosa.

Realização:

**NH**<br>**NHT INSTITUTO FEDERAL** 

CIÊNCIA, TEC MINISTÉRIO DA

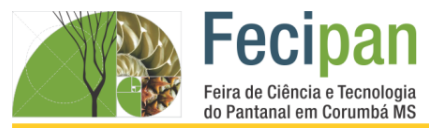

# **AVALIAÇÃO DE PARÂMETROS DE ELETROPOLIMENTO DE AÇO AISI 1020**

Matheus Ângelo do Nascimento Cristaldo, Marcelo Mendes Sant'Anna, Wagner Schmitzhaus, Tobias Schmitzhaus

<sup>1</sup>Instituto Federal de Educação, Ciência e Tecnologia de Mato Grosso do Sul - Corumbá-MS

matheuscristaldo@gmail.com, marcelosantana0804@gmail.com, wagner.schmitzhaus@ifms.edu.br, tobias.schmitzhaus@ifms.edu.br

Palavras-chave: Eletropolimento. Corrosão. Aço 1020

#### **Introdução**

Com o passar dos anos, verificou-se que o polimento mecânico se mostrou ineficiente em alguns quesitos; deixando a superfície com defeitos (RIEDER, 1990). No século XX, desenvolveu-se o eletropolimento, que consiste em mergulhar o metal em uma solução eletrolítica sujeita a um potencial e corrente elétrica (GRUPO HUMMA, 2009) onde há a remoção de material da superfície metálica exposta ao banho. Este é removido se o metal estiver sujeito a um potencial anódico e a solução adequada, entre outras variáveis. Os efeitos em relação ao acabamento superficial do eletropolimento são em sua maioria positivos. Além de proporcionar um brilho, a grande parte dos metais apresenta e a superfície se torna livre de tensões. Esta pesquisa tem como objetivo verificar a redução da rugosidade do aço AISI 1020 através do eletropolimento, variando parâmetros operacionais.

#### **Metodologia**

Apoio:

A metodologia do trabalho é representada na figura 1

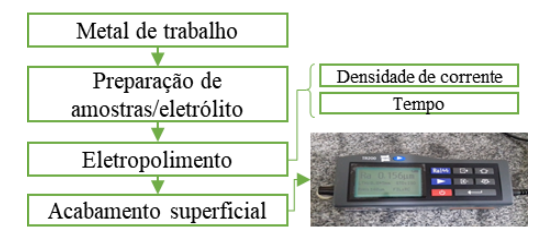

**Figura 1.** Fluoxograma de trabalho.

As amostras de aço AISI 1020, que posteriormente foram eletropolidas foram cortadas com Ø 20,0 mm e lixadas até # 220. Outro grupo de amostras foi lixada até #220, #400, #600, #1200 e polidas. O eletrólito usado possuía a seguinte composição: H<sub>2</sub>O- 14%; Glicerol-10%; H<sub>3</sub>PO<sub>4</sub> 43%; H<sub>2</sub>SO<sub>4</sub> – 33%. O eletropolimento foi realizado seguindo o aparato prático mostrado na figura 2, e os parâmetros usados foram 0,25 e 0,5A/cm<sup>2</sup>, 10 e 20 min.

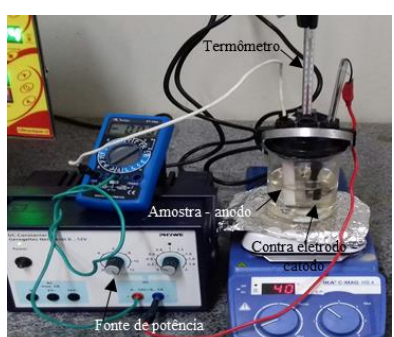

**Figura 2.** Aparato de eletropolimento

#### **Análise e Discussão**

A partir da avaliação do diagrama mostrado na figura 3,nota-se que dois parâmetros utilizados apresentaram uma redução na rugosidade (P050/10m e P025/10m), chegando a uma rugosidade comparável a lixa P600. Estes parâmetros possuem igual tempo de eletropolimento, indicando uma vantagem em se eletropolir durante 10 minutos. Os outros testes, apresentaram pouca redução de rugosidade. Este resultado é um indicativo de que tempos superiores a 10 minutos não promovem melhora significativa de acabamento superficial.

**INSTITUTO FEDERAL** 

Mato Grosso do Sul

**Semana** de**Ciência**e

Tecnologia

**IFMS** 

2017

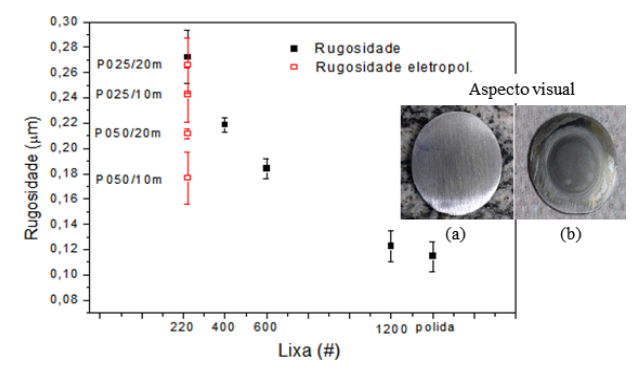

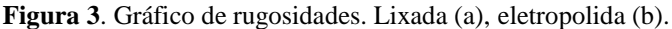

O aspecto visual das amostras eletropolidas apresentaram a mesma característica, onde a região eletropolida ficou opaca, sem apresentar diferenças com a alteração de parâmetros.

#### **Conclusão**

Independente da corrente, em tempos baixos (10 minutos) aconteceu a redução da rugosidade, chegando a atingir rugosidades obtidas na lixa #600 e em um tempo muito inferior ao processo comum (lixamento). Em tempos altos e correntes altas a redução da rugosidade é pequena, chegando a se manter na mesma faixa de rugosidade; Não se observou melhora no brilho das amostras eletropolidas independente dos parâmetros utilizados.

#### **Referências**

Guia do Eletropolimento Humma – Grupo Humma. [S.I]: http://www.grupohumma.com.br/biblioteca/guia\_do\_eletropoli mento.pdf> Acesso em: 20 de Nov. 2016.

RIEDER, E.S. Estudo da otimização das soluções de ácidos sulfúrico e fosfórico para o eletropolimento do aço ABNT 301, Porto Alegre, 1990.

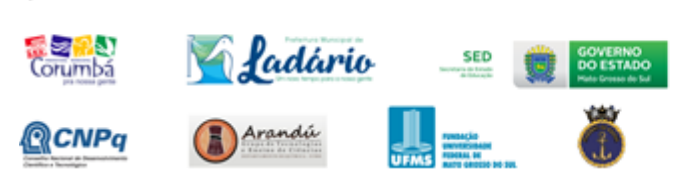

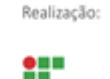

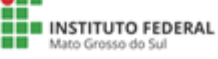

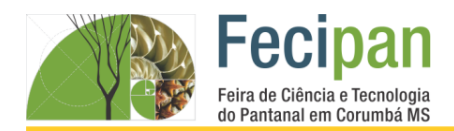

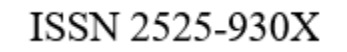

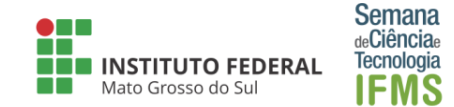

# **AVALIAÇÃO DO COMPORTAMENTO ELETROQUÍMICO DE ALUMÍNIO ANODIZADO**

Marcelo Mendes Sant´anna<sup>1</sup>, Tobias Schmitzhaus<sup>1</sup>, Leonardo Simoni<sup>1</sup>

<sup>1</sup>Instituto Federal de Educação, Ciência e Tecnologia de Mato Grosso do Sul - Corumbá-MS

marcelosantana0804@gmail.com, tobias.schmitzhaus@ifms.edu.br, leonardo.simoni@ifms.edu.br

**Palavras-chave:** Anodização. Análise. Alumínio.

#### **Introdução**

O interesse pela anodização aumentou consideravelmente nos últimos anos, principalmente devido às propriedades que esse tipo de técnica viabiliza (GRAIG e DONAHUE, 2014). A anodização de alumínio é amplamente utilizada industrialmente, uma vez que esta técnica proporciona uma boa resistência à corrosão se comparada ao óxido naturalmente formado de alumínio (SHARMA *et al.* ,1997). Além disso, pode-se citar outros benefícios dessa técnica, tais como melhor resistência ao desgaste, acabamento superficial atraente bem como a possibilidade de colorimento do alumínio anodizado. O presente trabalho de pesquisa tem como objetivo avaliar a resistência a corrosão e morfologia da superfície por meio de testes eletroquímicos e inspeção visual de alumínio anodizado em meio ácido.

#### **Metodologia**

A metodologia utilizada neste trabalho está mostrada no fluxograma abaixo (Figura1)

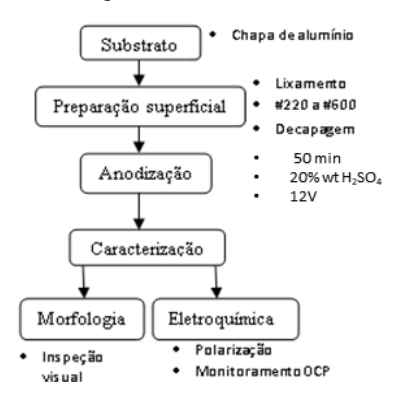

**Figura 1:** Fluxograma com a metodologia proposta

#### **Resultados e Análises**

Após a anodização das amostras de alumínio foi realizada a avaliação visual com auxílio de uma lupa 40x. A partir dessa análise, observa-se que a anodização ocorreu de forma homogênea, em toda peça (Figura 2)

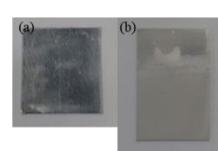

**Figura 2.** Aspecto visual (a) lixado) e (b)anodizado.

A Figura 3 apresenta as curvas de polarização do alumínio sem qualquer tratamento (azul) e do alumínio anodizado (laranja). Pode-se observar que a corrente de corrosão do alumínio sem tratamento é de aproximadamente  $10^{-6}$  A/cm<sup>2</sup> e o potencial de

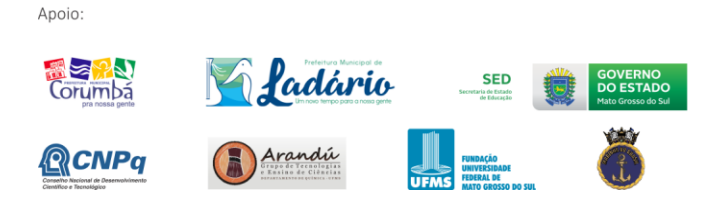

corrosão de aproximadamente -700mV vs ECS. Nota-se também que o alumínio apresenta caráter ativo na região anódica, sendo que após -550mV vs ECS o processo passa a ser controlado por algum fenômeno (ou de difusão ou de transferência de carga). O alumínio anodizado apresentou uma corrente de corrosão da ordem de 10-9 A/cm<sup>2</sup> e potencial de corrosão de aproximadamente -650mV vs ECS. Até o potencial -180mV vs ECS o material se manteve passivo, mantendo sua corrente na ordem dos nanoampères. Acima deste potencial observou-se um aumento abrupto da corrente, o qual após análise visual da amostra após o ensaio foi atribuído ao trincamento/desplacamento do filme, conforme ilustrado na Figura 3 (b).

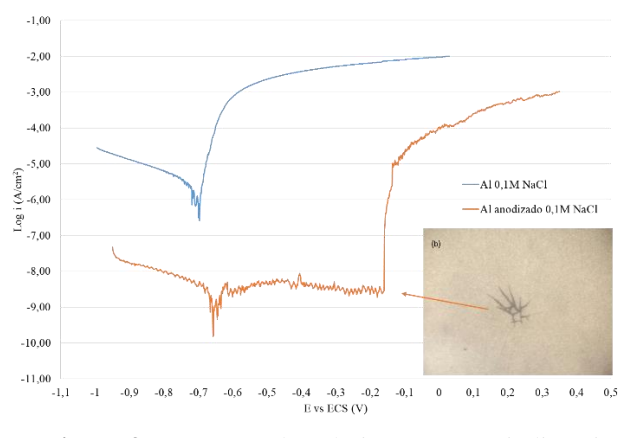

**Figura 3.** (a) Curvas de polarização potenciodinâmica (b) fissura no alumínio anodizado

#### **Considerações Finais**

A partir dos parâmetros utilizados na anodização, conseguiu-se obter amostras de alumínio anodizadas com boa aparência visual e com boa resistência à corrosão, uma vez que a corrente de corrosão foi aproximadamente 1000 vezes menor no alumínio anodizado em comparação com o alumínio sem tratamento além de o alumínio anodizado ter permanecido passivo até -180mV vs ECS.

#### **Referências**

CRAIG, J; DONAHUE, J. A. Anodizing and Coloring Aluminum. J. Chem. Educ, v. 91, pp. 711−715. 2014.

SHARMA, A.K. et al. Anodizing and Inorganic Black Coloring of Aluminum Alloys for Space Applications. Metal Finishing. pp. 14-20. 1997.

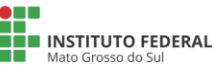

Realização:

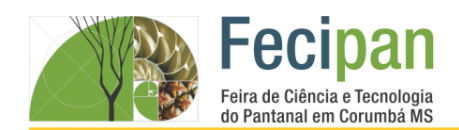

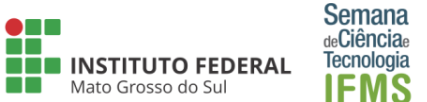

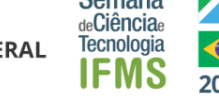

# **AVALIAÇÃO DO POSICIONAMENTO DO CANAL DE ATAQUE E REVESTIMENTO EM FUNDIDOS OBTIDOS POR PROCESSO DE FUNDIÇÃO POR MOLDE CHEIO**

Wallace Messias Mairinque <sup>1</sup>, Abiner Santos von Ancken <sup>1</sup>, Wagner Schmitzhaus <sup>1</sup>, Tobias Schmitzhaus <sup>1</sup>

<sup>1</sup>Instituto Federal de Educação, Ciência e Tecnologia de Mato Grosso do Sul - Corumbá-MS

W.mairinque2015@gmail.com, abinersantos99@gmail.com, Wagner.schmitzhaus@ifms.edu.br, tobias.schmitzhaus@ifms.edu.br

**Palavras-chave:** Fundição; Canal de ataque; Molde cheio;

#### **Introdução**

Até os anos 70, o processo de fundição em areia manteve-se essencialmente o mesmo para mais de 150 anos. Contudo, em 1958, H. F. Shroyer desenvolveu um método alternativo para a produção comercial de uma ampla variedade de peças fundidas ferrosas e não ferrosas, chamado de Molde Cheio, este mostrouse viável, pela flexibilidade de forma que essa técnica permite e pelo baixo custo de produção (BRUM, F.J.B.,2007). Em comparação com os processos convencionais de fundição, este apresenta uma peculiaridade: o modelo feito de poliestireno permanece no interior do molde durante o vazamento, e sofre degradação com o calor proveniente do metal (GIULIANO, J.A.S.,2008). O objetivo deste trabalho foi avaliar o nível de preenchimento, presença de defeitos e acabamento superficial em relação ao posicionamento dos canais de ataque.

#### **Metodologia**

Para execução da pesquisa foram utilizados: poliestireno expandido (isopor®), cortador de isopor, tubos de aço e cobre, assim como areia, gesso e água. Para a fusão e vazamento foi utilizado um forno poço, carvão vegetal, um soprador de ar, tenaz, balde com areia fina. A caracterização foi executada através de registro fotográfico dos fundidos.

A metodologia adotada neste trabalho de pesquisa é apresentada abaixo, na figura 1.

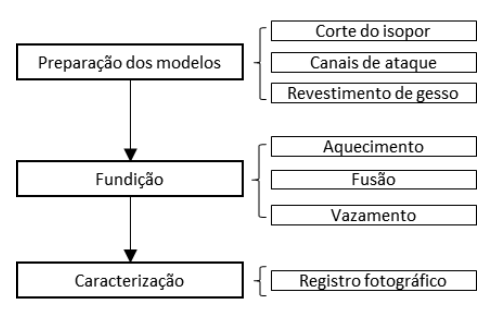

**Figura 1**. Metodologia do trabalho

A figura 2 (a) apresenta a operação do forno enquanto a figura 2 (b) mostra as dimensões do modelo usado.

A caracterização foi obtida a partir do registro fotográfico das diversas amostras fundidas.

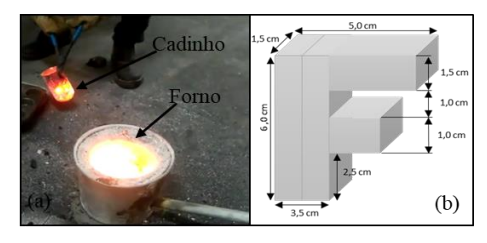

**Figura 2.** (a) forno em operação (b) dimensões do modelo

#### **Análise e Discussão**

Os resultados obtidos a partir das fusões são apresentados a seguir. A Figura 3 (1) a (4), observa-se preenchimento total, na (1) e (2) a formação de uma poça de alumínio remanescente do excesso na (1) observou-se alguns defeitos (solda fria) próximo a poça de excesso. A (2), não observou-se a presença de defeitos superficiais. Já a (3), pelo fato de existir um canal de ataque não se percebeu a formação de uma poça de alumínio adjacente ao modelo. Na (4) mostrou o resultado mais importante, mostrando preenchimento do modelo perfeito, nenhuma rebarba próxima ao modelo, bom aspecto superficial.

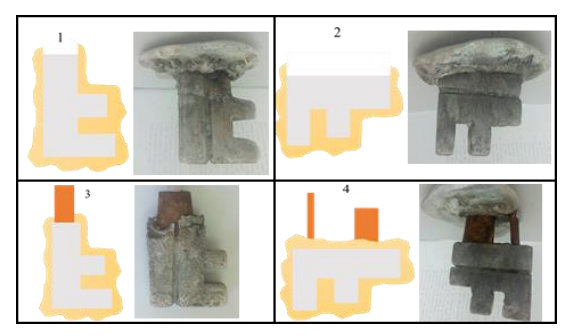

**Figura 3.** Esquema do modelo e peças vazadas.

#### **Conclusão**

De maneira geral pode-se concluir que a existência do revestimento garantiu o preenchimento total de todos os modelos, assim como o posicionamento dos canais de ataque influenciaram o processo de fundição.

#### **Referências**

BRUM, F.J.B. Deceragem por micro-ondas no processo de fundição de precisão (microfusão). 85f. UFRGS. 2007. Dissertação (Mestrado em Engenharia).

GIULIANO, J.A.S. Os processos de fundição, como ferramenta na obtenção de esculturas em metal. 150f. UFRGS. 2008, Dissertação (Mestrado em Engenharia).

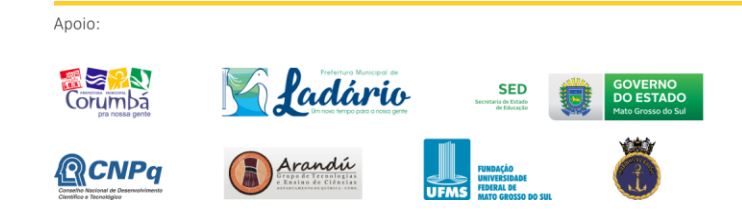

**NH** INSTITUTO FEDERAL

Realização:

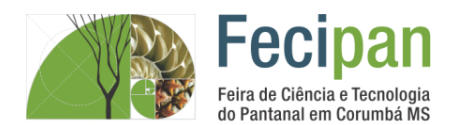

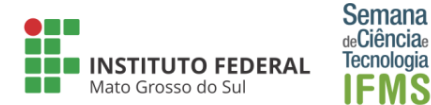

# **CARACTERIZAÇÃO DO ÓLEO DE BOCAIÚVA POR ESPECTROSCOPIA DE IMPEDÂNCIA**

Laercio Amorim de Cristo<sup>1</sup>, Felipe Fernandes de Oliveira<sup>2</sup>, Tobias Schmitzhaus

<sup>1</sup>Instituto Federal de Educação, Ciência e Tecnologia de Mato Grosso do Sul - Corumbá-MS

1 laercio.a.cristo@gmail.com , 2 felipe.oliveira@ifms.edu.br

**Palavras-chave:** óleo de bocaiúva. inibidores verdes. espectroscopia de impedância.

#### **Introdução**

Os aços são amplamente empregados na indústria brasileira. Porém, a corrosão é um fenômeno que causa grandes prejuízos para o setor. Verificam-se estratégias tecnológicas que podem minimizar os impactos da corrosão tais como a utilização de inibidores de corrosão. Os inibidores se baseiam na formação de uma barreira na superfície do material, impedindo as reações de corrosão.

Por outro lado, a maioria dos compostos sintéticos são altamente tóxicos, podendo causar danos ambientais irreversíveis. O projeto tem como escopo o desenvolvimento de inibidores atóxicos a partir do extrato da bocaiuva, existente na região do pantanal.

Para a aplicação como inibidor de corrosão em meios agressivos, o óleo extraído da bocaiúva deve passar por um estudo das características químicas, físicas e eletroquímicas durante as condições de armazenamento bem como durante o período de atuação como inibidor.

#### **Metodologia**

**Análise e Discussão**

As frutas de bocaiúva serão previamente cominuidas utilizando um britador de mandíbulas. Em seguida, os fragmentos serão inseridos em matriz de prensa e submetidos a prensagem uniaxial com carga de 10 toneladas para promover a extração mecânica do óleo. A Figura 1 mostra a bocaiúva.

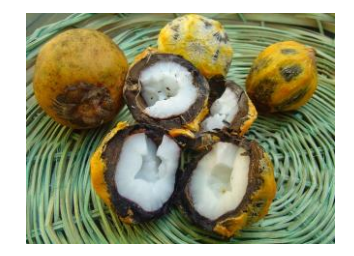

**Figura 1**. Imagem da fruta da bocaiúva.

(fonte: www.portalmacauba.com.br)

O óleo extraído será caracterizado com medidas de pH e estudadas por espectroscopia de impedância com varredura de 1 Hz até 1MHz, buscando investigar o comportamento dielétrico da amostra. Amostras serão submetidas em diferentes tempos de aquecimento a 110ºC e posteriormente monitoradas quanto a impedância e pH do óleo.

Na Figura 2 é mostrado os espectros de impedância de óleos aplicados em lubrificação, sendo um óleo fresco (em azul) e um segundo após degradação por oxidação (em preto).

Verifica-se comportamentos dielétricos distintos nas faixas de alta, média e baixa frequências. Segundo Smiechowski, os parâmetros como temperatura, área da superfície do eletrodo, distância entre eletrodos, potencial aplicado bem como o grau de degradação do óleo influem sobre o espectro observado.

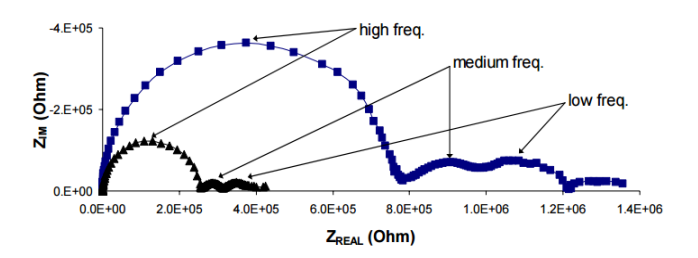

**Figura 2**. Espectro de impedância para um óleo fresco (azul) e para o óleo após oxidação (preto).

#### (fonte: SMIECHOWSKI, 2005)

Os estudos de Smiechowski sugerem que o óleo de bocaiúva possa apresentar alterações no espectro de baixa a alta frequência, gerando informações quanto ao processo de extração e de armazenamento do óleo.

#### **Conclusão**

Espera-se caracterizar o óleo de bocaiúva da região pantaneira quanto a possibilidade de aplicação como agente inibidor de corrosão em aço. Além disso, a expectativa é de obter informações das propriedades dielétricas do óleo que permitam novas aplicações.

#### **Agradecimentos**

Ao IFMS e CNPQ pelo suporte financeiro ao projeto.

#### **Referências**

OLIVEIRA, I.P. **Estudo da degradação térmica de misturas dos óleos da macaúba (***Acrocomiaaculeata***) por espectroscopia molecular**. Dissertação, Programa de pósgraduação em ciência e tecnologia ambiental, UFGD, 2013.

SMIECHOWSKI, M.F. **Electrochemical characterization of lubrificants for microfrabricated sensor applications**. Dissertação, Department of Chemical Engineering. Case Western Reserve University, 2005.

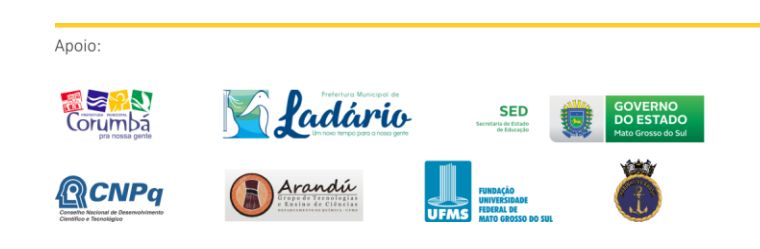

Realização:

80

MINISTÉRIO DA

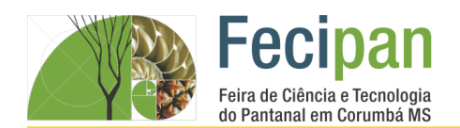

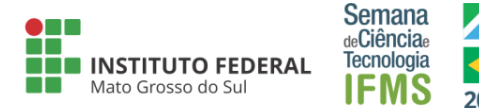

# **COMPÓSITO SUSTENTÁVEL A PARTIR DA ADIÇÃO DE PÓ DE VIDRO E PET RECICLADO**

Ronaldo Roca Flores<sup>1</sup>, Robson Fleming<sup>1</sup>

<sup>1</sup>Instituto Federal de Educação, Ciência e Tecnologia de Mato Grosso do Sul - Corumbá-MS

ronaldoroca12@gmail.com, robson.ribeiro@ifms.edu.br

**Palavras-chave**: PET. Resíduos de vidro. Material reciclado. Azulejos sustentáveis.

#### **Introdução**

O compósito é a união de dois ou mais materiais com propriedades distintas que tem por finalidade resultar em um material com as propriedades diferente das iniciais (NETO, 2006). Na atualidade observa-se um alto índice de poluição nas cidades, pois a maioria da população não descarta corretamente o lixo que produz. As garrafas de PET e de vidro são alguns dos principais materiais descartados inadequadamente, os quais também contribuem para a proliferação do mosquito Aedes aegypti, além dos sérios danos ambientais que serão causados pelos mesmos (MOURA, 2011). Com base nisso, o objetivo do trabalho será no reaproveitamento desses dois materiais nocivos à natureza para produzir um compósito com propriedades semelhantes a um material cerâmico, como por exemplo, azulejos sustentáveis.

#### **Metodologia**

A metodologia utilizada para a obtenção dos materiais compósitos será executada de acordo com o fluxograma da Figura 1.

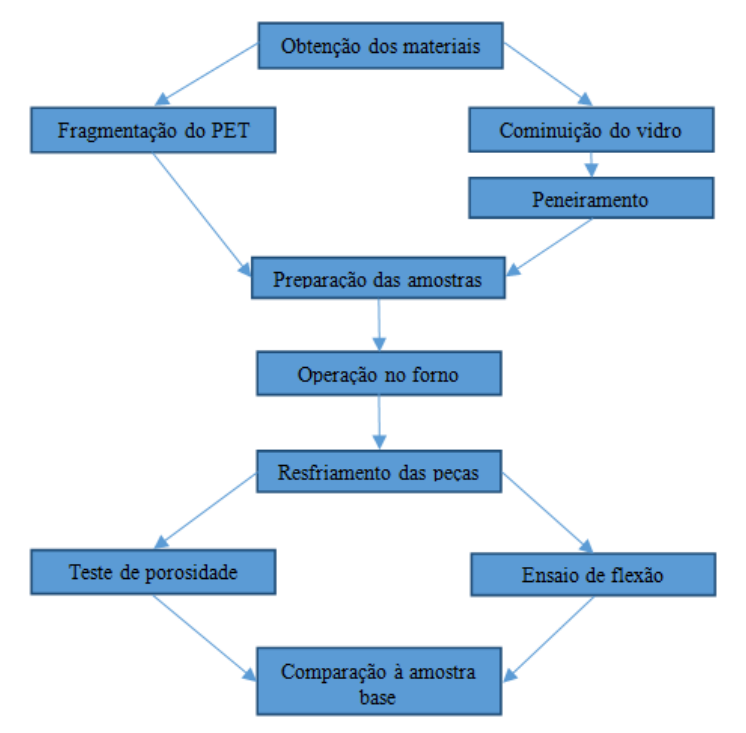

**Figura 1.** Metodologia que será empregada na fabricação das amostras de compósitos de PET e vidro reciclado.

#### **Análise e Discussão**

A Figura 2 mostra uma provável obtenção do azulejo sustentável proposto no presente trabalho. Após a obtenção do azulejo, as amostras serão submetidas ao teste de porosidade aparente e ao ensaio de flexão. O teste de porosidade é importante para determinar a quantidade de poros presente nas amostras visto que, se possuírem uma quantidade elevada irá diminuir a sua resistência mecânica. O ensaio de flexão será utilizado para analisar a resistência mecânica.

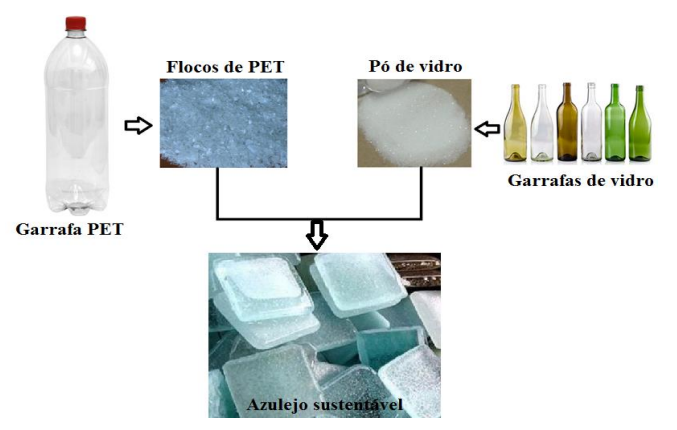

**Figura 2.** Obtenção do azulejo sustentável proposto no presente trabalho.

#### **Conclusão**

Espera-se um compósito com propriedades mecânicas semelhantes a um material cerâmico e que possa atingir resultados adequados com as normas da construção civil. Além disso, torna-se importante a obtenção de um compósito de PET e vidro reciclado, que poderia ter a mesma função de um azulejo convencional, porém mais leve e com menor custo econômico.

#### **Agradecimentos**

Ao IFMS pela viabilidade do presente trabalho.

#### **Referências**

[MOURA, M.](https://repositorio.ufrn.br/jspui/browse?type=author&value=Moura%2C+M%C3%A1rcio+Cleto+Soares+de) C. S. **Desenvolvimento e caracterização de compósitos poli (tereftalato de etileno) reciclado (PET reciclado) com flocos de vidro.** Universidade Federal do Rio Grande do Norte, RN, Natal, 2011.

NETO, F. L.; PARDINI, L. C. Compósitos Estruturais. Ed. Blucher, 2016.

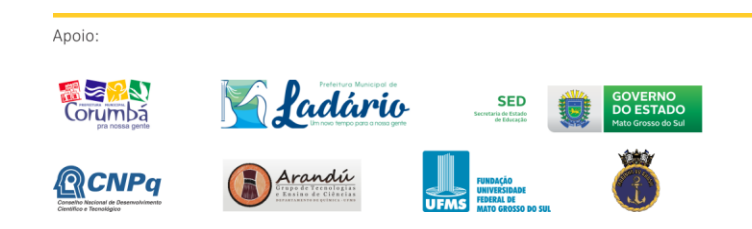

**NH** INSTITUTO FEDERAL

Realização:

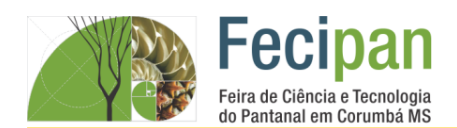

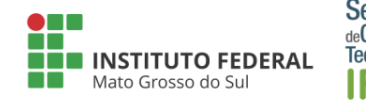

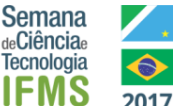

# **CONSTRUÇÃO E AVALIAÇÃO DA ESTABILIDADE DO POTENCIAL ELETROQUÍMICO DE ELETRODO DE REFERÊNCIA CU-CUSO<sup>4</sup> DE BAIXO CUSTO EM MEIO CLORETADO**

Marcelo Mendes Sant'Anna, Leonardo Simoni, Tobias Schmitzhaus

<sup>1</sup>Instituto Federal de Educação, Ciência e Tecnologia de Mato Grosso do Sul - Corumbá-MS

marcelosantana0804@gmail.com, leonardo.simoni@ifms.edu.br, tobias.schmitzhaus@ifms.edu.br

Palavras-chave: Eletrodo de referência. Cu/CuSO<sub>4</sub>. Custo.

#### **Introdução**

Eletrodos de referência são frequentemente utilizados em medidas eletroquímicas para avaliação de corrosão, sendo que estes devem possuir características essenciais como a capacidade de medir corretamente o valor do potencial e sua estabilidade no decorrer do tempo (WOLYNEC, S, 2003). A escolha do eletrodo de referência varia em função das características do ambiente em contato com o metal (BORBA, J.P *et all*, 2006). Os eletrodos de Cu/CuSO<sup>4</sup> são usados principalmente para a medição de potenciais no solo e este possui um potencial de +316 mV vs o eletrodo de referência padrão de hidrogênio(EPH) (MCCAFFERTY, E, 2010). Por meio do emprego destes eletrodos é possível avaliar a condição do material metálico, isto é, verificar se há corrosão. No entanto, estes eletrodos são caros (~R\$1.000,00) e nesse sentido o presente trabalho tem como objetivo construir um eletrodo de referência de Cu/CuSO<sup>4</sup> utilizando insumos de baixo custo e aferir a estabilidade de potencial eletroquímico deste em um meio cloretado.

#### **Metodologia**

Anoio

A metodologia deste trabalho é apresentada na figura 1.

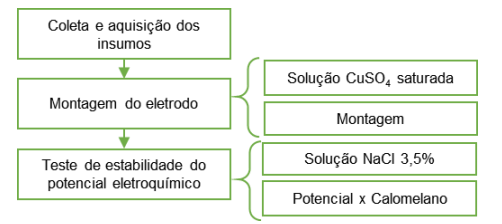

**Figura 1.** Fluxograma da metodologia.

A coleta e aquisição dos materiais foi realizada no LAMET (laboratório de Metalurgia) e os insumos não disponíveis foram adquiridos no mercado local. O eletrodo foi construído a partir de um: tubo de cobre (Ø6mm), sulfato de cobre analítico, água destilada, algodão e uma seringa de uso médico de 20 ml. Para a construção efetuou-se um corte no embolo da seringa para o posicionamento do tubo de cobre. Este tubo foi lixado ( #120 ) e limpo. Em seguida, uma estopa de algodão foi posicionada por interferência na ponta da seringa. A montagem do eletrodo consistiu em colocar alguns cristais de CuSO4, adicionar a solução saturada de CuSO<sup>4</sup> e colocar o embolo na seringa.

O teste de estabilidade eletroquímica do eletrodo foi realizado através do monitoramento do potencial v*s* um eletrodo de referência de Calomelano saturado (+0,242V vs EPH) em uma solução de 3,5% em peso de NaCl. O eletrodo construído permaneceu imerso ao longo de todo o período testado, enquanto

que o eletrodo de calomelano saturado foi imerso apenas nos períodos de medida. Foram realizadas 2 medidas por dia ao longo de 10 dias.

#### **Análise e Discussão**

A figura 2(a) apresenta o eletrodo de referência montado. Podese observar que o mesmo apresenta sua estrutura compatível com sua aplicação, por possuir uma carcaça de plástico. A vedação do tubo de cobre e a frita não apresentaram vazamento.

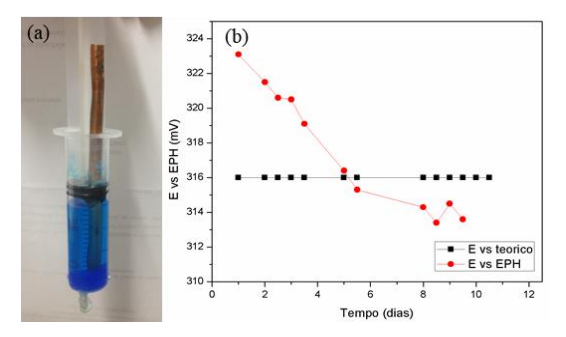

**Figura2.** (a) Eletrodo de referência Cu/CuSO<sub>4</sub> construído. (b) Gráfico potencial do eletrodo construído vs EPH.

A figura 2(b) apresenta o comportamento do eletrodo confeccionado *vs* EPH; assim como a linha teórica representando o potencial do eletrodo Cu/CuSO<sup>4</sup> teórico. Percebe-se que até quinto dia de imersão, a queda de potencial foi maior, a partir do quinto dia observa-se uma tendência de estabilização do potencial.

#### **Conclusão**

Pode-se concluir que o eletrodo não apresentou vazamentos e possui uma carcaça capaz de suportar seu uso. O potencial de eletrodo medido apresenta uma tendência de estabilização muito próximo do valor teórico, indicando ser adequado para seu uso.

#### **Referências**

MCCAFFERTY, E. Introduction to Corrosion Science. New York, USA, Springer, 2010

WOLYNEC, S. Técnicas Eletroquímicas em Corrosão**.** 1 a ed. São Paulo: Ed. EDUSP, 2003

BORBA, J.P; SILVA, S.N; DICK, L.F.P. Avaliação do Desempenho de Eletrodos de Referência de Cu/CuSO4. Salão de iniciação Científica, Porto Alegre, 2006.

CIÊNCIA, TECN

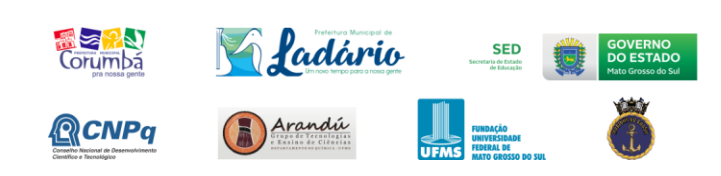

Realização:

**NET**<br>**NET** INSTITUTO FEDERAL

**MINISTÉRIO DA**<br>**EDUCAÇÃO** 

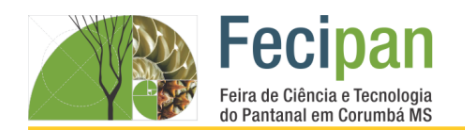

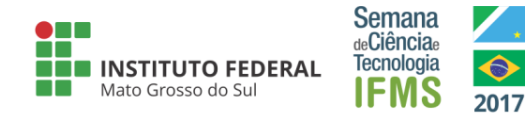

# **ESTUDO E CARACTERIZAÇÃO DO EFEITO DA ADIÇÃO DE REJEITO DE MINÉRIO DE FERRO NO TIJOLO SOLO-CIMENTO FEITO COM ARGILA PLÁSTICA DA REGIÃO DO PANTANAL/MS**

Vinicius Rodrigo do Nascimento Galvarro <sup>1</sup> e Raphael Vilalva de Queiroz<sup>2</sup>, Samara Melo Valcacer<sup>3</sup>

<sup>1</sup>Instituto Federal de Educação, Ciência e Tecnologia de Mato Grosso do Sul - Corumbá-MS

viniciusgalvarro1@gmail.com<sup>1</sup>, vilalva72@gmail.com<sup>2</sup>, samara.vacacer@ifms.edu.br<sup>3</sup>

**Palavras-chave**: Argila plástica. Rejeito. Solo-cimento.

#### **Introdução**

Sabe-se que o município de Corumbá possui diversas riquezas minerais, dentre elas podemos destacar a produção local de minério de ferro, e com essa produção surge o rejeito de minério de ferro. Achar (2009) por não ser útil para qualquer processo industrial, o rejeito acaba sendo descartado de forma indevida na natureza, causando grandes impactos ambientais.

A presente pesquisa, trata-se sobre a adição de rejeito do minério de ferro no tijolo solo-cimento a fim de melhorar suas propriedades mecânicas e tecnológicas, minimizando assim os impactos ambientais causados pelo acumulo de rejeito de minério de ferro na natureza.

#### **Metodologia**

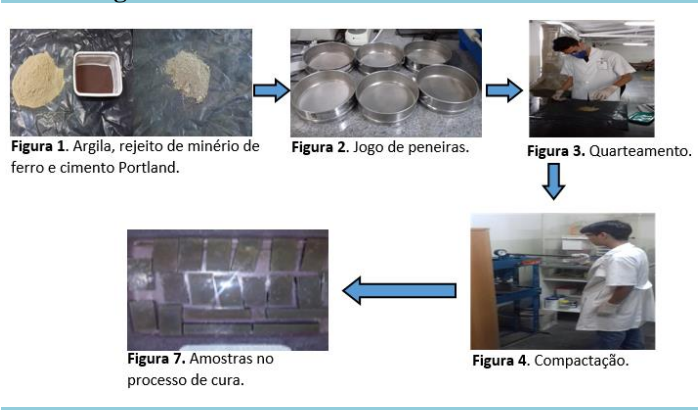

#### **Análise e Discussão**

O gráfico 1 a seguir apresenta os valores da absorção de água, segundo Presa (2011) estes valores são importantes para a utilização da cerâmica na construção civil, pois determinarão como será a interação do tijolo com o concreto.

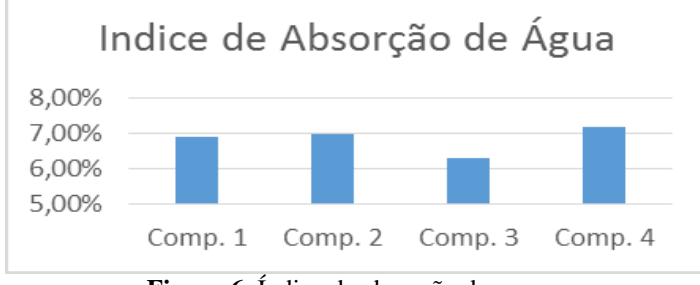

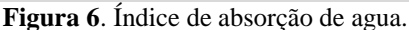

O gráfico 3 a seguir mostra os resultados do ensaio de resistência a flexão e 3 pontos.

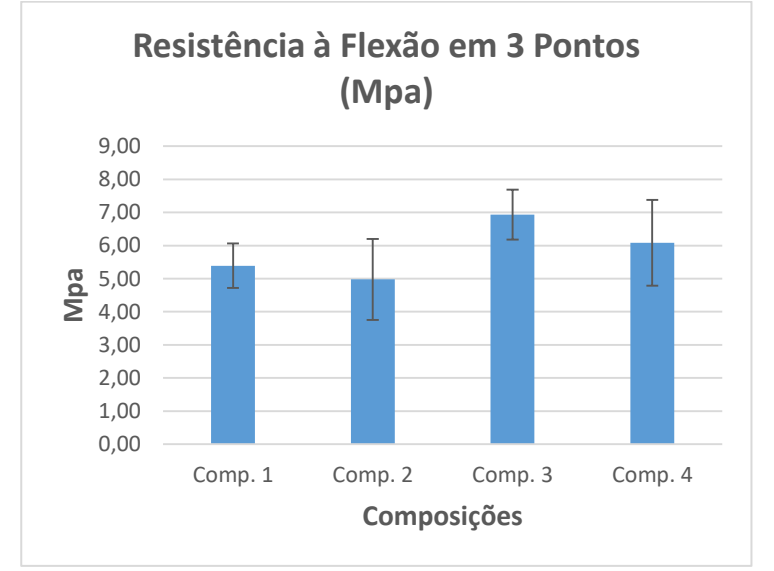

**Figura 7**. Tensão de ruptura.

#### **Conclusão**

Tendo como base os resultados obtidos no presente trabalho, pode se concluir que é possível gerar um tijolo com boas propriedades mecânicas e tecnológicas utilizando o rejeito de minério de ferro, além de minimizar os impactos ambientais causados pelo rejeito.

#### **Agradecimentos**

Agradecemos ao CNPQ pelo suporte financeiro mediante a aprovação do projeto no edital de Iniciação Cientifica 03/2016 da PROPI(Pró-reitora de Pesquisa e Inovação) do IFMS.

#### **Referências**

PRESA, Marcello Bastos. "Resistência à compressão e absorção de água em tijolos de solo cimento**"**. Brasília-DF. 2011. ACCHAR, W.; RULFF, B.; SEDAGADAES, A. **Effect of the incorporation of a spent catalyst reject from the petroleum industry in clay products.** Applied Clay Science, V. 42, p. 657  $-660, 2009$ 

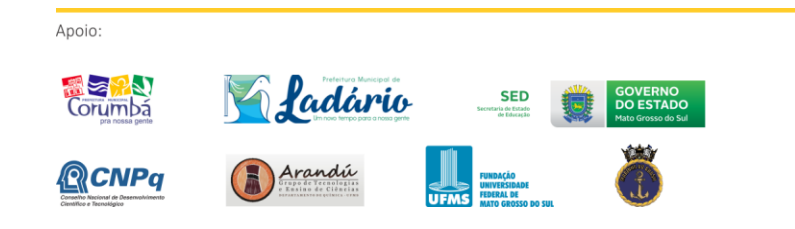

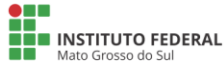

Realização:

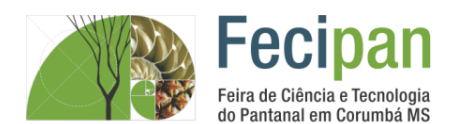

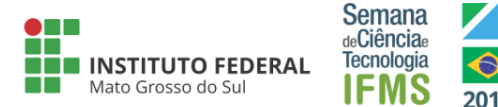

# **OBTENÇÃO DE ESPUMAS VÍTREAS UTILIZANDO VIDRO DE GARRAFAS**

Maria Aparecida Trindade da Silva<sup>1</sup>, Felipe Fernandes de Oliveira<sup>2</sup>

<sup>1</sup>Instituto Federal de Educação, Ciência e Tecnologia de Mato Grosso do Sul - Corumbá-MS

<sup>1</sup> maria535314@gmail.com, <sup>2</sup> felipe.oliveira@ifms.edu.br

**Palavras-chave:** Espuma Vítrea. Expansão volumétrica. Revestimento.

#### **Introdução**

A indústria produtora de carvão vegetal voltada ao setor siderúrgico utiliza geralmente fornos de alvenaria do tipo rabo quente para a produção de carvão vegetal. Atualmente o setor se depara com baixa taxa de conversão de madeira em carvão vegetal devido ao consumo significativo de madeira necessária para gerar calor para o processo de carbonização[1]. O desenvolvimento do projeto tem como objetivo a obtenção de espumas vítreas aplicadas como revestimento em fornos da carbonização de madeira. A espuma vítrea é obtida pela adição de um agente espumante ao vidro finamente moído queimados acima do ponto de amolecimento[2]. A principal matéria-prima da espuma vítrea é o vidro, sendo também um agente preocupante do ponto de vista ambiental, devido ao grande acúmulo de resíduo no meio ambiente, afetando-o negativamente. Os corpos de prova foram queimados em diferentes temperaturas: 600, 700, 800 e 900ºC por 30 min. A caracterização foi realizada por expansão volumétrica e medidas de resistência à compressão. A expectativa é que tal processo auxilie na eficiência térmica do processo e no aumento da produção de carvão vegetal, e seja ambientalmente sustentável.

#### **Metodologia**

Foram desenvolvidas as etapas de preparação dos moldes para confecção dos corpos de prova, britagem e moagem das garrafas de vidro sodo-cálcico, formulação de 5% de agente espumante (carbonato de cálcio) incorporada em matriz de vidro finamente moído, preparação dos corpos de prova, queima dos corpos de prova a 600, 700, 800 e 900º C, medição com paquímetro das peças antes e após a queima para a caracterização das amostras por expansão volumétrica. Os ensaios de resistência à compressão foram realizados utilizando um equipamento da marca EMIC, com célula de carga de 300 KN.

#### **Análise e Discussão**

As expansões volumétricas medidas são mostradas na Figura 1. A amostra queimada à 600º C não promoveu expansão volumétrica, bem como a amostra queimada à 700 ºC apresentou uma retraçaõ de 25%, devido ao processo de densificação. Na amostra queimada à 800º C ocorre uma expansão de ≅ 275% e a amostra queimada a 900º C foi a de maior expansão volumétrica, aproximadamente  $\approx$  350%.

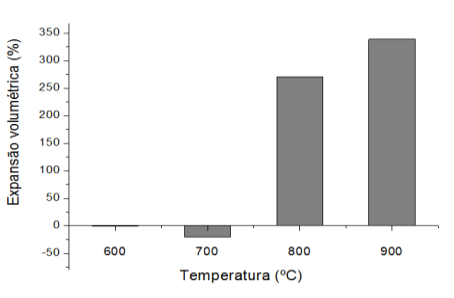

**Figura 1**. Expansão volumétrica das amostras.

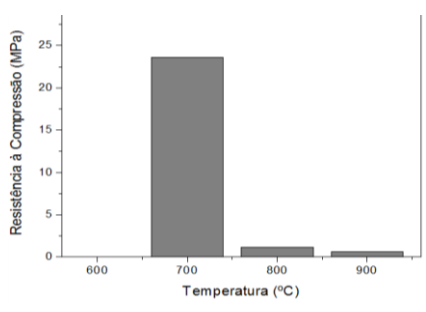

**Figura 2**. Resistência à compressão das amostras.

Verifica-se na Figura 2 que a amostra queimada à 600º C não apresentou resistência suficiente para a execução do ensaio mecânico, não sendo mensurado o valor, no entanto a amostra queimada à 700º C apresentou uma resistência elevada devido a densificação. A amostra de 800ºC obteve uma resistência maior quando comparada a amostra queimada de 900ºC, isso ocorre pois quanto maior a expansão volumétrica, maior é será a quantidade de poros, e consequentemente menor é a resistência mecânica observada.

#### **Conclusão**

Foi possível obter amostras de espumas vítreas por meio do reaproveitamento de vidros provenientes de garrafas recicladas, empregando o carbonato de cálcio como agente espumante. A amostra queimada a 900ºC por 30 min apresentou a maior expansão volumétrica (350%).

#### **Referências**

[1]. AMODEI, J. **Avaliação do processo de carbonização da empresa Saint Gobain LTDA**. Monografia UFRJ, Seropéia, 2008.

[2]. POKORNY, **A. Obtenção e caracterização de espumas vítreas a partir de resíduos de vidro sodo-cálcico dolomítico como agente espumante**. Dissertação - PPGE3M, UFRGS, Porto Alegre, 2006.

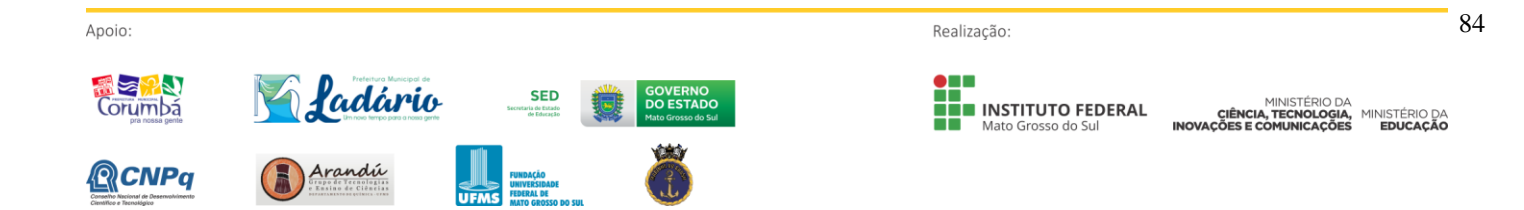

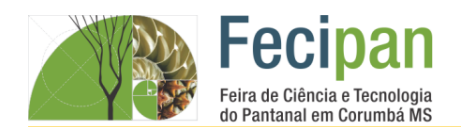

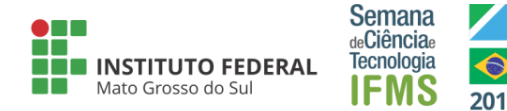

# **SUCOS NATURAIS: UMA PROPOSTA PARA COMÉRCIO DELIVERY**

Alison Luiz da Silva Ribeiro, Aniel Francelino Raimundo, Lais Vitória da Silva Moreira<sup>1</sup>, Fádhua de Moura Costa<sup>1</sup>

<sup>1</sup>Escola Estadual Dr. Gabriel Vandoni de Barros–Corumba - MS

ribeiroalison01@gmail.com , anielfrancelino\_010@hotmail.com , lais-vitoria2017@hotmail.com fadhuacosta@hotmail.com

**Palavras-chave:** sucos. delivery. saudável

#### **Introdução**

Os sucos de frutas são bastante consumidos pela população brasileira. Isso não ocorre somente devido ao sabor dos sucos, mas como fonte de hidratação e por serem ricos em nutrientes (FERREIRA, 2002). Esse fato pode acompanhar o comércio delivery, que tem crescido com a mudança nos hábitos alimentares dos brasileiros que além de pedir comida em casa, 75% deles compram bebidas para acompanhar a refeição (SEBRAE, 2014). Considerando esses dois ramos promissores, alimentação saudável e serviços delivery, este trabalho teve como objetivo produzir sucos naturais e avaliar a sua aceitabilidade na comunidade escolar.

#### **Metodologia**

Os alunos foram divididos em grupos para pesquisarem receitas relacionadas a quatro categorias de sucos: relaxante, detox, secabarriga e energético. Em seguida, conheceram as propriedades nutricionais de cada ingrediente e regras de higiene na cozinha. Foram encaminhados ao laboratório de química, para a produção dos sucos. Os sucos foram preparados conforme as receitas selecionadas, porém sofreram adaptações com base no paladar dos alunos. Os ingredientes foram devidamente higienizados e os manipuladores munidos de luvas e toucas. Logo após a produção, os sucos foram engarrafados, identificados com etiquetas e dirigidos para degustação com aplicação de questionário para análise sensorial e de compra, envolvendo a comunidade escolar. Foram aplicados 39 questionários contendo perguntas relacionadas ao sabor e aparência dos sucos, bem como viabilidade de comércio. Os resultados foram tabulados e discutidos pelos alunos.

#### **Análise e Discussão**

Os entrevistados em maior parte professores e pessoas entre 26 a 35 anos, demonstraram que gostam de sucos (95%), consumindoos frequentemente, com sabor preferencial de laranja. Dos quatro sucos que foram analisados numa escala de 1 (não gostei) a 5 (gostei muito), o relaxante foi o que obteve mais pontuação nível 5 para o sabor, contabilizando 74% das opiniões e o de melhor aparência, o suco seca-barriga obteve mais votos positivos (77%) . Ressalta-se que os outros sabores e aparências não receberam notória classificação ruim. A maior parte dos entrevistados, comprariam um suco entregue em seu domicílio/trabalho (figura 1). O fator relevante para a compra seria a higiene e aparência do produto para 56,4 % dos entrevistados. Por uma garrafa de 300 ml de suco, 77 % dos entrevistados estariam dispostos a pagar de 3 a 5 reais. O crescente interesse dos brasileiros por consumir sucos naturais está relacionado a vários fatores, dentre eles:

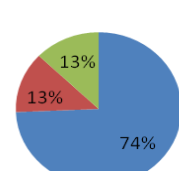

controle de doenças, obesidade e estética (GAVA; SILVA;

 $\blacksquare$ Sim  $\blacksquare$  Não  $\blacksquare$  Talvez

FRIAS, 2008).

**Figura 1:** Análise de compra de suco natural

#### **Considerações finais**

Os dados obtidos com esse trabalho corroboram com vários outros realizados no Brasil e vislumbra uma extensão dessa pesquisa para além da comunidade escolar a fim de propor a viabilidade desse tipo de comércio na cidade de Corumbá, MS.

#### **Agradecimentos**

A todos os alunos do curso técnico, a professora Estefani Dalponte, e aos que se dispuseram em responder o questionário.

#### **Referências**

FERREIRA, E. C. Análise exploratória dos teores de constituintes inorgânicos em sucos e refrigerantes de uva. Eclet. Quím., v. 27, p. 77-90, 2002.

GAVA, A. J.; SILVA, C. A. B.; FRIAS, J. R. G.; Tecnologia de alimentos: princípios e aplicações. Nobel: São Paulo, 2008.

SEBRAE, 2014. Boletim: Serviços Delivery. Disponível em:<,http://www.sebraemercados.com.br/wpcontent/uploads/20 15/10/2014\_07\_02\_BO\_Junho\_Servicos\_Delivery\_validacao.p df.> Acesso em : 27/08/2017.

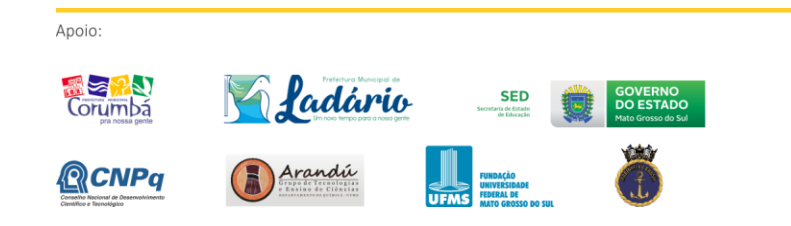

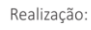

**DE ENSTITUTO FEDERAL** 

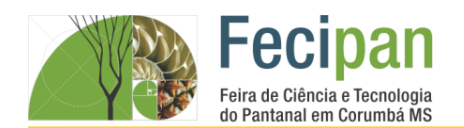

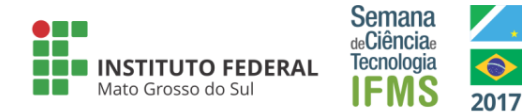

# **UTILIZAÇÃO DE REJEITOS SIDERÚRGICOS NA PRODUÇÃO DE ARGAMASSAS: SUBSTITUIÇÃO PARCIAL DA AREIA PELO PÓ DE BALÃO**

Vinicios Lima de Arruda<sup>1</sup>, Robson Fleming<sup>1</sup>

<sup>1</sup>Instituto Federal de Educação, Ciência e Tecnologia de Mato Grosso do Sul - Corumbá-MS

viniciosveloz@gmail.com, robson.ribeiro@ifms.edu.br

**Palavras-chave:** Argamassa sustentável. Argamassa com rejeito siderúrgico. Resíduo da Siderurgia.

#### **Introdução**

O reaproveitamento dos resíduos sólidos liberados durante a produção siderúrgica, na elaboração de novas argamassas para construção civil, pode ser uma possível alternativa para agregar utilidade a tais importunos, minimizando assim os impactos causados pelo funcionamento da indústria. Além disso, agregar valor à materiais produzidos em larga escala e sem nenhuma finalidade, pode acarretar uma redução no custo de alguns componentes primários da construção civil, o que afeta diretamente na extração de recursos não renováveis. Devido a essa preocupação ambiental, juntamente com o fato do setor da construção civil ser responsável pelo consumo de mais de um terço dos recursos do planeta, torna-se essencial para o país a busca por pesquisas em materiais de construção mais sustentáveis (OLIVEIRA, 2003). Deste modo, o objetivo do trabalho foi na obtenção e análise das propriedades físicas e mecânicas de uma argamassa com substituição parcial do agregado miúdo (areia) pelo fino siderúrgico conhecido como pó de balão.

#### **Metodologia**

Os materiais utilizados e a metodologia para a obtenção dos corpos de prova (cps) de argamassa estão mostrados na Fig. 1. Foi feito um traço referência, contendo cimento, areia e água, numa proporção de 1:3:1. Após essa etapa foi realizado um traço com substituição parcial de 10% em massa da areia pelo pó de balão. Os ensaios de resistência à compressão axial foram realizados num tempo de cura de 3, 7, 14 e 28 dias.

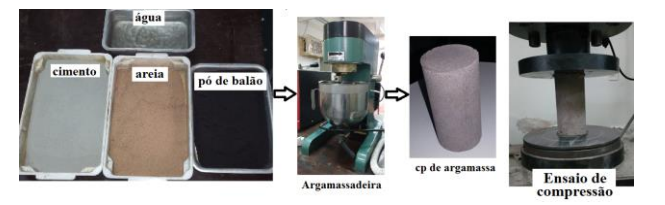

**Figura 1.** Metodologia na fabricação dos cps de argamassa e na obtenção dos resultados de resistência à compressão axial.

#### **Análise e Discussão**

As Figs. 2 (a) e (b) apresentam resultados das massas específicas das matérias-primas e da densidade dos cps de argamassa, respectivamente. Observa-se que o pó de balão apresentou a menor massa específica, consequentemente os cps de argamassa com 10% de pó de balão apresentaram menor densidade.

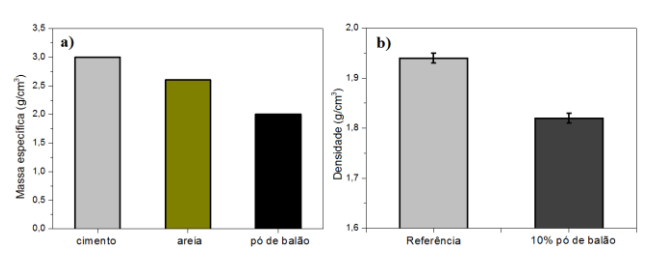

**Figura 2.** (a) Massa específica das matérias-primas e (b) densidade dos cps de argamassa.

A Fig. 3 apresenta os resultados dos ensaios de compressão axial dos cps de argamassa referência e com substituição de 10% da areia pelo pó de balão nas idades de 3, 7, 14 e 28 dias de cura. Observa-se que a argamassa com resíduo, com 3 dias de cura, apresentou valores médios 36,9% inferior à referência. No entanto, com 14 dias de cura, esses valores médios reduziram para aproximadamente 5,0%. Após esse tempo de cura, tanto a referência quanto a argamassa com resíduo não apresentaram mudanças significativas.

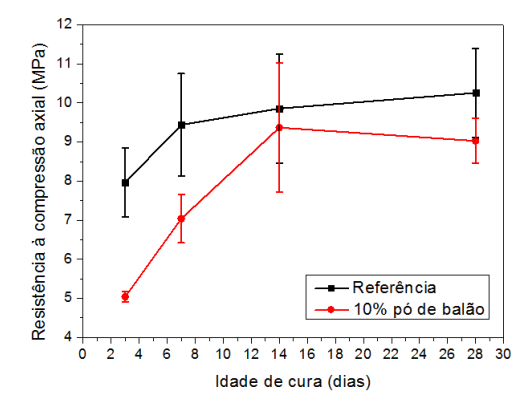

**Figura 3.** Ensaios de resistência à compressão axial.

#### **Conclusão**

As argamassas obtidas com 10% da substituição da areia pelo resíduo siderúrgico geraram materiais com potencial de aplicação na construção civil. Além disso, os resultados mostraram que é possível agregar valor ao pó de balão e reduzir o impacto ambiental gerado pela Siderurgia.

#### **Referências**

Realização

OLIVEIRA, M. R. C.; MARTINS, J. Caracterização e Classificação do resíduo sólido "pó de balão", gerado na indústria siderúrgica não integrada a carvão vegetal. **Quim. Nova,** vol. 26, n. 1, p. 5-9, 2003.

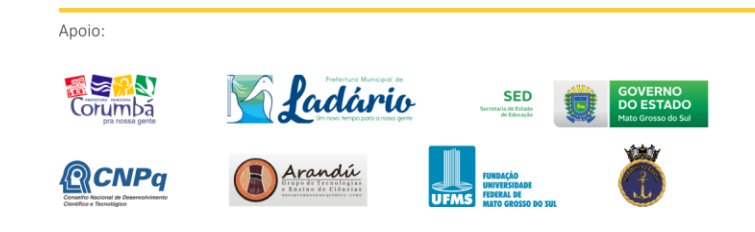

**NH** INSTITUTO FEDERAL MINIS<br>CIÊNCIA, TECI<br>COMILIN 86

MINISTÉRIO DA

# ENSINO MÉDIC

# TIDISCIPI

# **Fecipan**

Feira de Ciência e Tecnologia do Pantanal em Corumbá MS

19 a 21 de outubro de 2017

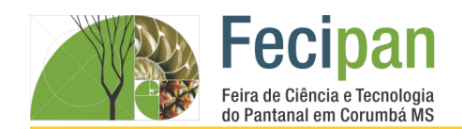

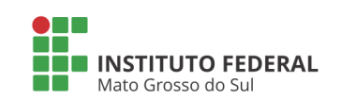

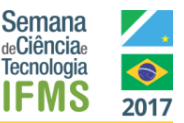

# **A CONSTRUÇÃO DE UMA ÉTICA DO CUIDADO A PARTIR DE ELEMENTOS DA ROBÓTICA PRODUZIDOS COM O** *E-LIXO*

Emanoelly Ogaya do Amaral<sup>1</sup>, Maicon Martta<sup>1</sup>

<sup>1</sup>Instituto Federal de Educação, Ciência e Tecnologia de Mato Grosso do Sul - Corumbá-MS

emanoellyogaya@gmail.com; maicon.martta@ifms.edu.br

**Palavras-chave:** Lixo eletrônico. Consciência Ambiental. Ética do cuidado.

#### **Introdução**

O projeto surgiu a partir da investigação e objetivação de estratégias que fazem parte da relação entre o ser humano, as tecnologias e o cotidiano. Neste caso, a relação entre o humano e o lixo eletrônico que este produz, numa perspectiva de reutilização desses materiais para a limpeza de determinados ambientes como salas de aulas auxiliando na manutenção e visando uma consciência ambiental tão discutida e tão necessária em nossos dias. Nesta perspectiva, o projeto apresenta um protótipo de um robô desenvolvido com materiais reciclados a partir da incorporação dos recursos da robótica intensificando a interação humano e máquina, para que se possa incentivar a percepção dos jovens para a utilização das tecnologias digitais para um diálogo saudável de ideias e racionalizações voltadas à solução de problemas que se situam em nosso cotidiano. Além disso, permitirá o estímulo de jovens que pretendem ingressar ao âmbito da pesquisa científica utilizando recursos tecnológicos e mediáticos para suas conclusões, priorizando uma ética do cuidado voltada a preservação do meio ambiente.

#### **Metodologia**

A metodologia proposta para essa pesquisa de natureza aplicada é o dedutivo analítico descritivo, pois parte da concepção macro da tecnologia para demonstrar a importância da interação homem-máquina. Sob o aspecto qualitativo é amparado pelo método experimental devido a construção do modelo robótico e a sua interação nos ambientes submetidos. O meio de pesquisa utilizado foi a bibliográfica, utilizando-se ainda de recursos tecnológicos, mediáticos digitais, programação de robótica e materiais recicláveis para dar sustentabilidade e estruturação à pesquisa e às etapas de aplicação.

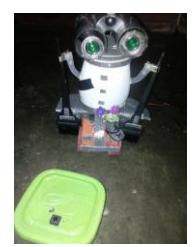

**Figura 1.** Unidade Robótica Wall-e

#### **Análise e Discussão**

O lixo eletrônico, também conhecido como *e-lixo*, é definido como sendo todos os resíduos de dispositivos eletrônicos como: computadores, telefones celulares, aparelhos de cd, dvd, mp3,

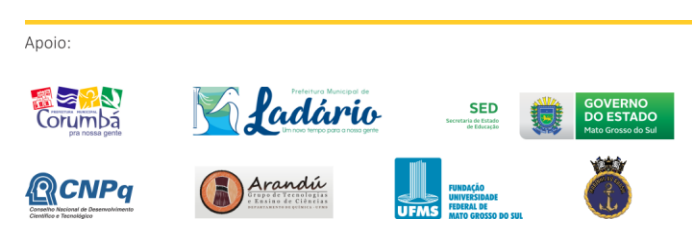

etc. Incluí-se a estes, segundo o conselho nacional do meio ambiente, os dispositivos de armazenamento de energia como pilhas e baterias que chegam ao fim de sua vida útil ou descartados antes do tempo indicado pelo fabricante, lâmpadas fluorescentes e produtos magnetizados de uso doméstico ou industrial que estejam em desuso e sujeitos à disposição final. Considera-se que há uma responsabilidade moral pautada na ética do cuidado quando se relaciona assuntos voltados a conservação do meio ambiente. Por esta razão o projeto foi realizado com artefatos confeccionados a partir de sucata eletrônica, permitindo a possibilidade de conscientização ambiental e a aprendizagem de conceitos multidisciplinares estimulando a criatividade, o raciocínio lógico e obtendo noções básicas de programação. Objetiva-se com isso, respeitar e valorizar as experiências vividas dentro e fora de sala de aula na conscientização ambiental e na busca de uma construção ética através dos valores apreendidos.

#### **Conclusão**

Conclui-se que há um desconhecimento por parte de estudantes sobre a reutilização do *E-lixo* e as vantagens que podem ser obtidas a partir de seu uso em programas socioambientais e na conscientização de uma ética ambiental pautada no cuidado. Com a utilização das noções de robótica poder-se-á desenvolver projetos que estimulem esse conhecimento e incentivem a conscientização ambiental fundamentado nos valores morais de uma ética do cuidado.

#### **Agradecimentos**

Agradeço a todos que direta ou indiretamente contribuíram para a conclusão deste trabalho. Em especial ao colega Bruno Kawaan. Também um agradecimento especial a todos os professores, colegas e direção do Instituto Federal de Educação, Ciência e Tecnologia do Mato Grosso do Sul.

#### **Referências**

CELINSKI, T. M; et al. *Robótica Educativa: uma proposta para o reuso do lixo eletrônico em uma atividade de extensão universitário***.** In:4ª congresso internacional de educação, pesquisa e gestão, 2011. Disponível em: <http:// webresol.org/textos/01340544057.pdf>, Acessado em: 25/08/2017.

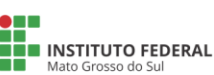

Realização:

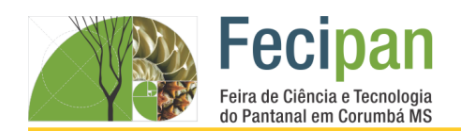

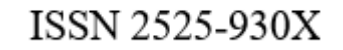

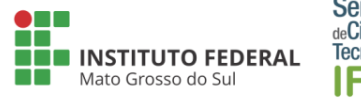

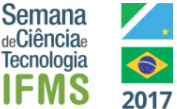

# **A GAIA EM ÁGUAS PANTANEIRAS**

Matheus Henrique dos Santos França, Daniel Lobo Lima e Keila de Oliveira Antonio ; Vanessa Padilha

Escola Sesi Corumbá – MS

bfrancisco\_07@hotmail.com, daniellobolima@yahoo.com, keilaolivsesi@gmail.com, vpadilha@ms.sesi.org.br

**Palavras-chave:** Gaia, Geia ou Gé (em [grego](https://pt.wikipedia.org/wiki/L%C3%ADngua_grega): Γαία, [transl.](https://pt.wikipedia.org/wiki/Translitera%C3%A7%C3%A3o): *Gaía*), na [mitologia grega](https://pt.wikipedia.org/wiki/Mitologia_grega), é a [Mãe-Terra](https://pt.wikipedia.org/wiki/Terra)

#### **Introdução**

Uma das formas devastadoras é a poluição das águas, que se desenrola pela falta de cuidado e atenção da sociedade, que somente após deparar-se com as enfermidades é que os cuidados iniciam no que se refere a água.

A redução da oferta hídrica vem aumentando cada vez mais, tendo em vista o meio que a população vem se utilizando através da poluição. Assim, a água que está à disposição para uso racional e adequado vem diminuindo tanto em sua qualidade como em sua quantidade, prejudicando assim não só aos seres humanos, mas também a fauna e a flora das regiões onde se encontram localizados, destacando-se o nosso Pantanal.

O projeto denominado **"A Gaia em águas Pantaneiras"** é um projeto pioneiro direcionado a temática que implica os estudos da Ecologia, através do impacto ambiental causado pelo lixo despejados no rio Paraguai, o qual banha a cidade de Corumbá/MS.

O Projeto deverá auxiliar e minimizar as ações negativas causadas pela poluição dos rios através do uso do protótipo em águas inicialmente pantaneiras. Tendo como visão a expansão do projeto a todas as bacias hidrográficas do país.

#### **Metodologia**

Criamos um projeto do qual será trabalhado a limpeza e despoluição das águas através de um robô aquático, monitorado inicialmente com o uso de baterias recarregáveis, localizado na base superior do protótipo. Este sistema funciona como uma barreira flutuante que aproveita a correnteza da água do rio para bloquear os resíduos encontrados na água. O protótipo seria capaz de coletar plásticos, vidros jogados das embarcações de turismo e moradores da região. A estimativa é de que o sistema remova 60 metros cúbicos de lixo por dia.

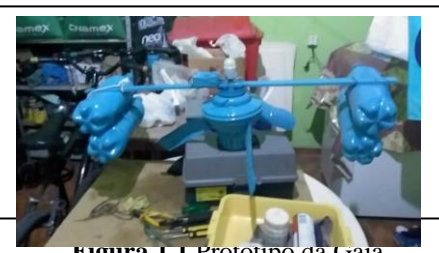

**Figura 1.1**.Protótipo da Gaia

**Análise e Discussão**

 $\Delta$ 

**Tabela 1.** Ações da Gaia

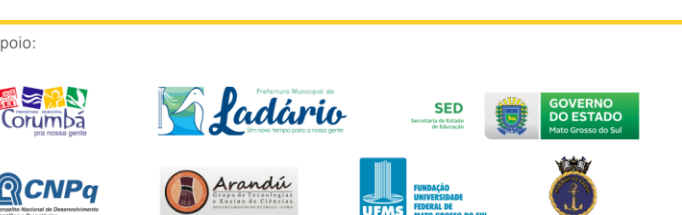

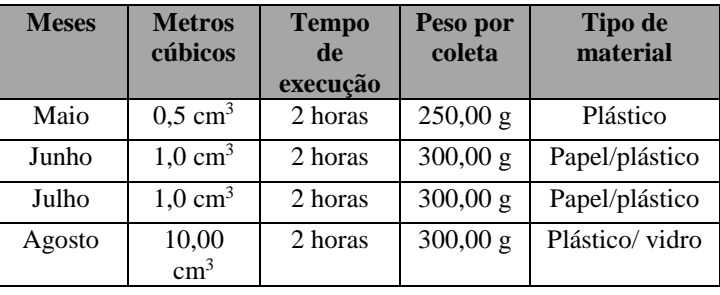

#### **Conclusão**

A Gaia tem como objetivo realizar a coleta do lixo despejado a beira do rio, minimizando a poluição das águas pantaneiras, onde o percurso desse rio leva em média seis meses. O projeto proporcionará aos ribeirinhos que dependem somente da pesca, uma forma cooperativista, pois com o protótipo solto na água, os ribeirinhos poderão estar inseridos ao trabalho de monitoramento das " Gaias" tornando um recurso extra no período de Piracema a partir da coleta feita pelas hélices do protótipo com o auxílio inicialmente de um motor com bateria recarregável a princípio. Além de ser trabalhado a ação dos 4 Rs ( Reduzir, Reciclar, Reutilizar e Repensar).

#### **Agradecimentos**

Agradecemos inicialmente a Deus que nos deu a capacidade em criar, aos nossos pais, mestres, coordenador e diretora de nossa unidade escolar, bem como a Sanesul, UFMS-Campus do Pantanal, Imasul e todos que de forma direta ou indiretamente permitiram a realização deste sonho.

#### **Referências**

1-CANALTECH NOTÍCIA . **Robô subaquático**. Disponível em:<https://canaltech.com.br/noticia/conceito/Robosubaquatico-coleta-lixos-do-oceano/>. Acesso em 25/03/2017.

2 – EMPRESA BRASILEIRA DE PESQUISA AGROPECUÁRIA – EMBRAPA. **Atlas do Meio Ambiente do Brasil.** – 2. Ed; ver. Aum. - Brasília: Embrapa – SPI: Terra Viva, 1996.

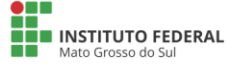

Realização:

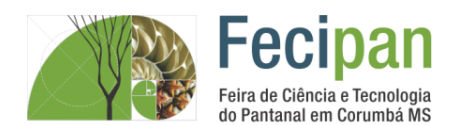

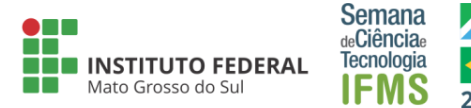

# **DEPRESSÃO: UMA REALIDADE PRESENTE NA SOCIEDADE ATUAL.**

Tatiana Lara de Moraes<sup>1</sup>, Ketylen Karyne Santos da Silva<sup>2</sup>

<sup>1</sup>Escola Estadual Carlos de Castro Brasil– Corumbá-MS.

tatianalara@hotmail.com, ketylenk@hotmail.com

#### **Palavras-chave:** Doença. Tratamento.

#### **Introdução**

Esta pesquisa científica busca identificar a presença da doença conhecida como depressão na sociedade brasileira. Com grande expressividade no cenário mundial, segundo AMARANTE (2007), a depressão tem apresentado índices alarmantes nos últimos tempos. A depressão é uma síndrome que abrange uma ampla família de doenças. As metodologias utilizadas nesta pesquisa foram a pesquisa bibliográfica, onde houve a leitura de artigos científicos para maior entendimento do assunto e a pesquisa de campo com aplicação de questionários, para saber de forma quantitativa a satisfação das pessoas com a própria aparência. Com isso concluímos que a depressão é uma doença que tem tomado espaço, afetando adultos e jovens. É uma doença que tem tratamento, mas muitas vezes se manifesta silenciosamente.

#### **Metodologia**

Esta pesquisa se orienta como bibliográfica, devido as leituras realizadas em artigos científicos. E quanto aos recursos de coletas de dados, foram aplicados um questionário com dez perguntas estruturadas e semiestruturas.

#### **Análise e Discussão**

No gráfico 1 está presente o posicionamento dos entrevistados ao descrever se conhece alguém que já tem ou já teve depressão. 100% dos entrevistados respondem de forma positiva a pergunta, com um sim.

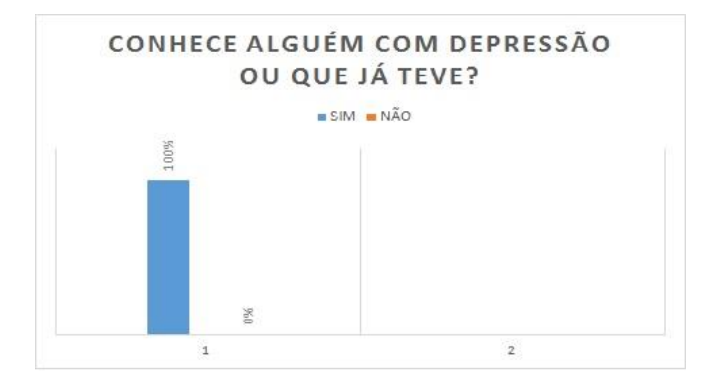

**Gráfico 1:** Conhece alguém com depressão ou que já teve? FONTE: Pesquisa de campo, 2017.

No gráfico 2 a pesquisadora estimula os entrevistados a citarem possíveis causas para a depressão. Com isso, 50% acreditam que a depressão ocorre devido as perdas, decepção e problemas pessoais e profissionais. 40% acreditam que a depressão é motivada devido as pessoas ficarem sozinhas e excluídas da

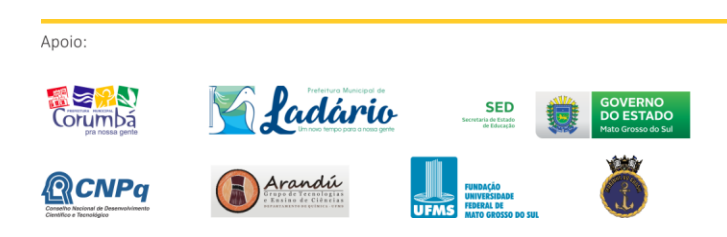

sociedade. E 10% acredita que a depressão é recorrente a falta do amor de Deus.

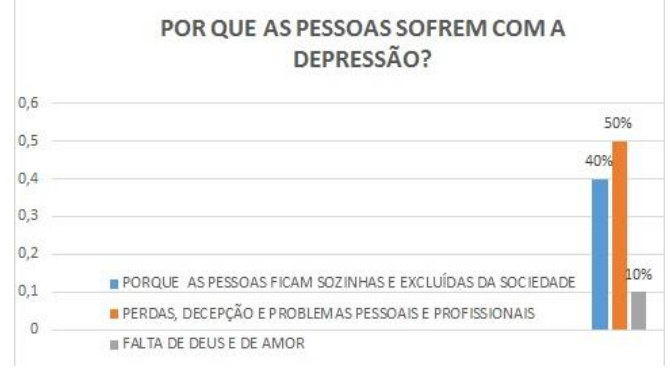

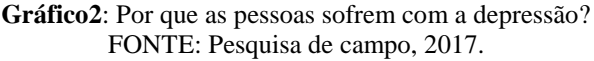

#### **Conclusão**

A Depressão é uma doença que se apresenta silenciosamente. Conforme os questionários, revela que 40% a 60% dos indivíduos apresentam algum grau de perturbação afetivoemocional (tristeza profunda e ansiedade) e a grande maioria não sabe como tratar esta doença. Foram encontradas diferenças de respostas entre os gêneros masculinos e femininos. As mulheres apresentam níveis mais elevados de tristeza profunda e ansiedade do que os entrevistados homens.

#### **Agradecimentos**

Agradeço a todos que contribuíram para a realização da pesquisa científica.

#### **Referências**

AMARANTE, P. **Saúde mental e atenção psicossocial.** rio de Janeiro: Fiocruz, 2007.

LUDWING, A. C. W. **Métodos de Pesquisa em Educação**, João Pessoa, v.23, n.2, p. 204-233, jul.-dez. 2014.

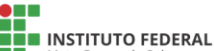

Realização:

MINIS<br>CIÊNCIA, TEC<br>COMUN MINISTÉRIO DA

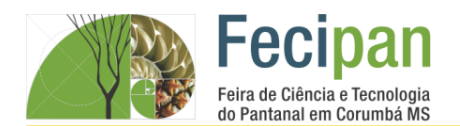

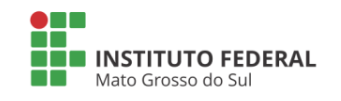

**Semana** de**Ciência**e

Tecnologia

IFMS

# **EJA: EXPERIÊNCIA PEDAGÓGICA - JOGOS LÚDICOS NO ENSINO DA QUÍMICA**

Antônia Martins, Elza da Silva, Suanny Oliveira <sup>1</sup>; Tainah Navarro<sup>2</sup>

<sup>1</sup>Escola Estadual 2 de Setembro – Ladário - MS

elzarosasilva130@gmail.com<sup>1</sup>; navarro.tam@hotmail.com<sup>2</sup>

**Palavras-chave:** Ludicidade. Atividade. Aprendizado.

#### **Introdução**

O aprendizado da Química é difícil para 85% dos alunos matriculados no Ensino de Jovens e Adultos – EJA. Visando essa dificuldade torna-se necessário buscar subsidios para que esses alunos elevem o interesse na disciplina e possam aprender os conceitos de forma prazerosa. "O uso do lúdico como parte de uma metodologia educacional possibilita o desenvolvimento educacional de potencialidades de forma harmoniosa respeitando os aspectos biológicos e psicológicos em cada fase da escolaridade."(1)

#### **Metodologia**

No primeiro momento a professora da disciplina disponibilizou uma apostila com o conteúdo a ser ministrado e através de slides explicou o conteúdo. Visando a dificuldades dos alunos em aprender a matéria a professora pediu para que realizássemos uma pesquisa, buscando uma alternativa para facilitar o entendimento da disciplina. Entre as opções apresentadas, a que mais foi aceita pelo grupo de alunos foi a de trabalhar com jogos, então propusemos a fabricação de jogos pedagógicos envolvendo o conteúdo abordado. Em seguida pesquisamos os jogos mais dinâmicos e que promova o interesse, a curiosidade, a interação e a participação de todos. No segundo momento após todas as pesquisas realizadas e os jogos e materiais definidos, levamos todo o material para que junto com a turma pudéssemos começar a fabricação desses jogos. Para esta atividade utilizamos materiais simples e de fácil acesso para todos como: papel sulfite, cartolina, cola branca, fita adesiva larga transparente e tesouras. Foi pedido aos alunos que se organizassem em grupos para que as atividades elaboradas, utilizando o computador e impressas, fossem distribuídas eles para a colagem na cartolina e a impermeabilização com a fita adesiva ficando prontos para jogar. Foram fabricados jogos de memória iônica, trinca valente, quebra cabeça de fórmulas químicas, dominó de funções orgânicas e jogos de pergunta e resposta.

#### **Análise e Discussão**

O ensino da Química é complicado e desestimulante aos alunos da EJA que apresentam grande dificuldade em assimilar as informações, chegando até mesmo em alguns casos ocasionar a desistência dos estudos. Com a intervenção dos jogos lúdicos adaptados para a disciplina, o estimulo desses alunos aumentou. Já foi possível observar uma mudança de interesse dos alunos ao apresentar a proposta de realizar a atividade. O grupo logo se interessou, sugerindo ideias para a fabricação dos jogos. Ao se organizarem em grupos para começar a desenvolver a atividade pode-se notar que a tensão ao falar do conteúdo deu

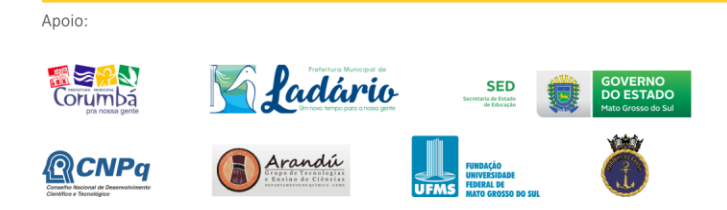

lugar a descontração, diminuindo o "medo" do contato com a disciplina e aumentando as dúvidas, proporcionando a "intimidade" e a efetiva participação correlacionando o assunto com situações cotidianas. Com o inicio dos jogos a competitividade permitiu a exposição das dúvidas e o interesse em compreender o conteúdo, tornando-os participativos e indagando a professora sempre que uma dúvida surgia, no objetivo de saírem vitoriosos dos jogos. Foi fator determinante unir uma atividade já conhecida e intima do grupo, no caso, os jogos de cartas e jogos de mesa, com o conteúdo a ser abordado. A intimidade com os jogos de mesa permitiu que o medo de explorar o conteúdo ficasse em segundo plano, focando agora nos jogos adaptado para a Química. Jogos lúdicos facilitam a compreensão das informações e consequentemente melhora o desempenho dos alunos nas avaliações da disciplina.

#### **Conclusão**

Conciliar jogos lúdicos com o processo de ensino aprendizagem estimula o interesse dos alunos e aumenta a participação no desenvolvimento da disciplina, resultando em uma notável melhora nas avaliações aplicadas.

#### **Agradecimentos**

Aos alunos que aceitaram a proposta e se empenharam no seu desenvolvimento; a gerenciadora da sala de tecnologias pelas orientações; a direção e coordenação escolar por todo o apoio pedagógico disponibilizado.

#### **Referências**

[1]- CASTILHOL, M. A.; TONUS, L. H. O Lúdico e sua Importância na Educação de Jovens e Adultos. [<http://revistas.utfpr.edu.br/pb/index.php/SysScy/article/view](http://revistas.utfpr.edu.br/pb/index.php/SysScy/article/viewFile/416/210) [File/416/210>](http://revistas.utfpr.edu.br/pb/index.php/SysScy/article/viewFile/416/210)

Realização:

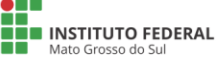

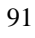

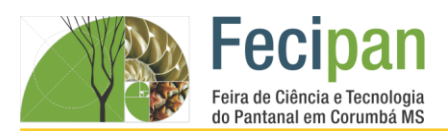

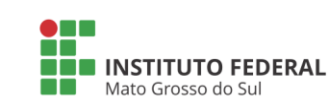

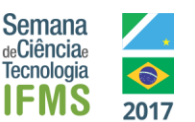

# **HORTA ESCOLAR DENTRO DA EDUCAÇÃO AMBIENTAL: INTERAGINDO COM O MEIO AMBIENTE**

João Vitor Costa dos Santos<sup>1</sup>, Elton Luis Monteiro de Assis<sup>1</sup>

<sup>1</sup>Instituto Federal de Educação, Ciência e Tecnologia de Mato Grosso do Sul - Corumbá-MS

jason.votor44@gmail.com, elton.assis@ifms.edu.br

**Palavras-chave:** Estudantes. Natureza. Sustentabilidade.

#### **Introdução**

O maior desafio dos educadores no século XXI é utilizar estratégias para fazer com que os conteúdos de determinadas disciplinas sejam absorvidos de maneira satisfatória, e uma boa forma para conseguir isso é trazer a prática para dentro da sala de aula (BOFF, 1999). Deste modo, a teoria passada em sala ganha exemplos reais e deixa de ser abstrata.

A educação ambiental é um dos tópicos mais importantes a serem absorvidos pelas crianças, explorar sua relação com a natureza e os impactos que suas ações podem causar no sentido ecológico. São aí que os projetos de horta escolar se inserem, eles aproximam os estudantes da realidade, fazendo com que as crianças criem hábitos sustentáveis e ecologicamente corretos (MORGADO, 2006). A horta nas escolas tem caráter multidisciplinar, abrangendo várias áreas do conhecimento necessário para o aprendizado dos alunos, que aliados ao trato com a terra, geram situações de aprendizagem reais e diversificadas. Podendo esta ser considerada um laboratório a céu aberto (COSTA ET AL. 2015). Dessa maneira, pretende-se desenvolver nos estudantes a compreensão da alimentação saudável e sensibilizá-los para a educação ambiental e sustentabilidade, bem como promover a multidisciplinaridade.

#### **Metodologia**

Inicialmente, Será realizada em escolas parceiras do Instituto Federal de Mato Grosso do Sul ou no próprio IFMS/*Campus*  Corumbá. Posteriormente serão selecionadas as espécies vegetais que serão utilizadas no plantio.

Serão delimitadas as áreas onde ocorrerá o plantio se em solo, ou ainda o local onde serão colocadas as garrafas pets, caso seja construída uma horta orgânica vertical.

A terra será preparada previamente e após serão feitas pequenas covas onde serão colocadas as sementes. O monitoramento periódico, será realizado pelos próprios alunos, orientados por um professor ou por um aluno do IFMS/*Campus* Corumbá que estejam envolvidos no projeto.

#### **Análise e Discussão**

A expectativa desse projeto é promover a multidisciplinaridade e inserir a educação ambiental dentro do espaço escolar, despertando nos alunos questões relacionadas ao meio ambiente.

Estudos realizados por Costa et al. (2015), têm demonstrado que as hortas em escolas são capazes de promover a reflexão nos estudantes e um ensino contextualizado para a melhoria da qualidade de vida regional na qual estes estão inseridos. Para a

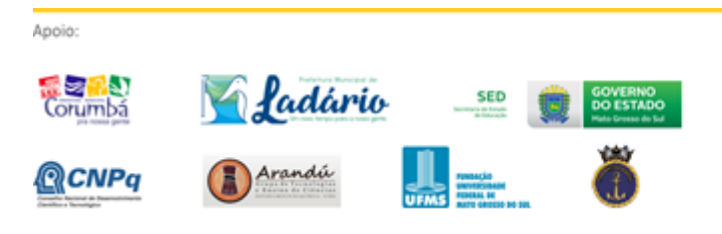

realização desse projeto serão utilizadas espécies vegetais de fácil cultivo, tanto comestíveis como utilizadas na medicina popular, conforme os exemplos demonstrado na tabela 1.

**Tabela 1.** Espécies a serem utilizadas no plantio da horta.

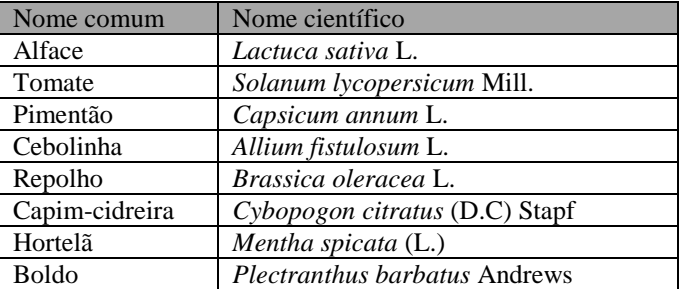

Estas espécies serão posteriormente utilizadas para incrementar a merenda escolar dos estudantes das escolas envolvidas no projeto.

#### **Conclusão**

A implantação de uma horta nas escolas possibilitará aos alunos o desenvolvimento em várias áreas do conhecimento. A inserção da educação ambiental no currículo escolar promoverá uma maior sensibilidade para as questões ambientais e de sustentabilidade.

#### **Referências**

BEZERRA D. **Produtor de Hortaliças**. Fortaleza: Edições Demócrito Rocha, 2002.

BOFF, L. **Saber cuidar-ética do hunano-compaixão pela terra**. Petrópolis, RJ: Vozes, 1999.

COSTA, C.A.G.; SOUZA, J.T.A. & PEREIRA, D.D. **horta escolar: alternativa para promover educação ambiental e desenvolvimento sustentável no cariri paraibano.** 2015.

MORGADO, F. S. **A horta escolar na educação ambiental e alimentar: experiência do Projeto Horta Viva nas escolas municipais de Florianópolis**. 2006.

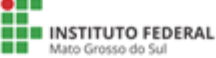

Realização: ш

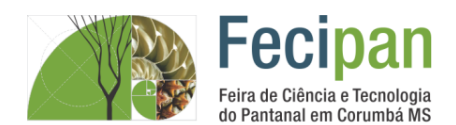

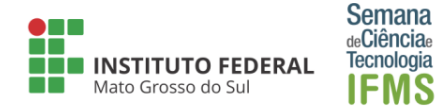

# **METODOLOGIA DE ENSINO EM FÍSICA UTILIZANDO ROBÓTICA**

Lucas Willyan Conceição de Moraes <sup>1</sup>, Luiz Felipe de Souza Jimenez <sup>1</sup>, Afonso Henriques Silva Leite <sup>1</sup>

<sup>1</sup>Instituto Federal de Educação, Ciência e Tecnologia de Mato Grosso do Sul - Corumbá-MS

lucasssimioni96@gmail.com, [luiz.jimenez@ifms.edu.br](mailto:luiz.jimenez@ifms.edu.br), afonso.leite@ifms.edu.br

**Palavras-chave:** Arduíno. Temperatura. Equilíbrio Térmico.

#### **Introdução**

Recentes trabalhos publicados na área de computação e física tem mostrado a eficiência em utilizar a plataforma *Arduíno* como uma ferramenta central na elaboração de experimentos que ilustram os conceitos teóricos vistos em sala de aula. Martinazzo et al. (2014) afirmam que no ensino de física, o arduíno tem grande aplicabilidade, pois abre a possibilidade da leitura de dados de qualquer fenômeno físico detectável por sensores. A existência de muitos sensores compatíveis com a plataforma Arduíno possibilita a construção experimentos que contemplam grande parte da ementa contida na grade curricular dos cursos de ensino médio, como Mecânica, Termodinâmica, Óptica, Eletricidade, e Eletromagnetismo.

#### **Objetivo e Questão Problema**

É notório o desinteresse e mal desempenho de uma grande porcentagem dos alunos do ensino médio diante a disciplina de física, e em muitas das vezes esse comportamento pode ser atribuído pelos poucos experimentos realizados em aulas práticas (MOREIRA, 2000). O objetivo deste projeto é construir artefatos experimentais eficientes em demonstrar o conteúdo visto em aulas teóricas da disciplina de Física, utilizando robótica, buscando tornar o ambiente escolar mais contextualizado e atrativo para o aluno.

#### **Descrição de Materiais e Métodos**

Após ser realizada uma pesquisa sobre qual sensor se enquadraria melhor com o projeto, foi comprovado que o sensor de temperatura DS18B20 atenderia todos os requisitos necessários para o primeiro experimento sobre convecção de calor. Foram integrados quatro sensores de temperatura DS18B20 no Arduíno. Para o primeiro experimento foi utilizada água em estado líquido, à temperatura ambiente, então foi colocada no mesmo recipiente, 2 Kg de água em estado sólido, a uma temperatura de 0 ºC. O Arduíno foi utilizado em conjunto com os sensores, para medir a variação de temperatura em função do tempo, integrados em tempo real (execução) a aquisição, análise e a persistência dos dados.

#### **Resultados e Discussão dos Resultados**

O conceito de temperatura está associado a uma propriedade comum do equilíbrio térmico. Ao juntarmos duas substâncias com temperaturas diferentes, existirá uma troca de calor entre elas, até que alcancem um estado de equilíbrio térmico. Na Figura 1, podemos observar um círculo vermelho se formar dentro do recipiente, isto acontece pois as moléculas, tanto quente quanto frias, estão em constante movimento, e a região com menor temperatura desce enquanto a substância com

temperatura maior sobe, continuando neste ciclo até alcançarem o equilíbrio térmico.

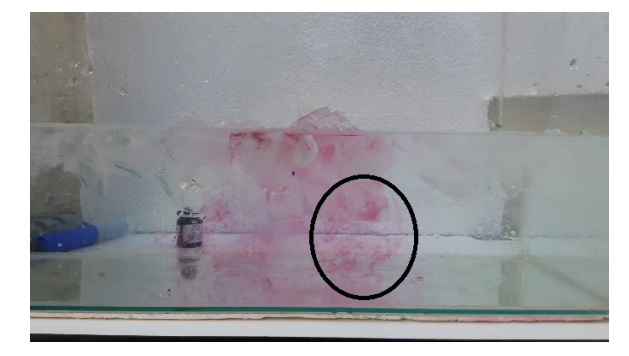

**Figura 1.** Formação de vórtice com corante.

Com os sensores medimos a variação de temperatura em quatros pontos diferentes do recipiente, para realizar um gráfico em tempo real da temperatura em função do tempo, como mostrado na Figura 2

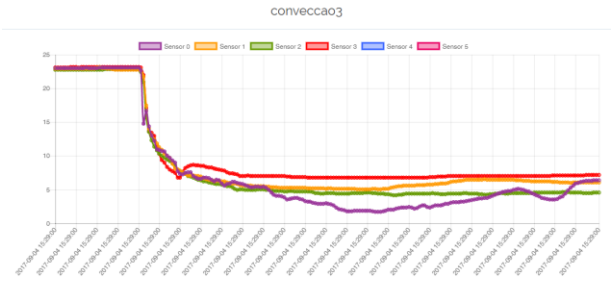

**Figura 2.** Oscilação de temperatura com sensores.

#### **Conclusões**

Os dados obtidos nos experimentos realizados mostraram claramente que a temperatura medida pelos sensores posicionados nas regiões mais profundas do recipiente ficaram oscilando. O acompanhamento da evolução térmica do sistema mostrou que os sensores nas regiões mais profundas marcam temperaturas mais baixas, mesmo que o gelo esteja na superfície do sistema.

#### **Referências**

MOREIRA, M. A. Ensino de Física no Brasil: retrospectiva e perspectivas. Revista brasileira de ensino de física. São Paulo. Vol. 22, n. 1 (mar. 2000), p. 94-99, 2000.

MARTINAZZO, C. A. et al. Arduino: Uma tecnologia no ensino de física. 2014.

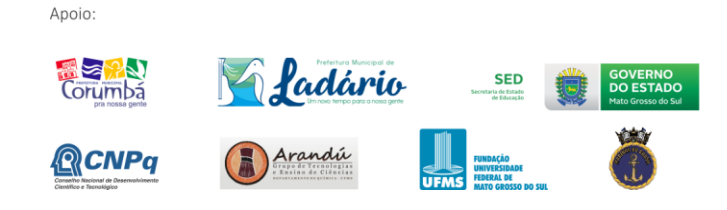

**NH** INSTITUTO FEDERAL

Realização:

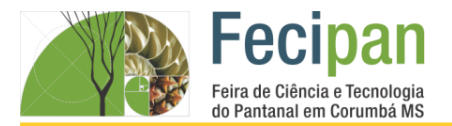

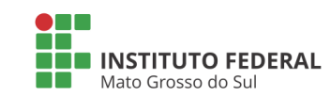

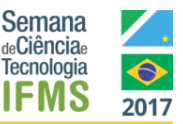

## **O APROVEITAMENTO DA CINZA VEGETAL E REUSO DA GORDURA NA PRODUÇÃO DE SABÃO**

Bruna da Silva Mendes, Jovelina Costa Silva Lobo, Renatha Hoffamann Navarros

Terezinha Auxiliadora Garcia, Katiuscia Sanabria Alvarez Evangelista

Escola Estadual Dom Bosco – Corumbá-MS

mbruna327@gmail.com, jovelinacosta0126@gmail.com, renathahoffmann@gmail.com, garciaauxiliadora707@gmail.com, katidarwin@gmail.com

**Palavras-chave:** Sabão de Cinzas. Reuso. Gordura.

#### **Introdução**

Segundo Lopes (2009), o óleo de cozinha quando é jogado diretamente na pia pode causar sérios prejuízos ao meio ambiente, se o produto for descartado nas redes de esgoto poderá encarecer o tratamento dos resíduos em até 45% e o que permanece nos rios poderá provocar a impermeabilização dos leitos e do solo, isso contribui para que ocorram as enchentes. Conforme GODOY et al (2010, citando Pitta Junior), o desperdício do óleo de cozinha pode e deve voltar em forma de benefícios trazendo vantagens competitivas e econômicas, evitando grandes problemas ambientais e servindo de matéria prima na fabricação de diversos produtos, tais como sabões líquido e em barra, detergentes, tintas, óleos para engrenagens e etc. A intenção do projeto é chamar a atenção para a proteção dos nossos rios e mananciais, além de oferecer mais um recurso de produção economicamente viável pelo custo zero e estando ecologicamente correto para uso e que esta proposta sirva como exemplo de cidadania.

#### **Metodologia**

Para a produção do sabão serão necessários cinzas, gordura e soda cáustica, os quais foram obtidos a partir de doações de restaurantes e da comunidade local. Fêz-se dois tipos de sabão de cinzas, o primeiro com a utilização da soda cáustica, e o segundo sem este material.

Primeiramente, peneiramos a cinza para separar pedaços de madeira que não deveriam fazer parte do conteúdo a ser utilizado. Em um recipiente com furos no fundo, foi colocada a cinza peneirada e a pressionamos de forma a obter uma mistura compacta. Colocamos o recipiente em cima de uma outra vasilha e, vagarosamente, adicionamos água à cinza. A água que começou a escorrer foi recolhida no recipiente inferior e é popularmente conhecida como coada. São necessários 4 litros de coada para fazer o sabão. Aquecemos a coada em um fogão até a fervura (Figura 1), e mantemos o aquecimento e continuamos misturando até o final do procedimento. Então, adicionamos a gordura.

Dissolvemos a soda cáustica em água fria, e a adicionamos aos poucos à mistura. Retiramos do fogo quando a mistura adquiriu uma aparência pastosa (Figura 2). Ao fim colocamos a mistura em uma caixa forrada com plástico e deixamos secar. Cortamos o bloco obtido em pedaços menores.

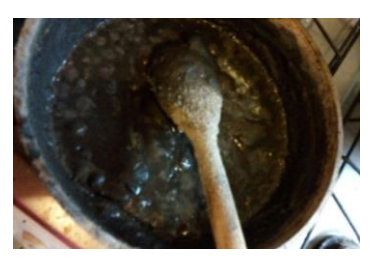

**Figura 1.** Mistura fervendo.

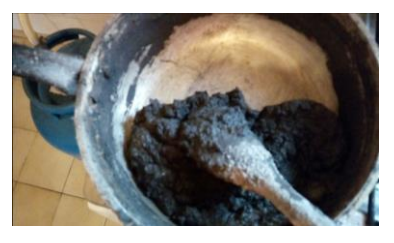

**Figura 2.** Mistura com aparência pastosa.

#### **Análise e Discussão**

Pudemos perceber também a diferença entre os sabões produzidos com e sem a soda caustica, pois aquele que tinha a presença deste elemento apresentou-se na forma mais sólida em comparação com o outro. Outro aspecto importante a se destacar é a coloração do sabão que varia do marrom claro até o cinza escuro, dependendo da origem das cinzas utilizadas.

#### **Considerações Finais**

Com o estudo desenvolvido foi possível identificar que as atividades podem ser aprimoradas em relação a técnica de produção. Os resultados obtidos permitem que outros estudos de caráter mais aprofundado possam ser feitos tomando como base este, a fim de promover ações conscientes em relação ao meio ambiente.

#### **Referências**

COSTA, D.A.; LOPES, G.R.; LOPES, J.R.. Reutilização do óleo de fritura como uma alternativa de amenizar a poluição do solo. Revista Monografias Ambientais – REMOA, v.14, 2015, p.243- 253.

LISBOA, A. Sabão Artesanal de Cinza. Disponível em : <http://www.pontociencia.org.br/experimentos/visualizar/sabao -artesanal-de-cinza/449>. Acessado em: 20 de Julho de 2017.

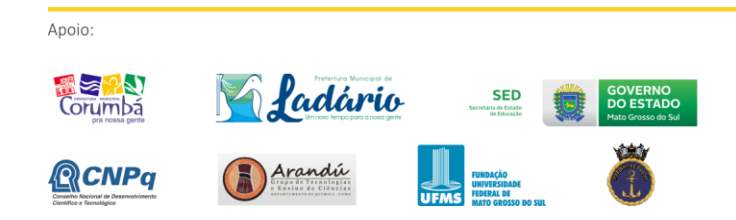

Realização:

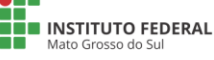

MINIS<br>CIÊNCIA, TEC<br>COMUN MINISTÉRIO DA

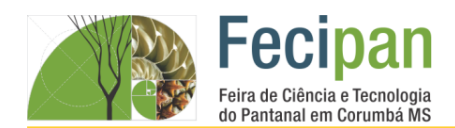

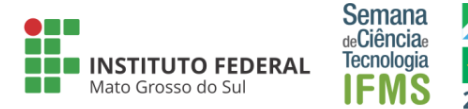

# **O USO DO SCRATCH COMO FERRAMENTA DE APOIO NO ENSINO DE PROGRAMAÇÃO**

Adriane Carolina da Silva<sup>1</sup>, Almir Rederson Senne Táceo <sup>2</sup>, Elaine Cristina da Costa Quidá<sup>1</sup>, Israel Douglas Alves<sup>2</sup>

E. E. Nathércia Pompeo dos Santos – Corumbá-MS

carolinaadriane76@gmail.com, almirrederson88@gmail.com, elaine\_quida@hotmail.com, israeldouglas815@gmail.com

**Palavras-chave:** Educação. Raciocínio Lógico. Robótica

#### **Introdução**

O presente projeto tem o objetivo de utilizar a linguagem de programação Scratch como ferramenta de apoio no processo de construção do conhecimento lógico dos alunos do ensino médio participantes do clube de robótica da escola estadual Nathércia Pompeo dos Santos. Com o intuito de facilitar a aprendizagem foi escolhido o ambiente Scratch, que possui uma linguagem de programação simples, de fácil aprendizagem e aplicabilidade.

#### **Metodologia**

O trabalho foi realizado com o grupo de alunos do Ensino Médio participantes do Clube de Robótica da escola estadual Nathércia Pompeo dos Santos. Os alunos participaram de sessões de estudo no turno vespertino, uma vez por semana com duração de quatro horas, abordando o uso do Scratch para construção de histórias interativas, jogos e animações. Na primeira atividade, pretendeuse mostrar a interface do programa, explicando os vários campos necessários para as programações. Na segunda atividade, pretendeu-se abordar os comandos: Movimento, Aparência, Eventos e Controle, além da inserção de atores e de panos de fundo no ambiente de programação Scratch. Nos encontros seguintes as dúvidas dos alunos quanto ao uso das ferramentas e sobre a produção das atividades foram sanadas pelo professor orientador e coorientador. No último encontro, os alunos em grupo apresentaram as atividades elaboradas no Scratch.

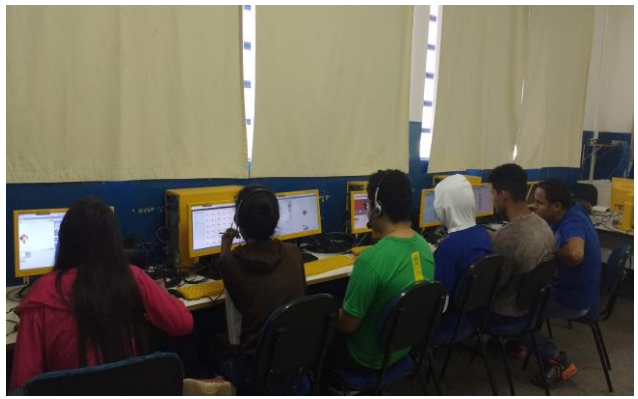

**Figura 1.** Sessão de estudo Scratch

#### **Análise e Discussão**

Ao executar as programações e os problemas nas atividades propostas, percebeu-se uma mudança no processo de construção do conhecimento, investigação, raciocínio lógico, que lhes proporcionaram maior capacidade de interpretação e resolução de situações problemas. O software Scratch instigou e promoveu a criatividade, a imaginação e a autonomia dos alunos na medida

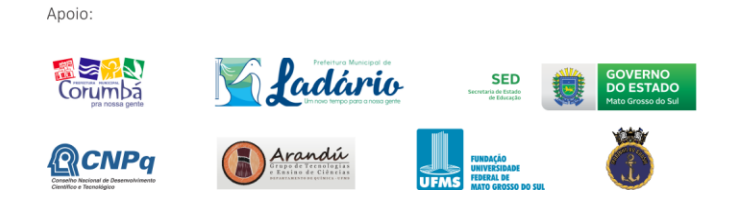

em que eles próprios construíam as sequências e o percurso da sua programação através da aplicabilidade dos comandos conexos com os conhecimentos e conceitos adquiridos durante o estudo.

#### **Conclusão**

Espera-se que os alunos por meio do conhecimento adquirido possam construir habilidades e competências satisfatórias para utilizar a linguagem de programação no processo de ensino e de aprendizagem desenvolvendo o pensamento crítico, criativo, lógico e de sua autoria.

#### **Referências**

SCRATCH, site Scratch. http://www.scratchbrasil.net.br/. Acesso: setembro/2017.

VALENTE, J. A. **Computadores e conhecimento:** repensando a educação. Campinas: UNICAMP, 1993.

VALENTE, J, A. **O Computador na Sociedade do Conhecimento**. Campinas, SP: UNICAMP/NIED, 1999.

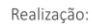

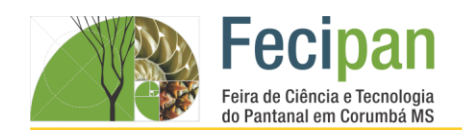

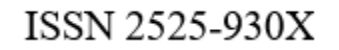

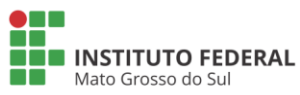

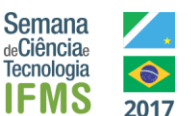

# **OLHO DE AGAMOTO: DISPOSITIVO ELETRÔNICO PARA GUIAR DEFICIENTES VISUAIS**

Adilson Correa da Silva Junior, Fabio Gustavo Mercado Urquieta, Kianny Climaco Guerrero, Marcelly Rodrigues Tavares (orientador), Carlos Roberto Leão Campos (Co-orientadora)

Escola SESI – Corumbá-MS

Adilson.jr60@gmail.com, mtavares@sesims.com.br

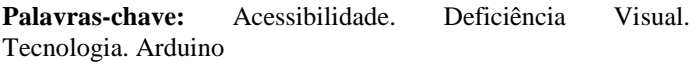

#### **Introdução**

Atualmente o mundo para pessoa com deficiência visual é muito conturbada. Entre as várias dificuldades que essas pessoas se deparam todos os dias, uma das que mais percebe é com respeito a acessibilidade precária das pessoas que contem a deficiência visual, no que diz respeito a sua locomoção no espaço em que se encontram, como a falta de acesso a pisos táteis, e quando há acesso muitas vezes estão encobertos com lixo, fazendo com que a pessoa não possa se localizar ou locomover sozinha, ou a sinalização sonora necessária em semáforos por exemplo, muitas vezes muito baixo e não dando para a pessoa escutar, também sofrem com as péssimas condições em que as ruas da maioria das cidades se encontram, bem como calçadas desniveladas, buracos nas vias, carros estacionados em locais proibidos, entre outras barreiras , fazem com que essas pessoas não possam ser locomover de forma independente, sempre precisando de alguém para poder ir e vir de um local até o outro. Para tentar solucionar esse problema, visando uma melhor locomoção do indivíduo que o estiver utilizando, sua independência de deslocamento e também a sua integração social, foi criado o projeto Olho de Agamoto, que consiste em um sistema eletrônico de sensoriamento de uma bengala, através de sensores que estão interligados a uma estrutura de apoio ou até mesmo acoplada a própria bengala, os sensores ajudam a informar a distância dos obstáculos e ajuda as pessoas cegas a desviar de obstáculos, além de indicar os caminhos que a pessoa precisar para ir aonde se deseja.

#### **Metodologia**

A construção do protótipo foi estruturado com a plataforma de prototipagem, o Arduino. Os elementos usados pelo protótipo atualmente são: 1 Arduino Uno R3 ; 1 Buzzer ; 1 Sensor Ultrassônico(HC-SR04). A utilização desses componentes tem como fundamento a captação de obstáculos que se encontrarem durante o percurso do deficiente visual, ou seja, detecta a obstrução de percurso e avisa o deficiente visual. Teste foram feitos no ambiente escolar, e também em unidades especializadas em atendimento com deficientes visuais. As metodologias aplicadas nos testes explicavam um ambiente real, possíveis casos que podem ocorrer durante a locomoção do indivíduo.

#### **Análise e Discussão**

No começo do projeto foi analisado diversas coisas, entre os primeiros resultados que eram esperados encontrou se um que quando foi trabalhado em campo não havia a necessidade de seu funcionamento extra, além de acreditarmos que seria de rápida implementação do material em troca da bengala, mas como se foi discutido no instituto ISMAC não poderia ser como que substituído imediatamente mas sim uma mudança gradual, para não se perder de forma inesperada a identidade de como e uma pessoa com deficiência visual. Também foi analisado que os objetivos primários que era de expandir a alcance de uma bengala tradicional e fazer com que eles se acostumem de uma forma com que seja mais agradável a pessoa que o utiliza, tornando de fácil manuseio foi cumprido porém só necessita de alguns ajustes, e também foi cumprido o objetivo de melhorar sua locomoção e também tornar sua mobilidade mais autônoma, precisa apenas de uns ajustes no dispositivo de gps. Mas no período de testes os objetivos primordiais de funcionamento foram cumpridos.

#### **Conclusão**

Foi observado que o projeto tem um grau de importância relevante para as pessoas que tem algum tipo de deficiencia visual, alem de ser de facil implementação e de baixo custo. E foi constatado uma melhora no bem estar de pessoas que o utilizaram.

#### **Agradecimentos**

Agradecemos ao instituto ISMAC por nos receber e realizarmos alguns testes, bem como ao SESI por nos apoiarem de todas as formas para o término do trabalho.

#### **Referências**

[1].RAUEL,Ildrimarck. Titulo: **Falta de acessibilidade nas ruas**  https://www.novonoticias.com/cotidiano/deficientes-visuaiscriticam-a-falta-de-acessibilidade-nas-ruas. Acesso em 23/07/16.

[2].GIL, Marta. Título: Deficiência Visual. Disponível emhttp://www.dominiopublico.gov.br/download/texto/me00034 4.pdf . Acesso 12/08/2016.

[3].SOUZA, Swender. Título: Inclusão e Interação: https://www.portaleducacao.com.br/pedagogia/artigos-dedeficiencia-visual/4425#!1 . Acesso 15/08/2016.

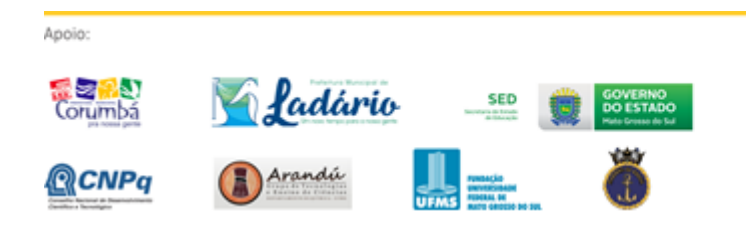

Realização:

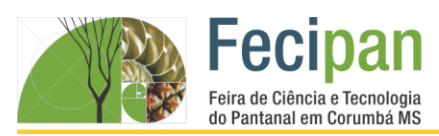

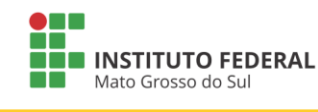

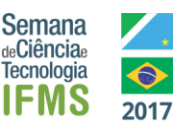

# **PROTÓTIPO: CARRINHO ROBÔ COM TRAÇÃO "***2WD***"**

Gabriel Sanches Campos Rodrigues<sup>1</sup>, Rafael Sanches Campos Rodrigues<sup>2</sup>, Gustavo Enrique da Silva Moraes<sup>3</sup> Alberto Roberto Rojas de Castro, Elizabeth de Lima Pinto

<sup>1</sup>Escola Estadual Carlos de Castro Brasil– Corumbá - MS

[camposgabriel3450@gmail.com](mailto:camposgabriel3450@gmail.com)<sup>1</sup>, rafaelgatohit@hotmail.com<sup>2</sup>, dailyguga@gmail.com<sup>3</sup> castroarr17@gmail.com<sup>£</sup>, progetecbeth@gmail.com¢ .

**Palavras-chave:** Arduino.Emissores.Tração.Programação.

#### **Introdução**

Este projeto apresenta a Montagem de Carrinho Robô com tração "WD" com objetivo de seguir a trajetória de uma linha de cor preta em um fundo de cor branca com tração nas duas rodas. O projeto foi desenvolvido pelo grupo de Robótica Lobo Guará da Escola Estadual Carlos de Castro Brasil. Na locomoção foram utilizados motores de corrente contínua alimentados por uma bateria, para detectar a linha preta o carrinho robô foi equipado com emissores e receptores de luz preta. Para controlar tudo foi utilizada a Placa Arduíno UNO.

#### **Metodologia**

O projeto utilizou-se da plataforma Arduino e os componentes estudados e instrumentalizados pelo grupo. O mesmo fora dividido basicamente em três etapas, sendo elas, eletrônica, programação e montagem. A alimentação do circuito, motores foram estudados na Plataforma Arduíno e cria a linguagem arduino, quando dados ser transferidos para placa micro controlador. A parte mecânica do protótipo envolveu, além de uma análise experimental, um breve estudo analítico acerca dos movimentos para ajustes do sensor, análise considerada de suma importância, visto que a falta de estabilidade na planta pode implicar uma instabilidade no controle. Ainda, foi feito uma proteção utilizando cola quente e para que os componentes do mesmo não sofressem com os possíveis impactos que viessem a ocorrer. Está foi acoplada à carroçaria do carrinho com a material acrílico e tração nas dois eixos (2WD) motores elétricos com redução, a após os testes práticos foram realizados para identificar na pista "se" os valores lidos pelos sensores correspondiam a cada comando que fora implementado na programação em *C++*. A partir desta análise definiu-se o setpoint (referência) do sistema.

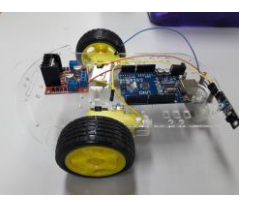

**Figura 1**: Carrinho Robô com tração "2WD"

#### **Análise e Discussão**

O veículo robótico foi projetado com a Placa Arduino, sensores e atuadores, focando no gerenciamento do deslocamento através do controle da direção e velocidade do artefato em função das informações recebidas pelos sensores infravermelho e ultrassom.

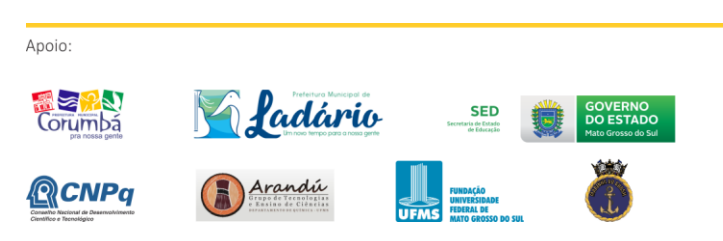

As informações geradas pelos sensores foram recebidas pela plataforma Arduino e então através do código passados os comandos para o motor executar os movimentos. O programa principal possui duas funções básicas o "void setup()", que é executada logo no início do programa, e o "void loop()", que é uma função executada repetidamente pelo microcontrolador. Fora elas existem diversas outras funções como por exemplo as que fazem com que um pino emita e receba sinais digitais ou analogico.

#### **Considerações Finais**

O projeto desenvolvido foi de grande valia, pois proporcionou uma gama de conhecimentos que, a priori, nenhum componente no grupo possuía. Conceitos como controladores, novas ferramentas para desenvolvimento de robôs e sistemas autônomos para controle de máquinas, foram explorados minuciosamente para que tudo fosse feito de acordo com as possibilidades tecnológicas e científica exige, como praticidade, processos automatizados. Ficou claro durante o desenvolvimento do protótipo que o Arduino é uma tecnologia que pode e irá trazer muitos frutos aqueles interessados em desenvolver tecnologias inovadoras. Um equipamento completo, open-source e o mais importante, uma ferramenta muito simples e uma poderosa no processo ensino aprendizagem.

#### **Agradecimentos**

Os autores do projeto agradecem ao Profº [Murilo Oliveira](https://plus.google.com/u/0/115964680013697119911?prsrc=4)  [Machado Badas](https://plus.google.com/u/0/115964680013697119911?prsrc=4) pelo auxílio com aulas práticas.

#### **Referências**

[1]ARAÚJO, F. M. U.; Sistemas de Controle, 2007; Acesso em 15 de Julho de 2017.

[2]http://www.ebah.com.br/conten/siste mas-controle

SANTOS, P.; Introdução ao Arduino. Acesso em 20 de

junho de 2017

[3] http://www.ebah.com.br/content/ Acessado em

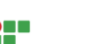

Realização:

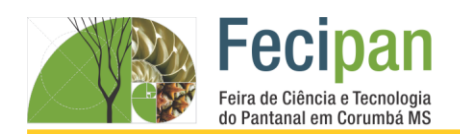

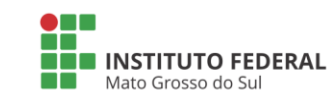

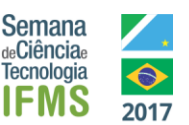

# **ROBÔ DE INTERAÇÃO SOCIAL**

Joicy Sara Da Silva Pereira, Yasmin Giordano Franco, Paula Elena Simões Tejada, Reuel da Silva Franco, Maria do Carmo Ambrosio.

<sup>1</sup>Escola Estadual Drº João Leite De Barros – Corumbá- MS

cricmpcaij@gmail.com, tejadasimoes@gmail.com, mcfambrosio@hotmail.com

#### **Palavras-chave:** Arduino; Interação; Autoria.

#### **Introdução**

A robótica de interação social é um ramo que visa melhorar a qualidade de vida de usuários com necessidades especiais como, por exemplo, idosos, indivíduos com alguma deficiência cognitiva, além de indivíduos com distúrbios sociais. O principal objetivo desse ramo da robótica é utilizar da interação humanorobô para proporcionar uma maior independência em atividades diárias ao seu usuário.

Existem dois importantes módulos que podem ser identificados nessa arquitetura. São eles: o Módulo Sensor Ultrassônico detecção de objetos. O módulo Leitor de cartão SD é processado em paralelo e é responsável pela reprodução de sons ou armazenamentos de arquivos. E para dar vida a este projeto vamos utilizar a placa Adruino Uno, onde será feito todo o processo de funcionamento e programação do robô.

#### **Metodologia**

A montagem do robô envolveu três momentos:

O primeiro momento foi a parte de pesquisa, onde foi abordado como funcionaria o Robô de interação social, e quais peças irão compor o seu sistema de interface, encontramos a placa Arduino, é uma plataforma de [prototipagem](https://pt.wikipedia.org/wiki/Prot%C3%B3tipo) eletrônica d[e hardware livre](https://pt.wikipedia.org/wiki/Hardware_livre) e de [placa única,](https://pt.wikipedia.org/wiki/Computadores_de_placa_%C3%BAnica) projetada com um [microcontrolador](https://pt.wikipedia.org/wiki/Microcontrolador) [Atmel AVR](https://pt.wikipedia.org/wiki/Atmel_AVR) com suporte de [entrada/saída](https://pt.wikipedia.org/wiki/Entrada/sa%C3%ADda) embutido, uma [linguagem de](https://pt.wikipedia.org/wiki/Linguagem_de_programa%C3%A7%C3%A3o)  [programação](https://pt.wikipedia.org/wiki/Linguagem_de_programa%C3%A7%C3%A3o) padrão, a qual tem origem em [Wiring,](https://pt.wikipedia.org/wiki/Wiring) e é essencialmente [C/](https://pt.wikipedia.org/wiki/C_(linguagem_de_programa%C3%A7%C3%A3o))[C++.](https://pt.wikipedia.org/wiki/C%2B%2B)

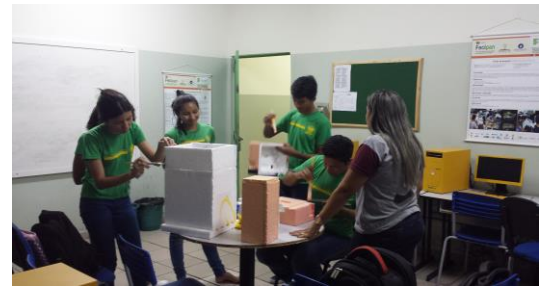

**Figura 1.** Construção do Robô.

No segundo momento pensamos em, como funcionaria o sistema de detecção de objeto para que o robô consegue reconhecer o usuário, e assim interagir com o mesmo, sendo assim, encontramos o sensor ultrassônico que é composto de um emissor e um receptor de ondas sonoras.

O terceiro momento foi a implementação da fala como interação social de fato, e o mais importante, como faríamos isso. Depois de longas pesquisas, chegamos a um módulo que veio de

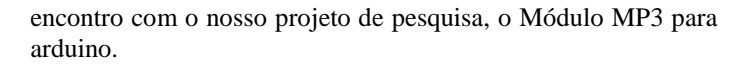

#### **Análise e Discussão**

A construção da parte física do robô foi bem rápido e fácil de construir, mas por outro lado a parte lógica da programação tivemos muita dificuldade para acertar o código de um jeito que, o protótipo conseguisse de fato chamar a atenção do usuário final, tornando-o mais sociável.

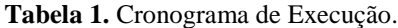

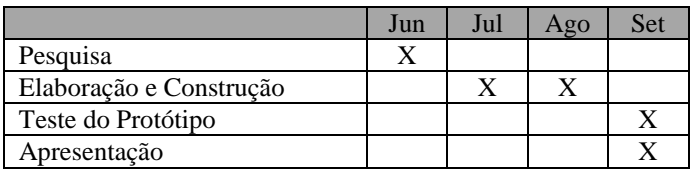

#### **Conclusão**

As experiências da robótica por abrangerem desafios, problemas e investigações que estejam inseridas em contextos do mundo real são mais atraentes, pois a aprendizagem, passa a considerar o contexto sociocultural do estudante, trazendo significado pessoal para a atividade de pesquisa em construção de projetos da própria autoria.

#### **Agradecimentos**

Agradecemos aos professores Maria do Carmo e Israel pela oportunidade e incentivo na exploração e pesquisa no mundo da robótica educacional.

#### **Referências**

ARDUINO. Disponível em: <https://www.arduino.cc/>. Acesso em: 27 de junh. 2017.

**SENSOR ULTRASSÔNICO.** Disponível em <http://buildbot.com.br/blog/como-utilizar-o-sensorultrasonico-hc-sr04/>. Acesso em: 27 de junh. 2017.

**MÓDULO DE LEITOR CARTÃO SD PARA ARDUINO.** Disponível em: <https://www.arduino.cc/>. Acesso em: 27 de junh. 2017.

ARDUINO. Disponível em: <https://pt.wikipedia.org/wiki/Arduino>. Acesso em: 27 de junh. 2017.

**JOOST BROEKENS, MARCEL HEERINK, AND HENK ROSEDAL**. Assistive social robots in elderly care: a review Assistive social robots. 2009.

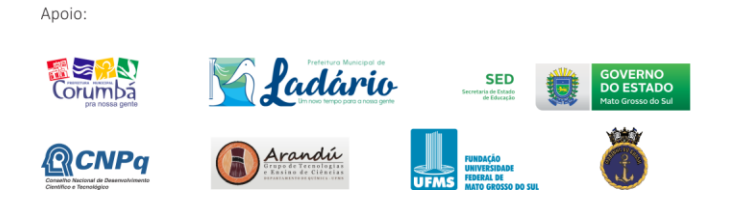

Realização:

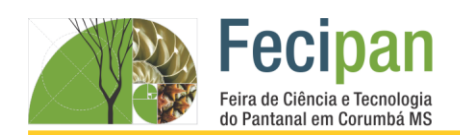

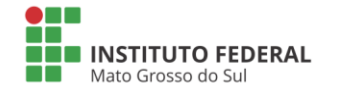

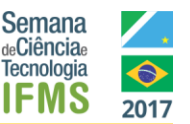

#### INDICE REMISSIVO DE AUTORES

Abiner Santos von Ancken, 82 Adam Moises Conceição dos Santos, 16 Adiel Vinícius Duran Borges, 54 Adilson Correa da Silva Junior, 99 Adriane Carolina da Silva, 98 Afonso Henriques Silva Leite, 96 Alanis Êmili, 22 Alberto Roberto Rojas de Castro, 100 Aldo Luiz Ribeiro de Brito, 13 Alessandra C. Mendes, 62 Alexsandro de Oliveira Jarcem, 35 Alison Luiz da Silva Ribeiro, 88 Allan dos Santos Gomes, 59 Almir Rederson Senne Táceo, 98 Amanda Gabrielle Cerqueira Mota, 50 Ana Carolina Nascimento da Silva, 32 Ana Maria de Arruda Braga, 61 Ana Maria dos Santos, 65 Ana Paula da Costa Gomes, 26 Anael da Silva Leite, 20 Andréa Luiza da Costa Oliveira, 19 Angélica Léon da Silva, 58 Ângelo Antonio Leite, 15 Aniel Francelino Raimundo, 88 Antônia Martins, 94 Antônio Jorge Pinho de Mattos, 70 Antonio Victor Aparecido dos Santos Soares, 72 Beatriz C. Ulle L. Julio, 62 Bianca Beatriz Camposano da Silva, 34 Bianca da Silva Oliveira, 61 Bianca de Oliveira Farias, 39 Bianca Oliveira Mota da Silva, 50 Brenda Mendes Paschoal, 58 Breno Gomes Gutierrez, 30 Bruna Chaim Assef, 74 Bruna da Silva Mendes, 97 Bruna Martins Siqueira, 53 Caio Cardoso da Silva, 32 Candelária Joyce da Mota Silva, 12 Carlos Roberto Leão Campos, 32, 99 Carmelita Rodrigues Gomes, 66, 67 Cleverton Martins da Silva, 58 Cristiane Ayala Banegas, 11 Damião Teixeira de Azevedo, 28 Daniel Lobo Lima, 92 Daniel Rossatti, 55 David de Lara Cavassa Velasco, 40 Denise Assad de Paula, 18 Derick Alves da Silva, 42 Diego Delmão da Conceição, 52 Dilson de Souza, 65 Dorgival Perreira da Silva Netto, 60 Edilson Menacho Vieira, 76

Edivan dos Santos Mendes, 37 Edson Ricardo Romero Ayala, 30 Elaine Cristina da Costa Quidá, 54, 98 Elisa Osório kultemberg, 66 Elizabeth de Lima, 20, 37, 40, 100 Elizabeth de Lima Pinto, 20, 40, 100 Elton Luis Monteiro de Assis, 43, 44, 95 Elza da Silva, 94 Emanoelly Ogaya do Amaral, 91 Emerson Armyndo Banega Medina, 12 Emilly de Barros Correia, 10 Eminin de Souza Perez, 36 Emmanuelle C. P. de Melo, 78 Endy Nara Zolabarrieta Costa, 37 Érika Luana, 65 Erivaldo Ayala da Silva, 30 Eschelley Vitória Cruz Pinheiro Santos, 26 Estefano Freitas de Melo, 28 Everton Brito Policarpi, 56 Fabio Gustavo Mercado Urquieta, 99 Fabrício Charupá Moreno, 29 Fádhua de Moura Costa, 88 Felipe Fernandes de Oliveira, 83, 87 Fernanda Aparecida de Souza Cavalheiro, 23 Flavianny Monteiro Carvalho, 41, 43 Franciene Leite da Silva, 9 Gabriel Farias Vera, 41 Gabriel Paganini Faggioni, 46 Gabriel Sanches Campos Rodrigues, 100 Geovanna Cunha Villalba, 34 Giovanna Maarouf Fenuchi, 15 Gisele Rodrigues da Silva, 22, 26 Glória Maria Gutierrez Vargas Freitas, 52, 58, 59 Guilherme Alves Grubertt, 48 Guilherme Barros da Silva, 25 Guilherme Silva Barrios, 49 Gustavo Borges de Carvalho, 11 Gustavo Enrique da Silva Moraes, 100 Gustavo Sandim, 12 Hayane Clara Vaz, 19 Heduarda Koyama da Silva, 26 Helson Allan Lima Magalhães, 35 Hend Nassim Tarabaine, 58 Heriane Velasque da Silva, 45 Hericson Vinicius de Jesus Monteiro, 40 Herman Aponte Monteiro Neto, 15 Igor Fenix Leigue Sobral, 71 Iloa C. P. Bisneta, 78 Isaias Medeiros Fernanades, 17 Islaine Velasco Monteiro, 39 Israel Douglas Alves, 30, 35, 42, 54, 98 Iury Almeida de Moraes, 10 Jaqueline Mairene Molina de Souza Araújo, 67

Anoio<sup>-</sup>

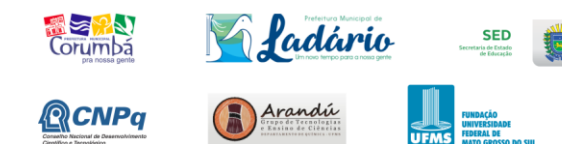

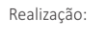

**SHE**<br>**ANGLISTITUTO FEDERAL** 

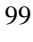

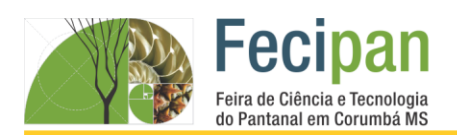

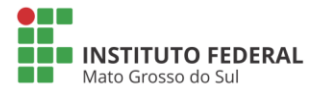

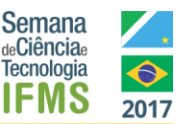

Jessica Rodrigues da Silva, 59 Jó Abraão Silva Bruno, 20 Joamir do Nascimento Silva, 71 João Vitor Costa dos Santos, 95 Joicy Sara Da Silva Pereira, 101 Jonatã Sena Araújo, 52 Jonatan Gonçalves da Silva, 23 Jonathan Gimenez Justiniano, 50 Jovelina Costa Silva Lobo, 97 Julia A. T. Brandão, 62 Juliana Magalhães Alvarez, 40 June Dayvison Arruda Gonzales, 18 Karine da Silva Dias, 9 Karine Tereza de Paula, 64 Karla Joyce, 48 Karoline da Silva Rosa, 72 Karoline Lima Soares, 36 Karolini Marcelly, 19 Kátia Maurielly Rodrigues Santos, 18 Keila de Oliveira Antonio, 92 Kettylin Luani de Lima Cruz, 37 Ketylen Karyne Santos da Silva, 25, 57, 73, 74, 93 Keyla V. Nere da Silva e Silva, 24 Kianny Climaco Guerrero, 99 Laercio Amorim de Cristo, 83 Lais Vitória da Silva Moreira, 88 Laísa Elena de Barros Monteiro, 66 Lara Da Silva, 48 Laurelene Oliveira Pereira, 34, 36 Leandro Passos, 70 Leidemar Gomides de Andrade, 23 Leonardo Simoni, 81, 85 Lorena do Nascimento, 13 Lorena Duarte Santiago, 64 Luana Holanda da Silva, 69 Luanny Andressa Vitório de Santana, 9 Lucas Maldonado de Jesus, 59 Lucas Willyan Conceição de Moraes, 60, 96 Lucélia Barbosa da Silva, 18, 23, 53 Luiz Alexandre C. dos Santos, 16 Luiz Felipe de Souza Jimenez, 96 Luiz Felipe S. Freitas, 62 Luiz José do Couto Pereira, 29 Lukas Lemos Pessoa, 49 Maicon Martta, 69, 91 Manoel Alexandre Garcia da Silva, 50 Marcel José Soleira Grassi, 55 Marcelly Tavares, 32 Marcelo Mendes Sant'Anna, 80, 85 Márcia Aparecida Campos Chaparro, 29 Márcia Chaparro, 28 Marcos Vinícius de Oliveira, 60 Marcos Vinícius Penha de Oliveira, 48 Maria Aparecida Trindade da Silva, 87 Maria Cristina Ferreira, 17 Maria do Carmo Ambrosio, 101

Maria Eduarda Da Costa E Silva, 67 Mariana Campanhans Medrade, 17 Mariana Messias Soares, 76 Maricel Torrico, 39 Mariza Barrios Moreira, 49 Marx Willyan da Silva Santos, 40 Matheus Ângelo do Nascimento Cristaldo, 80 Matheus Henrique dos Santos França, 92 Maurício Aguilar Costa, 52 Mauricio Javier Chavez Antunez, 52 Mayara Mayda Vaz Coutinho, 24 Michel Lucas Silva Almeida, 10 Milena Mathilde Monaco Moreira, 10, 61 Nadilayne Francielly Machado de Pinho, 69 Nalanda Katherinny da Costa e Silva, 22 Naligia C. Nunes de oliveira, 73 Orsolina Silva Fernandez da Conceição, 64 Paula Cristal, 65 Paula Elena Simões Tejada, 101 Paula Luciana Bezerra da Silva, 76 Paulo Gabriel Leandro Nunes Cardoso, 20 Paulo Henrique Almeida da Silva, 32 Paulo Victor Silva Brandão da Cruz, 18 Pedro Paulo de Oliveira Jarcem, 71 Poliana Fernandes dos Santos, 39 Rafael Ansaldi, 46 Rafael Emydio de Moura Rodrigues, 23 Rafael Sanches Campos Rodrigues, 100 Raiany Pereira da Silva das Neves, 37 Raphael Baiaroski dos Santos, 60 Raphael do Valle Leone Alencar, 69 Raphael Vilalva de Queiroz, 44, 86 Regillyn Laranjeira da Costa, 61 Renatha Hoffamann Navarros, 97 Renner Fernando da Silva Córdova Junior, 45 Reuel da Silva Franco, 101 Roberta Lays Garcia, 17 Roberta Lays Gomes Garcia, 37 Robson Fleming, 78, 84, 89 Rodrigo Moraes Vieira, 53 Ronaldo Roca Flores, 84 Ronivon Alves Moreira, 29 Roselene Franco Moreira, 15 Ryan Antônio de Barros Lima, 28 Samara Divino Santana, 24 Samara Melo Valcacer, 70, 86 Sâmela Caroline de Souza Cristaldo, 13, 31 Samir Romero, 65 Samuel Heimbach Campos, 43, 56 Samuel Lucas dos Santos Ramos, 61 Samyr Arruda Vilanova, 12 Scarlat da S. Blondet, 57 Sebastiana Gomes de Oliveira Duarte, 26 Simone Fernandes Mendonza, 22 Suanny Oliveira, 94 Tainá Ribeiro Dutra Couto, 66

Anoio<sup>-</sup>

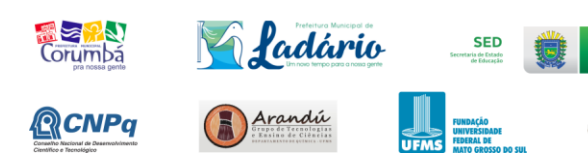

Realização:

**CHE**<br>**EXPERIMENTITUTO FEDERAL** 

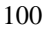

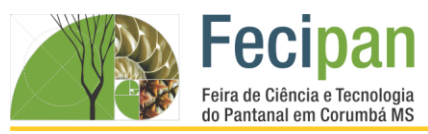

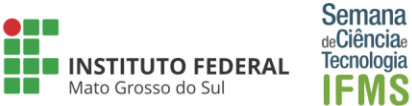

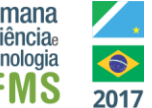

Tainah Navarro, 94 Tatiana Lara de Moraes, 93 Tatiane Candia Mendes, 19 Thainá Ribas de Carvalho, 64 Thales Samir, 55 Thamires Arruda Yarzon, 54 Thamires dos Santos Ramalho, 36 Thiago Wainerson de Souza Ferreira de Lima, 29 Thianny Viana, 46 Tiago Tristão Artero, 41, 43, 72 Tobias Schmitzhaus, 80, 81, 82, 83, 85 Tyciane Dias da Silva, 13 Uriel Flores Ramos, 25 Valdeir Freitas Melo, 28 Vanessa Padilha, 92

Victória Aparecida Soares da Silva, 45 Vinicios L. de Arruda, 78 Vinicios Lima de Arruda, 89 Vinicius Rodrigo do Nascimento Galvarro, 86 Viviane Cristina Ribeiro Fardim, 31, 64 Viviane Vilanova Rodrigues, 30, 42, 49 Wagner Schmitzhaus, 80, 82 Wallace Messias Mairinque, 82 Wesddy Chrystian Almeida Rodrigues, 53 Weslen da Rocha Silva, 24 Wesley Soares, 46 Wilson Gregório Rodrigues, 25 Yasmin Caroline, 46 Yasmin Giordano Franco, 101 Yoran Victor Barbosa Nolasco, 42

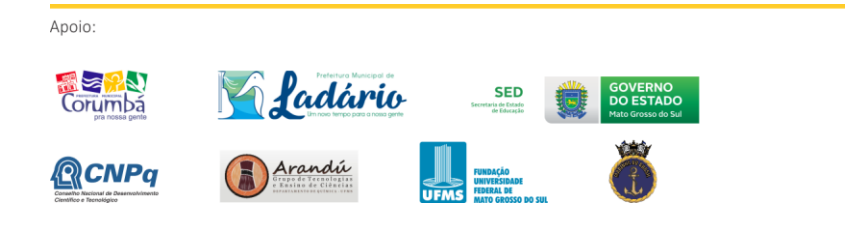

Realização:

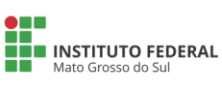